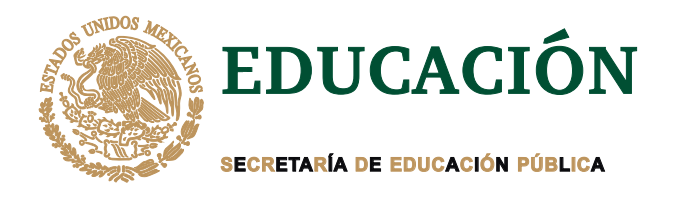

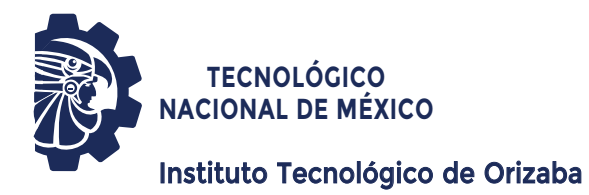

**R** TRABAJO PROFESIONAL **DIVISIÓN DE ESTUDIOS DE POSGRADO E INVESTIGACIÓN OPCIÓN I.- TESIS PRESENTA: DIRECTOR DE TESIS: CODIRECTOR DE TESIS: QUE PARA OBTENER EL GRADO DE:** MAESTRO EN SISTEMAS COMPUTACIONALES "DESARROLLO DE UNA APLICACIÓN<br>DESCENTRALIZADA BASADA<br>EN BLOCKCHAIN"<br>QUE PARA OBTENER EL GRADO DE:<br>MAESTRO EN SISTEMAS DESCENTRALIZADA BASADA EN BLOCKCHAIN" *Dr. Ulises Juárez Martínez Dra. Lisbeth Rodríguez Mazahua I.E. José Luis Balderas Rosas*

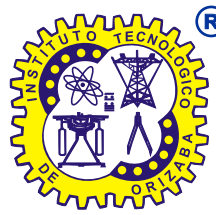

**ORIZABA, VERACRUZ, MÉXICO. MAYO 2021**

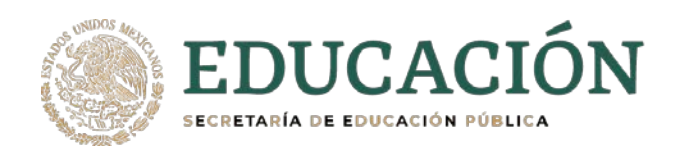

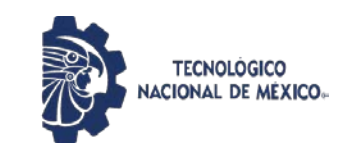

**Instituto Tecnológico de Orizaba División de Estudios de Posgrado e Investigación**

> Orizaba, Ver., 18/mayo/2021 Dependencia: **División de Estudios de Posgrado e Investigación** Asunto: **Autorización de Impresión** OPCION: **I**

**C. JOSÉ LUIS BALDERAS ROSAS** Candidato a Grado de Maestro en: **SISTEMAS COMPUTACIONALES P R E S E N T E.-** 

De acuerdo con el Reglamento de Titulación vigente de los Centros de Enseñanza Técnica Superior, dependiente de la Dirección General de Institutos Tecnológicos de la Secretaría de Educación Pública y habiendo cumplido con todas las indicaciones que la Comisión Revisora le hizo respecto a su Trabajo Profesional titulado:

#### **" Desarrollo de una aplicación descentralizada basada en blockchain"**

Comunico a Usted que este Departamento concede su autorización para que proceda a la impresión del mismo.

**A T E N T A M E N T E**

**Excelencia en Educación Tecnológica®** *CIENCIA – TÉCNICA - CULTURA®*

**DR. MARIO LEONCIO ARRIOJA RODRÍGUEZ JEFE DE LA DIVISIÓN DE ESTUDIOS DE POSGRADO E INVESTIGACIÓN**

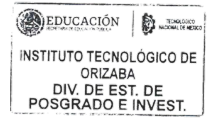

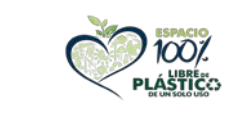

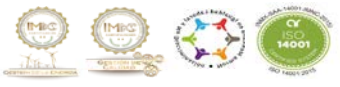

Avenida Oriente 9 No. 852 Col. Emiliano Zapata, C.P. 94320 Orizaba, Veracruz, México. Teléfono: 272-110-53-60 Email: [cyd\\_orizaba@tecnm.mx](mailto:cyd_orizaba@tecnm.mx) www.orizaba.tecnm.mx

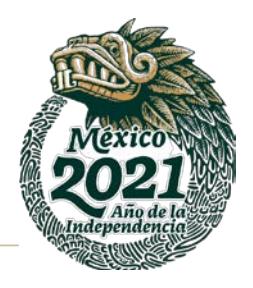

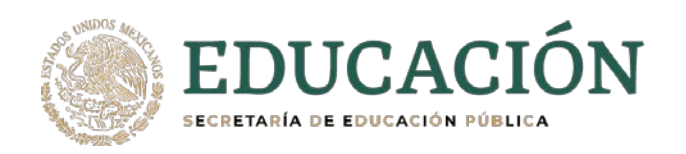

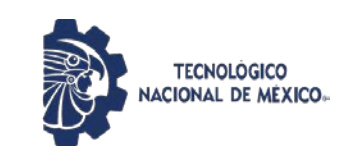

**Instituto Tecnológico de Orizaba División de Estudios de Posgrado e Investigación**

Orizaba, Ver.,15/marzo/2021

Asunto: Revisión del Trabajo Escrito

#### **C. MARIO LEONCIO ARRIOJA RODRIGUEZ JEFE DE LA DIVISION DE ESTUDIOS DE POSGRADO E INVESTIGACION P R E S E N T E.**

Los que suscriben miembros del jurado, han realizado la revisión de la Tesis del (la) C.:

#### **JOSÉ LUIS BALDERAS ROSAS No. DE CONTROL: M13360684**

la cual lleva el título de:

**"Desarrollo de una aplicación descentralizada basada en blockchain"** 

y concluyen que se acepta.

**A T E N T A M E N T E**

- PRESIDENTE: DR. ULISES JÚAREZ MARTÍNEZ
- SECRETARIO: DRA. LISBETH RODRÍGUEZ MAZAHUA
- VOCAL: M.C.E. BEATRIZ ALEJANDRA OLIVARES ZEPAHUA
- VOCAL SUP.: DR. ADOLFO CENTENO TÉLLEZ

EGRESADO (A) DE LA **MAESTRIA EN SISTEMAS COMPUTACIONALES** OPCION: I Tesis

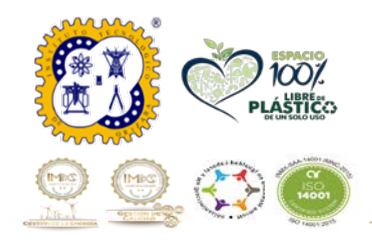

Avenida Oriente 9 No. 852 Col. Emiliano Zapata, C.P. 94320 Orizaba, Veracruz, México. Teléfono: 272-110-53-60 Email: depi\_orizaba@tecnm.mx www.orizaba.tecnm.mx

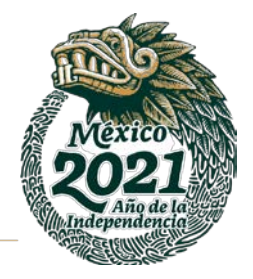

### **AGRADECIMIENTOS**

#### *A Dios:*

*El principal, porque sin él no fuese nada, porque siempre vio por mí, siempre estuvo a mi lado apoyándome y cuidándome, porque todo se lo debo a él aun mi misma vida.*

*A mi madre:*

*A ella, la mujer perfecta que con su mirada y aliento me impulsaba a no decaer, a no mirar atrás y siempre mantener la mirada al frente, por enseñarme que todo en la vida se consigue con trabajo y esfuerzo, "lo que ahora soy te lo debo a ti mamá".*

*A mi padre:*

*A el que con su trabajo y esfuerzo me a mostrado su apoyo incondicional, que me ha enseñado a través del ejemplo a sobresalir que con sus palabras y sabios consejos me ha sabido guiar, "gracias por todo papá".*

*A mi hermano:*

*El cual me ha mostrado su apoyo y a pesar de todo sé que siempre estaremos el uno para el otro.*

#### *A CONACYT*

*Al Consejo Nacional de Ciencia y Tecnología, por el apoyo brindado mediante una beca a lo largo de mis estudios de maestría.* 

### *CON CARIÑO Y ADMIRACION JOSE LUIS BALDERAS ROSAS*

*He llegado al final de este camino*

*y en mi han quedado marcadas*

*huellas profundas de este recorrido*

*las cuales nunca podrán ser borradas,*

## Contenido

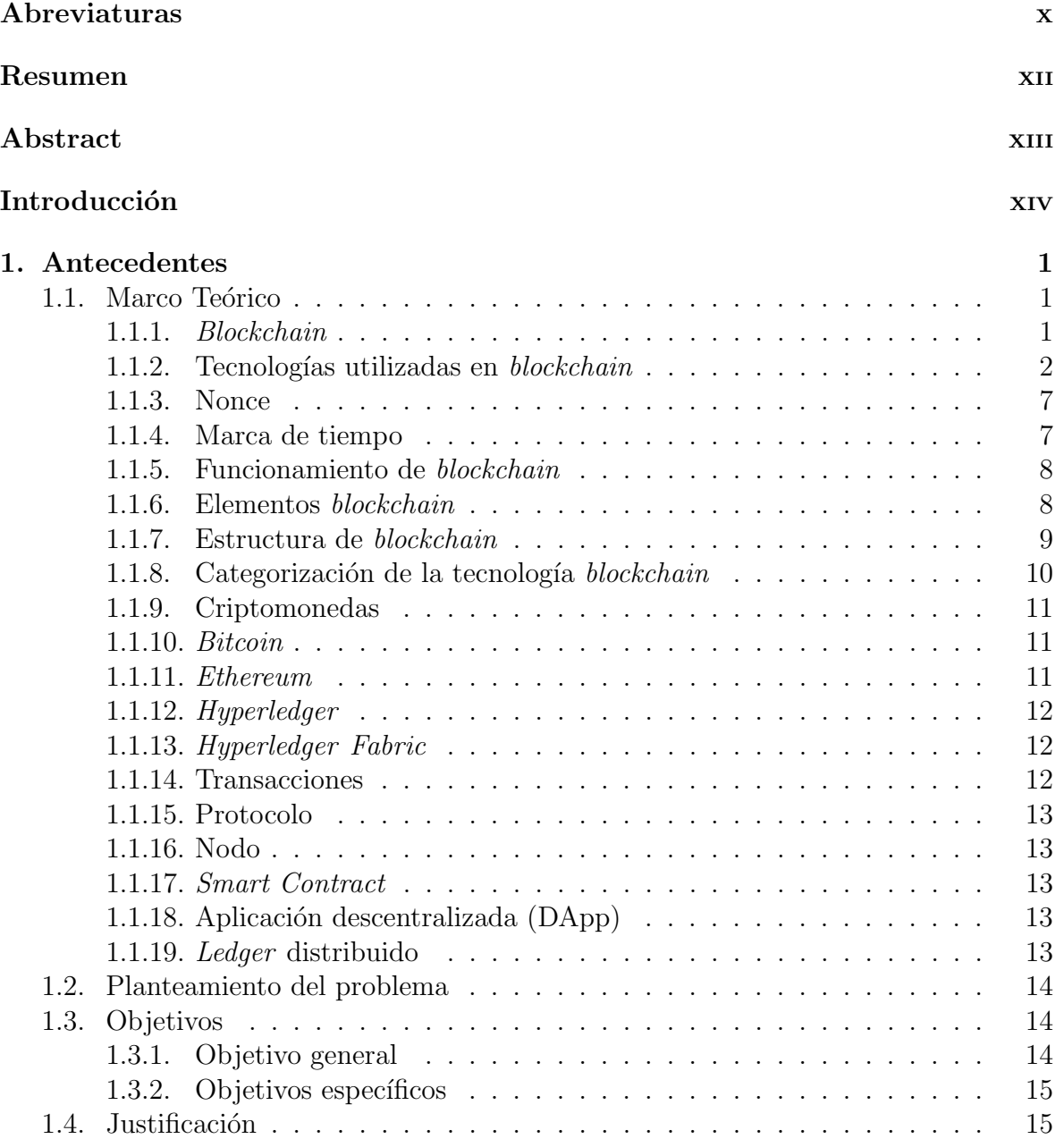

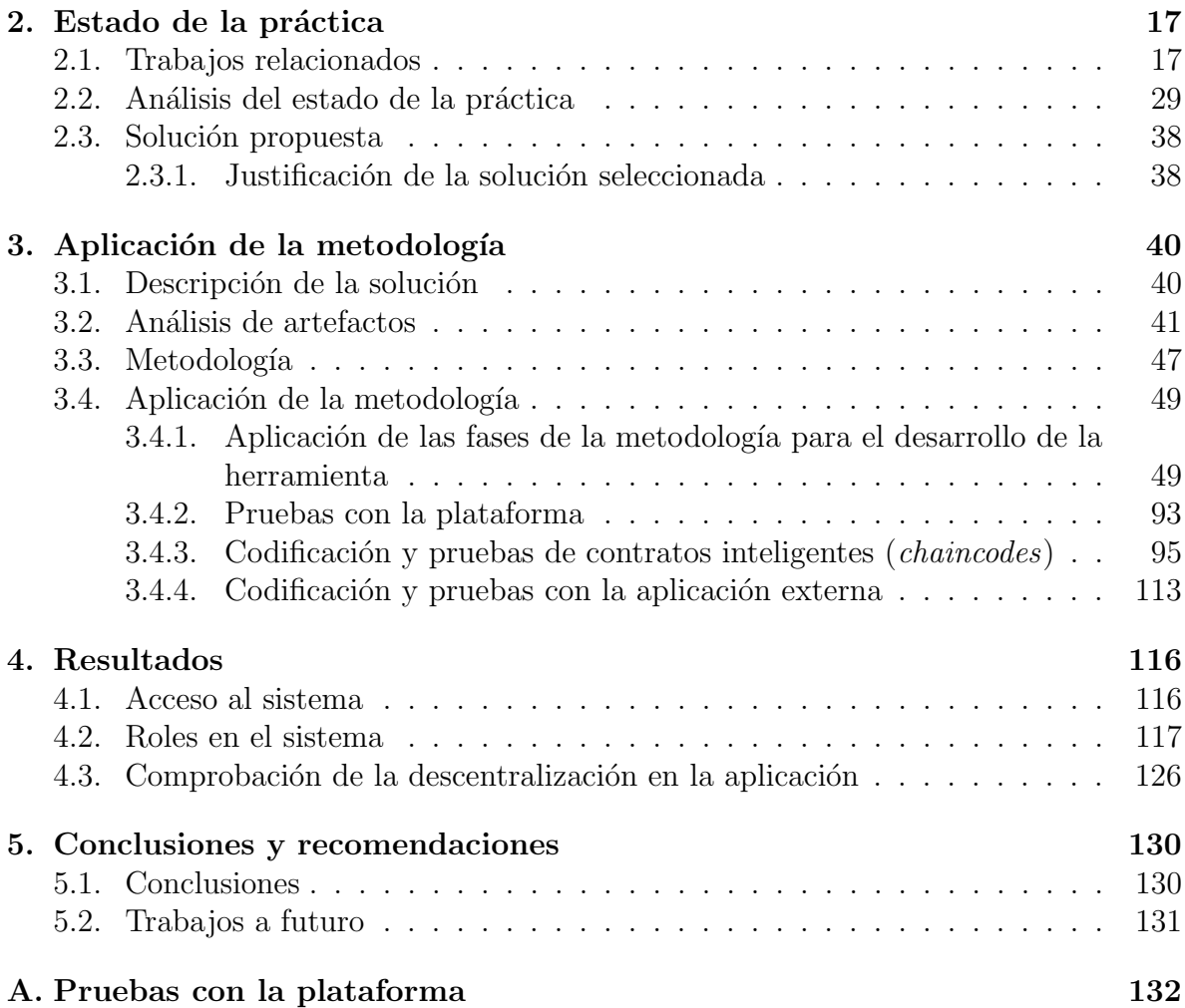

# ´ Indice de figuras

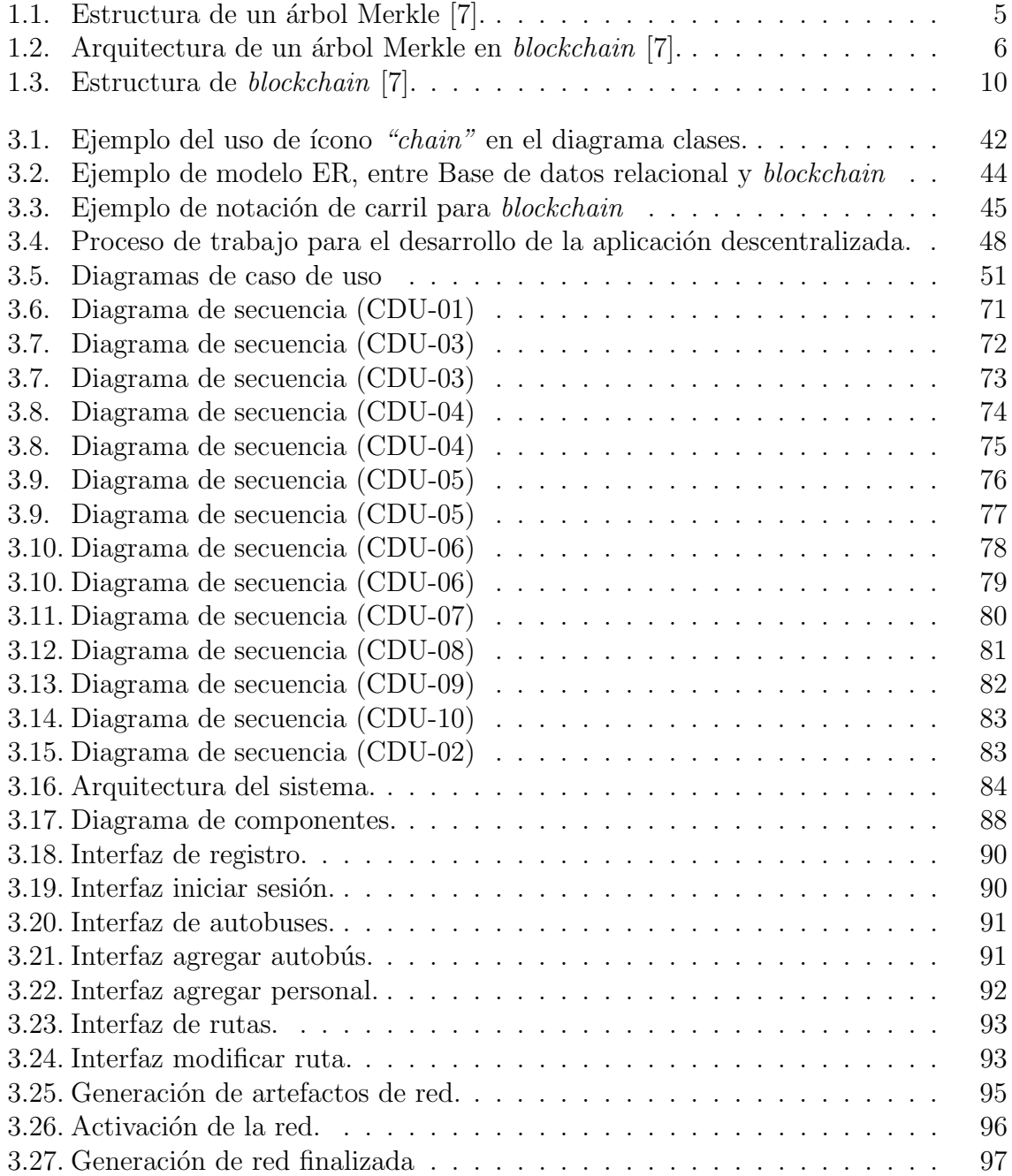

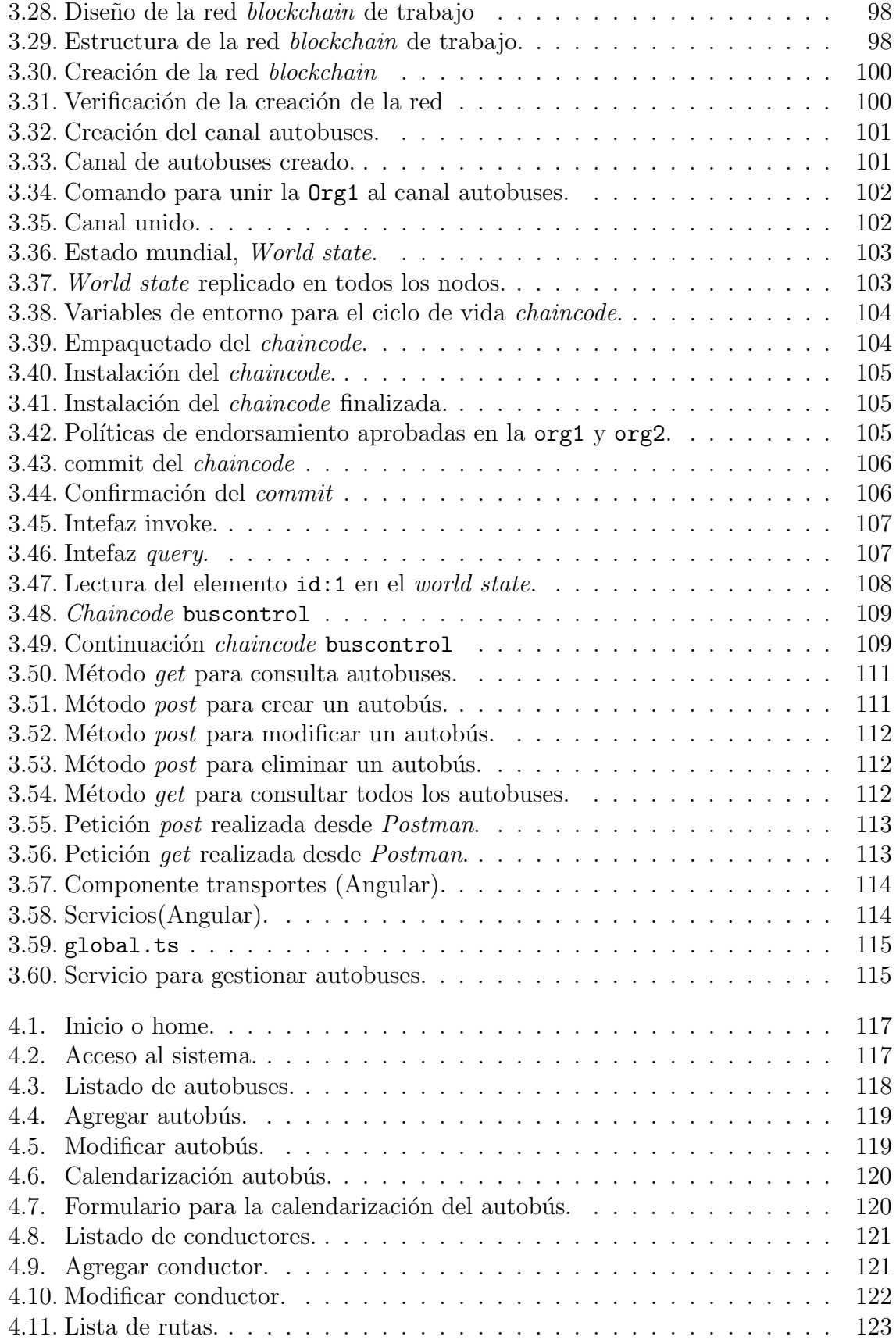

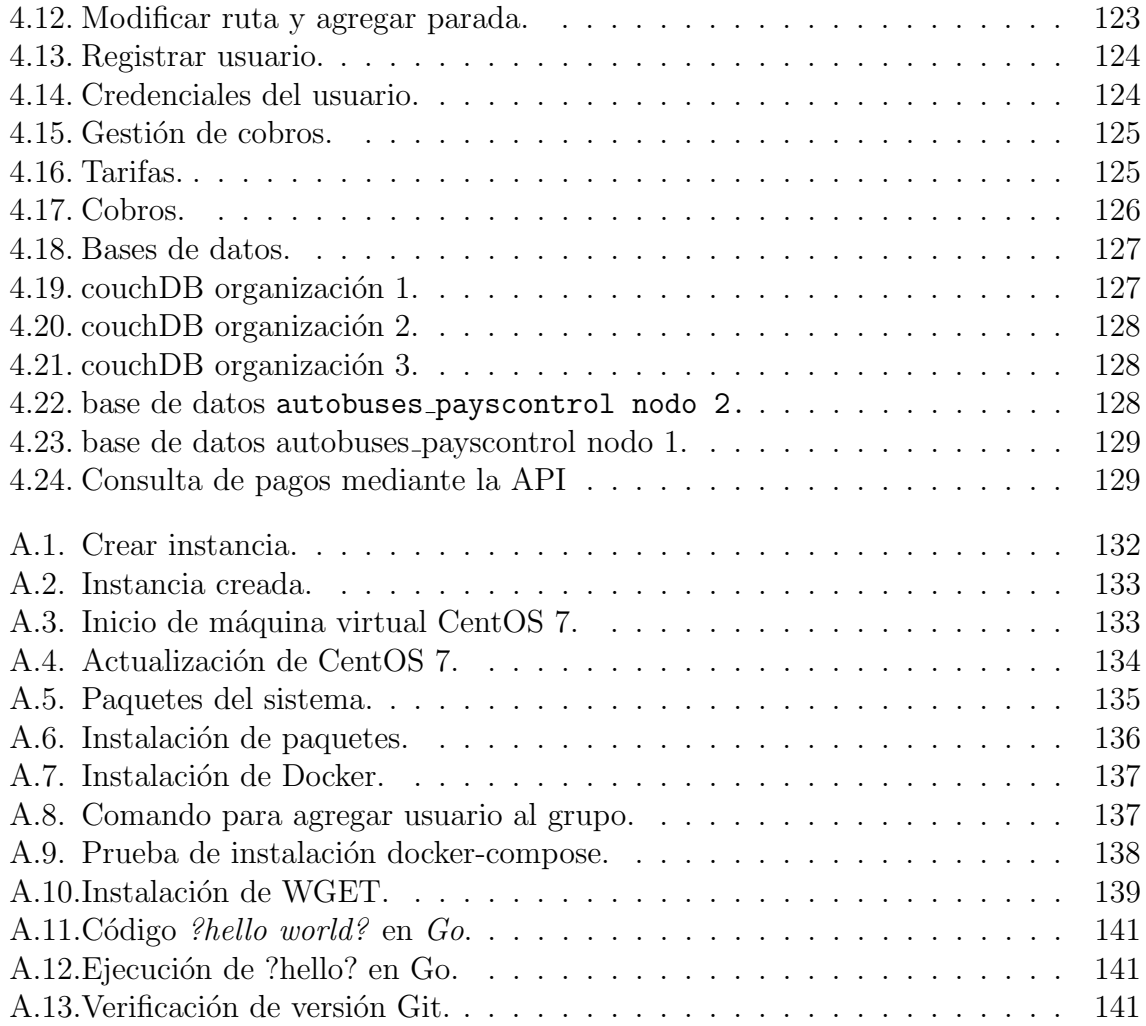

# ´ Indice de tablas

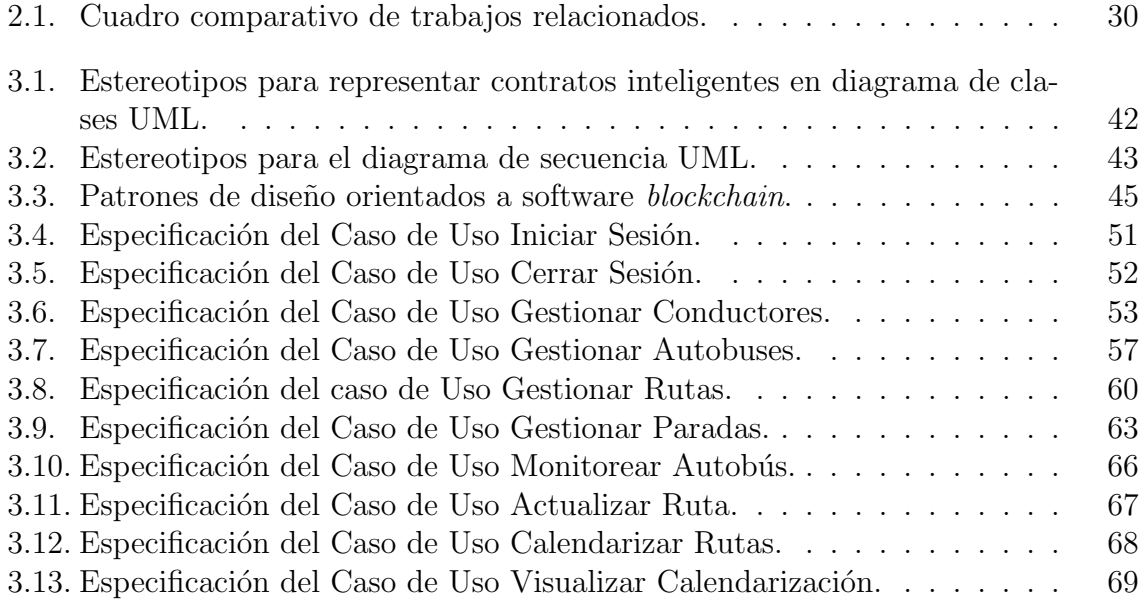

## Abreviaturas

API (Application Programming Interface, Interfaz de Programación de Aplicaciones). BBSE (Blockchain Based Software Engineering, Ingeniería de Software Basada en Blockchain).

BCS (Blockchain Services, Servicios Blockchain).

BOS (Blockchain Oriented Software, Software Orientado a Blockchain).

BOSE (*Blockchain Oriented Software Engineering*, Ingeniería de Software Orientada a Blockchain).

BPMN (Business Process Model and Notation, Modelo y Notación de Procesos de Negocio).

CI (*Continuous Integration*, Integración Continua).

CSS (Cascading Style Sheets, Hoja de Estilos en Cascada)

DApp (*Descentralized Application*, Aplicación Descentralizada).

DCS (Distributed Control System, Sistema de Control Distribuido).

DLT (Distributed Ledger Technology, Tecnología de Registro Distribuido).

DOM (Document Object Model, Modelo de Objetos del Documento).

DSL (*Domain Specific Languages*, Lenguaje de Dominio Específico).

E-R (*Entity Relation*, Entidad Relación).

EVM *(Ethereum Virtual Machine*, Máquina Virtual de Ethereum).

HTTP (Hypertext Transfer Protocol, Protocolo de Transferencia de Hipertexto).

HTML (HyperText Markup Language, Lenguaje de Marcas de Hipertexto)

ICO (Initial Coin Offering, Oferta Inicial de Monedas).

IDE ( Integrated Development Environment, Entorno de Desarrollo Integrado)

IoT (Internet of Things, Internet de las Cosas).

- JVM (Java Virtual Machine, Máquina Virtual de Java).
- NFC (Near Field Communication, Comunicación de Campo Cercano).
- OSS (Operational Support System, Sistema de Soporte Operacional).
- POW (Proof Of Work, Prueba de Trabajo).
- POS (*Proof Of Stake*, Prueba de Participación).
- Red P2P (Red Peer to Peer, Red Entre Pares).
- SC (Smart Contract, Contrato Inteligente).
- SDK (Software Development Kit, Kit de desarrollo de software).
- SE (Software Engineering, Ingeniería de Software).
- SWEBOK (Software Engineering Body of Knowledge, Conjunto de Conocimientos de Ingeniería de Software).
- UML (Unified Modeling Lenguage, Lenguaje de Modelo Unificado).
- XP (eXtreme Programming, Programación Extrema).

### Resumen

La tecnología *blockchain* ha ganado un impulso masivo en los últimos años. Actualmente esta tecnología aún no está en una completa madurez, sin embargo, ha mostrado robustez en el desarrollo de aplicaciones descentralizadas. El desarrollo de software orientado a blockchain ha crecido de manera exponencial, debido a esto no se han integrado artefactos de modelación para este nuevo paradigma de software, siendo una parte fundamental el modelado de software en general para el desarrollo de cualquier tipo de software. No realizar un modelado o no modelar de manera correcta, conlleva a problemas futuros durante la planificación o el desarrollo del software, por ello yace la necesidad de realizar un modelado adecuado de software orientado a blockchain.

Teniendo en cuenta la problemática, el objeto de este proyecto es estudiar la tecnología blockchain y llevar a cabo una investigación de metodologías y artefactos reportados para software orientado a *blockchain*. Asimismo se realizó un estudio profundo de estas metodolog´ıas y artefactos, identificando los que mejor se adaptan a este nuevo paradigma de software mediante la identificación de fortalezas y debilidades de estas técnicas. Con lo anterior se representa de forma adecuada la fragmentación de la lógica de negocio entre contratos inteligentes y componentes convencionales, y se realizó el desarrollo de una aplicación descentralizada eliminando problemas y conflictos durante el desarrollo, mediante un modelado acorde.

## Abstract

blockchain technology has gained massive momentum in recent years. Today, this technology is not yet fully mature, but it has shown robustness in the development of decentralized applications. The development of blockchain oriented software has grown exponentially because of this no modeling artifacts have been integrated for this new software paradigm. Being a key part of the software modeling in general for the development of any software. Not modeling or not modeling correctly leads to future problems during software development or planning, hence the need for proper blockchain-oriented software modeling.

In view of the problem, the aim of this project is to study blockchain technology and conduct research on reported methodologies and artifacts for blockchain oriented software. We also conducted a thorough study of these methodologies and artifacts, identifying those that best adapt to this new software paradigm by identifying the strengths and weaknesses of these techniques. This adequately represents the fragmentation of business logic between intelligent contracts and conventional components. The development of the decentralized application was performed by eliminating problems and conflicts during the development, using a suitable modeling.

## Introducción

Blockchain se describió en el año 1991 bajo el nombre Digital Timestamps, sin embargo, pasó desapercibida hasta 2008 cuando se lanzó un *white paper* denominado Bitcoin: A Peer-to-Peer Electronic Cash System y posteriormente en 2009 apareció bitcoin la primera criptomoneda creada bajo el pseudónimo de Satoshi Nakamoto, llevando a una revolución no solo en el ámbito económico, sino también en el tecnológico con su protocolo blockchain donde se ha podido comprobar su seguridad y robustez. La tecnología *blockchain* es una de las tecnologías con mayor potencial disruptivo en los últimos años, permite implementar una base de datos distribuida, pública e inmutable basada en una secuencia creciente de bloques. Los nodos en la cadena de bloques cuentan con múltiples transacciones y réplicas de los datos, por lo que se ve como un registro de transacciones ordenado, eficaz y seguro. Con la aparición de Ethereum y el uso de contratos inteligentes se dieron cuenta que *blockchain* se podía usar como una computadora descentralizada, ejecutando contratos inteligentes, programas que se usan como base para la ejecución contractual automatizada.

La revolución tecnológica de *blockchain* en los últimos años ha provocado su expansi´on a ritmos sin precedentes y el desarrollo ha crecido de manera exponencial, sin embargo, el desarrollo rápido de diversas aplicaciones orientadas a blockchain, conlleva a un desarrollo de software apresurado y sin control. Un escenario que no garantiza la modelación de software, ni la calidad del software. El primer paso para desarrollar un sistema de software utilizando prácticas sólidas de ingeniería de software es tener un proceso de desarrollo claro y diseñar prácticas y notaciones útiles para el propósito [1]. Con base en esto, se pueden utilizar prácticas específicas de desarrollo, prueba,

implementación y evaluación de seguridad.

Para ofrecer una mejor visión de esta tesis, el presente documento está constituido de la siguiente forma:

Capítulo uno, tiene como objetivo proveer los conceptos básicos del dominio del problema (marco teórico), de igual forma el planteamiento del problema, objetivo general, objetivos específicos y la justificación del proyecto; en el capítulo dos se aborda una revisión de investigaciones y publicaciones que se han llevado a cabo enfocadas en la implementación de la tecnología blockchain (estado de la práctica); en el capítulo tres, se describe la manera en que se desarrolló la DApp; en el capítulo cuatro se presentan los resultados obtenidos con la DApp en un caso de estudio. Por último se presentan las conclusiones.

## Capítulo 1

## Antecedentes

En el presente capítulo se explican los conceptos más importantes para el desarrollo del presente proyecto, se da a conocer la problemática y su posible solución, asimismo el objetivo general y los objetivos específicos para comprender cómo se afronta dicho proyecto, y una justificación la cual apoya y respalda la realización del proyecto.

### 1.1. Marco Teórico

A continuación se muestran los conceptos más importantes relacionados con el presente proyecto.

#### 1.1.1. Blockchain

Existen numerosas definiciones de blockchain de diferentes autores, y no se reporta una definición única internacionalmente acordada  $[2]$ . Por lo cual se citan varias definiciones.

Blockchain es un tipo de libro mayor distribuido que se crea como una cadena de criptograf´ıa, bloques vinculados con transacciones y env´ıa todos los datos a todos los nodos en su red. Tama et al. [3] son de opinión similar, describiendo blockchain como "parte de la capa de implementación de un sistema de software distribuido", cuyo propósito es garantizar la integridad de los datos [2].

- $\blacksquare$  Blockchain es una estructura de datos caracterizada por los siguientes elementos clave: redundancia de datos, verificación de los requisitos de transacción antes de la validación, registro de transacciones en bloques ordenados secuencialmente, transacciones basadas en criptografía de clave pública y un lenguaje de *script* de transacción  $[4]$ .
- Blockchain es una red descentralizada y de igual a igual aplicable para eliminar la interferencia o participación de terceros en las actividades comerciales y de intercambio de datos. Tiene una base de datos distribuida que se replica entre todos los pares de la red. Crea un entorno digno de confianza y libre de intromisiones entre pares mutuamente no confiables. Sirve como un libro de transacciones comerciales, un sistema para compartir datos, activos y registros valiosos, mediante el uso de prueba de trabajo u otro mecanismo de consenso para crear un entorno confiable, transparente y responsable en lugar de depender de un tercero. Dado que replican los datos entre todos los pares, permite a los usuarios verificar y auditar las transacciones [5].

#### 1.1.2. Tecnologías utilizadas en blockchain

 $Blockchain$  es un concepto complejo, que consiste en una combinación de diferentes tecnologías, cada una de las cuales es un pilar fundamental para hacer de *blockchain* una tecnología importante.

#### Red P2P

Una red P2P es una red descentralizada e interconectada que comparte tareas o cargas de trabajo (como potencia de procesamiento o almacenamiento de datos) entre todos los participantes por igual. Los participantes crean los datos, los almacenan o transfieren y están disponible para todos en la red [6].

#### Criptografía

Es la ciencia de codificar y decodificar mensajes para mantenerlos seguros, esto significa que la información solo es vista por los destinatarios previstos y nadie más. El m´etodo implica tomar datos no encriptados como un fragmento de texto, y encriptarlos utilizando un algoritmo matem´atico, conocido como cifrado [6].

En *blockchain*, la criptografía se usa principalmente para dos propósitos:

- 1. Asegurar la identidad del remitente de las transacciones.
- 2. Asegurar que los registros pasados no puedan manipularse.

#### Cifrado

Es un algoritmo matem´atico utilizado para cifrar o descifrar datos de forma segura o hacer ambas cosas [6].

#### Criptografía de clave pública

La criptografía de clave pública, también conocida como criptografía asimétrica, representa una mejora en la criptografía de clave simétrica estándar, ya que permite que la información se transfiera a través de una clave pública que se puede compartir con cualquier persona.

En lugar de usar una sola clave para el cifrado y descifrado, como es el caso de la criptografía de clave simétrica, se utilizan claves separadas (una clave pública y una clave privada) [6].

#### Clave pública

Utilizada como una dirección para transferir activos e información en la cadena de bloques, la clave pública descifra los mensajes destinados a un destinatario en particular [6].

#### Clave privada

Es la información que aparece en una cadena de números y letras al azar, su valor no es muy diferente de una contraseña y, como tal, debe mantenerse oculto para cualquier persona que no sea el propietario y siempre debe tener una copia de seguridad, ya que no se puede recuperar una vez perdido [6].

#### Firma digital

Las firmas digitales son uno de los principales aspectos para garantizar la seguridad e integridad de los datos que se registran en una cadena de bloques. Son una parte estándar de los protocolos de *blockchain*, utilizados principalmente para asegurar transacciones y bloques de transacciones, transferencia de información, gestión de contratos y cualquier otro caso en el que sea importante detectar y prevenir cualquier manipulación externa. Las firmas digitales utilizan criptografía asimétrica, lo que significa que la información se puede compartir con cualquier persona, mediante el uso de una clave pública [6].

#### Hashing

Es el proceso de convertir una entrada de cualquier longitud en una cadena de texto de tamaño fijo usando una función matemática, esto significa que un texto sin importar que tan largo sea, se puede convertir en una secuencia de n´umeros y letras por medio de un algoritmo, el mensaje de entrada se llama input, el algoritmo que realiza el proceso se llama función hash y la salida se llama el valor del hash  $[6]$ .

#### Hashing blockchain

En blockchain, los hash se usan para representar el estado actual de blockchain. Como tal, la entrada representa todo lo que ha sucedido en blockchain, por lo que cada transacción hasta ese punto se combina con los nuevos datos que se están agregando. Lo que esto significa es que la salida se basa y está determinada por todas las transacciones anteriores que han ocurrido en blockchain [6].

#### Estructuras de datos

Las estructuras de datos son una forma especializada de almacenar datos. Los dos objetos hashing más importantes que llevan a cabo esta función son punteros y listas enlazadas. Los punteros almacenan direcciones como variables y, como tal, apuntan a las ubicaciones de otras variables. Las listas enlazadas son una secuencia de bloques conectados entre sí a través de punteros [6].

#### Arboles Merkle ´

Un árbol merkle, también conocido como árbol de hash, es una estructura de datos de hashes utilizada para registrar datos en una cadena de bloques de manera segura y eficiente. Es especialmente útil, ya que permite a cualquiera confirmar la validez de una transacci´on individual sin tener que descargar una cadena de bloques completa. Los árboles Merkle son un componente clave para permitir que la tecnología blockchain funcione al tiempo que proporcionan seguridad, integridad e irrefutabilidad y, junto con los protocolos de consenso, son dos de los aspectos más importantes de la tecnología blockchain  $[6]$ . En la figura 1.1 se muestra la estructura de un árbol merkle.

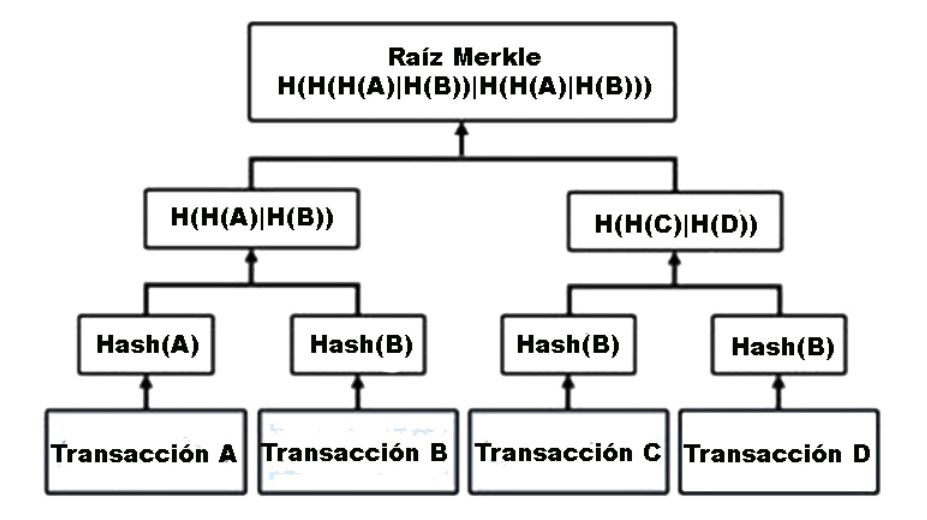

Figura 1.1: Estructura de un árbol Merkle [7].

Como ya se mencionó anteriormente los árboles merkle son un componente clave y fundamental para la tecnología *blockchain*. Un bloque tiene la raíz de merkle, el cual

proviene de una transacción de hash, empareja dos transacciones con hash y genera el nodo de árbol de nivel superior. Posteriormente, se obtendrá un hash para almacenar, el cual es determinista en función de los hash de todas las transacciones subvacentes. Este hash es la raíz merkle y cada bloque en blockchain tiene una raíz merkle almacenada en la parte superior o encabezado del bloque. A continuación se muestra en la figura 1.2 la arquitectura de un árbol merkle en blockchain.

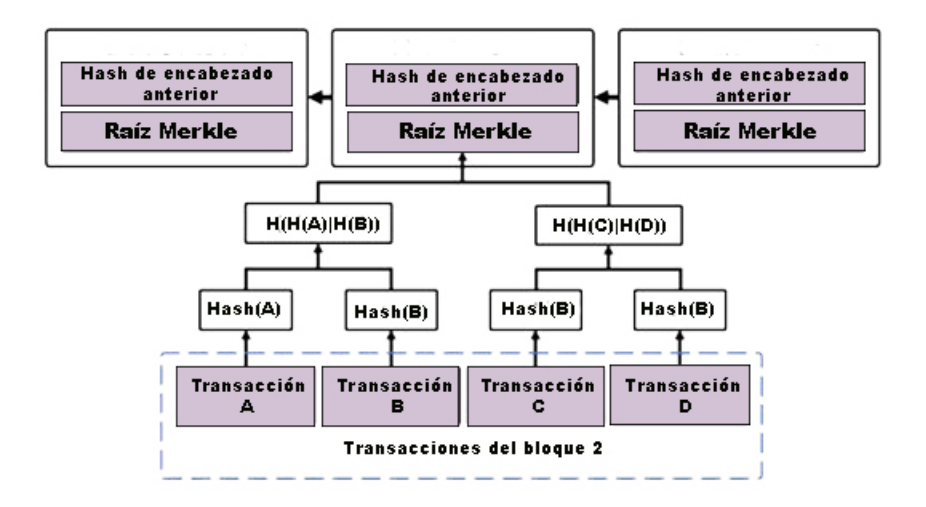

Figura 1.2: Arquitectura de un árbol Merkle en blockchain [7].

#### Algoritmo de consenso

Los algoritmos de consenso son protocolos que crean un sistema irrefutable de acuerdo entre varios dispositivos a trav´es de una red distribuida, al tiempo que evitan la explotación del sistema. Los protocolos de consenso de *blockchain* son los que mantienen todos los nodos de una red sincronizados entre sí $[6]$ .

#### Proof of work (POW)

PoW es el mecanismo de consenso más utilizado para la tecnología blockchain, resuelve acertijos<sup>1</sup> complejos del nuevo bloque antes de aprobar el bloque en el libro mayor. Una vez resuelto, la solución se reenvía a los mineros<sup>2</sup> restantes en la red, los mineros

 $1$ Acertijos: problemas que requieren de cálculo matemático para resolver los problemas.

<sup>2</sup>Mineros: nodos que recopilan transacciones y trabajan para organizar las transacciones en bloques.

verifican la solución y se acepta en sus respectivas copias del libro mayor. Después de la verificación, las transacciones aprobadas finalizan. Si algún usuario intenta hacer una transacción duplicada, será visible en la red y esa transacción nunca será aceptada [1].

#### Proof of Stake (POS)

PoS es un enfoque alternativo para PoW que requiere algunos cálculos de CPU para la minería<sup>3</sup>. En comparación con PoW, el proceso de PoS es bastante diferente. El protocolo de consenso de prueba de participación es un sistema robusto que cumple de manera efectiva y eficiente su propósito previsto, una ventaja es que requiere menor poder computacional [1].

#### 1.1.3. Nonce

Nonce es un elemento que funciona en conjunto con el hash, su función principal es evitar la manipulación de información de los bloques. Es un número arbitrario que se emplea en criptografía dentro de los protocolos de autenticación, este número garantiza que los hash utilizados no se pueden volver a utilizar y es destinado a la autenticación de transferencia de datos entre dos o más partes. Normalmente el *nonce* implementa un timestamp o marca de tiempo.

#### 1.1.4. Marca de tiempo

Es un tipo de dato almacenado en los bloques, es único y su función principal es determinar el momento, es decir la hora y la fecha en que el bloque se minó y se validó por la red blockchain. Implementar la marca de tiempo hace que el bloque no se repita en un futuro, ya que este contiene la hora y la fecha de creación del bloque, por lo cual, no existe la posibilidad de que se repita el mismo hash que se asignó previamente.

<sup>&</sup>lt;sup>3</sup>Minería: La minería de criptomonedas permite que la red funcione como una red descentralizada de igual a igual sin la necesidad de una autoridad central de terceros.

#### 1.1.5. Funcionamiento de blockchain

 $Blockahin$  debe su nombre a cómo funciona y a la forma en que almacena sus datos, la información se empaqueta en bloques y se vinculan para formar una cadena con otros bloques de información similar. Cada bloque contiene tres elementos: información del bloque, hash del bloque y hash del bloque anterior, a excepción del primer bloque llamado génesis, este bloque no tiene hash del bloque anterior. El hash del bloque anterior vincula los bloques entre s´ı y evita que cualquier bloque se altere o que se inserte un bloque entre dos bloques existentes. De esta manera, el método hace que la cadena de bloques sea a prueba de manipulaciones, presentando el atributo clave de inmutabilidad. Las transacciones se almacenan en una red descentralizada, por lo cual, las transacciones nuevas son emitidas a todos los nodos y cuando un nodo encuentra la prueba de trabajo emite el bloque a todos los nodos, los nodos validan el bloque y aceptan el bloque si todas las transacciones en el bloque son válidas [8].

#### 1.1.6. Elementos blockchain

A continuación, se presenta una definición de los elementos clave que conforman la tecnología blockchain y permiten el funcionamiento de la misma y así ofrecer los beneficios de esta tecnolog´ıa, los elementos son los siguientes: bloque, cadena y red.

- Bloque. *Blockchain* consta de bloques, y cada bloque contiene encabezado y cuerpo. El cuerpo acomoda los datos, en el caso de Bitcoin, la colección incluye los datos transaccionales y el encabezado consta de metadatos (hash del bloque, hash del bloque anterior, prueba de trabajo y una marca de tiempo). Los bloques están limitados por el tiempo en una recopilación de datos, lo que significa que después de un tiempo específico, estos bloques se convertirán en una parte permanente de la cadena de bloques y sus datos no serán retráctiles ni modificables.
- **Cadena.** Blockchain consiste en una cadena que conecta bloques, mantiene todos los bloques y crea confianza entre ellos. El hash del bloque anterior en cada bloque lo conecta con dicho bloque, que se remonta al primer bloque, el bloque génesis

(primer bloque de *blockchain*). Si se logra modificar el bloque, esto también cambiar´a el hash de ese bloque, lo que significa que todos los bloques posteriores se vuelven inválidos porque ya no almacenan el hash válido del bloque anterior y, por lo tanto, la cadena se rompe.

Red. La red es la última y una parte importante de cualquier blockchain. Es una colección o un grupo de computadoras comúnmente conocido como un nodo. Cuando ocurre cualquier transacción, o ingresa al sistema la transacción, todos los nodos la verifican primero y una vez que se llega a un consenso entre la mayoría de los nodos, esa transacción se convierte en la parte permanente de la cadena de bloques. Los nodos obtienen la mano de obra para ejecutar el protocolo con la parte de la criptomoneda porque consume su energía eléctrica. Para hacer que la cadena de bloques sea más segura, la red debe ser más grande y más distribuida [9].

#### 1.1.7. Estructura de blockchain

La estructura de datos de blockchain se define como un registro ordenado de enlaces retrospectivos de bloques de transacciones. El bloque se compone de dos partes: los datos principales y el encabezado. Los datos principales contienen una lista de transacciones, mientras que el encabezado incluye un hash del bloque anterior y actual, raíz merkle, marca de tiempo, *nonce* y otra información. La figura 1.3 muestra la estructura de blockchain.

- 1. Descentralizado: la estructura básica de *blockchain*, la red está descentralizada, lo que significa que no necesita depender de ning´un servidor o nodo. Los datos se registran, almacenan y actualizan por un grupo de nodos.
- 2. Transparencia: cuando los datos se transmiten en la cadena de bloques, los registros en cada nodo son abiertos y transparentes; esta es la razón por la que se confía en blokchain.
- 3. Código abierto: los registros de los sistemas *blockchain* son públicamente verificables para cualquier usuario, y el usuario también puede usar el sistema *blockchain* para desarrollar cualquier aplicación.
- 4. Autonomía: según el mecanismo de consenso, cada nodo en la cadena de bloques transmite o actualiza los datos entre sí en una situación segura. Esta idea es de una sola entidad a todo el sistema para que nadie interfiera con ella.
- 5. Inmutable: cualquier registro siempre se mantendrá, almacenará y no se alterará a menos que los nodos restantes tengan un registro en el que se cambie más del 51 % del registro.
- 6. Anonimato: la tecnología *blockchain* resuelve el problema de la confianza en el nodo a nodo, por lo que la transmisión de datos o la transacción pueden ocultarse, y solo cuando se conoce la dirección blockchain del comerciante quedará expuesta.

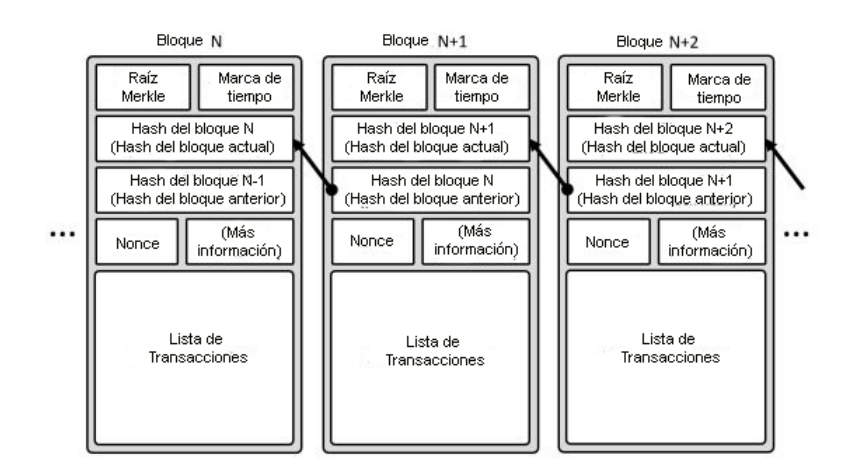

Figura 1.3: Estructura de blockchain [7].

#### 1.1.8. Categorización de la tecnología blockchain

#### Blockchain pública

La red pública de *blockchain* es una red abierta y cualquiera puede participar sin obtener permiso. Los participantes ejecutan el protocolo de consenso y mantienen el libro público compartido. Es más seguro y mantiene una baja privacidad  $[1]$ .

#### Blockchain privada

Se requiere una invitación para participar en una blockchain privada. Una blockchain privada pone restricciones a los participantes, definitivamente aumenta la privacidad y se requiere menos esfuerzo para lograr el consenso. La blockchain privada es menos segura<sup>4</sup> que la *blockchain* pública [1].

#### 1.1.9. Criptomonedas

Las criptomonedas son monedas digitales, introducidas por primera vez con la creación de Bitcoin, desarrollada bajo el pseudónimo de Satoshi Nakamoto. Una criptomoneda es un sistema de dinero electrónico entre pares puramente descentralizado, y es la primera tecnología que supera con éxito el requisito de que una parte centralizada valide las transacciones. La arquitectura de criptomonedas proporciona varias características combinadas que incluyen validación criptográfica para todas las transacciones, dinero descentralizado y transacciones, todo almacenado en libros p´ublicos dentro de un marco cuasi anónimo [10].

#### 1.1.10. Bitcoin

Bitcoin, la primera criptomoneda del mundo, permite realizar transacciones mediante una red peer to peer, la cual elimina a un intermediario central, irrumpiendo en el sector bancario [5] debido a su medio de pago virtual basado en la tecnología blockchain.

#### 1.1.11. Ethereum

 $E$ thereum es una plataforma global de código abierto para aplicaciones descentralizadas, donde se escribe código que controle el valor digital del ether (criptomoneda de *Ethereum*), se ejecuta y es accesible desde cualquier parte del mundo [11].

<sup>&</sup>lt;sup>4</sup>Seguridad blockchain privada: con menos nodos, es mucho más fácil para un 'mal actor' ganar el control de la red y poner en peligro toda la red. Una red privada es mucho más vulnerable a riesgos de hacks y la manipulación de datos.

### 1.1.12. Hyperledger

Hyperledger es un proyecto de código abierto; se clasifica como una blokchain privada permisionada, su infraestructura alberga herramientas, marcos de trabajo, bibliotecas e interfaces para mejorar la fiabilidad y rendimiento de la tecnología blockchain, una característica a destacar es que no maneja una *criptomoneda*.

#### 1.1.13. Hyperledger Fabric

Cadena de bloques permisionada y distribuida para el desarrollo de aplicaciones y soluciones en el ámbito empresarial.

#### 1.1.14. Transacciones

Las transacciones en [12] se definen como un mensaje entre los participantes y consta de tres segmentos:

#### Firma

La firma digital del participante de origen, cifrada con su clave privada del emisor para que otros nodos de la red puedan verificar que el mensaje realmente vino del participante de origen.

#### Entradas

Es una referencia a una salida de otra transacción existente. Cada transacción tiene una o m´ultiples entradas, sum´andose los valores de cada salida. El valor total de las entradas es la suma máxima disponible para las salidas.

#### Salidas

Es una lista de c´omo deben distribuirse los fondos en las entradas. Todos los fondos en las entradas deben redistribuirse en las salidas, por lo que el emisor pagará al destinatario la cantidad requerida y devolverá el resto como cambio.

#### 1.1.15. Protocolo

Conjunto de reglas que describen cómo debería funcionar la comunicación y la transmisión de datos entre dispositivos electrónicos. Estas reglas deben definirse antes de enviar cualquier dato, detallando cómo se estructura la información y cómo cada dispositivo la enviará o recibirá [6].

#### 1.1.16. Nodo

Nodo es simplemente una computadora personal o cualquier otro sistema que opera en la red. Definir nodos en Internet significa cualquier cosa con dirección IP.

#### 1.1.17. Smart Contract

Es un código de computadora integrado en la cadena de bloques que se ejecuta autom´aticamente, permitiendo el intercambio de cualquier cosa de valor (dinero, propiedad, contenido, entre otros) cuando se cumplen ciertas condiciones, a saber, las del contrato [5].

#### 1.1.18. Aplicación descentralizada (DApp)

Una DApp es completamente de código abierto, opera de forma autónoma, sin ninguna entidad que controle sus tokens, la aplicación genera tokens mediante un algoritmo estándar o un conjunto de criterios y distribuye sus tokens al comienzo de su operación. Sus datos y registros de operaciones se almacenan criptográficamente en una cadena de bloques [13].

#### 1.1.19. Ledger distribuido

El Ledger distribuido o libro mayor distribuido se refiere a la capacidad de los usuarios para almacenar y acceder información o registros relacionados con activos y tenencias en una base de datos compartida. Un libro mayor distribuido está descentralizado para eliminar la necesidad de una autoridad central o intermediario para procesar,

validar o autenticar transacciones [14].

### 1.2. Planteamiento del problema

Blockchain es una tecnología relativamente nueva que ha mostrado robustez para el desarrollo de aplicaciones basadas en libros mayores distribuidos y seguridad en el manejo de datos, generando una demanda exponencial de aplicaciones descentralizadas sin tener en cuenta la ingeniería de software. Aunado al potencial disruptivo de esta tecnología, se observa la necesidad de aplicar metodologías y artefactos adecuados para el desarrollo de software, especialmente en el caso de Ethereum y blockchain similares que ofrecen el concepto de Contratos Inteligentes. La lógica de negocio en aplicaciones descentralizadas difiere en la implementación tradicional, donde una parte se encapsula en los contratos inteligentes; adem´as se integra la transferencia de las unidades de valor o incentivos para la ejecución o activación de los contratos. Derivado de lo anterior se observa la necesidad de representar en forma adecuada la fragmentación de la lógica de negocio entre contratos inteligentes y componentes convencionales. Con base en lo reportado en la literatura es necesario conocer y aplicar los artefactos adecuados para modelar aplicaciones descentralizadas adecuadamente.

### 1.3. Objetivos

A continuación, se muestra el objetivo general y los objetivos específicos planteados para el presente proyecto.

#### 1.3.1. Objetivo general

Desarrollar una aplicación descentralizada (DApp) aplicando una metodología y artefactos adecuados de ingeniería de software basadas en *blockchain*, mediante el estudio de las metodologías y artefactos reportados, para la implementación de inmutabilidad y transparencia de datos.

#### 1.3.2. Objetivos específicos

- 1. Revisar los fundamentos de blockchain en particular y de ledgers distribuidos en general para conocer las bases de las aplicaciones descentralizadas.
- 2. Identificar y estudiar las metodologías reportadas de ingeniería de software basadas en blockchain para comprender los elementos disruptivos del desarrollo de aplicaciones descentralizadas
- 3. Analizar las características de las plataformas de blockchain que soportan DApps para la selección adecuada de tecnologías.
- 4. Desarrollar una DApp a partir de un caso de estudio utilizando las metodolog´ıas y tecnologías previamente seleccionadas.

### 1.4. Justificación

 $Blockchain$  es una tecnología P2P para aplicaciones descentralizadas que utilizan libros mayores transparentes, ofreciendo seguridad en los datos de punto a punto. Mas allá de las transacciones monetarias y financieras en general, la tecnología de blockchain se utiliza para rastrear y verificar cualquier tipo de intercambio digital como registros médicos y cuidado de la salud, cadenas de suministro y control por medio de NFC, IoT, música, deportes, regulación de la tierra, identificación personal, protección de datos, entre otros. Aunado a lo anterior, el aumento de aplicaciones móviles con seguridad mejorada y mayor calidad ha permitido el surgimiento de aplicaciones orientadas a blockchain. Las características clave de los sistemas de software orientado a blockchain (BOS) son las siguientes:

- Replicación de datos: los datos se replican y almacenan en muchos sistemas, lo que garantiza la seguridad de los datos. Cada nodo tiene una copia del código de blockchain.
- $\blacksquare$  Verificaciones de requisitos: BOS verifican los requisitos de la transacción antes de procesar la validación.
- Registro de transacciones: BOS registran las transacciones en un registro secuencial de bloques interconectados que se crean mediante un algoritmo de consenso.
- Criptografía de clave pública: las transacciones se basan en la criptografía de clave pública.

Estas características hacen que el software basado en *blockchain* sea un gran beneficio para garantizar la seguridad de los datos. Conocer las metodologías y artefactos adecuados para modelar BOS es necesario para garantizar productividad en el desarrollo, reducir errores de codificación, proponer arquitecturas adecuadas y mejorar la documentación.

## Capítulo 2

## Estado de la práctica

En el presente capítulo se muestran algunos trabajos relacionados con el presente tema de tesis, asimismo se hace un análisis comparativo de estos, concentrando asíla información más relevante de ellos.

### 2.1. Trabajos relacionados

A continuación, se muestran 15 artículos seleccionados con base en el proyecto, de los cuales se realiza un resumen por cada artículo en donde se observa la similitud que tienen dichos artículos con el presente proyecto.

En [15], se establecieron los problemas actuales y las nuevas direcciones para BOSE y se investigó la necesidad de nuevas prácticas especializadas de ingeniería de software para el sector *blockchain*, para ello se identificaron los desafíos más relevantes para BOSE orientada al estado de la pr´actica; se destacaron las peculiaridades de algunos proyectos BOS y se propusieron nuevas direcciones de investigación para BOSE. Para identificar los desafíos y problemas que se originan en BOSE, se identificaron los elementos que conforman una cadena de bloques y se proporcionaron extractos de SWEBOK para enmarcar adecuadamente los problemas relacionados, se realizó un estudio exploratorio para definir nuevas direcciones de investigación para BOSE y se definió un proyecto BOS como un proyecto de software que contribuye a la realización de un proyecto block-

 $chain$ , con ello se extrajo información sobre popularidad, lenguajes de programación, participación de la comunidad y edad. Se encontró que existen pocos repositorios de BOS codificados en Java respecto al total de repositorios de BOS, asimismo se encontró que los 10 repositorios principales de BOS se crearon hace cuatro años en promedio y la mayoría tienen problemas, por lo anterior se sugieren nuevas direcciones de investigación para BOSE como: colaboración entre grandes equipos, actividades de prueba y herramientas especializadas para la creación de contratos inteligentes.

En  $[4]$ , se analizó cómo la tecnología *blockchain* revoluciona a la ingeniería de software bajo el término BBSE. Al resolver dos problemas principales de SE como servicios de CI y package managers<sup>1</sup>, y además resolver los diversos desafíos dentro de blockchain como la verificación de contratos, la detección de vulnerabilidad e interoperabilidad. Para los servicios de CI, se propuso un sistema de integración continua basada en block $chain$  (BCI), en el cual después de que un desarrollador ingresa una compilación y el precio de recompensa en el *mempool* (área de espera para las transacciones de *Bitcoin*), se transmite a la red BCI, los interesados ejecutan la compilación e informan los resultados entre ellos, si se encuentra un consenso, se agrega la compilación a blockchain y para el repositorio de paquetes basado en blockchain se encapsula un marco de prueba de regresión impulsado por la comunidad para verificar los repositorios de paquetes. Al igual que BCI, cada participante en el repositorio es capaz de elegir un nuevo candidato de lanzamiento del *mempool*, verificar que el lanzamiento funcione según lo previsto y no rompa la compatibilidad con los clientes posteriores. Por lo anterior se determinó que una integración continua basada en *blockchain* permite a los desarrolladores especificar un alto costo de transacción en esta compilación; los nodos dan prioridad a la ejecución de este trabajo de construcción debido a su alto margen de beneficio; los desarrolladores son m´as flexibles, pero solo pagan por lo que necesitan en ese momento. Una BCI sirve como una prueba de trabajo viable de codificar y por medio de la firma de salida de registro de compilación. Al desarrollar un sistema distribuido que se ejecuta en blockchain, ya no hay un solo punto de falla, y abre el mercado para el poder

 $1$ Package managers: sistema de gestión de paquetes o gestor de paquetes.

de la computación en el que todos tienen la posibilidad de participar y ganar dinero con recursos inactivos. Esto a su vez también significa que las reglas económicas de la demanda y la oferta regulan los precios de construcción en más de una compañía.

Marchesi et al. [1] propusieron y probaron un proceso de diseño y desarrollo para aplicaciones blockchain basadas en contratos inteligentes que hace frente a problemas, ya que no se tienen en cuenta conceptos básicos de ingeniería de software, ni se asegura la calidad de software, por ello se propone el proceso de desarrollo de software para cumplir con los requisitos: analizar, diseñar, codificar, probar e implantar aplicaciones blockchain, haciendo uso de artefactos tradicionales como diagramas UML. El proceso general se basó principalmente en los principios del manifiesto ágil, complementado con algunas notaciones y prácticas específicas. Blockchain se usa también como una computadora descentralizada, ejecutando Smart Contracts, programas que se usan como base para la ejecución contractual automatizada. La idea principal detrás del enfoque propuesto surge de la observación de que un *Smart Contract* es un programa de software que se ejecuta en todos los nodos de una blockchain y cuyas salidas y estado deben ser los mismos en todos los nodos. A pesar del enorme esfuerzo actualmente en curso en el desarrollo de DApps, las prácticas de ingeniería de software todavía se aplican mal en el desarrollo de software de BOS. Las herramientas y técnicas de la ingeniería de software tradicional aún no se han adaptado y modificado para adherirse a este nuevo paradigma de software. Por ello se proporcion´o un modelo completo de interacciones entre el software tradicional y el entorno blockchain, incluyendo diagramas UML y diagramas de contratos inteligentes, todo para BOSE, as´ı como un esquema general para gestionar los procesos de desarrollo BOS, con esto se ayuda a la SE d´andole un enfoque sólido que proporciona a los desarrolladores instrumentos similares a los que se usan en la ingeniería de software tradicional.

Rocha y Ducasse [16] explicaron que mediante el uso de contratos inteligentes es posible desarrollar software orientado a blockchain (BOS) que implemente parte de la lógica de negocios blockchain. Dado que el modelo es una parte importante del diseño de un software, es posible que los desarrolladores presenten dificultades para planificar el

desarrollo de BOS. Por ello se presentaron tres enfoques de modelado complementarios para BOS basado en los estándares de modelado: Modelo E-R, UML y BPMN a través de un ejemplo simple de un BOS, una tienda en l´ınea que crea un programa de puntos de fidelidad basado en blockchain, los requisitos de puntos de fidelidad son similares al ejemplo de criptomoneda para contratos inteligentes. Cada modelo se centra en un aspecto particular: basado en datos, estructurado y proceso. Para los datos impulsados, se crea un modelo E-R que se utiliza principalmente para especificar datos en bases de datos relacionales. Para la estructura dirigida, se selecciona el diagrama de clase como el modelo entre los seis diagramas de estructura UML. Para el proceso impulsado, se utiliza la notación BPMN. Cada enfoque tiene sus puntos fuertes y débiles. El modelo E-R se utiliza para especificar los datos en BOS, pero es insuficiente para diseñar todos los aspectos de un BOS; el diagrama de clase modela la estructura interna de contratos inteligentes, pero llega a engañar a los desarrolladores sobre cómo implementar la interacción con la cadena de bloques y codificar objetos superfluos en la cadena de bloques; BPMN no modela adecuadamente los datos complejos o la estructura interna de los artefactos BOS. Sin embargo, el diagrama de carril<sup>2</sup> es útil para modelar la interacción entre la aplicación y la cadena de bloques. Aunque en [16] no se dio una solución general, se creó conciencia sobre la falta de anotaciones de modelado para BOS.

Destefanis et al. [10] abogaron por la necesidad de una disciplina de ingeniería de software blockchain, ya que los contratos inteligentes han generado problemas o conflictos, por lo que una disciplina de programación de contratos inteligentes y blockchain con mejores prácticas, ayudará a resolver los problemas y conflictos, por lo anterior surge la necesidad de una disciplina de ingeniería de software *blockchain*. Se consideró un caso de estudio, el ataque a Parity Wallet, en el que un desarrollador sin experiencia congeló varias cuentas administradas por la aplicación Parity Wallet, que causó la congelación de 500k Ether. Este caso de estudio representa un ejemplo pragmático de problemas que actualmente ocurren en el desarrollo de contratos inteligentes y software relacionado con *blockchain* en general. Dichos problemas están asociados a la

<sup>2</sup>Diagrama de carriles: es un diagrama de BPNM, es un tipo de diagrama de flujo que delimita quién hace qué en un proceso.
falta de mejores prácticas adecuadamente estandarizadas para la ingeniería de software blockchain. Malos comportamientos perjudiciales del software, que causaron pérdidas monetarias considerables y divisiones en la comunidad, han planteado el problema del diseño, validación y ejecución correctos de contratos inteligentes. Los problemas planteados mostraron claramente la necesidad de una ingeniería de software basada en blockchain, para definir nuevas direcciones y permitir un desarrollo de software efectivo. Se necesitan nuevos roles profesionales, seguridad y confiabilidad mejorada, marcos de modelado, verificación y métricas especializadas para llevar las aplicaciones blockchain al siguiente nivel. Tres áreas principales para comenzar a abordar han sido destacadas por el análisis del caso de estudio, mejores prácticas, patrones de diseño y pruebas. BO-SE crea un puente entre la ingeniería de software tradicional y el desarrollo de software con *blockchain*, definiendo nuevas metodologías, análisis de fallas, patrones, métricas de calidad, estrategias de seguridad y enfoques de prueba capaces de soportar un área novedosa y disciplina de ingeniería de software. Con todo lo anterior se descubrió que la vulnerabilidad de la biblioteca se debía principalmente a una actividad de programación negligente y no a un problema en el lenguaje Solidity.

Existen especulaciones sobre miles de criptomonedas disponibles y numerosas estafas de oferta inicial de monedas (ICO) que también han provocado debates sobre la tecnología blockchain. En [5], se investigó y se rastreó el desarrollo de sistemas blockchain para ver la importancia de las DApps y el futuro de blockchain para cumplir con las características deseables de las DApps. Una DApp desplegada no necesita mantenimiento ni gobierno de los desarrolladores originales, en otras palabras, una aplicación o servicio ideal de *blockchain* funciona sin intervención humana, lo que forma una Organización Autónoma Descentralizada. *Ethereum* ha alojado diferentes categorías de DApps, que incluyen intercambio, energía, finanzas, salud, identidad, seguros y medios de comunicación. Sin embargo, muchas DApps de última generación son de hecho solo parcialmente descentralizadas. Las futuras DApps exigen una plataforma blockchain que cumpla con baja latencia, habilitar transacciones offline, costo monetario razonable, mantenimiento flexible y gestión de identidad más simple; diferentes implementaciones de *blockchain*  con diferencias sutiles en áreas técnicas clave surgen constantemente para abordar diferentes deficiencias en los sistemas existentes. Al seleccionar una tecnología potencial de blockchain, se desea tener una implementación que sea estable y que esté dispuesta a ser flexible cuando sea necesario. Dependiendo de la DApp, se busca una tecnología blockchain que admita contratos inteligentes y alguna forma de pagos escalables. Ethereum está diseñado para ser una plataforma para facilitar contratos inteligentes descentralizados a través de su propia criptomoneda, el Ether. El contrato inteligente se refiere a la idea de que se notarian y se ejecutan automáticamente los contratos legales, equipados con Solidity, un lenguaje de programación Turing completo (un lenguaje con esta característica se aplica para resolver cualquier problema computacional e implementar estructuras complejas). A los desarrolladores de Ethereum les es posible implementar una serie de contratos inteligentes, que son programas ejecutables escritos en bloques debido a la naturaleza inmutable de los bloques.

En  $[2]$ , se resumió una descripción general de la tecnología blockchain, la arquitectura, seguridad y desafíos técnicos. Las transacciones en *Bitcoin* nunca dependen de un tercero porque tiene una estructura de almacenamiento especialmente diseñada, debido a que bitcoin utiliza la tecnología blockchain para desarrollar. Blockchain es similar a un libro de contabilidad y las transacciones se almacenan en forma de bloques, sus características principales son la descentralización, persistencia, anonimato y auditabilidad, con esto reduce costos y se mejora la eficiencia de la aplicación, utiliza una red P2P para validar las transacciones sin una autorización central, para ello se utiliza un algoritmo de consenso, el cual permite que el nodo ofrezca una transacción válida y evite la adición de bloques y transacciones incorrectas. Hay dos principales algoritmos de consenso, proof of work y proof of stake. Se dice que blockchain es inmutable porque cada registro de la transacción una vez agregado no se es posible modificar ni destruir. La seguridad de *blockchain* se basa en que no hay una base de datos centralizada, los datos se descentralizan en diferentes nodos disponibles en la red. Se está tratando de ampliar la funcionalidad de la tecnología blockchain, para que esta sea sobresaliente, pero se necesitan importantes desarrollos técnicos. El nuevo desarrollo tecnológico en

la industria es la tecnología *blockchain* aunque originalmente se utilizó en criptomonedas, se está utilizando en otras áreas como: Internet de las Cosas, uso de contratos inteligentes y transmisión de contenido.

La validación de licencias de software ha crecido en complejidad debido a una combinación de desarrollo de tecnología y economía, las ventas y distribución de software se han vuelto más complejas y el software también se está volviendo más complejo conforme el alcance de uso aumenta, se han encontrado varias medidas prácticas para disuadir o prevenir la copia no autorizada, sin embargo, la viabilidad de estas depende de varios factores, como el costo de medida versus el valor del software. Por lo cual en [12], se utilizó una criptomoneda blockchain similar a la de Bitcoin, en la cual se proporcionó un método para software descentralizado y *peer to peer*, se hizo una descripción general de las funciones de la cadena de bloques de criptomonedas y el beneficio de un par descentralizado y la arquitectura *peer to peer*. Se necesitó de un mecanismo que generara valores únicos y que no se regeneraran, pero que pudieran verificarse fácilmente con el motor de origen en cualquier momento; para cumplir con las premisas para la validación de la licencia de software, se propuso un *blockchain* de criptomonedas para crear un método novedoso para el mecanismo de validación de licencia de software. A través de la arquitectura descentralizada de blockchain peer to peer, cualquier desarrollador o proveedor de software es capaz de asignar licencias a los usuarios de manera fácil y rentable. Dos métodos principales para utilizar una cadena de bloques para la validación de la licencia de software son el modelo maestro de Bitcoin y el modelo a la medida. El Modelo maestro de Bitcoin se usa para proporcionar una prueba de propiedad no repudiable de un *Bitcoin* que se originó en una dirección específica, con lo que confiere el derecho de la licencia de software al usuario. Sin embargo, la aplicación de software debe tener la capacidad de leer la cadena de bloques para establecer la cadena de título para el usuario. El modelo a la medida utiliza una especificación de transacción de blockchain personalizada que incluye campos adicionales adaptados a los requisitos de un esquema de validación de licencia de software flexible. Esto proporciona el alcance necesario para la amplia gama de usuarios y modelos de licencia en el entorno

tecnológico moderno. También proporciona varios mecanismos útiles usando blockchain como base para la validación de la licencia, actualización de licencia, transferencia de propiedad y software, la validación de la licencia se logra fácilmente usando la cadena de bloques, y a trav´es del mismo mecanismo, se agregan protecciones adicionales de integridad y seguridad.

La comunicación distribuida ha sido durante mucho tiempo un problema no resuelto en el campo del control distribuido y la robótica cooperativa. Se ha informado sobre fallas en la red y ataques de intrusos de control distribuido y sistemas multi-robóticos. En [9] se creó una imagen global de la tecnología blockchain sobre su principio de funcionamiento y elementos clave en el lenguaje de control y robótica, En general, los DCS enfrentan cuatro tipos de problemas de seguridad: intercepción, interrupción, modificación y fabricación. En el campo de los robots cooperativos los investigadores enfrentan problemas de seguridad, toma de decisiones distribuidas y variación en el comportamiento; blockchain con su naturaleza descentralizada y segura proporciona seguridad, además de que facilita la solución a los diversos problemas en DCS y robots cooperativos. La descentralización es una característica clave de *blockchain*, las amenazas de seguridad como la intercepción e interrupción se abordan mediante el uso de blockchain en los DCS, la descentralización replica los datos a todos los nodos conectados al sistema, con esto cuando intentan alterar una copia de los datos, el resto permanece intacto. En los robots la descentralización hace que los robots sean más seguros, ya que los vuelve independientes de la intervención de terceros, el hashing (algoritmo) de blockchain hace que los datos sean seguros porque si alguien intenta invadir la privacidad o alterar los datos, el hash del bloque cambiará, lo que resulta en la ruptura de la cadena y que la solicitud sea inválida. *Blockchain* ayuda en la toma de decisiones distribuida, debido a que cuando se propone alguna decisión se publica en algún bloque con una dirección particular para cada opción, el resto de los nodos votará por las decisiones accediendo a sus direcciones, la decisión con el máximo de votos entrará en acción. *Blockchain* revolucionará el campo de los DCS y los robots, y les proporcionará un entorno más seguro e infalible.

En [17] se examinaron casos de uso en fuentes existentes, como tesis, artículos y blogs de expertos de la industria; se hizo una descripción principal de los primordiales aspectos tecnológicos y principios de funcionamiento de *blockchain*, con esto se evaluaron los casos de uso; se realizó un análisis básico de la viabilidad de la solución propuesta en los artículos, porque con frecuencia un artículo o incluso un artículo científico propone solo una descripción teórica sin una idea clara de implementación física. *Blockchain* resuelve muchos problemas, sin embargo, existen varios desafíos técnicos como la escalabilidad y la integridad de los participantes en la red, existen muchas comparaciones de ventajas y desventajas del *blockchain*. Esto resalta la necesidad de una investigación y evaluación adicional de diferentes opciones de aplicación *blockchain*, a partir de los casos de uso, quedó claro que la mayoría de las aplicaciones blockchain se relacionan con la gestión y verificación de datos, principalmente desarrolladas en el sector financiero, otros sectores como las instituciones gubernamentales, son menos flexibles y, por lo tanto, la adaptación de blockchain es significativamente más lenta. Cabe mencionar que la investigación en el modelo de evaluación de *blockchain* está en una etapa muy temprana, y es necesaria una mayor investigación, con la evaluación correcta de la necesidad de *blockchain*, se ahorra una gran cantidad de recursos en costos de desarrollo y mantenimiento de software.

El desarrollo de software en *blockchain* está en su infancia en consideración de la línea de tiempo, sin embargo, la alta demanda provocó su expansión a un ritmo sin precedentes, los desarrolladores están incentivados para crear aplicaciones blockchain, más de 3000 desarrolladores contribuyen regularmente a alrededor de 2087 repositorios de  $blockchain$  alojados en Github<sup>3</sup>, sin embargo, con el ecosistema que cambia rápidamente y los cronogramas de implementación ajustados, es raro diseñar una arquitectura robusta, revisar códigos, probar la funcionalidad, el rendimiento, la escalabilidad por parte de los propios desarrolladores o expertos externos. Por ello, en  $[18]$ , se estableció como objetivo llevar a cabo una encuesta formal para explorar las prácticas de ingeniería de software que incluyen análisis de requisitos, asignación de tareas, pruebas y verificación.

<sup>3</sup>GitHub es una forja para alojar proyectos utilizando el sistema de control de versiones Git.

Específicamente, se interesaron en la opinión de los desarrolladores sobre las prácticas de desarrollo en blockchain. La encuesta fue un instrumento ideal para el estudio, ya que los desarrolladores tienen experiencias de sus desafíos y necesidades, se adoptó un enfoque sistemático de análisis cualitativo para construir un esquema de codificación, utilizando un software de análisis cualitativo, múltiples codificadores asignaron códigos de forma independiente a cada respuesta, logrando una confiabilidad sustancial, el estudio encontró algunas similitudes de aplicaciones BCS con proyectos generales de OSS. Con respecto a la práctica de ingeniería de software, la revisión de código y las pruebas unitarias son las dos m´as populares entre los desarrolladores de BCS, y apenas prefieren la programación de pares, que es muy popular entre los desarrolladores de OSS. En conclusión, los proyectos en blockchain están aumentando considerablemente, y la capitalización de mercado se ha vuelto sorprendentemente alta, mientras que la investigación empírica de SE que explora esta área es bastante inadecuada. En consecuencia, las prácticas de ingeniería de software no se estudian sustancialmente y la limitación de las pr´acticas no se aborda. Este estudio ha cerrado esta brecha y muestra los detalles de las opiniones de los propios desarrolladores y se sugirió que se sigan las prácticas de SE en el caso de BCS de manera efectiva, mientras que la escasez de soporte se establece en algunas pruebas críticas y requisitos de análisis de seguridad.

En [19], se propuso un conjunto de patrones para el dise˜no de aplicaciones basadas en *blockchain*, muchas empresas y gobiernos están explorando aplicaciones basadas en blockchain en áreas tan diversas, pero a pesar del interés, no se reporta una visión sistemática y holística cuando se aplica *blockchain* al diseño de aplicaciones de software dado que las tecnologías *blockchain* se encuentran en una etapa temprana. Se recopiló una lista de patrones para aplicaciones basadas en *blockchain*, la colección de patrones se clasifica en cuatro tipos: patrones del mundo externo, patrones de gestión de datos, patrones de seguridad y patrones estructurales contractuales, dichos patrones están diseñados teniendo en cuenta la naturaleza de *blockchain* y cómo es posible introducir los patrones específicamente en aplicaciones del mundo real. La adopción de un patrón de diseño provoca compensaciones entre los atributos de calidad. La colección de patrones

incluye tres patrones sobre la interacción entre *blockchain* y el mundo externo, cuatro patrones de gestión de datos, tres patrones de seguridad y cinco patrones estructurales de contrato inteligente. La colección de patrones proporciona una guía arquitectónica para que los desarrolladores creen aplicaciones en blockchain, para aprovechar mejor las propiedades positivas de blockchain y evitar limitaciones.

Se piensa que *blockchain* terminará modificando una serie de aplicaciones importantes, desde la atención médica, hasta el gobierno. La tecnología blockchain aparentemente es simple, pero tiene inmensas aplicaciones que se extienden a través de los negocios globales y la civilización, en un futuro los consumidores se beneficiarán con las características de blockchain sin siquiera considerarlo. En [20], se estudió qué es la tecnología blockchain, cómo funciona, ventajas y desventajas e implementación de blockchain utilizando Java. La tecnología detrás de *Bitcoin* es blockchain, comúnmente consideran Bitcoin y blockchain de manera similar. Pero las aplicaciones de blockchain son más que el *Bitcoin*, *blockchain* es muy versátil. La base de datos de *blockchain* puede contener datos de automóviles, registros médicos y mucho más, en el caso que se necesite mantener los datos en condiciones que no se modifiquen, deben ser seguros, abiertos al usuario y descentralizados, entonces *blockchain* es útil. Los datos que se almacenan utilizando una estructura de datos de blockchain son resistentes a los cambios, ya que después de desarrollar un bloque, será necesario modificar todos los bloques después de  $\acute{e}$ l. Revisando la implementación de *blockchain* usando Java, la cadena de bloques basada en Java se mantuvo de forma voluntaria y, por lo tanto, desde el punto de vista de los usuarios, solo tiene la función de enviar mensajes y verlos en la cadena de bloques, bastante similar a una sala de chat pública. *Blockchain* garantiza resolver problemas y permite a los desarrolladores poner en práctica fácilmente la tecnología blockchain utilizando el lenguaje de programación Java.

En [21] se analizó el estado del arte, centrándose en blockchains privados y se estudiaron sistemas de producción y de investigación en cuatro dimensiones: libro mayor distribuido, criptografía, protocolo de consenso y contrato inteligente. Se presentó Blockbench, el cual es un marco de referencia para comprender el rendimiento de block-

chains privados frente a cargas de trabajo de procesamiento de datos. Es importante y desafiante tener una comprensión firme de lo que las tecnologías centrales tienen que ofrecer, especialmente con respecto a sus capacidades de procesamiento de datos, en ese contexto *blockchain* es una solución para la gestión de transacciones distribuidas: los nodos mantienen réplicas de los datos y acuerdan un orden de ejecución de las transacciones. Si bien es un desafío, es importante tener una idea clara de lo que la tecnología es capaz de hacer y de no hacer. Usando Blockbench, se realizó una evaluación integral de tres cadenas de bloques principales: Ethereum, Parity y Hyperledger. De los tres sistemas, *Ethereum* es más maduro tanto en términos de su base de código, base de usuarios y comunidad de desarrolladores. Otro problema de usabilidad que se encuentra es la transferencia de contratos inteligentes de un sistema a otro, debido a sus diferentes modelos de programación. Los resultados demostraron varias compensaciones en el espacio de diseño, así como grandes brechas de rendimiento entre *blockchain* y sistemas de bases de datos. A partir de los principios de diseño de los sistemas de bases de datos, se discutieron varias instrucciones de investigación para acercar el rendimiento de blockchain al ´ambito de las bases de datos y mejorar futuras cadenas de bloques.

Las aplicaciones basadas en blockchain son capaces de aprovechar propiedades como la inmutabilidad de los datos, la integridad, el acceso justo, la transparencia y el no repudio de las transacciones. Sin embargo, *blockchain* tiene limitaciones técnicas y los arquitectos que diseñan aplicaciones basadas en *blockchain* tienen dificultades, ya que la tecnología tiene muchas configuraciones y variantes, dado que *blockchain* está en una etapa temprana, hay pocos datos de productos o evaluaciones tecnológicas confiables y disponibles para comparar diferentes blockchains. Por ello en [22], se propuso una taxonomía de blockchains y sistemas basados en blockchain que ayuden con el diseño y la evaluación de su impacto en las arquitecturas de software, al crear aplicaciones basadas en *blockchain*, se deben considerar sistemáticamente las características y configuraciones de blockchain y evaluar su impacto en los atributos de calidad para los sistemas en general, por ello en esta taxonomía se capturan las principales características arquitectónicas relevantes de varias cadenas de bloques e indica su apoyo a diversos atributos

de calidad. Con ello se pretende hacer una base para la arquitectura de sistemas basados en *blockchain*. En el diseño, la taxonomía resalta las compensaciones derivadas de las decisiones de diseño relacionadas con las plataformas blockchain, esta taxonomía se basó en productos industriales, foros técnicos, literatura académica y propia experiencia en el uso de *blockchain* y el desarrollo de prototipos. La taxonomía se utiliza durante el proceso de arquitectura de sistemas de software para guiar el diseño del sistema y ayudar a los arquitectos de software a evaluar y comparar blockchains, y permitir la investigación en marcos de toma de decisiones arquitectónicas para blockchains y sistemas basados en blockchain.

# 2.2. Análisis del estado de la práctica

La tabla comparativa 2.1 muestra el análisis de 15 artículos de trabajos relacionados con el tema a desarrollar, tomando en cuenta el problema, contribución, tecnologías, resultado y estado.

| Artículo | Problemas                                                                                                    | Contribución                                            | Tecnología  | Resultado                                                                                                    | Estado    |
|----------|----------------------------------------------------------------------------------------------------|---------------------------------------------------------|-------------|----------------------------------------------------------------------------------------------------|-----------|
| $[15]$   | Nuevos roles profe-<br>sionales, seguridad $y$<br>fiabilidad, arquitectu-<br>ra de software, len-<br>guajes de modelado y<br>métrica. | la ingeniería de<br>software orientada a<br>blockchain. | Blockchain. | Se encontraron muchos problemas<br>por lo que, surgieron nuevas direccio-<br>nes de investigación para BOSE co-<br>mo: colaboración entre grandes equi-<br>pos, actividades de prueba y herra-<br>mientas especializadas para la crea-<br>ción de contratos inteligentes. | Concluido |

Tabla 2.1: Cuadro comparativo de trabajos relacionados.

| Artículo | Problemas                                                                                                    | Contribución                                                          | Tecnología  | Resultado                                                                                                    | Estado                 |
|----------|----------------------------------------------------------------------------------------------------|-----------------------------------------------------------------------|-------------|----------------------------------------------------------------------------------------------------|------------------------|
| $[4]$    | SE: servicios de in-<br>tegración<br>continua<br>package<br>$mana-$<br>y<br>Blockchain:<br>gers.<br>verificación de con-<br>detección<br>tratos,<br>vulnerabilidad e<br>de<br>interoperabilidad. | Revolución a la inge-<br>niería de software bajo<br>el concepto BBSE. | Blockchain. | Con BCI: Los desarrolladores son más<br>flexibles, solo pagan por lo que nece-<br>sitan en ese momento. Una BCI sirve<br>como una <i>proof of work</i> viable de co-<br>dificar y por medio de la firma de sali-<br>da de registro de compilación. Imple-<br>mentado un sistema distribuido que<br>se ejecuta en <i>blockchain</i> , ya no hay<br>un solo punto de falla, abre el merca-<br>do para el poder de la computación,<br>las reglas económicas de la demanda<br>y la oferta regulan los precios de cons-<br>trucción. | desa-<br>En<br>rrollo. |

Tabla 2.1 Cuadro comparativo de trabajos relacionados.

| Artículo | Problemas                                                                                                    | Contribución                                                                                                    | Tecnología                                     | Resultado                                                                                                    | Estado                 |
|----------|----------------------------------------------------------------------------------------------------|----------------------------------------------------------------------------------------------------|------------------------------------------------|----------------------------------------------------------------------------------------------------|------------------------|
| $[1]$    | No se tienen en cuenta<br>conceptos básicos de<br>ingeniería de software<br>y se aplica mal en el<br>desarrollo de software<br>BOS. No es segura la<br>calidad de software. | A la SE dándole un<br>enfoque sólido y a<br>desarrolladores<br>los.<br>proporcionando<br>ins-<br>trumentos similares a<br>la SE tradicional. | Modelado<br>UML,<br>Blockchain.                | Se proporciona un modelo completo<br>de interacciones entre el software tra-<br>dicional y el entorno <i>blockchain</i> , inclu-<br>yendo diagramas UML y diagramas<br>de contratos inteligentes, todo para<br>BOSE. Con la cual se obtiene una so-<br>lidez para el desarrollo de BOS. | Concluido.             |
| [16]     | No hay un estándar<br>de diseño para mode-<br>lar BOS.                                                                                                    | Facilidad al desarro-<br>llar y planificar BOS.                                                                                              | Solidity,<br>Modelos<br>$E-R$ , UML<br>y BPMN. | Mediante el ejemplo práctico se ob-<br>servó que los modelos E-R, UML y<br>BPMN tienen sus puntos fuertes y<br>débiles, y se necesita una notación es-<br>pecializada para BOS para diseñarlo<br>adecuadamente.                                                                         | En<br>desa-<br>rrollo. |

Tabla 2.1 Cuadro comparativo de trabajos relacionados.

| Artículo | Problemas                                                                                                    | Contribución                                                                                                    | Tecnología               | Resultado                                                                                                    | Estado                 |
|----------|----------------------------------------------------------------------------------------------------|----------------------------------------------------------------------------------------------------|--------------------------|----------------------------------------------------------------------------------------------------|------------------------|
| [10]     | Generación de con-<br>flictos por contratos<br>inteligentes,<br>debido<br>la necesidad de<br>a<br>ingeniería<br>de<br>soft-<br>orientada<br>ware<br>$\mathbf{a}$<br>blockchain. | Análisis de fallas, pa-<br>trones, métricas de ca-<br>lidad, estrategias de<br>seguridad y enfoques<br>de prueba capaces de<br>soportar un área nove-<br>dosa y disciplina de in-<br>geniería de software. | Blockchain.              | Se logró entender la necesidad de una<br>ingeniería basada en blockchain, se<br>descubrió que la vulnerabilidad se de-<br>be principalmente a una programa-<br>ción negligente (falta de BOSE).                                     | Concluido.             |
| $[5]$    | No se sabe qué tan<br>importante<br>es<br>una<br>DApp.                                                                                                    | Entender la importan-<br>cia, así como las ca-<br>racterísticas de una<br>DApp                                                                                                    | Blockchain.<br>Solidity. | Se logró entender el funcionamiento<br>de una DApp, sus características y<br>las categorías que existen hasta este<br>momento. Asimismo la necesidad de<br>una plataforma <i>blockchain</i> que admi-<br>ta contratos inteligentes. | Concluido.             |
| $[2]$    | Desafíos técnicos y fal-<br>ta de conocimiento so-<br>bre blockchain.                                                                                                    | Ayudar a entender la<br>tecnología blockchain,<br>su arquitectura y se-<br>guridad.                                                                                                    | No se men-<br>ciona.     | Se entendieron las características de<br>blockchain y cómo funciona su arqui-<br>tectura y los desafíos que conlleva co-<br>mo la seguridad.                                                                                        | En<br>desa-<br>rrollo. |

Tabla 2.1 Cuadro comparativo de trabajos relacionados.

| Artículo | Problemas                                                                                                    | Contribución                                                                                   | Tecnología             | Resultado                                                                                                    | Estado     |
|----------|----------------------------------------------------------------------------------------------------|------------------------------------------------------------------------------------------------|------------------------|----------------------------------------------------------------------------------------------------|------------|
| $[12]$   | Copia no autorizada<br>(piratería).                                                                                       | A la validación de li-<br>cencia de software.                                                  | Blockchain.            | Mecanismos útiles, utilizando block-<br><i>chain</i> como base para la validación de<br>licencia y actualización. Protección de<br>integridad y seguridad.                                   | Concluido. |
| [9]      | Fallas en la red y ata-<br>ques de intrusos de<br>control distribuido y<br>sistemas multi-robóti-<br>cos.                 | A los DCS y a los<br>robots enjambre, para<br>que tengan un entorno<br>más seguro e infalible. | Blockchain.            | <i>Blockchain</i> facilita diversos proble-<br>mas en DCS y robots cooperativos.                                                                                                    | Concluido. |
| $[17]$   | La necesidad de una<br>investigación y evalua-<br>ción adicional de di-<br>ferentes opciones de<br>aplicación blockchain. | No se especifica.                                                                              | No se espe-<br>cifica. | Quedó claro que la mayoría de las<br>aplicaciones <i>blockchain</i> se relacionan<br>con la gestión y verificaciones de da-<br>tos, principalmente desarrolladas en<br>el sector financiero. | Concluido. |

Tabla 2.1 Cuadro comparativo de trabajos relacionados.

| Artículo | Problemas                                                                                                    | Contribución                                                                  | Tecnología                                | Resultado                                                                                                    | Estado                 |
|----------|----------------------------------------------------------------------------------------------------|-------------------------------------------------------------------------------|-------------------------------------------|----------------------------------------------------------------------------------------------------|------------------------|
| $[18]$   | Investigación empírica<br>de SE por lo que las<br>prácticas de ingeniería<br>de software no se estu-<br>dian sustancialmente.                       | No se especifica.                                                             | Software de<br>análisis cua-<br>litativo. | Mediante la opinión de los desarro-<br>lladores, se sugirió llevarse a cabo las<br>prácticas de SE en el caso de BCS de<br>manera efectiva, mientras que la esca-<br>sez de soporte se establece en algunas<br>pruebas críticas y requisitos de análi- | Concluido.             |
|          |                                                                                                    |                                                                               |                                           | sis de seguridad.                                                                                                    |                        |
| [19]     | Se reporta que no hay<br>una visión sistemáti-<br>ca y holística cuando<br>se aplica <i>blockchain</i> al<br>diseño de aplicaciones<br>de software. | A mejorar las propie-<br>dades de <i>blockchain</i> y<br>evitar limitaciones. | No se espe-<br>cifica.                    | La colección de patrones proporcionó<br>una guía arquitectónica para que los<br>desarrolladores creen aplicaciones en<br>blockchain.                                                                                                    | En<br>desa-<br>rrollo. |

Tabla 2.1 Cuadro comparativo de trabajos relacionados.

| Artículo | Problemas                                                                                                    | Contribución                                                                                                    | Tecnología               | Resultado                                                                                                    | Estado                 |
|----------|----------------------------------------------------------------------------------------------------|----------------------------------------------------------------------------------------------------|--------------------------|----------------------------------------------------------------------------------------------------|------------------------|
| [20]     | blockchain<br><i>Bitcoin</i> y<br>se consideran iguales<br>y la tecnología block-<br><i>chain</i> se ve aparente-<br>mente simple. | Entender que la tec-<br>nología detrás de Bit-<br>coin es blockchain y<br>entender las vastas ca-<br>racterísticas que ofre-<br>ce blockchain. | Java. Block-<br>chain.   | La tecnología blockchain garantiza re-<br>solver diversos problemas y poner a<br>blockchain en práctica fácilmente uti-<br>lizando Java.                                                                                                    | Concluido.             |
| $[21]$   | No se tiene una idea<br>clara de lo que la<br>tecnología blockchain<br>puede y no puede ha-<br>cer.                                | blockchain<br>$\mathbf{A}$<br>para<br>acercar su rendimien-<br>to al ámbito de las<br>bases de datos.                                          | Blockchains<br>privados. | Los resultados demuestran varias<br>compensaciones en el espacio de di-<br>seño, así como grandes brechas de<br>rendimiento entre <i>blockchain</i> y siste-<br>mas de bases de datos. Pero a partir<br>y utilizando los principios de diseño<br>es posible mejorar futuras cadenas de<br>bloques. | desa-<br>En<br>rrollo. |

Tabla 2.1 Cuadro comparativo de trabajos relacionados.

| Artículo | Problemas                                                        | Contribución                                                                                                    | Tecnología  | Resultado                                                                                                    | Estado     |
|----------|------------------------------------------------------------------|----------------------------------------------------------------------------------------------------|-------------|----------------------------------------------------------------------------------------------------|------------|
| $[22]$   | Muchas configuracio-<br>nes y variantes dentro<br>de blockchain. | Ayudar con importan-<br>tes consideraciones ar-<br>quitectónicas sobre el<br>rendimiento y los atri-<br>butos de calidad (dis-<br>ponibilidad, seguridad<br>y rendimiento) de los<br>sistemas basados en<br>blockchain. | Blockchain. | La taxonomía se utiliza durante el<br>proceso de arquitectura de sistemas<br>de software y permite la investigación<br>en marcos de toma de decisiones ar-<br>quitectónicas para <i>blockchains</i> y sis-<br>temas basados en <i>blockchain</i> . | Concluido. |

Tabla 2.1 Cuadro comparativo de trabajos relacionados.

Después de haber analizado los artículos de la tabla 2.1, se concluve que en algunos de estos artículos se habla de la ingeniería de software en el ámbito de blockchain, sin embargo, la mayoría de aplicaciones *blockchain* se crean de manera apresurada, sin aplicar ingeniería de software y aún aplicando SE en  $[15]$ , se afirmó que la mayoría de los repositorios tienen problemas abiertos, es por ello que se sugieren nuevas direcciones de investigación para BOSE y se propone la implementación de ingeniería de software basada en *blockchain* o ingeniería de software orientada a *blockchain*. En [1], se realizó una prueba al proceso de diseño y desarrollo de aplicaciones *blockchain*, haciendo frente a problemas de ingeniería de software y a la falta de calidad de software mediante el uso de UML. Adem´as del uso de UML, en [16] se describi´o un modelo complementario para BOS basado en estándares de modelado: modelo E-R, UML y BPMN, sin embargo, aun hay mucho trabajo por hacer para aplicar herramientas y técnicas de ingeniería de software de manera adecuada en el desarrollo de software orientado a blockchain, por ello en  $[10]$  se hace mención de la necesidad de una disciplina estandarizada de ingeniería de software *blockchain*, ya que esta disciplina con mejores prácticas, ayudará a resolver los problemas y conflictos. Realizando una comparativa con base en lo anterior, en gran parte de los trabajos relacionados se hacen propuestas de implementar ingeniería de software basada u orientada a blockchain, mientras que en el presente proyecto, se busca el desarrollo de una DApp aplicando una metodología y artefactos, mediante un estudio profundo de metodolog´ıas y artefactos reportados, para llevar a cabo un modelado correcto del software a desarrollar.

## 2.3. Solución propuesta

En esta sección se presenta la propuesta de la solución que ofrece mayores ventajas para dar solución a la problemática que plantea.

## 2.3.1. Justificación de la solución seleccionada

La elección de la solución se basa en el desempeño y compatibilidad de las tecnologías, así como las cualidades ofrecidas por la metodología de desarrollo de software.

En la solución propuesta se contempla el uso de la plataforma *Hyperledger*, la cual es un tipo de blockchain con permiso, tiene un alto rendimiento de transacciones y tiene mejor protección contra perturbaciones externas. Ademas Hyperledger cuenta con múltiples marcos de trabajo por lo cual se optó por  $Hyperledger$  Fabric debido a que es muy vers´atil y es modular, es decir, no se especializa en un solo sector, por otra parte Hyperledger Fabric tiene soporte para los lenguajes Java, Node.js y Go. Para el desarrollo de *Smart contracts* se optó por el lenguaje de programación Go (Back-end) y Node. js para el *front-end*. La metodología propuesta es una metodología híbrida tomando como base dos metodologías ágiles aprovechando las características que Scrum y XP ofrecen. Scrum ofrece la planificación y el manejo de iteraciones que permitirá un desarrollo eficiente del proyecto; XP ofrece la capacidad para enfrentar cambios y una comunicación fluida, ademas de ser la metodología ágil más específica respecto a prácticas de ingeniería. Con el uso de estas dos metodologías se obtiene un desarrollo de software completo.

# Capítulo 3

# Aplicación de la metodología

En el presente capítulo se describen las actividades que se realizaron para el desarrollo de la tesis.

# 3.1. Descripción de la solución

Con base en el planteamiento del problema y en función de la disponibilidad de los recursos tecnológicos para la construcción del producto de este proyecto académico, se desarrolló una aplicación descentralizada tomando en cuenta la necesidad de aplicar metodologías y artefactos adecuados para el desarrollo de software orientado a blockchain, para representar la lógica de negocio entre contratos inteligentes y componentes convencionales. La solución propuesta se enfoca en desarrollar una aplicación descentralizada, la cual está basada en la tecnología *blockchain*, esta tecnología proporciona seguridad, debido a que la cadena de bloques es una base de datos compartida P2P (peer to peer, igual a igual) que permite almacenar información de manera inmutable y ordenada. Dicha aplicación se desarrolló con base en un conjunto de artefactos identificados en trabajos relacionados, obteniendo de esta manera el modelado y la aplicación de ingeniería de software basada en *blockchain*. Asimismo se hace uso de una metodología híbrida (SXP), tomando como base dos metodologías ágiles: eXtreme programming y SCRUM.

## 3.2. Análisis de artefactos

El modelado es una parte importante del diseño de un software y al no realizar un modelado correcto, los desarrolladores tienen dificultades para planificar su software orientado a *blockchain*, tomando en cuenta lo anterior mediante la identificación de artefactos con base en sus ventajas y desventajas, se seleccionaron una serie de artefactos, para evitar problemas y conflictos durante el desarrollo de la DApp. A continuación, se mencionan los artefactos identificados, para ayudar a modelar BOS, se identificó el uso de diagramas UML, Modelo ER, y Notación BPMN. Sin embargo, para algunos diagramas se introducen nuevos conceptos como estereotipos UML. Los artefactos para modelar Software orientado a blockchain:

### Diagrama de casos de uso.

No presenta cambios, ya que este diagrama representa la forma en que el cliente opera con el sistema.

#### Diagrama de clases.

Representa la estructura y las relaciones de los contratos inteligentes, se introdujeron varios estereotipos en este tipo de diagrama, que se muestran en la tabla 3.1. Adem´as, tiene la ventaja de modelar atributos y funciones. De igual manera se propone el uso de un ícono llamado "chain" para la representación gráfica del contrato como una clase, como se observa en la figura 3.1. Por otro lado, un diagrama de clases no es adecuado para modelar todas las relaciones de datos en un BOS.

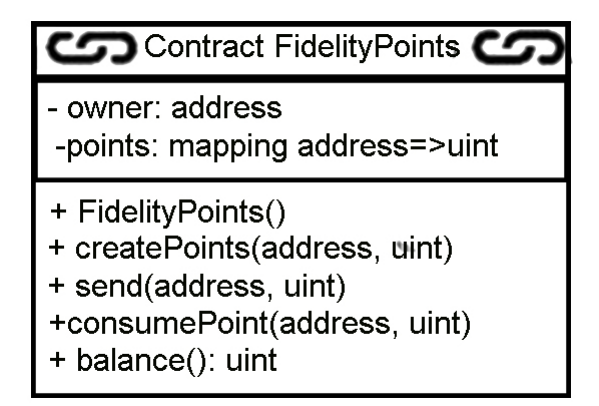

Figura 3.1: Ejemplo del uso de ícono "chain" en el diagrama clases.

Tabla 3.1: Estereotipos para representar contratos inteligentes en diagrama de clases UML.

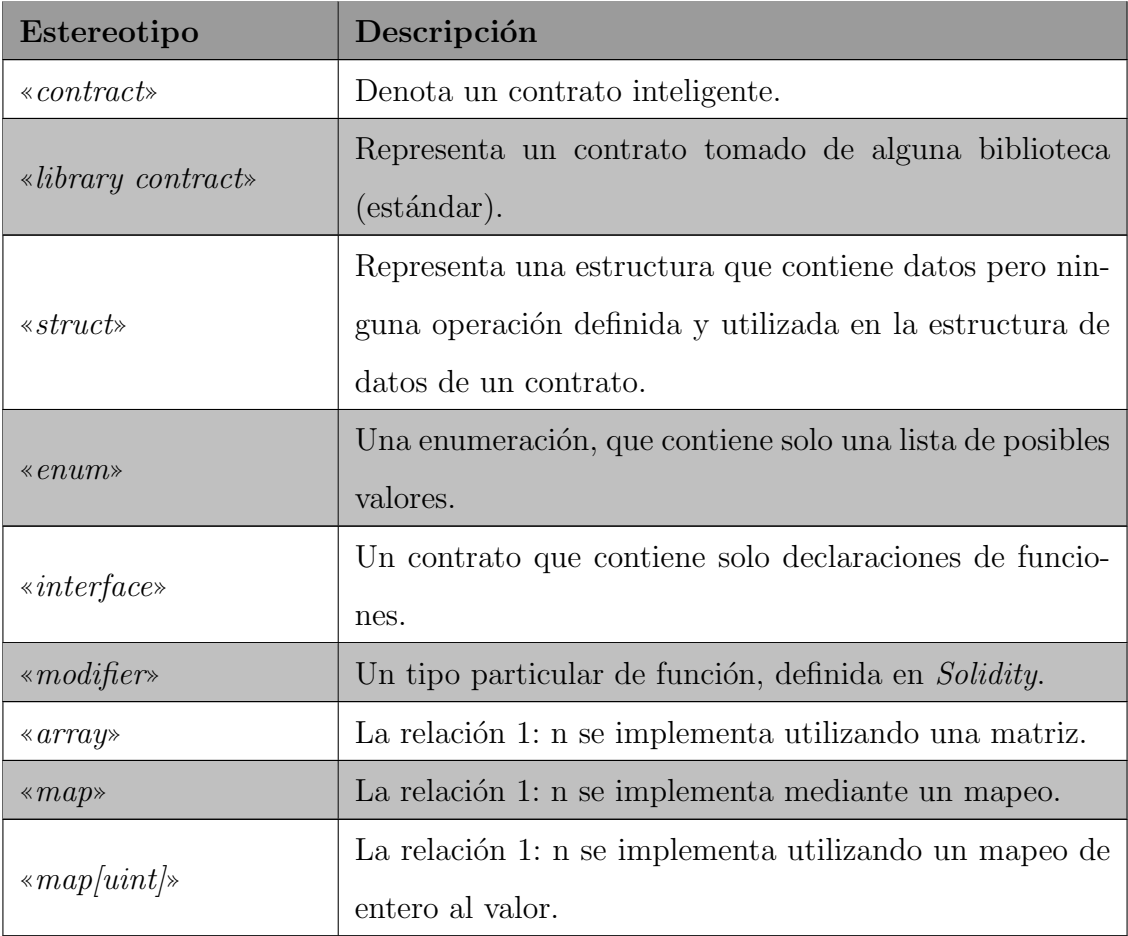

### Diagrama de estado.

Representa los diversos estados de un contrato inteligente; este diagrama no necesita ningún concepto nuevo.

### Diagrama de secuencia.

Representa los mensajes enviados a un contrato inteligente o de un contrato inteligente a otro contrato inteligente. Si se hace uso de la plataforma Ethereum, el diagrama de secuencia necesita un nuevo tipo de mensaje: la transferencia de ethers. Se introdujeron una serie de estereotipos, mostrados en la tabla 3.2.

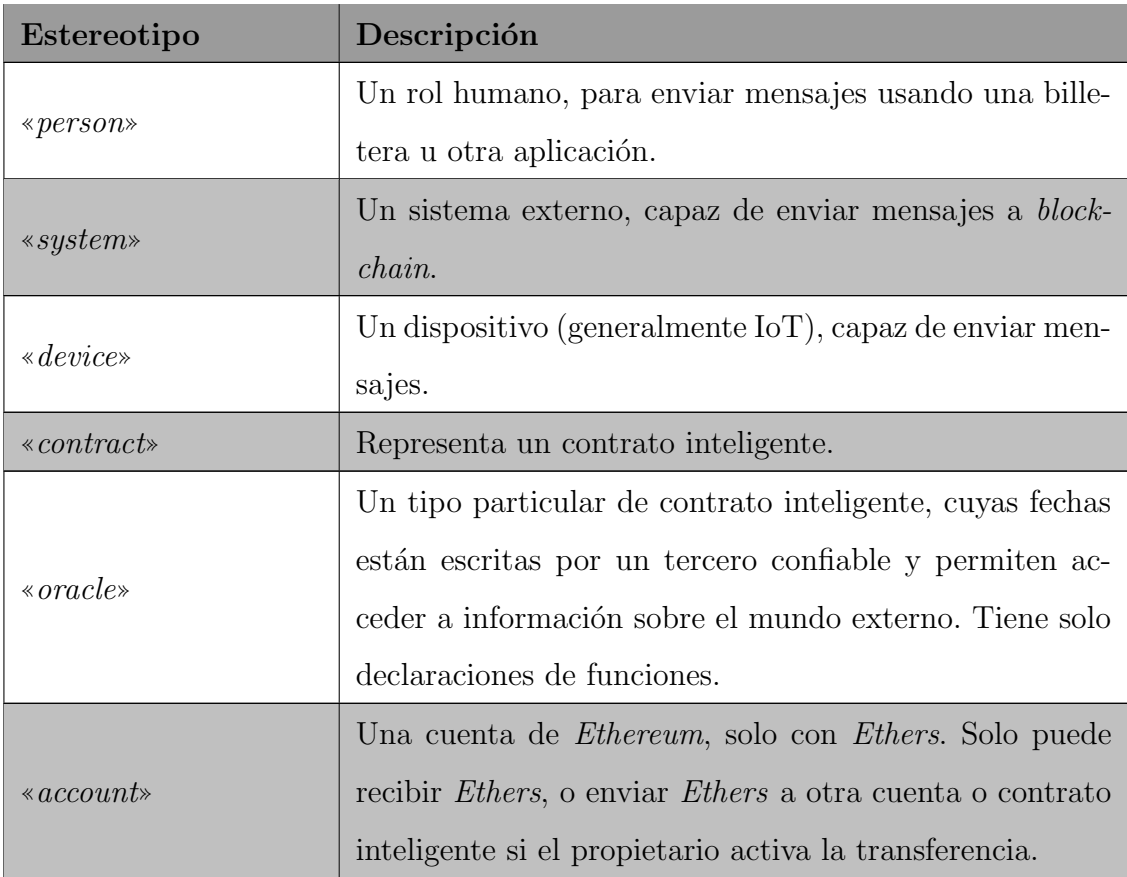

Tabla 3.2: Estereotipos para el diagrama de secuencia UML.

## Modelo ER.

El modelo ER es adecuado para capturar los datos y su relación, el modelo ER podría ser la única notación adecuada para especificar la relación de datos entre

blockchain y una base de datos relacional. Dado que los datos en blockchain son de acceso público, es importante no exponer datos sensibles en contratos inteligentes, por ello se verifica lo que se coloca en la cadena de bloques, para luego vincular los datos del contrato con la base de datos relacional. En la figura 3.2 se presenta un ejemplo del modelo ER, la dirección de la cadena de bloques de los clientes y su cantidad de puntos est´an expuestos. Sin embargo, no es posible adquirir el nombre y la dirección particular de los clientes sin acceder a la base de datos relacional. Tanto los datos de blockchain como los de la base de datos relacional están vinculados por la relación entre las entidades *Point y Client* de acuerdo a la figura 3.2.

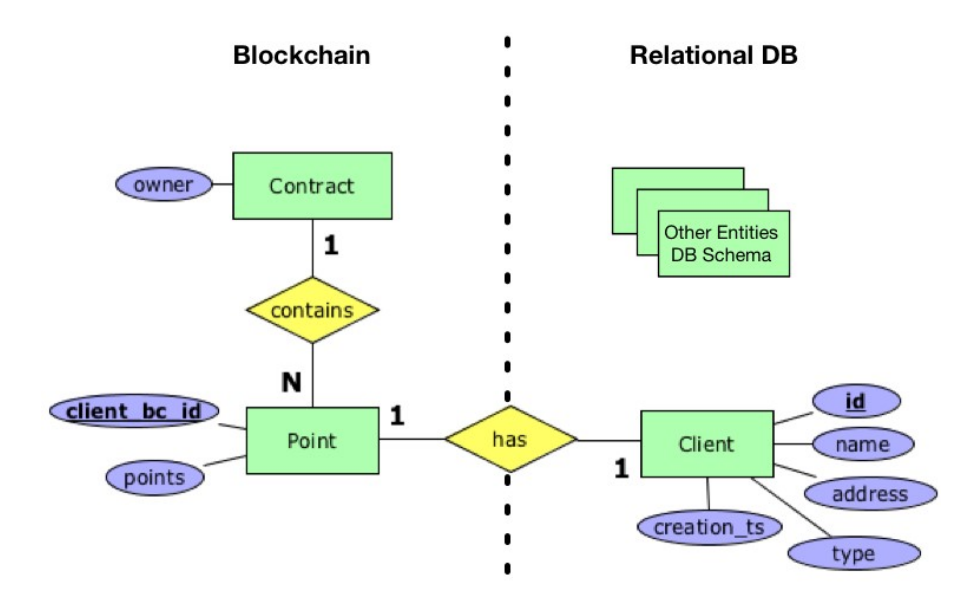

Figura 3.2: Ejemplo de modelo ER, entre Base de datos relacional y blockchain

### - Notación BPMN.

Esta notación es la más adecuada para especificar el proceso empresarial. Dado que el comportamiento del proceso en sí, en un BOS, podría requerir una especificación de diseño más detallada. BPMN no es capaz de modelar adecuadamente datos complejos o la estructura interna de artefactos BOS. Sin embargo, la notación de carril es útil para modelar la interacción entre la aplicación y la cadena de bloques. A continuación en la figura 3.3 se muestra un ejemplo.

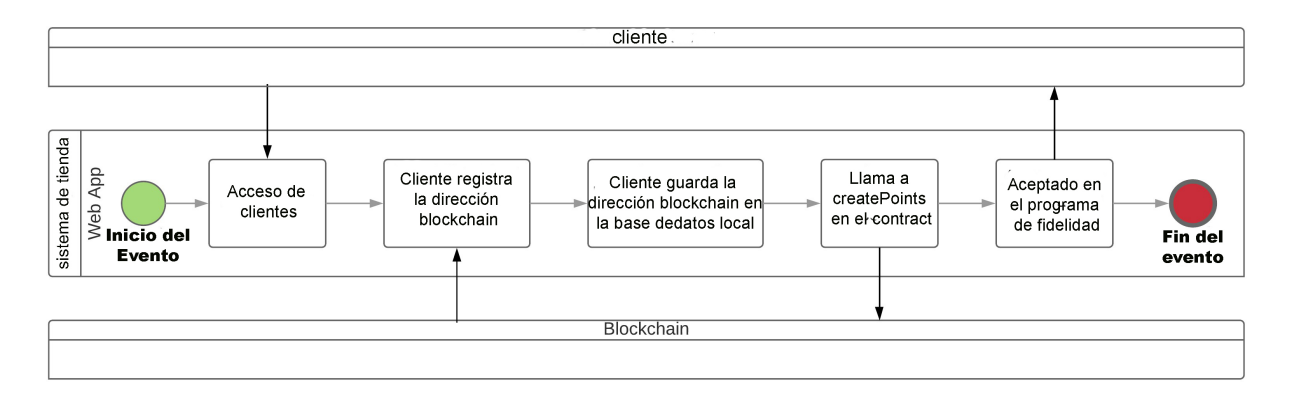

Figura 3.3: Ejemplo de notación de carril para blockchain

De igual manera, se identificaron algunos patrones de diseño que se clasifican en cuatro tipos: Interacción de patrones y el mundo externo, gestión de datos, seguridad y patrones estructurales del contrato. Algunos patrones están diseñados teniendo en cuenta la naturaleza de *blockchain* y cómo se pueden introducir específicamente en aplicaciones del mundo real. Otros son variantes de patrones de dise˜no existentes aplicados en el contexto de aplicaciones basadas en blockchain y contratos inteligentes. En la tabla 3.3 se muestra el nombre del patrón con una descripción del mismo.

| Categoría          | Nombre                                                | Resumen                                     |
|--------------------|-------------------------------------------------------|---------------------------------------------|
|                    |                                                       | Introduce el estado de los sistemas exter-  |
|                    | Oracle                                                | nos en el entorno de ejecución de block-    |
|                    |                                                       | <i>chain</i> cerrado.                       |
|                    | Reverse Oracle<br>Smart<br>Legal and<br>contract pair | Los componentes fuera de la cadena de un    |
|                    |                                                       | sistema existente dependen de contratos     |
| Interacción con el |                                                       | inteligentes que se ejecutan en una cade-   |
| mundo externo      |                                                       | na de bloques para suministrar los datos    |
|                    |                                                       | solicitados y verificar las condiciones re- |
|                    |                                                       | queridas.                                   |
|                    |                                                       | Establece un enlace bidireccional entre un  |
|                    |                                                       | acuerdo legal y un contrato inteligente co- |
|                    |                                                       | rrespondiente.                              |

Tabla 3.3: Patrones de diseño orientados a software blockchain.

| Categoría        | Nombre                        | Resumen                                                |
|------------------|-------------------------------|--------------------------------------------------------|
|                  | Encrypting<br>$\emph{on}-$    | Asegura la confidencialidad de los datos               |
|                  | chain data                    | almacenados en <i>blockchain</i> cifrándolos.          |
|                  |                               | Usar <i>tokens</i> en <i>blockchain</i> para represen- |
|                  | Tokenisation                  | tar activos y servicios digitales o físicos            |
|                  |                               | transferibles.                                         |
| Gestión de datos |                               | Utiliza el <i>hash</i> para garantizar la integri-     |
|                  | $Off\text{-}chain\ data\ sto$ | dad de conjuntos de datos arbitrariamen-               |
|                  | rage                          | te grandes que pueden no encajar directa-              |
|                  |                               | mente en la cadena de bloques.                         |
|                  |                               | Las transacciones que tienen un valor de-              |
|                  |                               | masiado pequeño en relación con una ta-                |
|                  |                               | rifa de transacción de cadena de bloques               |
|                  |                               | o que requieren una latencia mucho más                 |
|                  | State channel                 | corta que la que puede proporcionar una                |
|                  |                               | cadena de bloques, se realizan fuera de la             |
|                  |                               | cadena con el registro periódico de las li-            |
|                  |                               | quidaciones de transacciones netas en ca-              |
|                  |                               | dena.                                                  |
|                  |                               | Un conjunto de direcciones de blockchain               |
|                  | Multiple authoriza-           | que puede autorizar una transacción está               |
|                  | tion                          | predefinido. Solo se requiere un subcon-               |
|                  |                               | junto de las direcciones para autorizar                |
|                  |                               | transacciones.                                         |
| Seguridad        | $Off\text{-}chain$<br>secret  | Usar un hash creado fuera de la cadena                 |
|                  | enable<br>dynamic             | para vincular dinámicamente la autoridad               |
|                  | authorization                 | para una transacción.                                  |

Tabla 3.3 Patrones de diseño orientados a software blockchain.

| Categoría          | Nombre                             | Resumen                                      |
|--------------------|------------------------------------|----------------------------------------------|
|                    |                                    | Espera una cantidad suficiente de bloques    |
|                    |                                    | como confirmaciones para garantizar que      |
|                    | $X$ -confirmation                  | una transacción agregada a blockchain sea    |
|                    |                                    | inmutable con alta probabilidad.             |
|                    |                                    | Antes de invocar un contrato inteligente,    |
|                    |                                    | la dirección de la última versión del con-   |
|                    | Contract registry                  | trato inteligente se encuentra buscando su   |
|                    |                                    | nombre en un registro de contrato.           |
|                    |                                    | Los contratos inteligentes utilizan el con-  |
|                    | Embedder<br><i>permis-</i><br>sion | trol de permisos incorporado para restrin-   |
|                    |                                    | gir el acceso a la invocación de las funcio- |
|                    |                                    | nes definidas en los contratos inteligentes. |
| Patrones estructu- | Data contract                      | Almacena datos en un contrato inteligente    |
| rales de contrato  |                                    | por separado.                                |
|                    |                                    | Un contrato de plantilla en cadena se usa    |
|                    | Factory Contract                   | como una fábrica que genera instancias de    |
|                    |                                    | contrato a partir de la plantilla.           |
|                    |                                    | Se proporciona una recompensa al invoca-     |
|                    | <i>Incentive execution</i>         | dor de una función de contrato por invo-     |
|                    |                                    | carla.                                       |

Tabla 3.3 Patrones de diseño orientados a software blockchain.

# 3.3. Metodología

Como metodología se eligió una metodología híbrida (SXP), la cual tiene como base dos metodologías ágiles: Scrum, ofrece planificación y el manejo de iteraciones que permite un desarrollo eficiente del proyecto; XP ofrece la capacidad para enfrentar cambios, además de ser la metodología ágil más específica respecto a prácticas de ingeniería [23]. SXP, permite actualizar los procesos de software para el mejoramiento de la actividad productiva; promoviendo la creatividad, aceptación de cambios y exige un alto nivel de responsabilidad [23]. Con el uso de esta metodología se consideran las fases que se muestran en la figura 3.4, de cada fase se despliegan flujos de trabajo.

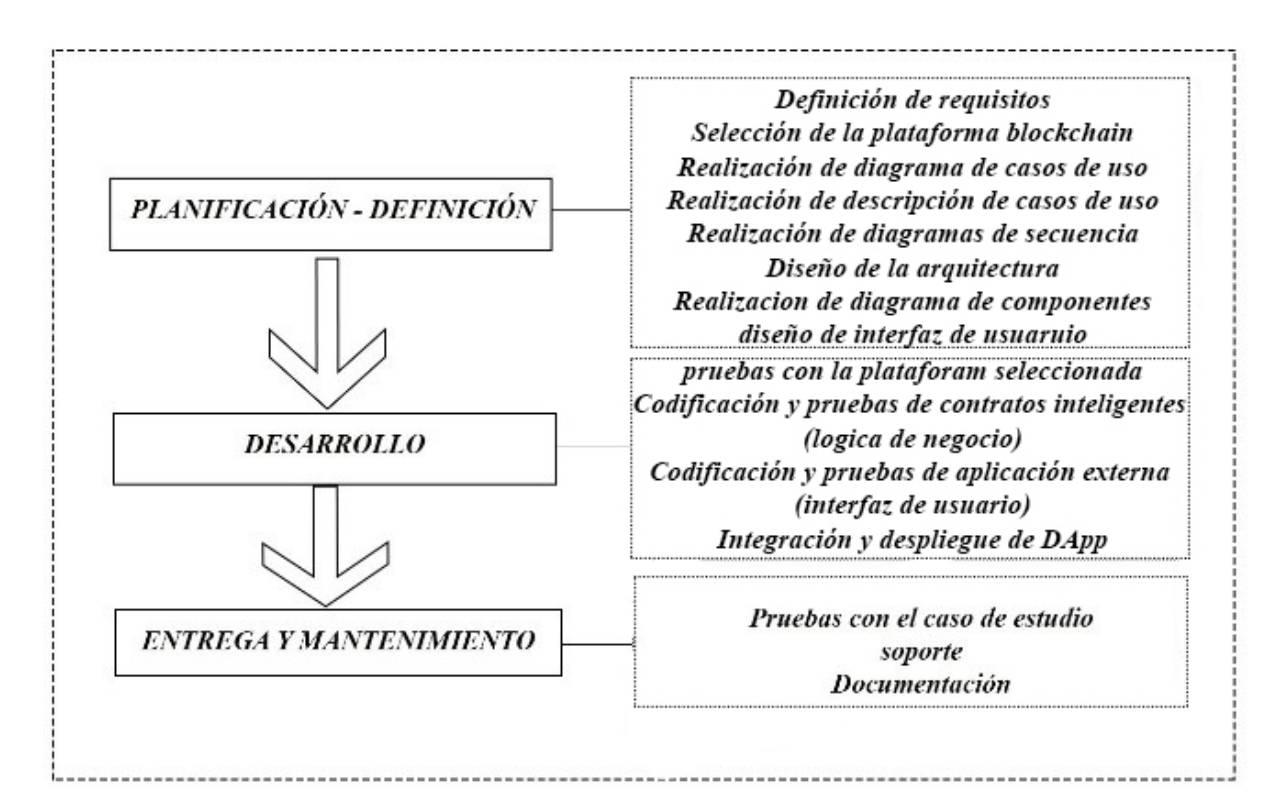

Figura 3.4: Proceso de trabajo para el desarrollo de la aplicación descentralizada.

 $\blacksquare$  Planificación – Definición.

Durante esta fase se establece la visión del proyecto, elaborando la ficha técnica del proyecto, se obtienen los requisitos, se realiza el modelado y la arquitectura de la solución del proyecto.

Desarrollo.

Se implementa el producto hasta que cumpla con todas las funcionalidades definidas y prescritas en la planificación, codificando y realizando pruebas unitarias de la lógica de negocio e interfaz de usuario. Para posteriormente integrar y desplegar la DApp.

Entrega y mantenimientos.

Puesta en marcha del producto, durante esta etapa o fase se da soporte al sistema, con base en los requisitos definidos.

## 3.4. Aplicación de la metodología

En esta sección se describe el diseño del sistema conforme a la metodología SXP, obteniendo el modelado del sistema, representando la información que el software transforma, la arquitectura y las funciones que permiten que esto ocurra, las caracter´ısticas que desean los usuarios y el comportamiento del sistema. El modelo cumple estos objetivos en diferentes niveles de abstracción. En el trabajo de ingeniería de software hay dos tipos de modelos [24] :

- 1. Modelo de requerimientos: Representa los requerimientos del cliente.
- 2. Modelo de diseño: representa características del software que ayudan a la construcción del software, como: arquitectura, interfaz de usuario y detalle en el nivel de componente.

El modelado incluye el análisis, el diseño y describe una representación más detallada del software. El objetivo del modelado es afirmar el entendimiento del trabajo que se va a hacer y dar una guía de la implementación.

El modelado se basa en los tipos de modelos mencionados anteriormente y en los artefactos identificados. En las siguientes secciones se da una explicación detallada de cada una de las partes que conforman la metodología.

# 3.4.1. Aplicación de las fases de la metodología para el desarrollo de la herramienta

A continuación se describen las fases de la metodología híbrida SXP: Planificación - Definici´on, Desarrollo, y Entrega y Mantenimiento.

#### Planificación - Definición

Para esta fase se realiza:

- 1. Modelado de requerimientos.
	- Modelo basado en el escenario.
		- Diagrama de casos de uso.
		- Descripción de casos de uso.
	- Modelo de comportamiento.
		- Diagrama de secuencia.
- 2. Modelado de diseño.
	- Arquitectura.
	- Diagrama de componentes.
	- Interfaz de usuario.

#### Modelado de requerimientos

Antes de modelar se necesita la ingeniería de requerimientos, esta disciplina es importante dentro de la ingeniería de software en donde se obtienen todos los elementos de la aplicación.

Para el modelado de requerimientos, se consideran los siguientes modelos:

Modelos basados en el escenario Los elementos basados en el escenario ilustran cómo interactúa el usuario con el sistema y la secuencia específica de actividades que ocurren cuando se utiliza el software. Se hace uso del diagrama de casos de uso para la representación del modelo basado en el escenario.

Diagrama de casos de uso Alistair Cockburn [25] afirma que "un caso de uso conlleva a hacer un contrato", describe el comportamiento del sistema en distintas condiciones en las que el sistema responde a una petición de alguno de sus participantes.

En esencia, un caso de uso narra una historia estilizada sobre cómo interactúa un usuario final con el sistema en circunstancias específicas.

Se identifican los requisitos funcionales y los actores que interactuarán con el sistema, el sistema consta de dos actores: administrador y conductores y de una serie de casos de uso, los cuales se muestran en la Figura 3.5.

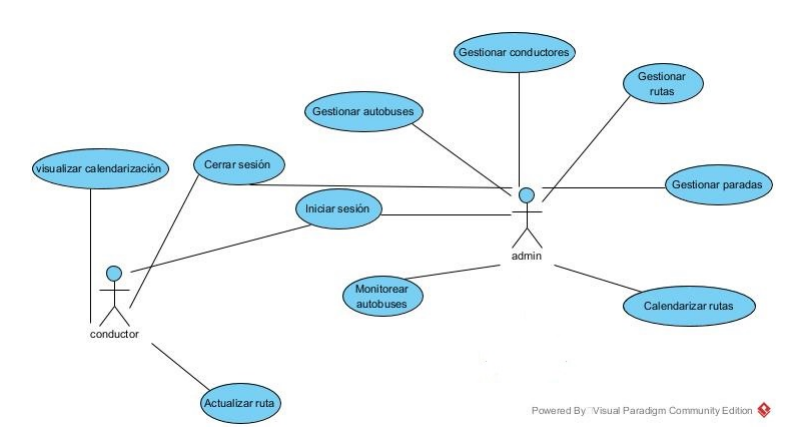

Figura 3.5: Diagramas de caso de uso

A continuación, se muestra una descripción de cada caso de uso, en el cual se describe de manera específica las actividades que realiza el actor para llevar a cabo un proceso dentro del sistema.

Caso de uso Iniciar Sesión. La tabla 3.4 muestra su especificación.

| $CDU-01$      | Iniciar sesión                                  |         |  |
|---------------|-------------------------------------------------|---------|--|
| Actor         | Administrador y conductores.                    |         |  |
| Objetivo      | Iniciar sesión en el sistema.                   |         |  |
| Pre-condición | El certificado del usuario se encuentra activo. |         |  |
|               | Actor                                           | Sistema |  |
|               | 1.- Captura los datos de ini-                   |         |  |
|               | cio de sesión (usuario y con-                   |         |  |
|               | traseña) y se autentica.                        |         |  |

Tabla 3.4: Especificación del Caso de Uso Iniciar Sesión.

| $CDU-01$          | Iniciar sesión                                           |                                 |  |  |
|-------------------|----------------------------------------------------------|---------------------------------|--|--|
| Curso básico      |                                                          | 2.- El sistema verifica y vali- |  |  |
|                   |                                                          | da el certificado del usuario,  |  |  |
|                   |                                                          | si la autenticación es correc-  |  |  |
|                   |                                                          | ta, redirige a la pantalla ini- |  |  |
|                   |                                                          | cial; si no, ver curso de ex-   |  |  |
|                   |                                                          | cepción 1.                      |  |  |
| Post-condición    | El sistema almacena en sesión los datos del administra-  |                                 |  |  |
|                   | dor o conductor.                                         |                                 |  |  |
| Curso excepción 1 |                                                          |                                 |  |  |
| Actor             | Sistema                                                  |                                 |  |  |
|                   | 1.- El sistema indica que los datos ingresados son inco- |                                 |  |  |
|                   | rrectos.                                                 |                                 |  |  |
|                   | 2. Termina caso de uso.                                  |                                 |  |  |

Tabla 3.4 Especificación del Caso de Uso Iniciar Sesión.

Caso de uso Cerrar Sesión. La tabla 3.5 muestra su especificación.

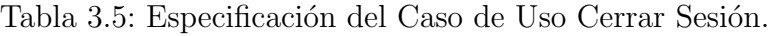

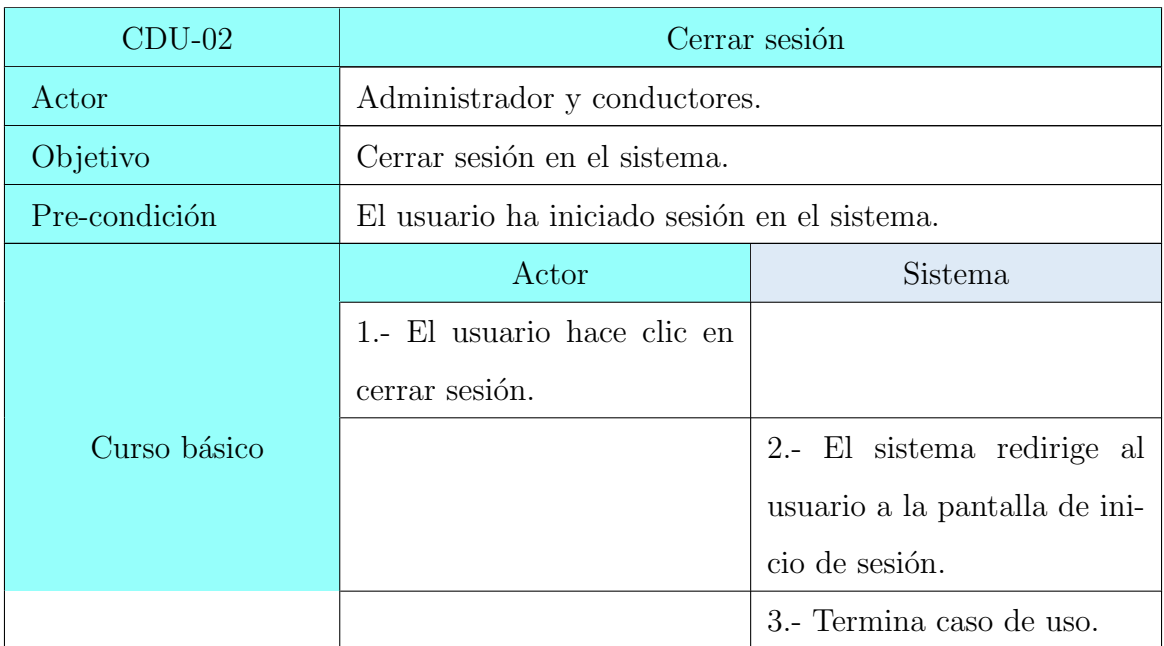

| $CDU-02$          | Cerrar sesión                                           |  |  |
|-------------------|---------------------------------------------------------|--|--|
| Post-condición    | El sistema almacena en sesión los datos del administra- |  |  |
|                   | dor o conductor.                                        |  |  |
| Curso excepción 1 |                                                         |  |  |
| Actor             | Sistema                                                 |  |  |
|                   | 1. El sistema indica que los datos ingresados son inco- |  |  |
|                   | rrectos.                                                |  |  |
|                   | 2. Termina caso de uso.                                 |  |  |

Tabla 3.5 Especificación del Caso de Uso Cerrar Sesión.

Caso de uso Gestionar Conductores. La tabla 3.6 muestra su especificación.

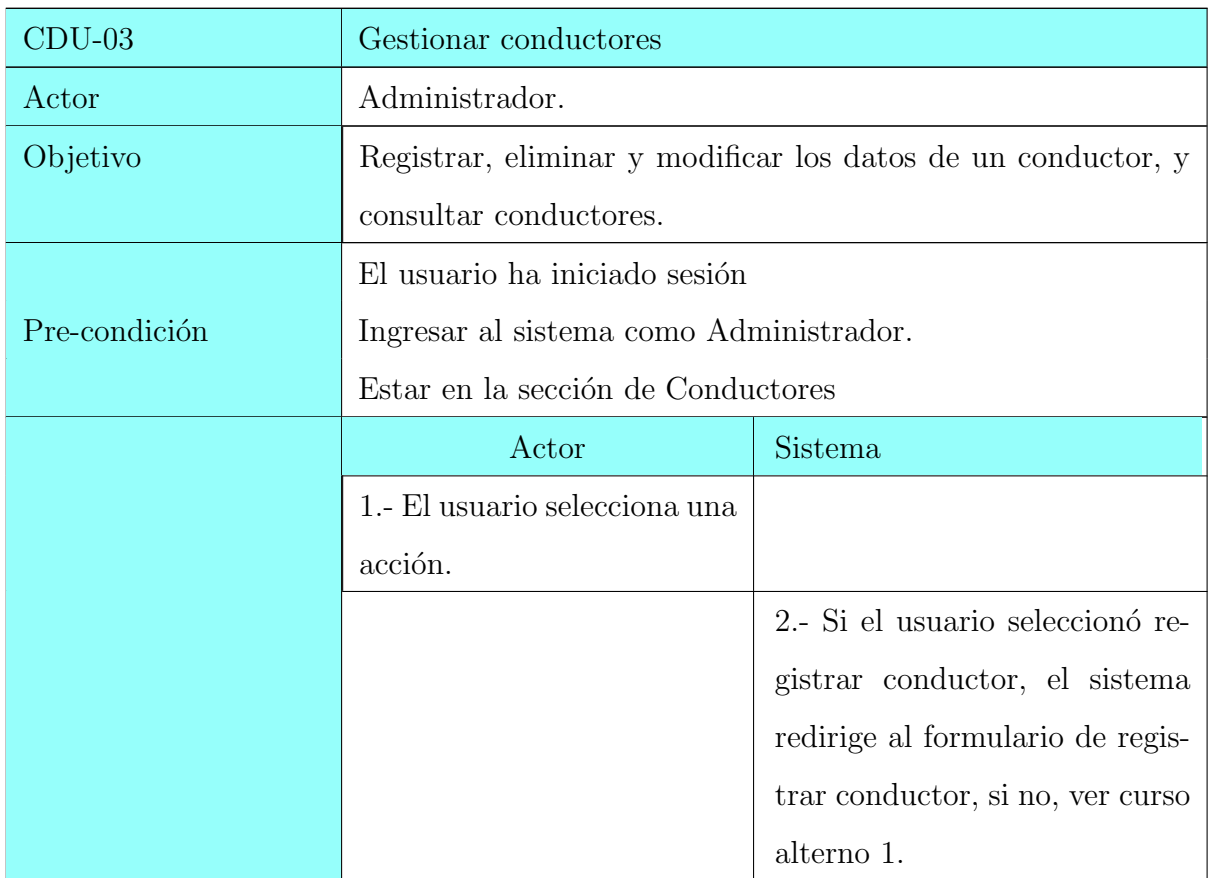

Tabla 3.6: Especificación del Caso de Uso Gestionar Conductores.

| $CDU-03$     | Gestionar conductores          |                                   |  |
|--------------|--------------------------------|-----------------------------------|--|
|              | 3.- El usuario captura los     |                                   |  |
|              | datos del conductor (Foto      |                                   |  |
|              | del conductor, nombre, ape-    |                                   |  |
|              | llidos, RFC (Registro Fe-      |                                   |  |
|              | deral de Contribuyentes),      |                                   |  |
|              | CURP (Clave Única de Re-       |                                   |  |
|              | gistro de Población), NSS      |                                   |  |
|              | (Número de seguridad so-       |                                   |  |
|              | cial), correo, salario, direc- |                                   |  |
|              | ción, clave del INE (Institu-  |                                   |  |
|              | to Nacional Electoral)         |                                   |  |
|              | 4.- El usuario guarda el for-  |                                   |  |
|              | mulario.                       |                                   |  |
|              |                                | 4.- El sistema verifica hayan si- |  |
|              |                                | do indicados todos los campos     |  |
|              |                                | obligatorios y el:                |  |
|              |                                | a) Formato del RFC                |  |
|              |                                | b) Formato de la CURP             |  |
| Curso básico |                                | c) Formato del NSS                |  |
|              |                                | En caso contrario, ver curso de   |  |
|              |                                | excepción 1.                      |  |
|              |                                | 4.- El sistema verifica que no    |  |
|              |                                | exista un conductor con el mis-   |  |
|              |                                | mo RFC o NSS, de lo contra-       |  |
|              |                                | rio, ver curso de excepción 2.    |  |
|              |                                | 5.- Guarda los datos del con-     |  |
|              |                                | ductor.                           |  |

Tabla 3.6 Especificación del Caso de Uso Gestionar Conductores.

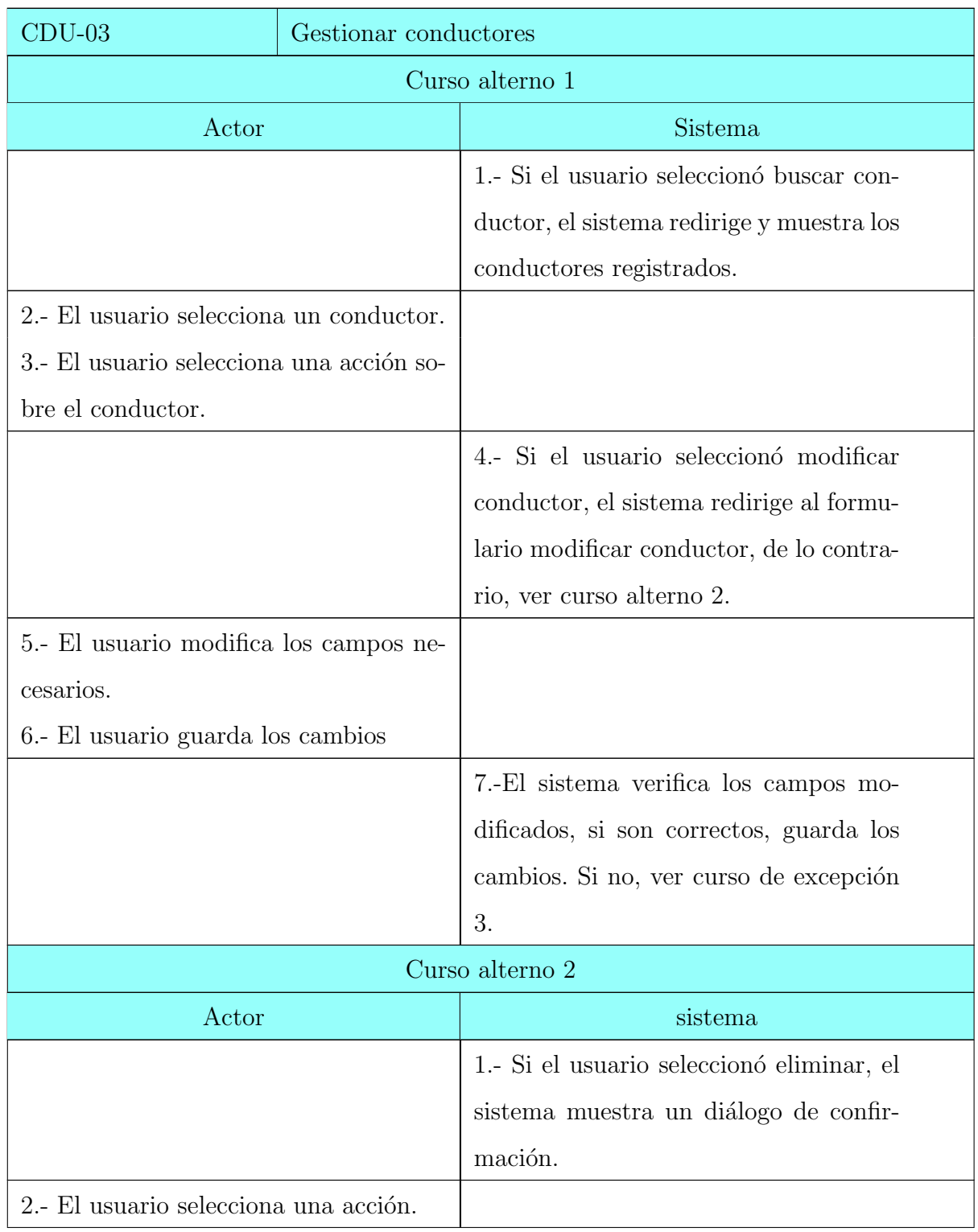

## Tabla 3.6 Especificación del Caso de Uso Gestionar Conductores.

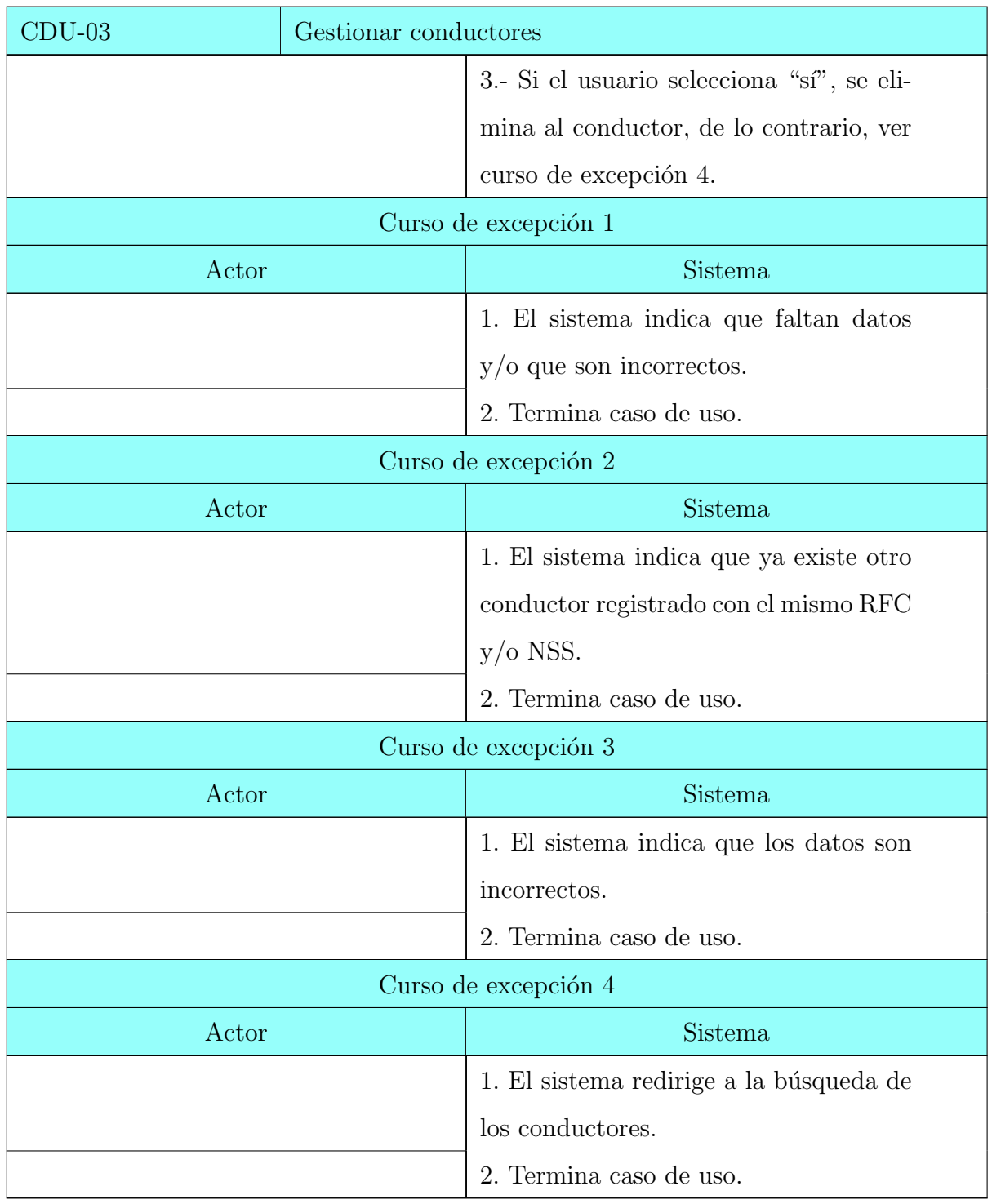

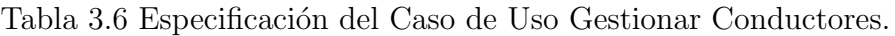

Caso de uso Gestionar Autobuses. La tabla 3.7 muestra su especificación.
| $CDU-04$      | Gestionar autobuses                                      |                                  |  |
|---------------|----------------------------------------------------------|----------------------------------|--|
| Actor         | Administrador.                                           |                                  |  |
| Objetivo      | Registrar, eliminar y modificar los datos de un autobús, |                                  |  |
|               | y consultar autobuses.                                   |                                  |  |
|               | El usuario ha iniciado sesión                            |                                  |  |
| Pre-condición | Ingresar al sistema como Administrador.                  |                                  |  |
|               | El usuario se encuentra en la pantalla de autobuses.     |                                  |  |
|               | Actor                                                    | Sistema                          |  |
|               | 1.- El usuario selecciona una                            |                                  |  |
|               | acción.                                                  |                                  |  |
|               |                                                          | 2.- Si el usuario seleccionó re- |  |
|               |                                                          | gistrar autobuses, el sistema    |  |
|               |                                                          | redirige al formulario de regis- |  |
|               |                                                          | trar autobuses, si no, ver curso |  |
|               |                                                          | alterno 1.                       |  |
|               | 3.- El usuario captura los                               |                                  |  |
|               | datos del autobús (Foto del                              |                                  |  |
|               | autobús, ID autobús, ID                                  |                                  |  |
|               | conductor, descripción, ciu-                             |                                  |  |
|               | dad, zona y placa del au-                                |                                  |  |
|               | tobús.                                                   |                                  |  |
|               | 4.- El usuario guarda el for-                            |                                  |  |
|               | mulario.                                                 |                                  |  |
|               |                                                          | 5.- El sistema verifica que ha-  |  |
|               |                                                          | yan sido indicados todos los     |  |
|               |                                                          | campos obligatorios y            |  |
|               |                                                          | a) Id del conductor              |  |
|               |                                                          | b) Formato de la placa           |  |

Tabla 3.7: Especificación del Caso de Uso Gestionar Autobuses.

| $CDU-04$                                   |                                   |                 | Gestionar autobuses                          |
|--------------------------------------------|-----------------------------------|-----------------|----------------------------------------------|
|                                            |                                   |                 | En caso contrario, ver curso de              |
| Curso básico                               |                                   |                 | excepción 1.                                 |
|                                            |                                   |                 | 6.- El sistema verifica que no               |
|                                            |                                   |                 | exista un autobús con el mismo               |
|                                            |                                   |                 | Id o placas, de lo contrario, ver            |
|                                            |                                   |                 | curso de excepción 2.                        |
|                                            |                                   |                 | 7.- Guarda los datos del au-                 |
|                                            |                                   |                 | tobús.                                       |
|                                            | Curso alterno 1                   |                 |                                              |
| Actor                                      |                                   |                 | Sistema                                      |
|                                            |                                   |                 | 1.- Si el usuario seleccionó buscar autobús, |
|                                            |                                   |                 | el sistema redirige y muestra los autobuses  |
|                                            | registrados.                      |                 |                                              |
| 2.- El usuario selecciona un autobús.      |                                   |                 |                                              |
| 3.- El usuario selecciona una acción sobre |                                   |                 |                                              |
| el autobús.                                |                                   |                 |                                              |
|                                            |                                   |                 | 4.- Si el usuario seleccionó modificar au-   |
|                                            |                                   |                 | tobús, el sistema redirige al formulario     |
|                                            |                                   |                 | modificar autobús, de lo contrario, ver      |
|                                            |                                   | curso alterno 2 |                                              |
| 5.- El usuario modifica los campos necesa- |                                   |                 |                                              |
| rios.                                      |                                   |                 |                                              |
|                                            | 6.- El usuario guarda los cambios |                 |                                              |
|                                            |                                   |                 | 7.- El sistema verifica los campos modi-     |
|                                            |                                   |                 | ficados, si son correctos, guarda los cam-   |
|                                            |                                   |                 | bios. Si no, ver curso de excepción 3.       |
|                                            |                                   | Curso alterno 2 |                                              |

Tabla 3.7 Especificación del Caso de Uso Gestionar Autobuses.

| $CDU-04$                              | Gestionar autobuses  |                                               |  |
|---------------------------------------|----------------------|-----------------------------------------------|--|
| Actor                                 |                      | Sistema                                       |  |
|                                       |                      | 1.- Si el usuario seleccionó eliminar au-     |  |
|                                       |                      | tobús, el sistema muestra un diálogo de       |  |
|                                       |                      | confirmación.                                 |  |
| 2.- El usuario selecciona una acción. |                      |                                               |  |
|                                       |                      | 3.- Si el usuario selecciona "sí", se elimina |  |
|                                       |                      | al autobús, de lo contrario, ver curso de     |  |
|                                       |                      | excepción 4.                                  |  |
|                                       | Curso de excepción 1 |                                               |  |
| Actor                                 |                      | Sistema                                       |  |
|                                       |                      | 1.- El sistema indica que faltan datos $y/o$  |  |
|                                       |                      | que son incorrectos.                          |  |
|                                       |                      | 2.- Termina caso de uso.                      |  |
| Curso de excepción 2                  |                      |                                               |  |
| Actor                                 |                      | Sistema                                       |  |
|                                       |                      | 1.- El sistema indica que ya existe otro      |  |
|                                       |                      | autobús registrado con el mismo Id $y/o$      |  |
|                                       |                      | placas.                                       |  |
|                                       |                      | 2.-Termina caso de uso.                       |  |
|                                       |                      | Curso de excepción 3                          |  |
| Actor                                 |                      | Sistema                                       |  |
|                                       |                      | 1.- El sistema indica que los datos son in-   |  |
|                                       |                      | correctos.                                    |  |
|                                       |                      | 2.- Termina caso de uso.                      |  |
|                                       |                      | Curso de excepción 4                          |  |
| Actor                                 |                      | Sistema                                       |  |

Tabla 3.7 Especificación del Caso de Uso Gestionar Autobuses.

| $CDU-04$ | Gestionar autobuses                          |  |
|----------|----------------------------------------------|--|
|          | 1.- El sistema redirige a la búsqueda de los |  |
|          | autobuses.                                   |  |
|          | 2.- Termina caso de uso.                     |  |

Tabla 3.7 Especificación del Caso de Uso Gestionar Autobuses.

Caso de uso Gestionar Rutas. La tabla 3.8 muestra su especificación.

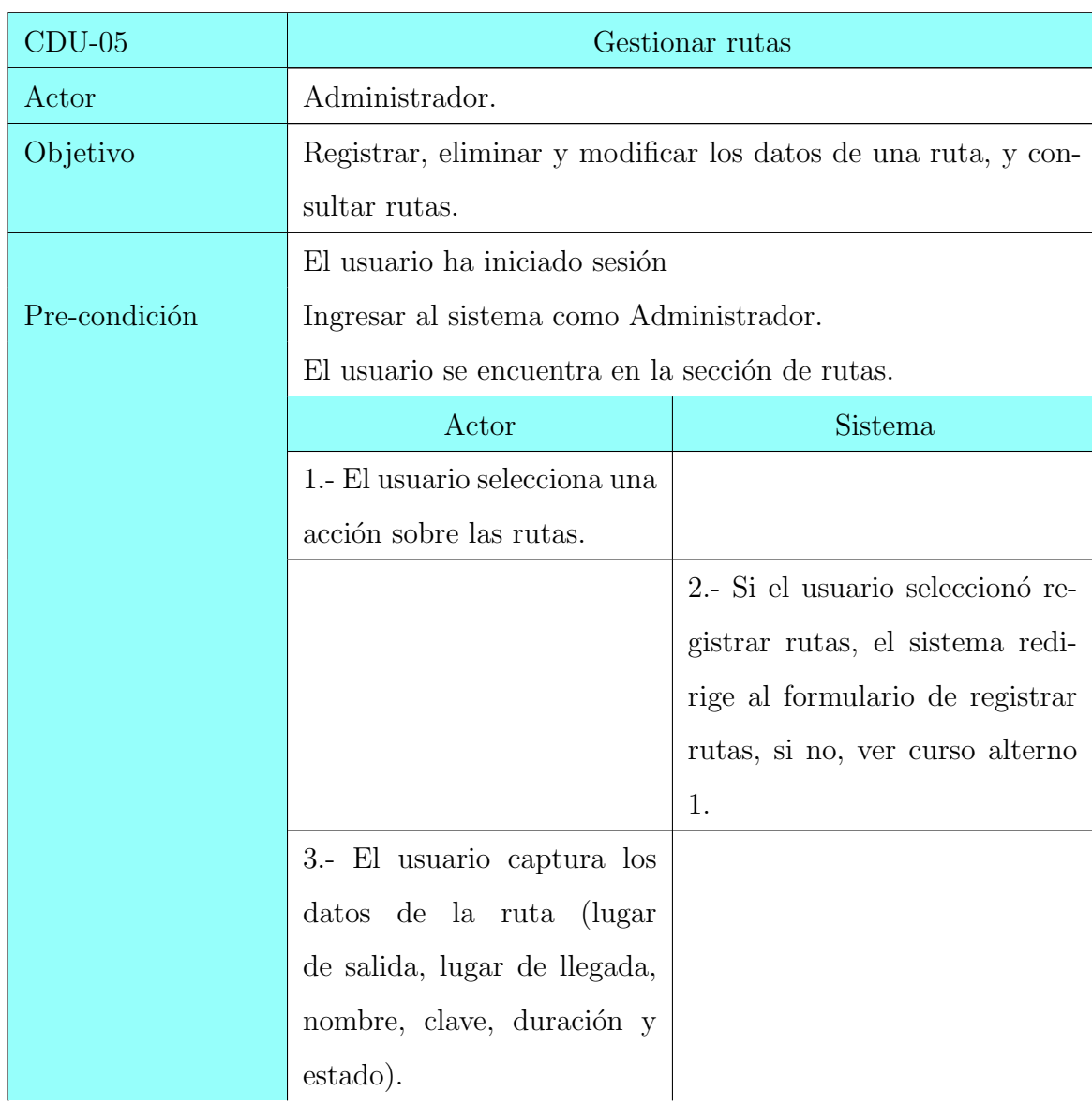

Tabla 3.8: Especificación del caso de Uso Gestionar Rutas.

| $CDU-05$                                 | Gestionar rutas               |                  |                                            |
|------------------------------------------|-------------------------------|------------------|--------------------------------------------|
|                                          | 4.- El usuario guarda el for- |                  |                                            |
|                                          | mulario.                      |                  |                                            |
|                                          |                               |                  | 5.- El sistema verifica que ha-            |
|                                          |                               |                  | yan sido indicados todos los               |
|                                          |                               |                  | campos obligatorios y que el               |
|                                          |                               |                  | lugar de llegada no sea el mis-            |
|                                          |                               |                  | mo que el de salida, caso con-             |
|                                          |                               |                  | trario, ver curso de excepción             |
|                                          |                               |                  | 1.                                         |
|                                          |                               |                  | 6.- El sistema verifica que no             |
| Curso básico                             |                               |                  | exista una ruta igual, de lo con-          |
|                                          |                               |                  | trario, ver curso de excepción             |
|                                          |                               |                  | 2.                                         |
|                                          |                               |                  | 7.- Guarda los datos de la ruta.           |
|                                          |                               | Curso alterno 1  |                                            |
|                                          | Actor                         |                  | Sistema                                    |
|                                          |                               |                  | 1.- Si el usuario seleccionó buscar ruta,  |
|                                          |                               |                  | el sistema redirige y muestra las rutas    |
|                                          |                               | registradas.     |                                            |
| 2.- El usuario selecciona una ruta.      |                               |                  |                                            |
| 3.- El usuario selecciona una acción so- |                               |                  |                                            |
| bre la ruta.                             |                               |                  |                                            |
|                                          |                               |                  | 4.- Si el usuario seleccionó modificar ru- |
|                                          |                               |                  | ta, el sistema redirige al formulario de   |
|                                          |                               |                  | modificar la ruta, de lo contrario, ver    |
|                                          |                               | curso alterno 2. |                                            |

Tabla  $3.8$  Especificación del Caso de Uso Gestionar Rutas.

| $CDU-05$                               |                  | Gestionar rutas                            |
|----------------------------------------|------------------|--------------------------------------------|
| 5.- El usuario modifica los campos ne- |                  |                                            |
| cesarios.                              |                  |                                            |
| 6.- El usuario guarda los cambios      |                  |                                            |
|                                        |                  | 7.-El sistema verifica los campos mo-      |
|                                        |                  | dificados, si son correctos, guarda los    |
|                                        |                  | cambios. Si no, ver curso de excepción     |
|                                        |                  | 3.                                         |
|                                        |                  | Curso alterno 2                            |
| Actor                                  |                  | Sistema                                    |
|                                        |                  | 1.- Si el usuario seleccionó eliminar ru-  |
|                                        |                  | ta, el sistema muestra un diálogo de       |
|                                        |                  | confirmación.                              |
| 2.- El usuario selecciona una acción.  |                  |                                            |
|                                        |                  | 3.- Si el usuario selecciona "sí", se eli- |
|                                        |                  | mina la ruta, de lo contrario, ver curso   |
|                                        |                  | de excepción 4.                            |
| Curso de excepción 1                   |                  |                                            |
| Actor                                  |                  | Sistema                                    |
|                                        |                  | 1.- El sistema indica que faltan datos     |
|                                        |                  | $y$ /o que son incorrectos.                |
|                                        |                  | 2.- Termina caso de uso.                   |
| Curso de excepción 2                   |                  |                                            |
|                                        | Sistema<br>Actor |                                            |
|                                        |                  | 1.- El sistema indica que ya existe otra   |
|                                        |                  | ruta registrada con el mismo destino y     |
|                                        |                  | origen.                                    |
|                                        |                  | 2.- Termina caso de uso.                   |

Tabla  $3.8$  Especificación del Caso de Uso Gestionar Rutas.

| $CDU-05$             | Gestionar rutas      |                                          |  |
|----------------------|----------------------|------------------------------------------|--|
|                      | Curso de excepción 3 |                                          |  |
| Sistema<br>Actor     |                      |                                          |  |
|                      |                      | 1.- El sistema indica que los datos son  |  |
|                      |                      | incorrectos.                             |  |
|                      |                      | 2.- Termina caso de uso.                 |  |
| Curso de excepción 4 |                      |                                          |  |
| Sistema<br>Actor     |                      |                                          |  |
|                      |                      | 1.- El sistema redirige a la búsqueda de |  |
|                      |                      | las rutas.                               |  |
|                      |                      | 2.- Termina caso de uso.                 |  |

Tabla  $3.8$  Especificación del Caso de Uso Gestionar Rutas.

Caso de uso Gestionar Paradas. La tabla 3.9 muestra su especificación.

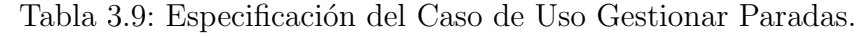

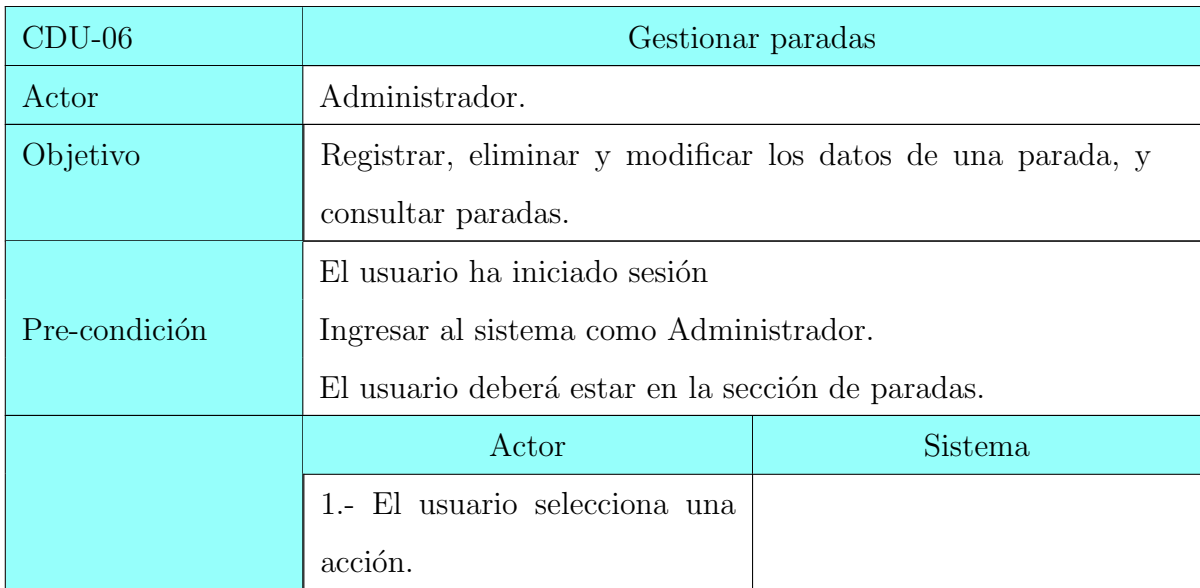

| $CDU-06$     |                                 |                 | Gestionar paradas                |
|--------------|---------------------------------|-----------------|----------------------------------|
|              |                                 |                 | 2.- Si el usuario seleccionó re- |
|              |                                 |                 | gistrar parada, el sistema redi- |
|              |                                 |                 | rige al formulario de registrar  |
|              |                                 |                 | parada, si no, ver curso alterno |
|              |                                 |                 | 1.                               |
|              | 3.- El usuario selecciona en el |                 |                                  |
|              | mapa el punto donde se situará  |                 |                                  |
|              | la parada.                      |                 |                                  |
|              |                                 |                 | 4.- El sistema manda la latitud  |
|              |                                 |                 | y longitud del punto seleccio-   |
|              |                                 |                 | nado.                            |
|              |                                 |                 | 5.- Muestra el formulario.       |
|              | 6.- El usuario ingresa el nom-  |                 |                                  |
|              | bre de la parada y un color que |                 |                                  |
|              | identifique la línea de autobu- |                 |                                  |
|              | ses.                            |                 |                                  |
| Curso básico | 7.- Guarda el formulario.       |                 |                                  |
|              |                                 |                 | 8.- El sistema verifica que to-  |
|              |                                 |                 | dos los campos obligatorios ha-  |
|              |                                 |                 | yan sido indicados, si no, ver   |
|              |                                 |                 | curso de excepción 1.            |
|              |                                 |                 | 9.- El sistema verifica que no   |
|              |                                 |                 | exista una parada con el mis-    |
|              |                                 |                 | mo nombre, caso contrario ver    |
|              |                                 |                 | curso de excepción 2.            |
|              |                                 | Curso alterno 1 |                                  |
| Actor        |                                 |                 | sistema                          |

Tabla 3.9 Especificación del Caso de Uso Gestionar Paradas.

| $CDU-06$                                 |                 | Gestionar paradas                            |
|------------------------------------------|-----------------|----------------------------------------------|
|                                          |                 | 1.- Si el usuario seleccionó buscar pa-      |
|                                          |                 | radas, el sistema redirige y muestra las     |
|                                          |                 | paradas registradas.                         |
| 2.- El usuario selecciona una parada.    |                 |                                              |
| 3.- El usuario selecciona una acción so- |                 |                                              |
| bre la parada.                           |                 |                                              |
|                                          |                 | 4.- Si el usuario seleccionó modificar pa-   |
|                                          |                 | rada, el sistema redirige al formulario      |
|                                          |                 | de modficar la parada, de lo contrario,      |
|                                          |                 | ver curso alterno 2.                         |
| 5.- El usuario modifica los campos ne-   |                 |                                              |
| cesarios.                                |                 |                                              |
| 6.- El usuario guarda los cambios        |                 |                                              |
|                                          |                 | 7.-El sistema verifica los campos mo-        |
|                                          |                 | dificados, si son correctos, guarda los      |
|                                          |                 | cambios. Si no, ver curso de excepción       |
|                                          |                 | 3.                                           |
| Curso alterno 2                          |                 |                                              |
| Actor                                    |                 | sistema                                      |
|                                          |                 | 1.- Si el usuario seleccionó eliminar pa-    |
|                                          |                 | rada, el sistema muestra un diálogo de       |
|                                          |                 | confirmación.                                |
| 2.- El usuario selecciona una acción.    |                 |                                              |
|                                          |                 | 3.- Si el usuario selecciona "sí", se elimi- |
|                                          |                 | na la parada, de lo contrario, ver curso     |
|                                          | de excepción 4. |                                              |
|                                          |                 | Curso de excepción 1                         |

Tabla 3.9 Especificación del Caso de Uso Gestionar Paradas.

| $CDU-06$             | Gestionar paradas    |                                          |  |
|----------------------|----------------------|------------------------------------------|--|
| Actor                |                      | Sistema                                  |  |
|                      |                      | 1.- El sistema indica que faltan datos.  |  |
|                      |                      | 2.- Termina caso de uso.                 |  |
| Curso de excepción 2 |                      |                                          |  |
| Actor                |                      | Sistema                                  |  |
|                      |                      | 1.- El sistema indica que ya existe otra |  |
|                      |                      | parada registrada con el mismo nom-      |  |
|                      |                      | bre.                                     |  |
|                      |                      | 2.- Termina caso de uso.                 |  |
| Curso de excepción 3 |                      |                                          |  |
| Actor<br>Sistema     |                      |                                          |  |
|                      |                      | 1.-El sistema indica que los datos son   |  |
|                      |                      | incorrectos.                             |  |
|                      |                      | 2.- Termina caso de uso.                 |  |
|                      | Curso de excepción 4 |                                          |  |
|                      | Sistema<br>Actor     |                                          |  |
|                      |                      | 1.- El sistema redirige a la búsqueda de |  |
|                      |                      | las paradas.                             |  |
|                      |                      | 4.- Termina caso de uso.                 |  |

Tabla 3.9 Especificación del Caso de Uso Gestionar Paradas.

Caso de uso Monitorear Autobús. La tabla 3.10 muestra su especificación.

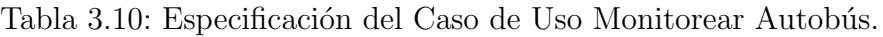

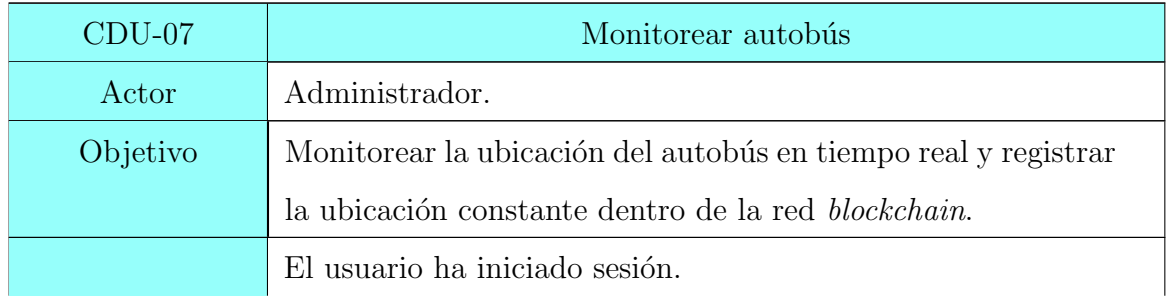

| $CDU-07$         | Monitorear autobús                                      |                                |  |
|------------------|---------------------------------------------------------|--------------------------------|--|
| Pre-condición    | Ingresar al sistema como administrador.                 |                                |  |
|                  | El usuario se encuentra en la pantalla de monitoreo.    |                                |  |
|                  | Actor<br>Sistema                                        |                                |  |
|                  | 1.- El usuario selecciona un au-                        |                                |  |
|                  | tobús.                                                  |                                |  |
|                  |                                                         | 2.- El sistema muestra los au- |  |
|                  |                                                         | tobuses en ruta.               |  |
|                  | 3.- El usuario selecciona un au-                        |                                |  |
|                  | tobús a monitorear.                                     |                                |  |
|                  |                                                         | 4.- El sistema muestra median- |  |
|                  |                                                         | te un mapa la ubicación actual |  |
|                  |                                                         | del autobús.                   |  |
| Curso básico     | 4.- El usuario selecciona guar-                         |                                |  |
|                  | dar ubicación automáticamen-                            |                                |  |
|                  | te del autobús.                                         |                                |  |
|                  |                                                         | 5.- Se guarda la ubicación del |  |
|                  |                                                         | autobús en la blockchain y en  |  |
|                  |                                                         | la base de datos.              |  |
| Post-condiciones | El informe se mostrará en una tabla (hora y ubicación). |                                |  |

Tabla 3.10 Especificación del Caso de Uso Monitorear Autobús.

Caso de uso Actualizar Ruta. La tabla  $3.11\,$  muestra su especificación.

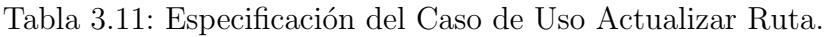

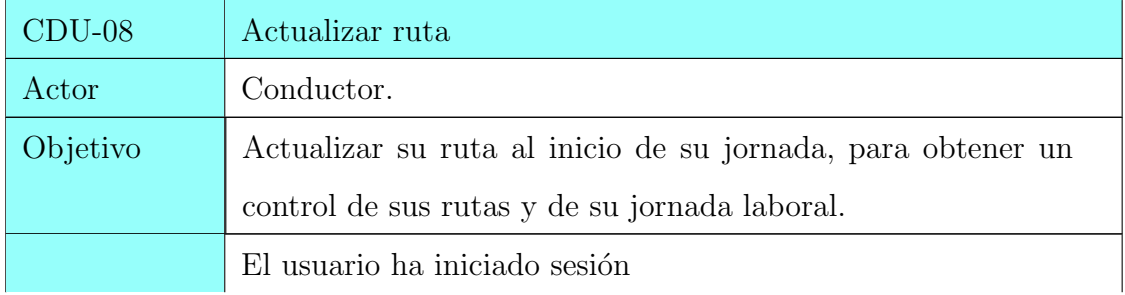

| $CDU-08$      | Actualizar ruta                                            |                                 |  |
|---------------|------------------------------------------------------------|---------------------------------|--|
| Pre-condición | Ingresar al sistema como empleado (conductor).             |                                 |  |
|               | El usuario deberá estar en la pantalla de actualizar ruta. |                                 |  |
|               | Actor                                                      | Sistema                         |  |
|               | 1.- El usuario selecciona ingre-                           |                                 |  |
|               | sar ruta.                                                  |                                 |  |
|               |                                                            | 2.- El sistema muestra el for-  |  |
|               |                                                            | mulario.                        |  |
|               | 3.- El usuario ingresa los datos                           |                                 |  |
|               | en el formulario (id ruta, hora                            |                                 |  |
|               | de salida) y activar monitoreo.                            |                                 |  |
|               | 4.- El usuario guarda el formu-                            |                                 |  |
|               | lario.                                                     |                                 |  |
| Curso básico  |                                                            | 4.- El sistema guarda la infor- |  |
|               |                                                            | mación.                         |  |
|               |                                                            | 5.- El sistema guarda de forma  |  |
|               |                                                            | constante la ubicación del con- |  |
|               |                                                            | ductor en la base de datos y la |  |
|               |                                                            | blockchain.                     |  |

Tabla 3.11 Especificación del Caso de Uso Actualizar Ruta.

Caso de uso Calendarizar Rutas. La tabla 3.12 muestra su especificación.

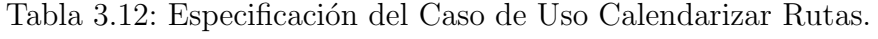

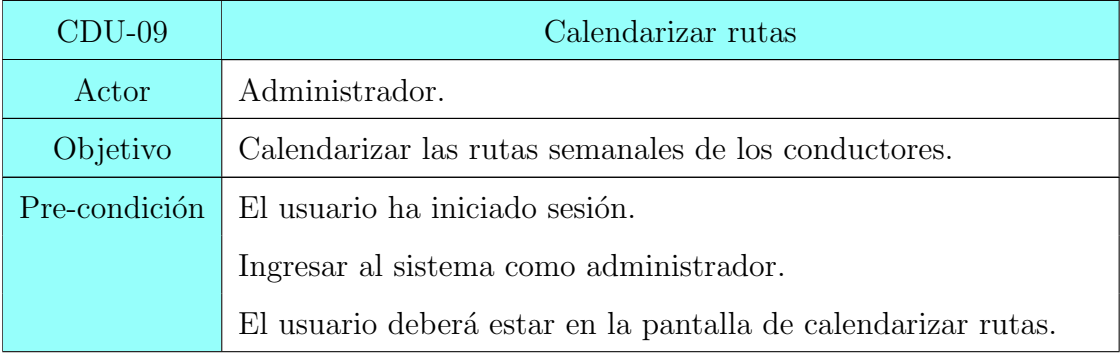

| $CDU-09$     | Calendarizar rutas              |                                 |
|--------------|---------------------------------|---------------------------------|
|              | Actor                           | Sistema                         |
|              | 1.- El usuario selecciona un    |                                 |
|              | conductor.                      |                                 |
|              |                                 | 2.- El sistema muestra un for-  |
|              |                                 | mulario (día, ruta, hora entra- |
|              |                                 | da y hora de salida).           |
|              |                                 | 3.- El sistema mostrará los     |
|              |                                 | días disponibles y laborables   |
|              |                                 | del conductor, si un día ya fue |
|              |                                 | registrado, no se mostrará.     |
|              | 3.- El usuario completará el    |                                 |
|              | formulario, seleccionando un    |                                 |
| Curso básico | día, la ruta, hora de entrada y |                                 |
|              | hora de salida.                 |                                 |
|              | 4.- El usuario guardará el for- |                                 |
|              | mulario.                        |                                 |
|              |                                 | 5.- El sistema guarda la infor- |
|              |                                 | mación.                         |
|              |                                 | 6.- Termina caso de uso.        |

Tabla 3.12 Especificación del Caso de Uso Calendarizar Rutas.

Caso de uso Visualizar Calendarización. La tabla 3.13 muestra su especificación.

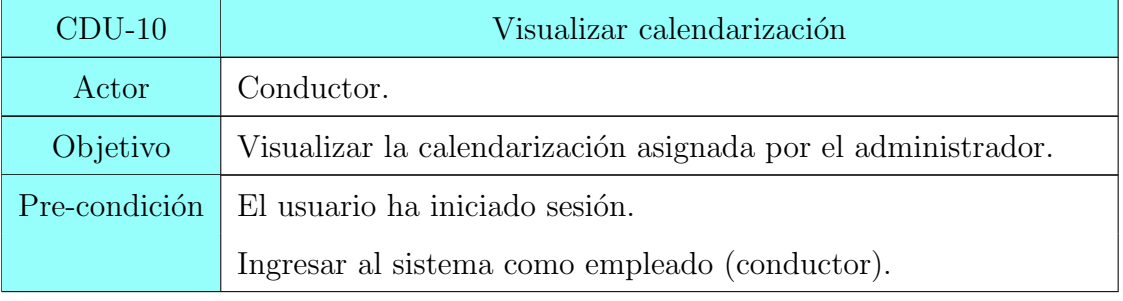

Tabla 3.13: Especificación del Caso de Uso Visualizar Calendarización.

| $CDU-10$     | Visualizar calendarización       |                                 |
|--------------|----------------------------------|---------------------------------|
|              | Actor                            | Sistema                         |
|              | 1.- El usuario selecciona visua- |                                 |
|              | lizar calendarización.           |                                 |
|              |                                  | 2.- El sistema muestra en for-  |
|              |                                  | ma de tabla su calendarización  |
|              |                                  | (hora entrada, hora salida, ru- |
|              |                                  | ta y días laborables).          |
| Curso básico | 3.- El usuario visualiza su ca-  |                                 |
|              | lendarización.                   |                                 |
|              | 4.- Termina caso de uso          |                                 |

Table 3.13 Especificación del Caso de Uso Visualizar Calendarización.

#### Modelo de comportamiento

Los elementos del comportamiento ilustran la forma en la que los eventos externos cambian el estado del sistema o las clases que residen dentro de éste.

### Diagrama de secuencia

Indica la forma en la que los eventos provocan transiciones de un objeto a otro. Una vez identificados los objetos por medio del an´alisis del sistema, se crea el diagrama de secuencia representando el modo en el que los eventos causan el flujo de uno a otro como función del tiempo. A continuación se muestran los diagramas de secuencia del sistema.

La figura 3.6 muestra el diagrama de secuencia del Caso de Uso Iniciar Sesión.

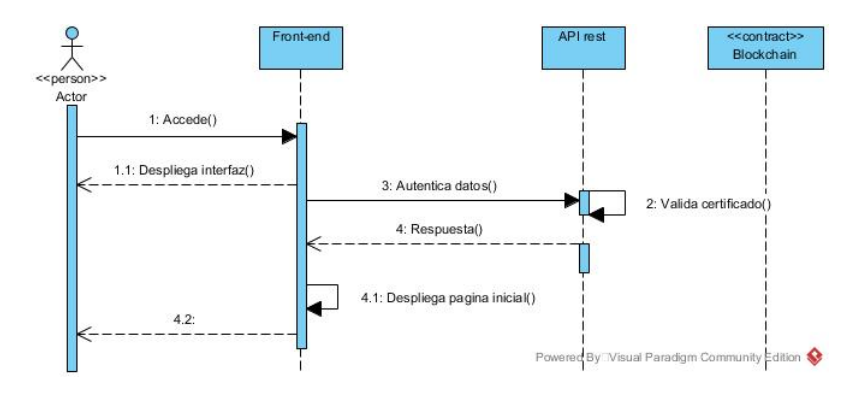

Figura 3.6: Diagrama de secuencia (CDU-01)

La figura 3.7 muestra el diagrama de secuencia del Caso de Uso Gestionar Conductores.

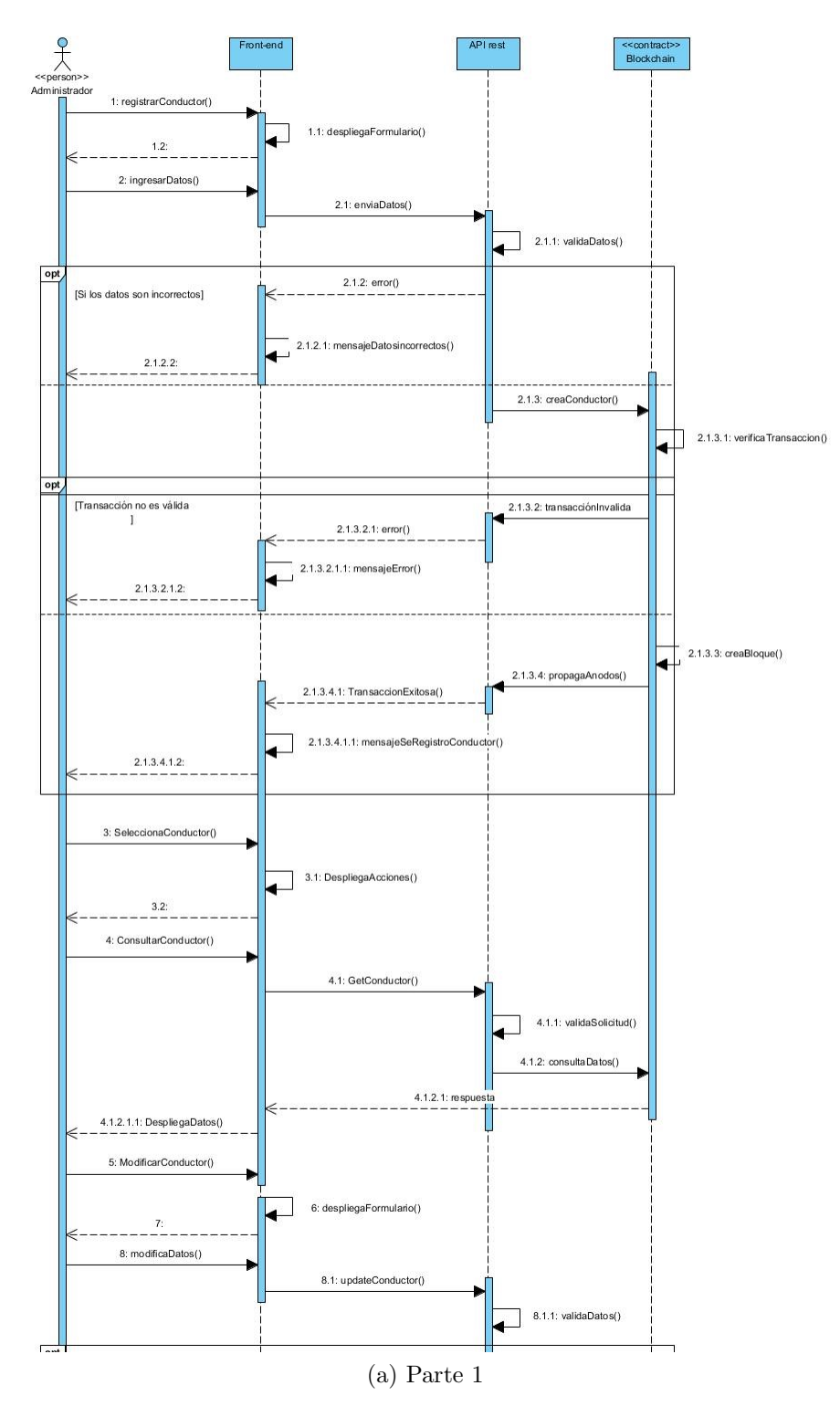

Figura 3.7: Diagrama de secuencia (CDU-03)

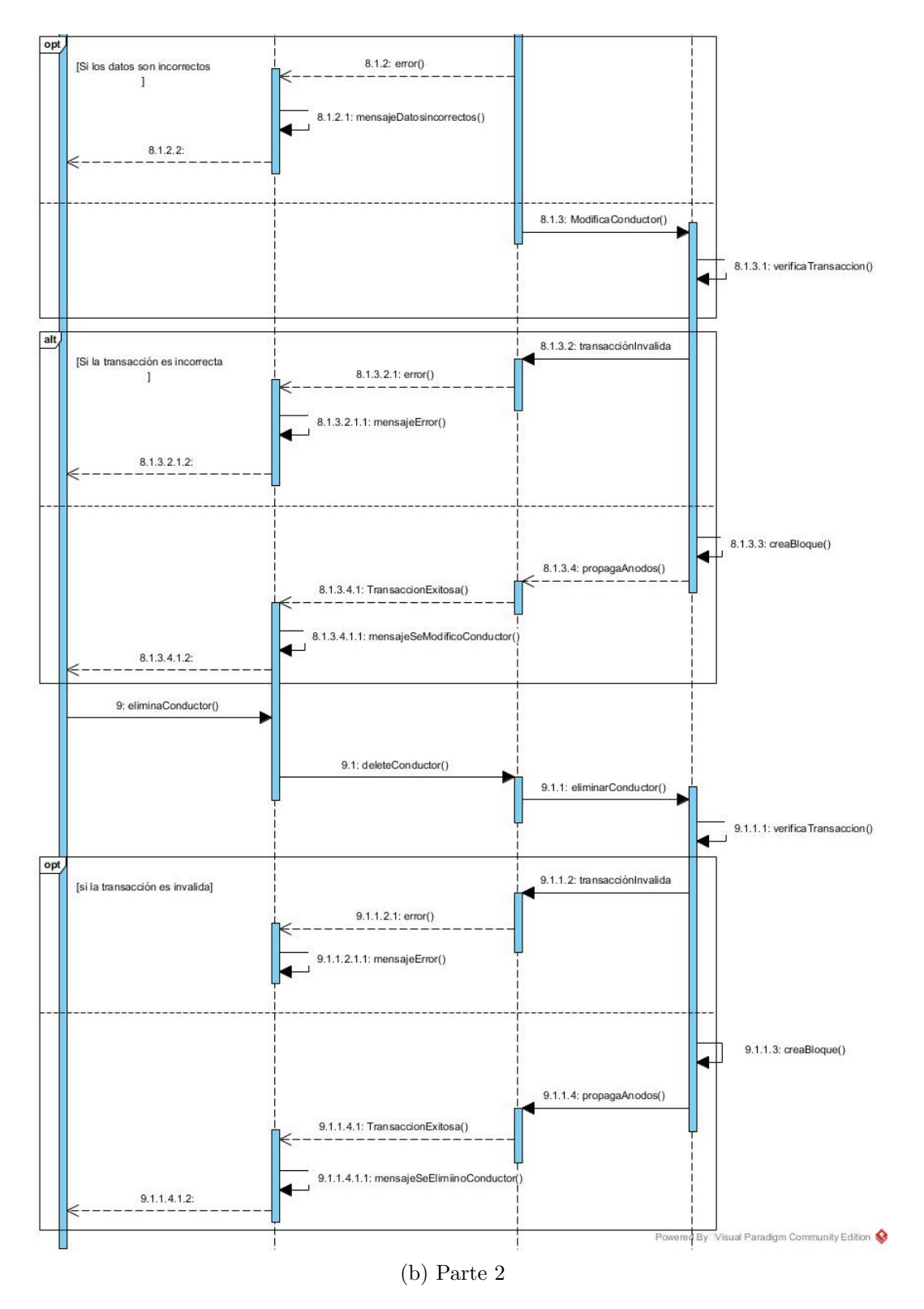

Figura 3.7: Diagrama de secuencia (CDU-03)

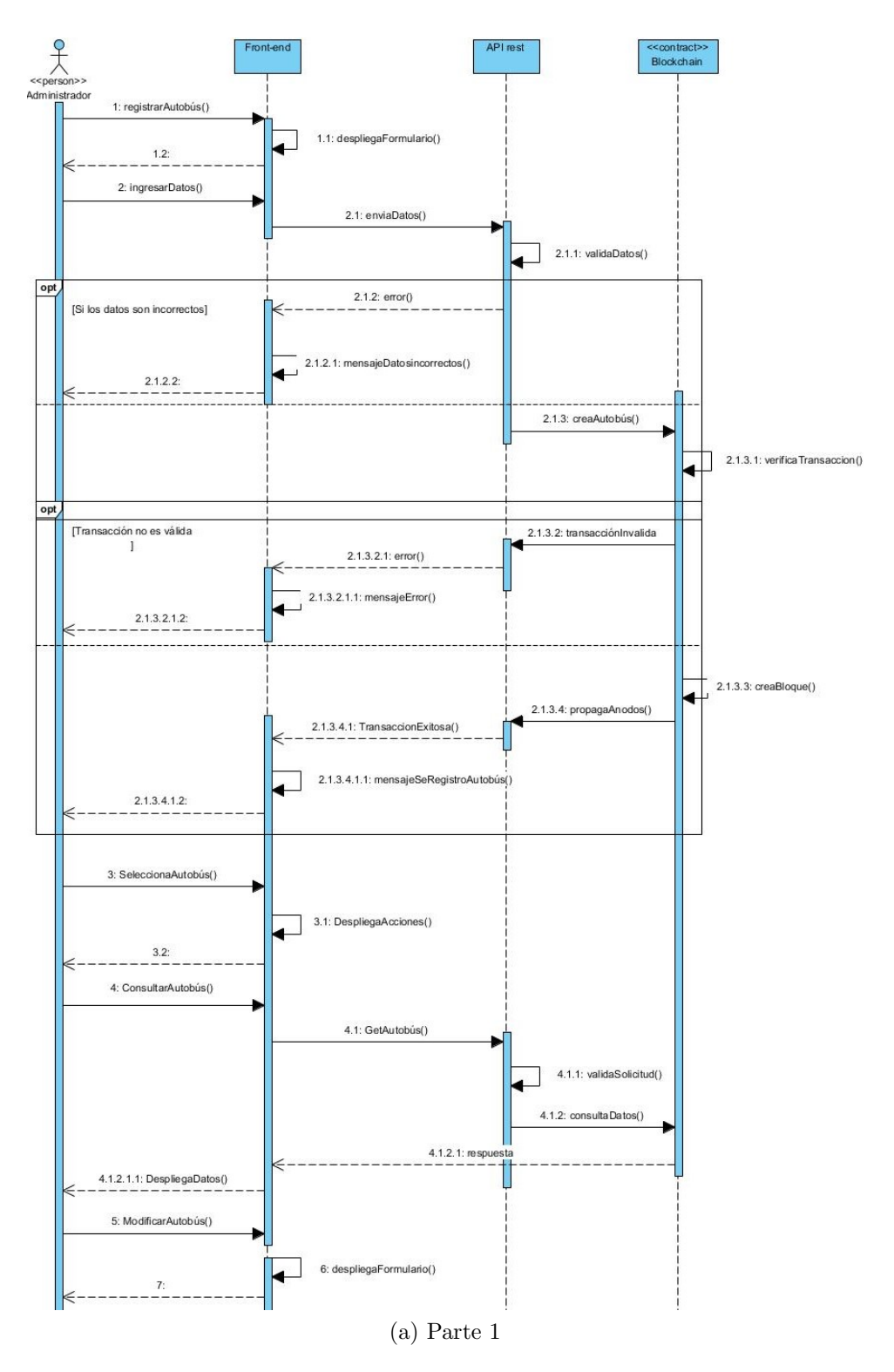

Figura 3.8: Diagrama de secuencia (CDU-04)

La figura 3.8 muestra el diagrama de secuencia del Caso de Uso Gestionar Autobuses.

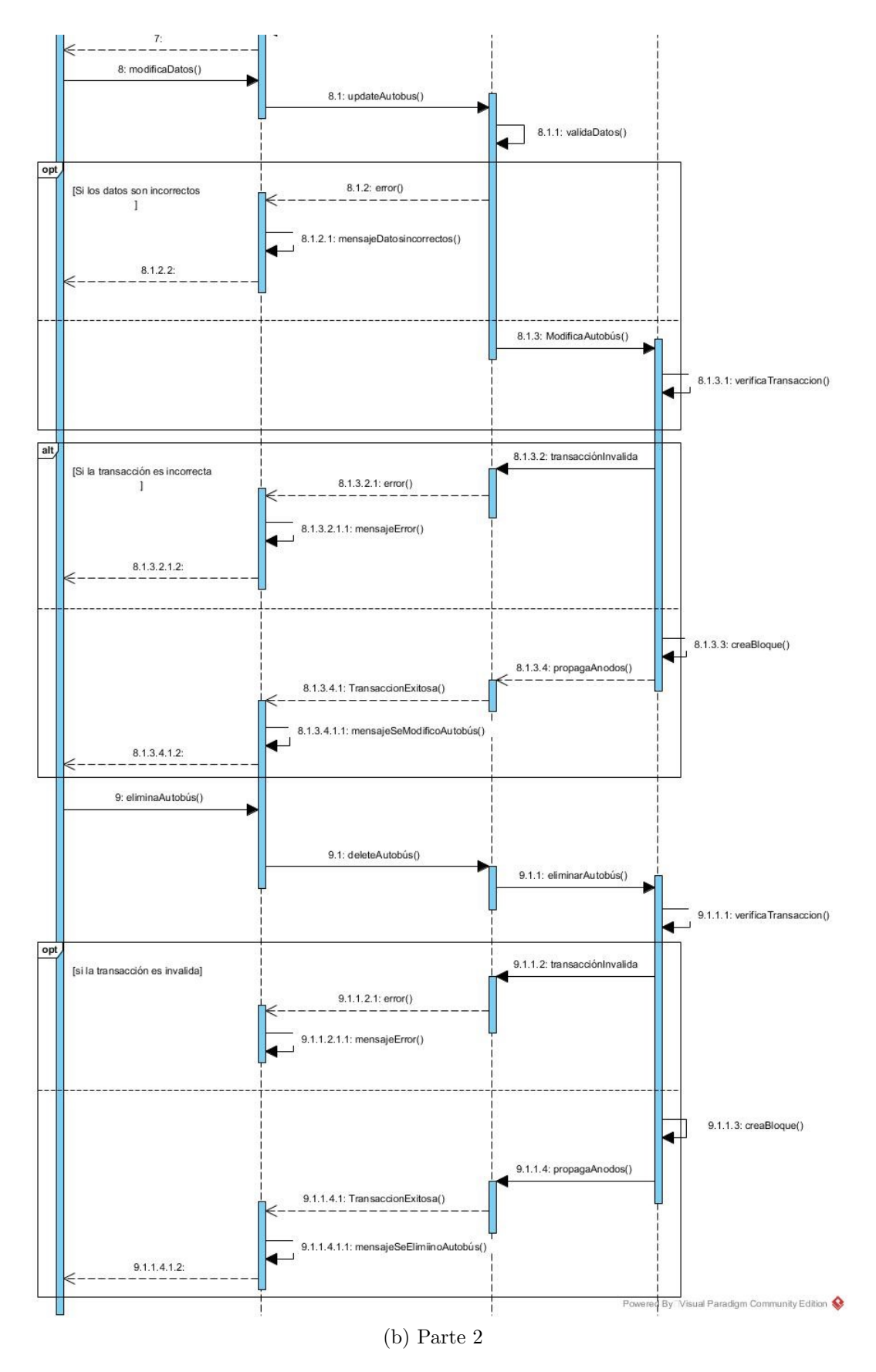

Figura 3.8: Diagrama de secuencia (CDU-04)

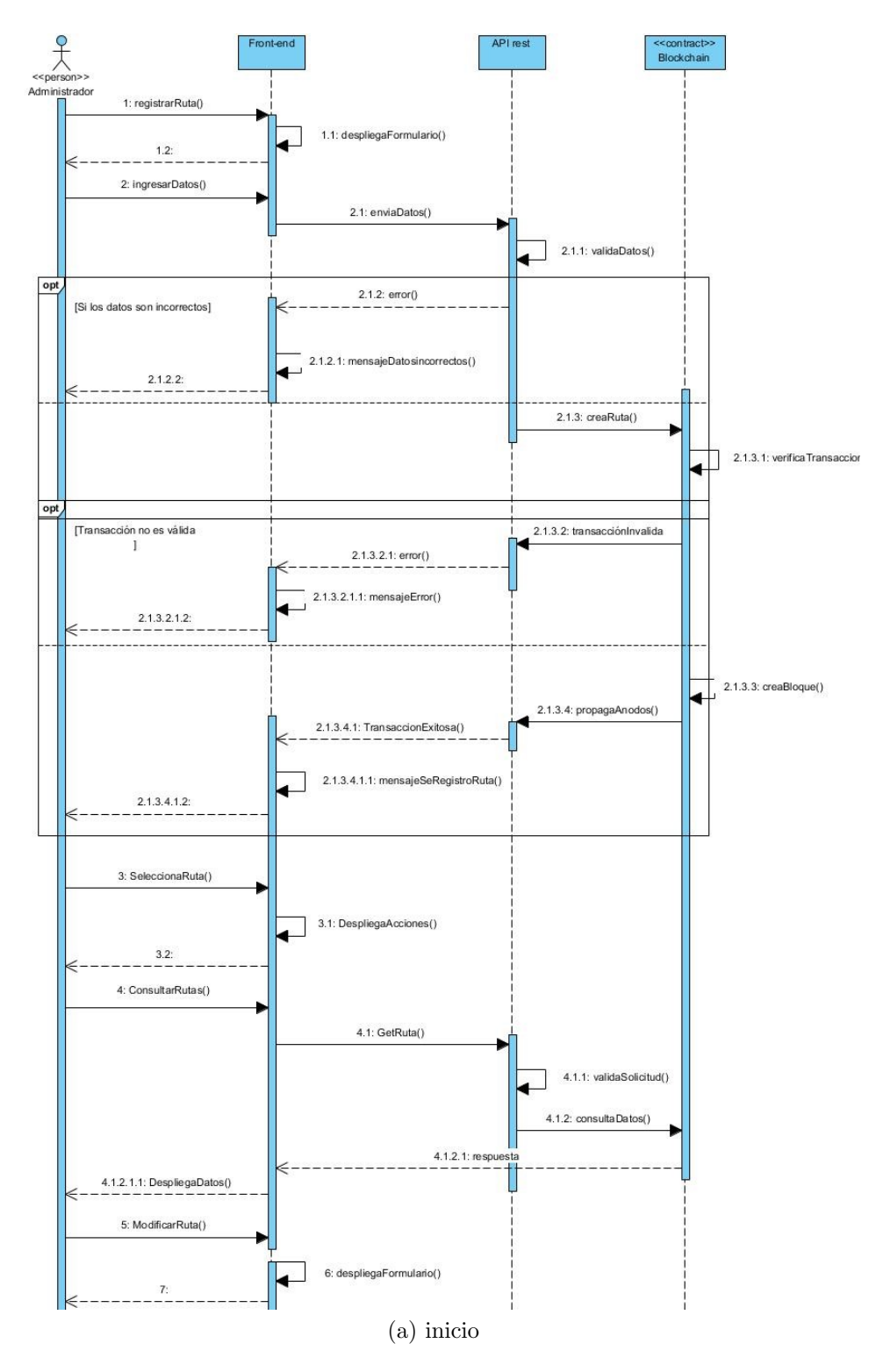

Figura 3.9: Diagrama de secuencia (CDU-05)

La figura 3.9 muestra el diagrama de secuencia del Caso de Uso Gestionar Rutas.

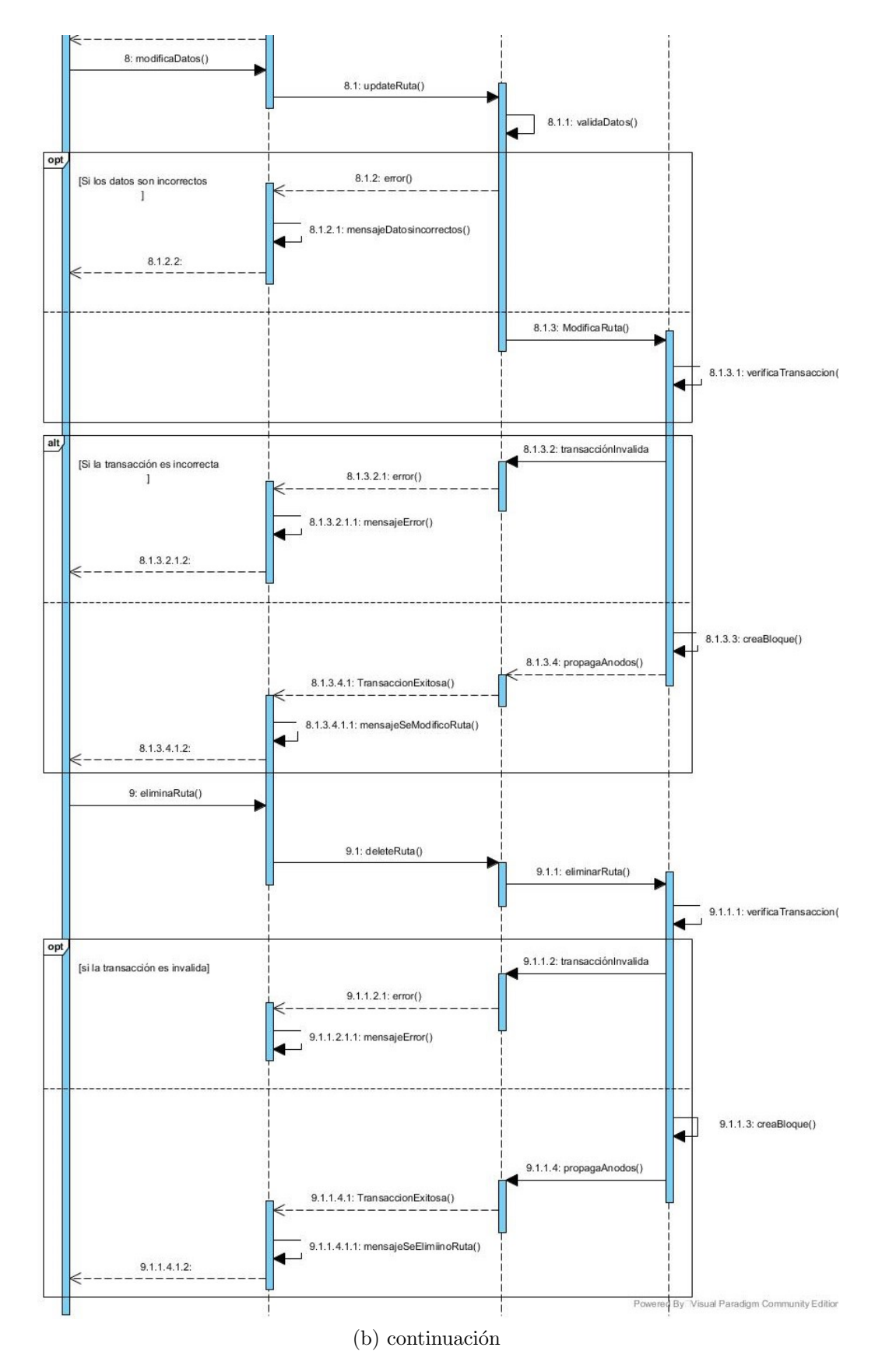

Figura 3.9: Diagrama de secuencia (CDU-05)

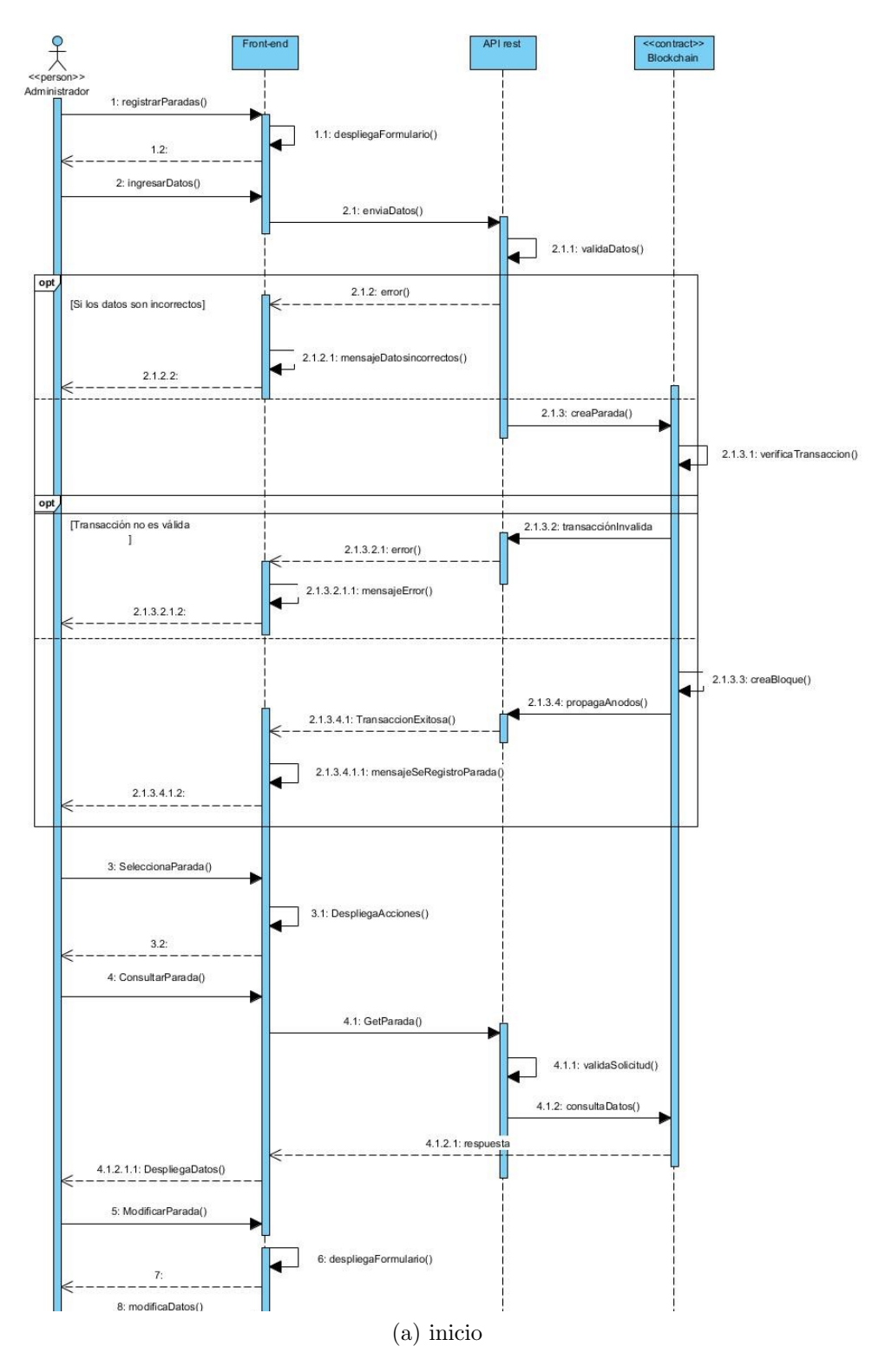

Figura 3.10: Diagrama de secuencia (CDU-06)

La figura 3.10 muestra el diagrama de secuencia del Caso de Uso Gestionar Paradas.

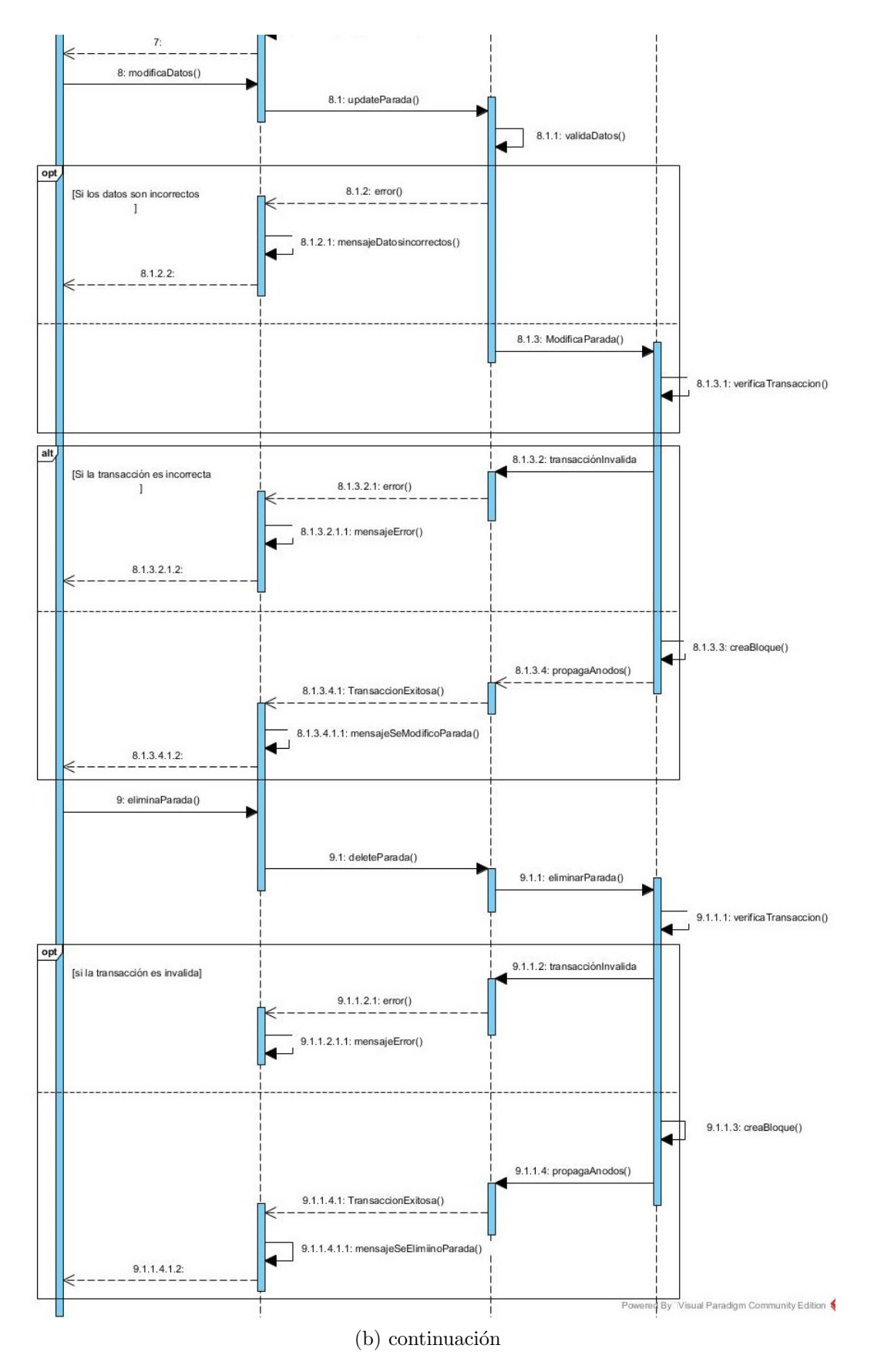

Figura 3.10: Diagrama de secuencia (CDU-06)

La figura 3.11 muestra el diagrama de secuencia del Caso de Uso Monitorear Autobuses.

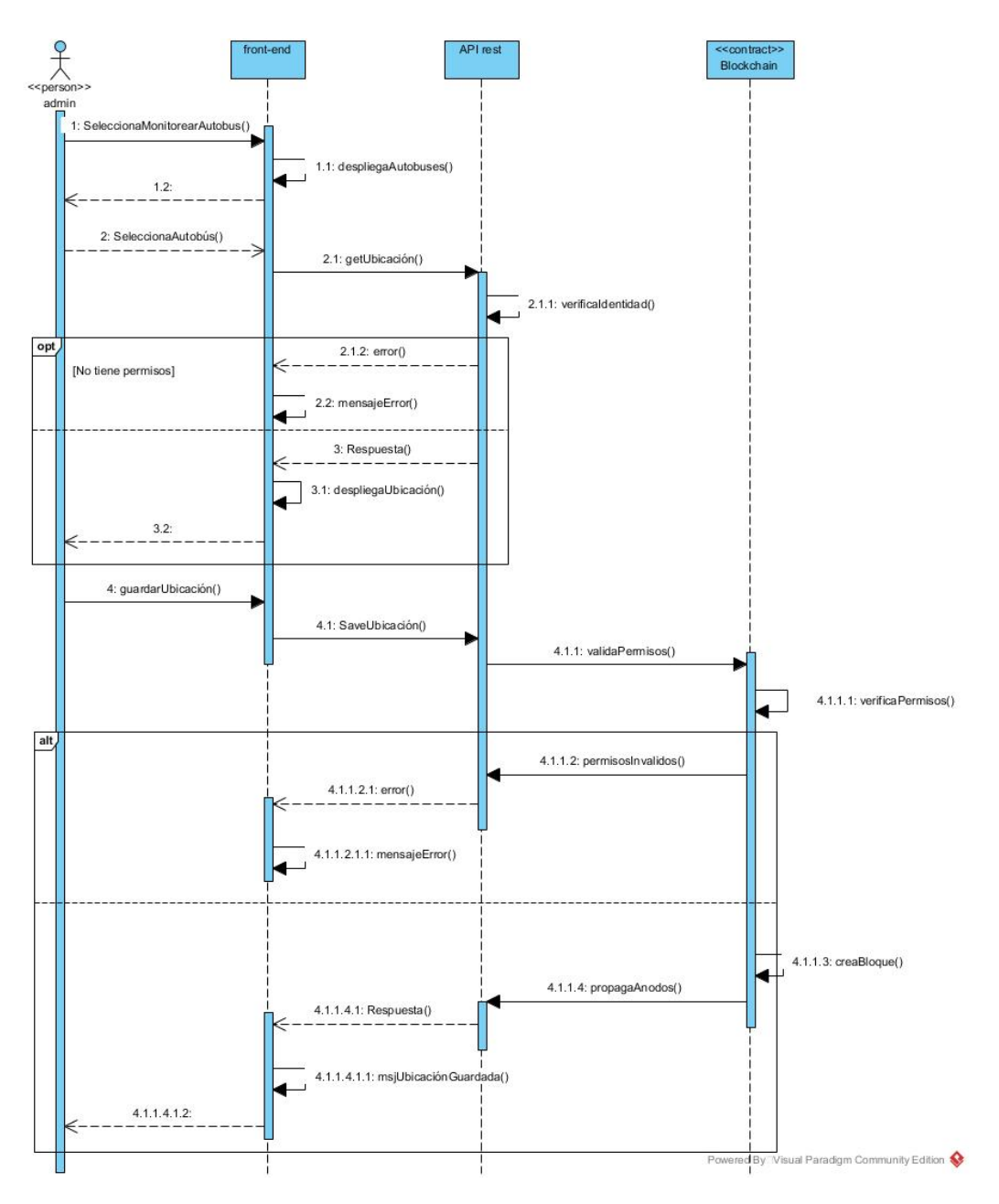

Figura 3.11: Diagrama de secuencia (CDU-07)

La figura 3.12 muestra el diagrama de secuencia del Caso de Uso Actualizar Ruta de Conductor.

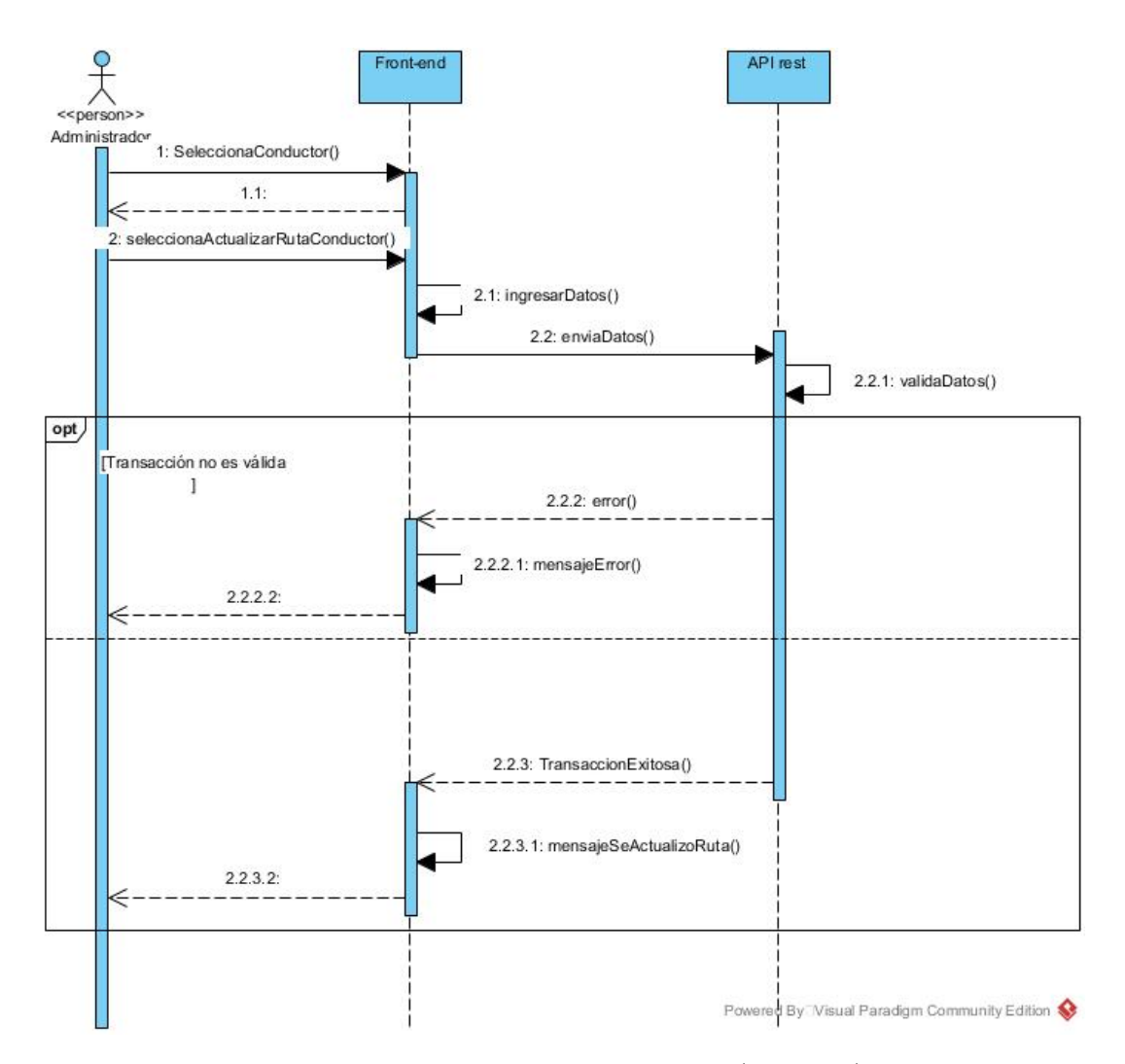

Figura 3.12: Diagrama de secuencia (CDU-08)

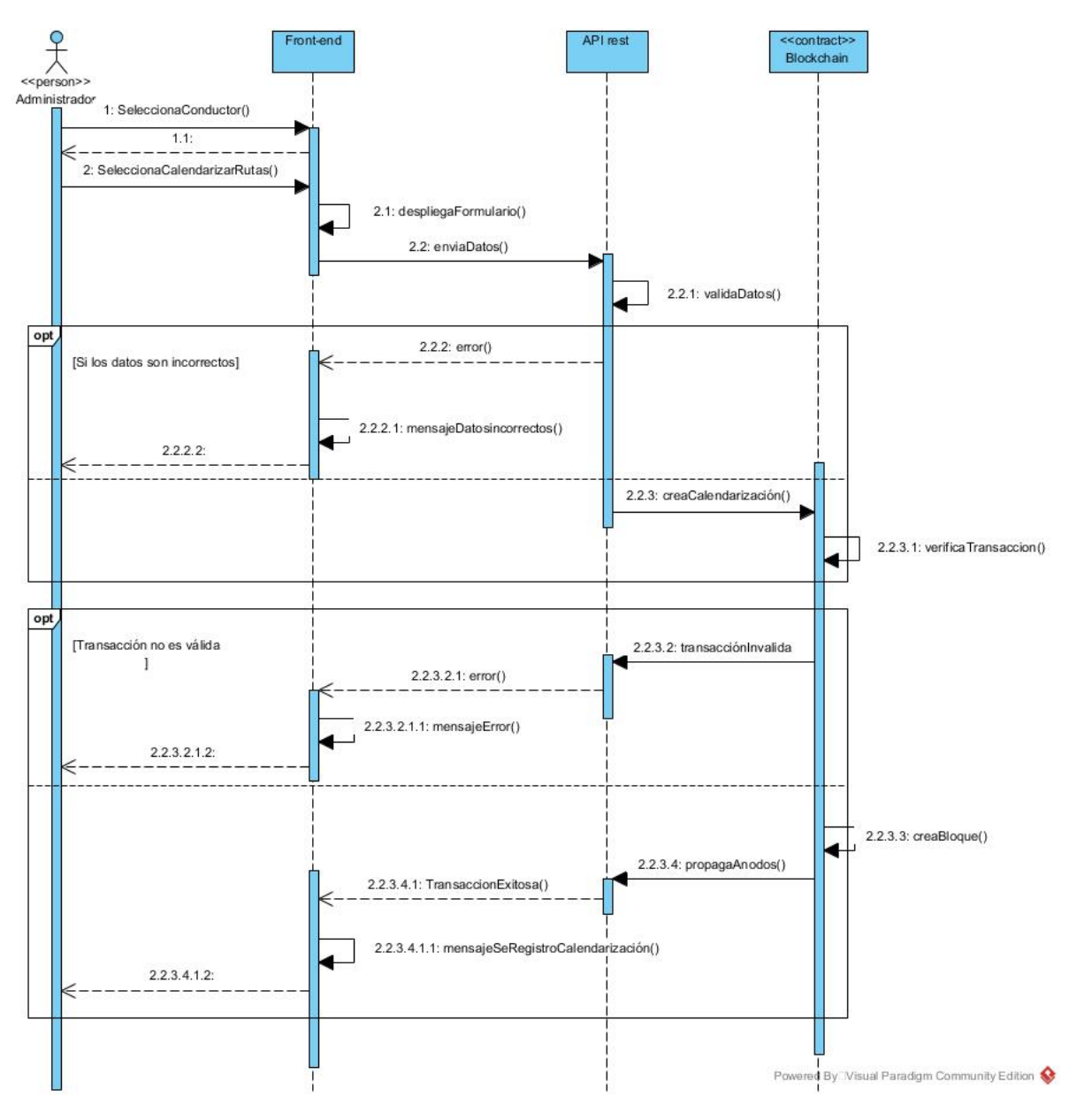

La figura 3.13 muestra el diagrama de secuencia del Caso de Uso Calendarizar Rutas.

Figura 3.13: Diagrama de secuencia (CDU-09)

La figura 3.14 muestra el diagrama de secuencia del Caso de Uso Visualizar Calendarización.

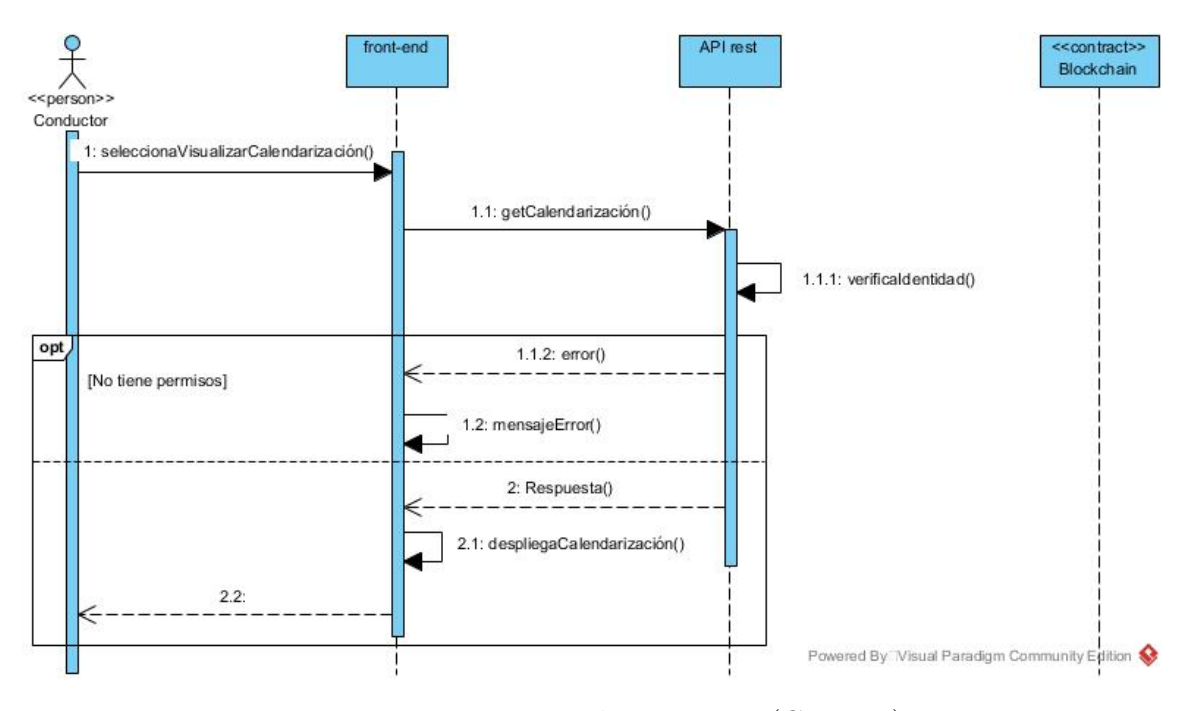

Figura 3.14: Diagrama de secuencia (CDU-10)

La figura 3.15 muestra el diagrama de secuencia del Caso de Uso Cerrar Sesión.

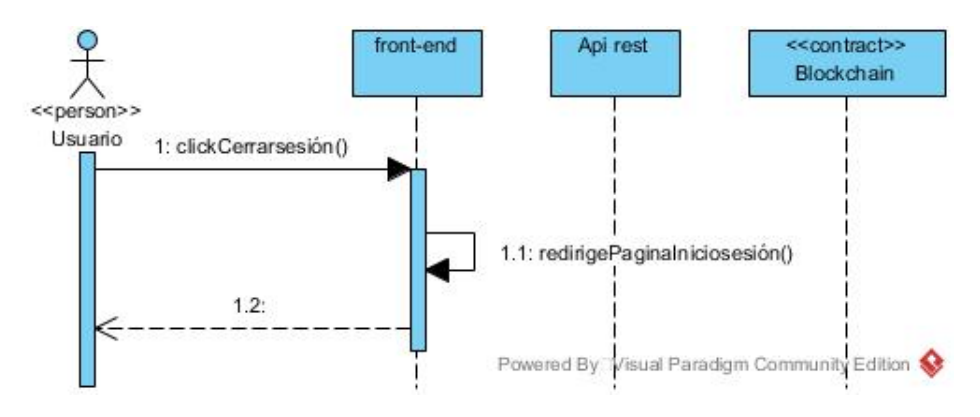

Figura 3.15: Diagrama de secuencia (CDU-02)

# Modelado de diseño

El modelado de diseño proporciona detalles sobre arquitectura del software, interfaces de usuario y componentes que se necesitan para implementar el sistema.

## Arquitectura

Pressman [24], menciona que un diagrama de arquitectura ayuda a plantear una vista completa del sistema que se construirá. Muestra la estructura y organización de los componentes de software. Para el diseño de la arquitectura de la DApp se hace uso del patrón arquitectónico en capas, el cual está constituido por cinco capas: capa de aplicación, capa de contratos inteligentes (lógica de negocio), capa de libro mayor distribuido, capa de base de datos y capa de seguridad, representadas en la figura 3.16.

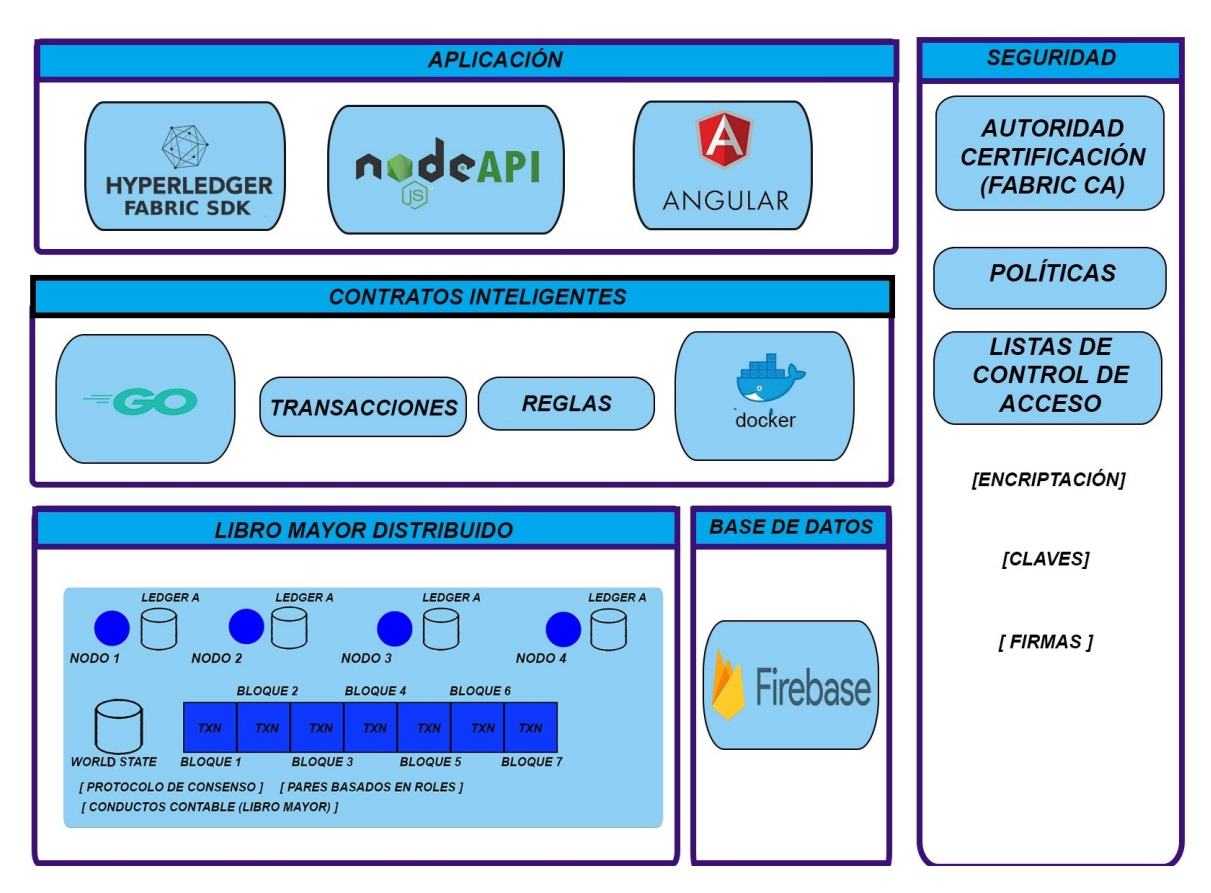

Figura 3.16: Arquitectura del sistema.

Capa de aplicación La capa de aplicación hace referencia a la interacción entre el usuario y el software.

La interfaz de usuario del lado del cliente se implementa utilizando AngularJS y la API en Node.js.

Angular: componente que corresponde con el *front-end* del sistema. A través de este

componente los clientes realizan el acceso al sistema, el *front-end* consultará datos a la API y a su vez permitirá hacer peticiones  $POST$  para enviar transacciones a la cadena de bloques.

El SDK de Fabric: ayuda a establecer la comunicación entre el front-end y el back-end, mediante el SDK se ejecuta el chaincode del usuario y se realizan transacciones en la red. Para la ejecución de una transacción, el cliente se conecta a la red de *Hyperledger* Fabric a través del SDK, el cliente crea una transacción y la envía al par de aprobación. El SDK de *Hyperledger Fabric* se usará en los servicios REST (Representational State Transfer, Transferencia de Estado Representacional) desarrollados para interactuar con la red blockchain.

API REST: provee de una fachada de servicios REST que interactuarán con la blockchain Hyperledger a través de la ejecución de los *chaincode*. La API REST utiliza HTTP para peticiones de datos *get, put, post y delete*. Un escenario de petición HTTP funciona así:

- 1. Un cliente envía una petición HTTP a un servidor.
- 2. El servidor devuelve una respuesta HTTP.

Contrato inteligente Un contrato inteligente en Hyperledger Fabric se llama chaincode. Es un programa, codificado en Go, para este caso. Chaincode se ejecuta en un contenedor Docker aislado. Esto brinda la capacidad de utilizar la API existente y facilitar la migración. El propósito de *chaincode* es ser la capa empresarial en el desarrollo de software. Al implementar un nuevo *chaincode*, es posible asignar una política, de la cual los peers deben firmar las transacciones que ejecutan este chaincode. Chaincode se puede implementar mediante la API fabric-contract-api.

Libro mayor El libro mayor consta de dos componentes:

- Registro de transacciones.
- $\blacksquare$  *World state* (estado mundial)

Las transacciones cambian el estado mediante el uso de chaincode. La implementación de un nuevo *chaincode* se considera una transacción. El *chaincode* se firma y el sistema crea un paquete inmutable. Se crea una imagen de Docker separada y se ejecuta como una máquina separada.

Hyperledger Fabric depende de certificados, por lo que se proporciona un servicio separado llamado Fabric CA (Certificate Authority, Autoridad certificada) para generar din´amicamente certificados para los usuarios.

**Seguridad** Una de las partes fundamentales que proporciona la tecnología blockchain es la seguridad. Para esto la aplicación necesita también lo que se denomina tarjetas o business network cards, que contienen las credenciales, las claves, los certificados y un perfil de conexión, necesario para conectar a las aplicaciones y componentes de la infraestructura de *Hyperledger*. Los usuarios dispondrán de un certificado de clave pública que será empleado por la *blockchain* para validar las transacciones, el certificado de los usuarios se incluirá de modo que se realizará la validación del certificado cliente en el servidor.

Componente Fabric CA: asigna certificados, donde el usuario hace una petición para obtener el certificado, la autoridad de registro valida la identidad del participante y manda la petición a la autoridad de certificación, que asigna el certificado; la autoridad de certificación remite el certificado al participante que lo había solicitado. Una vez que el participante inicia una transacción, un componente de la infraestructura de Hyperledger Fabric valida la autenticidad de la transacción comprobando la validez del certificado con la autoridad de validación.

Hyperledger Fabric también dispone de la opción de configurar ACL (Access Control List, Lista de Control de Acceso), permite controlar el acceso a los recursos de la block $chain$  mediante la asignación de políticas a las diferentes identidades. Estas políticas se asocian a nivel de recurso, donde un recurso es un chaincode de usuario, un chaincode de sistema o un event resource.

Estructura de Base de Datos Para obtener escalabilidad, integridad y confiabilidad de los datos, se hace uso de una base de datos No SQL (Structured Query Language, lenguaje de consulta estructurada). Esta base de datos aporta mayor flexibilidad, velocidad y manejabilidad, características necesarias para la creación del blockchain. El motor de base de datos seleccionado es Firebase.

### Diagrama de componentes

El diagrama de componentes mostrado en la figura 3.17, proporciona una vista m´as simple y entendible de c´omo se comunican los componentes del sistema, la red de Hyperledger Fabric (blockchain) funciona como back-end con una aplicación frontend para comunicarse con la red. El SDK de Hyperledger Fabric contiene una API (NodeJS) que ayuda a establecer la comunicación entre el front-end (Angular) y el back-end, el SDK proporciona una forma de ejecutar el chaincode del usuario, de realizar transacciones en la red, de supervisar eventos. Con la SDK API, el cliente es capaz de crear una transacción y la enviarla al par de aprobación.

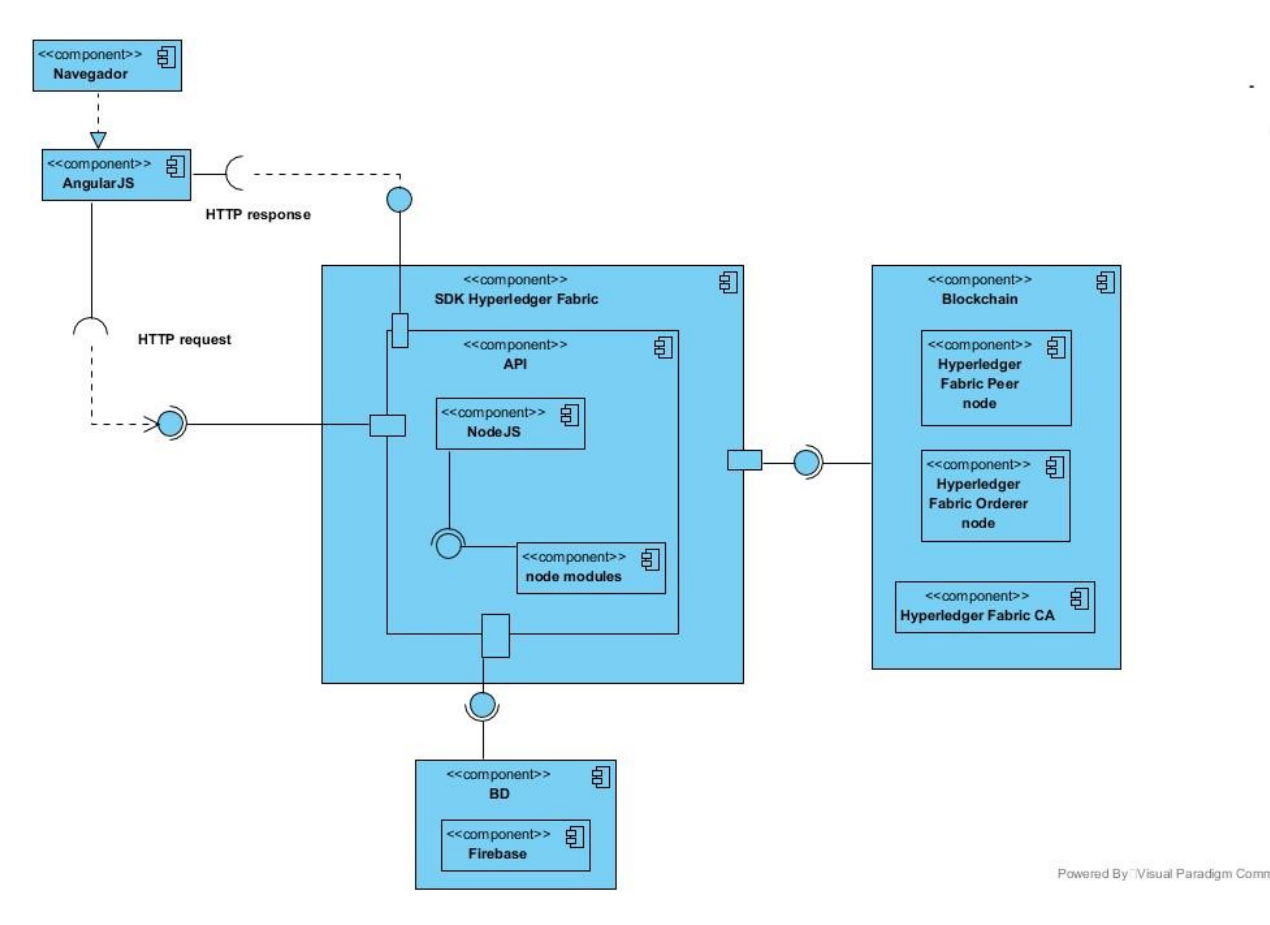

Figura 3.17: Diagrama de componentes.

### Interfaz de usuario

La interfaz de usuario es presumiblemente el elemento más importante de un sistema o producto basado en computadora. Si la interfaz estuviera mal diseñada, afectaría mucho la capacidad del usuario de aprovechar el contenido de información de una aplicación. En resumen, una interfaz defectuosa haría que fallara incluso una aplicación bien diseñada y con buena implementación.

Hay tres principios importantes que guían el diseño de interfaces eficaces:

- 1. Dar el control al usuario.
- 2. Reducir la memorización del usuario.
- 3. Hacer que la interfaz sea consistente.

Para lograr que una interfaz cumpla estos principios, debe llevarse a cabo un proceso de diseño bien organizado.

La interfaz de usuario se compone del diseño estructural y de comportamiento. Cada interfaz o vista presentada a continuación provee una idea preliminar de cómo se representará la información del modelo del dominio de la aplicación proporcionando una percepción que sirve como modelo a seguir cuando se llegue a la fase de desarrollo. Con base en el diagrama de casos de uso, se identifican las siguientes tareas de los actores, las cuales se describen a continuación.

Interfaz de registro En la Figura 3.18 se muestra la interfaz de registro, representa la vista para realizar el registro de los usuarios. Cuenta con el correo, una contraseña y un botón para iniciar o ingresar.

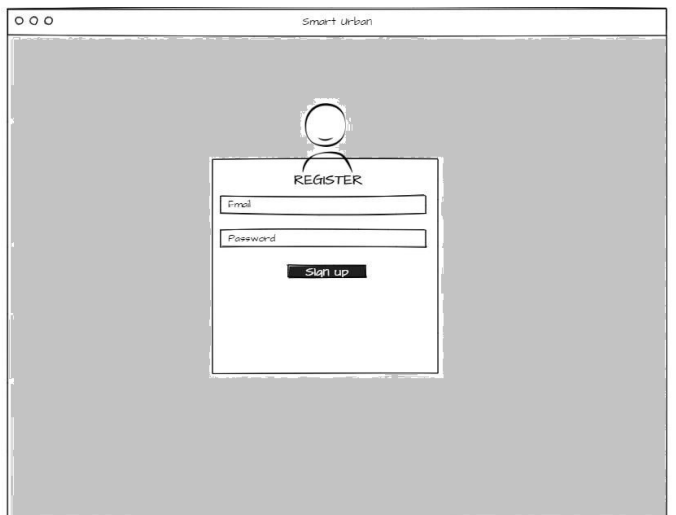

Figura 3.18: Interfaz de registro.

Interfaz iniciar sesión En la Figura 3.19 se muestra la interfaz de iniciar sesión, representa la vista para iniciar sesión como administrador o conductor dentro del sistema. Cuenta con los campos correo electrónico y contraseña, y un botón para acceder al sistema.

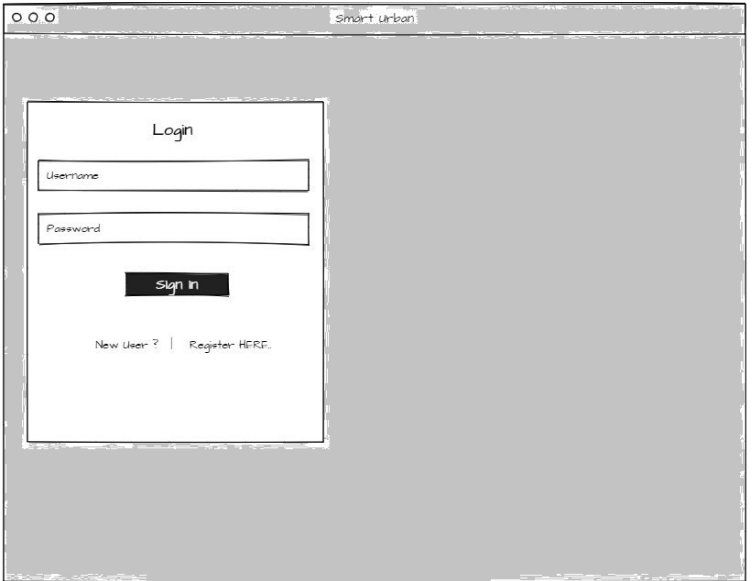

Figura 3.19: Interfaz iniciar sesión.

Interfaz de autobuses. En la figura 3.20 se muestra la interfaz de autobuses, representa la vista para realizar acciones como: agregar, eliminar, modificar y visualizar conductores. Si no se tienen autobuses agregados solo muestra el botón agregar autobús, si ya se tienen autobuses dados de alta, se muestra una lista de todos los autobuses.

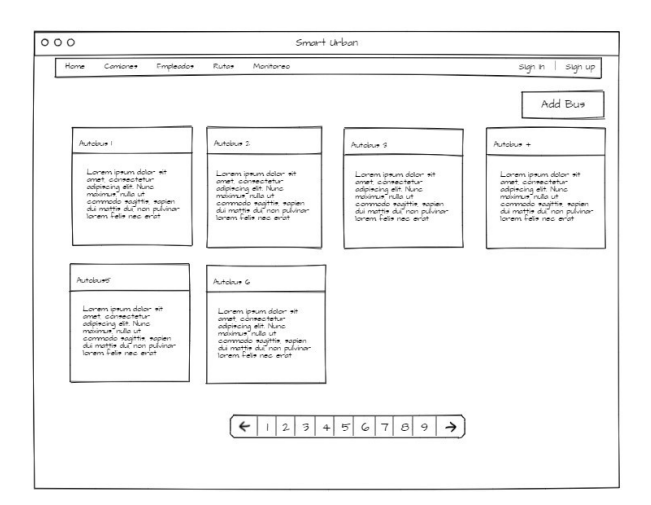

Figura 3.20: Interfaz de autobuses.

Interfaz agregar autobús En la figura 3.21 se muestra la interfaz para agregar autobús, representa la vista para agregar un autobús. Cuenta con los campos id conductor, id de la unidad, descripción, placas, ciudad, zona y dos botones: cancelar y añadir.

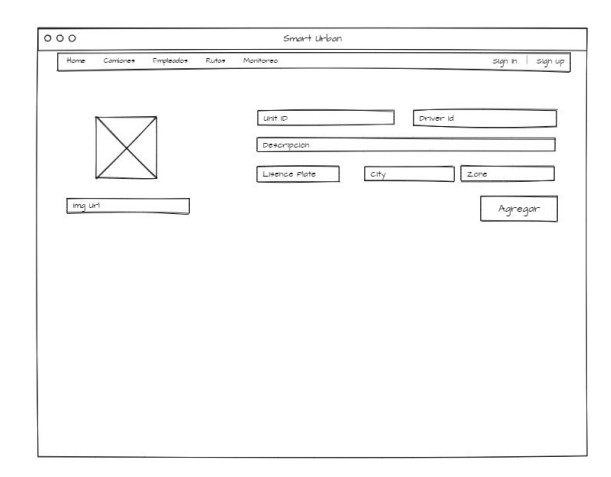

Figura 3.21: Interfaz agregar autobús.

Interfaz agregar personal En la figura 3.22 se muestra la interfaz para agregar personal (conductores), representa la vista para agregar un personal. Cuenta con diversos campos entre los principales: nombre, apellido, RFC, CURP, NSS, y correo. y un bot´on para a˜nadir.

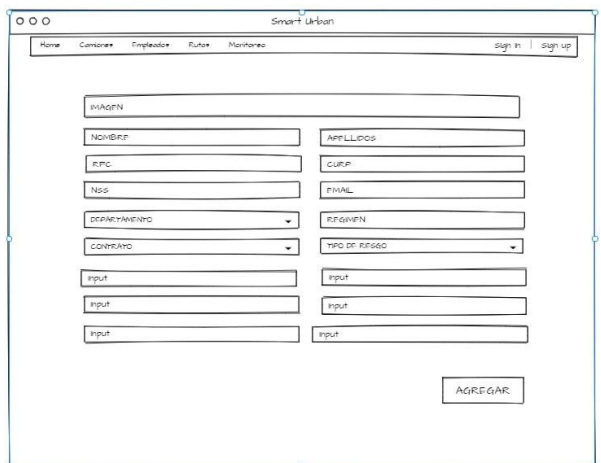

Figura 3.22: Interfaz agregar personal.

Interfaz de rutas. En la figura 3.23 se muestra la interfaz de las rutas, representa la vista para realizar diferentes acciones de las rutas. Muestra las rutas agregadas, las rutas existentes se pueden modificar y eliminar, de igual manera la interfaz cuenta con un botón para añadir nuevas rutas.

Interfaz modificar ruta En la figura 3.24 se muestra la interfaz para modificar una ruta, representa la vista para modificar una ruta de las que se encuentran agregadas. Cuenta con los campos lugar salida, lugar de llegada, duración y el estado. Cuenta con un bot´on para actualizar la ruta y muestra un mapa donde muestra la ruta asignada. Si se desea agregar paradas, se selecciona el mapa y se agrega la parada.
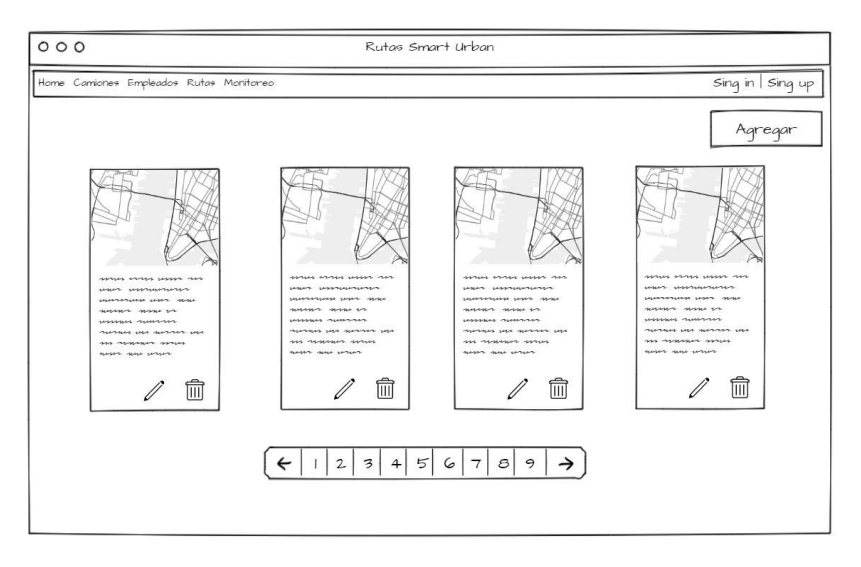

Figura 3.23: Interfaz de rutas.

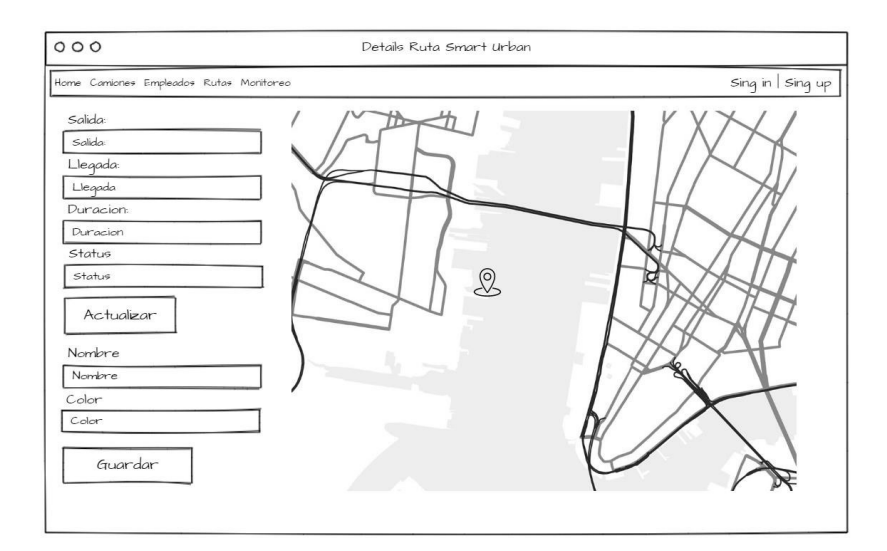

Figura 3.24: Interfaz modificar ruta.

#### 3.4.2. Pruebas con la plataforma

Como ya se mencionó anteriormente se hizo uso de la plataforma Hyperledger Fabric. Hyperledger Fabric es una plataforma de código abierto de nivel empresarial mantenida por IBM y Linux Foundation. A diferencia de Bitcoin y Ethereum, Hyperledger Fabric no tiene ninguna moneda digital (criptomoneda), donde el acceso a la red está restringido solo a los miembros de la red, y nadie puede unirse a la red sin autorización. El mecanismo utilizado para validar las transacciones y crear bloques en Hyperledger Fabric es PBFT (*Practical Byzantine Fault Tolerance*, tolerancia práctica a fallas bizantinas). Las transacciones se controlan en Hyperledger Fabric utilizando chaincode (contrato inteligente). Una transacción es una invocación o una solicitud de instancia que el par envía para su pedido y validación. La solicitud de instancia inicializa un  $chaincode$  en un canal en particular, mientras que las transacciones de invocación ejecutan una operación de lectura / escritura en el libro mayor.

Las pruebas realizadas se hicieron de manera local y en la infraestructura de la nube de Google, utilizando el servicio compute Engine, con el objetivo de realizar pruebas con la plataforma de Hyperledger Fabric, instalar todos los requisitos y comprobar que todo funciona correctamente mediante la construcción y generación de una red de prueba. Se detalla la instalación de los requisitos para utilizar *Hyperledger Fabric* en el apartado de apéndice A. A continuación se muestra la creación de red de prueba blockchain, para posteriormente crear la red de trabajo e iniciar la codificación de contratos inteligentes.

#### Construcción de la Red

- 1. Abrir el subdirectorio first-network Comando: cd fabric-samples/first-network
- 2. Generar artefactos de red, figura 3.25. Comando: ./byfn.sh generate
- 3. Activar la red figura 3.26. Comando: ./byfn.sh up

Los registros continuarán y lanzará todos los contenedores, luego generará un escenario completo de aplicación de *peer to peer*.

4. Dar de baja la red, figura 3.27.

Lo siguiente matará los contenedores, eliminará el material criptográfico y artefactos, y eliminará las imágenes de *chaincode* del Registro Docker.

#### Comando: ./byfn.sh down

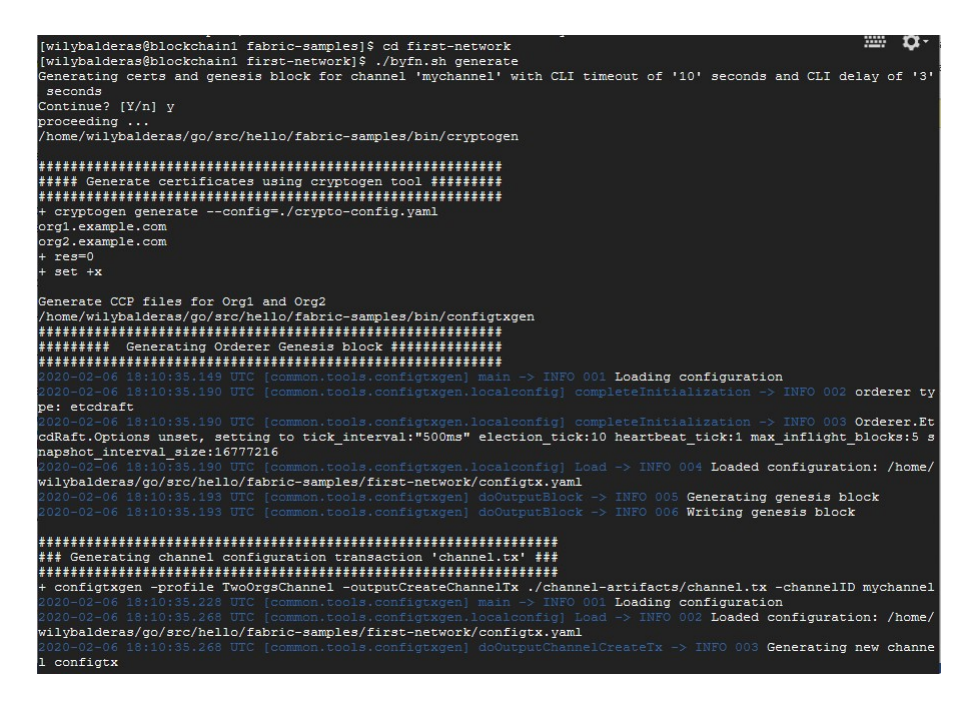

Figura 3.25: Generación de artefactos de red.

## 3.4.3. Codificación y pruebas de contratos inteligentes (*chain*codes)

A partir de este apartado se presentan los detalles técnicos de la implementación del sistema, y se presentan los diferentes componentes de los que consta el back-end y el front-end del sistema.

#### Entorno de desarrollo

Como entorno de desarrollo para la implementación del sistema se cuenta con una m´aquina virtual Ubuntu 18.04 LTS, sobre la cual se despliega la red blockchain de Hyperledger Fabric. Para el desarrollo del front-end se empleó el editor de código visual studio code, del mismo modo, para el desarrollo de los chaincode o contratos inteligentes y la API Rest, como servidor de la API Rest de la blockchain se hace uso de un servidor web en nodeJS

Inicializar un libro mayor con activos, consultar activos, crear activos nuevos, entre otras, implica tres componentes:

1. La Red: para interactuar entre los nodos y la blockchain.

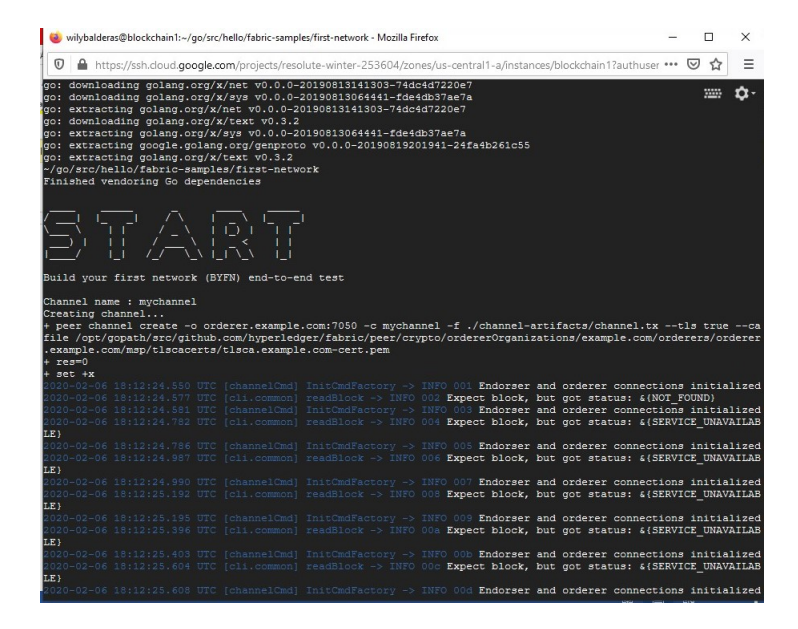

Figura 3.26: Activación de la red.

- 2. Aplicación (Nodejs): que realiza llamadas a la red blockchain, invocando transacciones implementadas en el chaincode (contrato inteligente).
- 3. El contrato inteligente  $(Go)$ : en sí mismo, implementa las transacciones que involucran interacciones con el libro mayor.

Para ello se realizan tres pasos principales:

- 1. Configuración de un entorno de desarrollo: La aplicación necesita una red con la cual interactuar, por lo que se implementa una red para el contrato inteligente y la aplicación.
- 2. Despliegue del contrato inteligente: El contrato inteligente permite realizar las transacciones y mediante la aplicación poder consultar y actualizar el libro mayor.
- 3. Interactuar con el contrato inteligente y la aplicación: La aplicación utilizará el contrato inteligente para crear, consultar y actualizar activos en el libro mayor.

#### Configuración de un entorno de desarrollo

En la figura 3.28 se presenta el diseño de la red a utilizar, a continuación se describe dicha red y sus componentes.

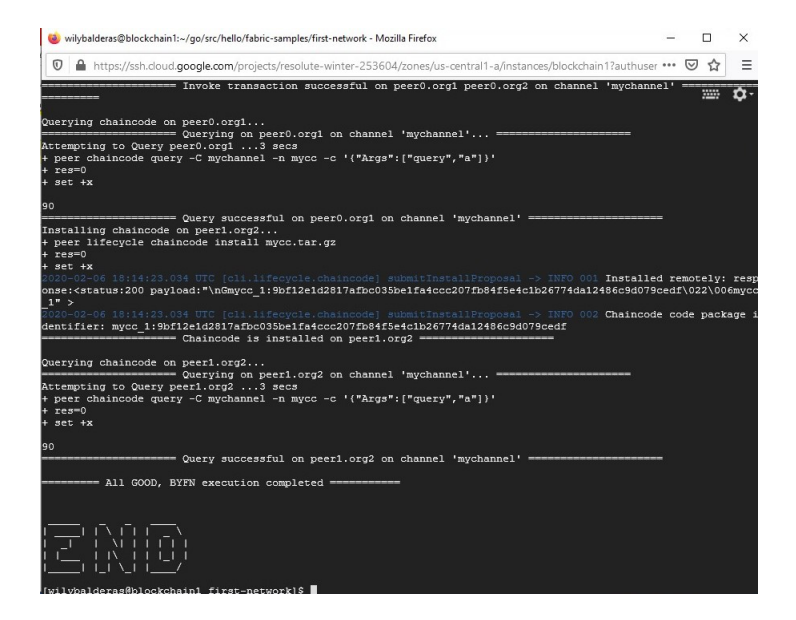

Figura 3.27: Generación de red finalizada

- La red consta de tres participantes u organizaciones.
- Al dominio de la red se le dio el nombre de *ito.com*.
- Las tres organizaciones constan de un dominio.
- En la red se tiene el servicio de ordenamiento denominado  $Order$  : este avuda a transaccionar y ordenas las solicitudes, peticiones o transacciones que envían las organizaciones.
- Se cuenta con un ´unico canal denominado autobuses: es un canal privado donde solo estas tres organizaciones pueden ver los datos o lo que ocurre en el canal.
- Cada organización consta de un solo nodo.
- La red consta de una CA (certificado de autorización) en la Org1: este ayuda a controlar a los usuarios y aplicaciones que se enrolan en la red.
- Políticas de endorsamiento: aprobación de transacciones, indica que solo la primera y tercera organización pueden aprobar transacciones, la segunda no puede, solo tiene rol de lectura.

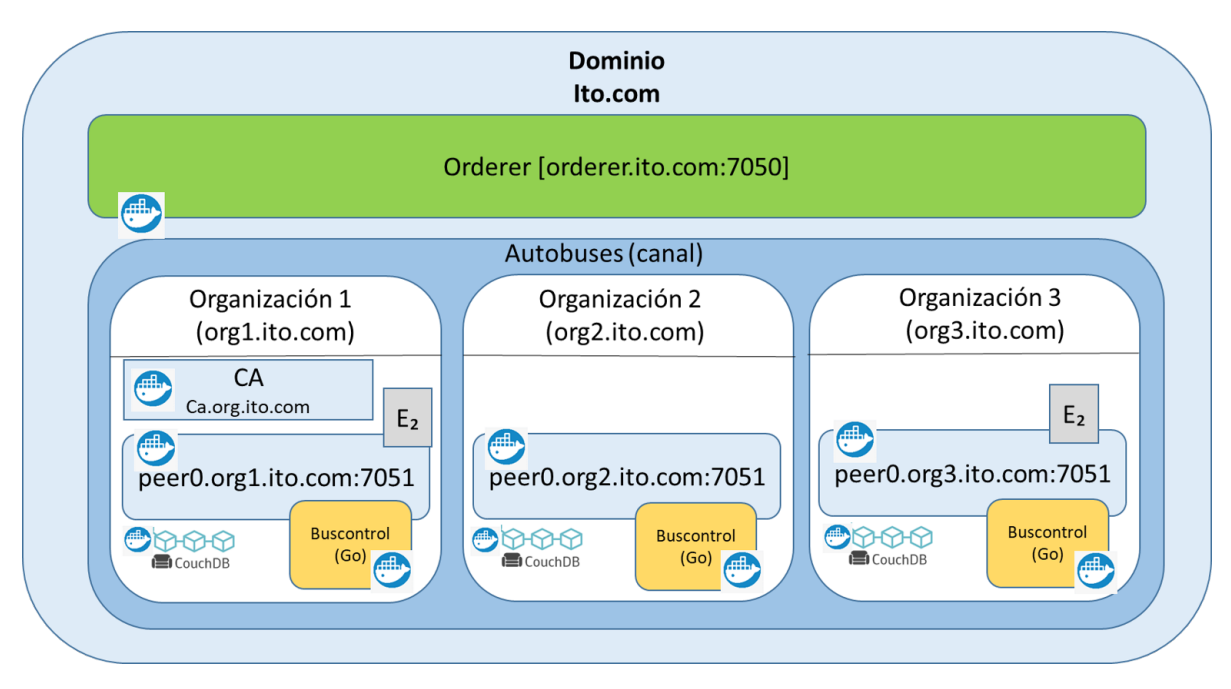

Figura 3.28: Diseño de la red blockchain de trabajo

A continuación se muestra la estructura de la red en la figura 3.29 previamente diseñada. Esta estructura forma parte del back-end, el back-end del sistema cuenta por un lado con la configuración de la red blockchain y por otro, con la API Rest que permite la ejecución de los *chaincode* desde el front-end.

| <b>ITO-NETWORK</b>                    |    |
|---------------------------------------|----|
| $\times$ base                         |    |
| docker-compose-base.yaml              | ū  |
| peer-base.vaml                        | ū  |
| $\sim$ channel-artifacts              | ò. |
| $\equiv$ channel tx                   | u  |
| $\equiv$ genesis.block                | U  |
| ≡ Org1MSPanchors.tx                   | U  |
| 트 Org2MSPanchors.tx                   | U  |
| ■ Org3MSPanchors.tx                   | u  |
| $\backsim$ crypto-config              |    |
| $\geq$ ordererOrganizations / ito.com |    |
| $\vee$ peerOrganizations              |    |
| > org1.ito.com                        |    |
| > org2.ito.com                        |    |
| > org3.ito.com                        |    |
| configtx.yaml                         | ū  |
| crypto-config.yaml                    | ū  |
| docker-compose-cli-couchdb.yaml       | U  |

Figura 3.29: Estructura de la red blockchain de trabajo.

La red blockchain se configura mediante Hyperledger Fabric; se configuran los archivos yaml para posteriormente mediante la herramienta crytogen de Hyperledger Fa-

bric generar las organizaciones, certificados, bloques, entre otros, dentro de la carpeta crypto-config.

A continuación se definen los elementos de configuración más importantes.

- crypto-config.yaml: Este archivo contiene la definición de topología de la red y a partir del mismo, se generan el conjunto de certificados para cada una de las organizaciones de la red y sus elementos.
- configtx.yaml: Define los elementos que se emplearán en la red y que serán pasados a configtxgen con el objetivo de crear el bloque génesis y los canales. Configura los artefactos como el orderer y el channel.
- **base/peer-base.yaml:** Contiene la configuración común a todos los nodos que conforman la red.
- $\blacksquare$  base/docker-compose-base.yaml: Especifica la configuración de cada uno de los nodos que conforman la red.
- $\blacksquare$  docker-compose-cli-couch.yaml: Especifica la definición de almacenamiento para cada uno de los nodos de cada organización y define la configuración del contenedor cli. Contenedor encargado de gestionar la comunicación por comandos con la red de blockchain.

Para crear la red, es necesaria la configuración anteriormente explicada y mediante el comando mostrado en la figura 3.30 se crea la red, posteriormente se puede observar que los contenedores se levantaron mediante docker ps (figura 3.31).

Para gestionar los contenedores *docker*, se optó utilizar una herramienta más visual llamada portainer en la cual es posible ver los contenedores anteriores. Portainer permite gestionar de forma muy fácil e intuitiva los contenedores *docker* a través de una interfaz gráfica.

## $CAPÍTULO 3. APLICACIÓN DE LA METODOLOGÍA  $100$$

.

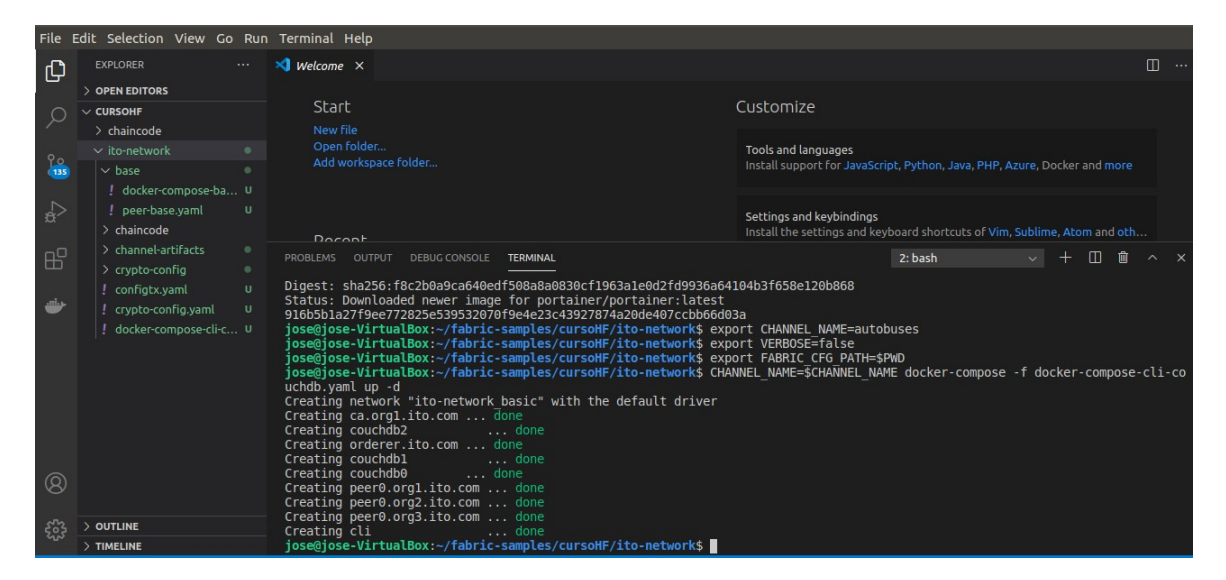

Figura 3.30: Creación de la red blockchain

| <b>Actividades</b> |          | S Visual Studio Code                          | vie 17:52 ·                                                                                                   |                       |                                                                                                    |               | 食<br>$-1 0$                 |
|--------------------|----------|-----------------------------------------------|----------------------------------------------------------------------------------------------------|-----------------------|----------------------------------------------------------------------------------------------------|---------------|-----------------------------|
|                    |          |                                               | Welcome - cursoHF - Visual Studio Code                                                                        |                       |                                                                                                    |               | $\bullet$ $\bullet$         |
|                    |          | File Edit Selection View Go Run Terminal Help |                                                                                                    |                       |                                                                                                    |               |                             |
|                    |          |                                               |                                                                                                    |                       |                                                                                                    |               |                             |
|                    | Ф        | <b>EXPLORER</b>                               | $\mathbf{X}$ Welcome $\times$                                                                                 |                       |                                                                                                    |               | m<br>$\cdots$               |
|                    |          | > OPEN EDITORS                                |                                                                                                    |                       |                                                                                                    |               |                             |
|                    |          | $\vee$ CURSOHF                                | Start                                                                                                    |                       | Customize                                                                                               |               |                             |
|                    |          | > chaincode                                   | New file<br>Open folder                                                                                       |                       |                                                                                                    |               |                             |
|                    | 9o       | $\times$ ito network                          | Add workspace folder                                                                                          |                       | <b>Tools and languages</b><br>Install support for JavaScript, Python, Java, PHP, Azure, Docker and more |               |                             |
|                    | (135)    | $\vee$ base                                   |                                                                                                    |                       |                                                                                                    |               |                             |
|                    |          | ! docker-compose-ba U<br>$\mathbf{U}$         |                                                                                                    |                       |                                                                                                    |               |                             |
|                    | <b>A</b> | ! peer-base.vaml<br>$>$ chaincode             |                                                                                                    |                       | Settings and keybindings                                                                                |               |                             |
|                    |          | > channel-artifacts<br>$\circ$                | Docont                                                                                                    |                       | Install the settings and keyboard shortcuts of Vim. Sublime, Atom and oth                               |               |                             |
|                    | æ        | > crypto-config<br>$\circ$                    | PROBLEMS OUTPUT<br><b>DEBUG CONSOLE</b><br><b>TERMINAL</b>                                                    |                       | 2: bash                                                                                                 |               | 俞<br>m<br>$\wedge$ $\times$ |
|                    |          | $\cup$<br>configtx.vaml                       | iose@iose-VirtualBox:~/fabric-samples/cursoHF/ito-network\$ docker ps                                         |                       |                                                                                                    |               |                             |
|                    | مئته     | crypto-config.vaml<br>$\mathbf{u}$            | <b>CONTAINER ID</b><br><b>TMAGE</b><br><b>NAMES</b>                                                           | <b>COMMAND</b>        | CREATED                                                                                                 | <b>STATUS</b> | <b>PORTS</b>                |
|                    |          | docker-compose-cli-c U                        | hyperledger/fabric-tools:2.2<br>18e85aa03c45<br>cli                                                           | "/bin/bash"           | 2 minutes ago                                                                                           | Up 2 minutes  |                             |
|                    |          |                                               | f839ca5c7e22<br>hyperledger/fabric-peer:2.2.0                                                                 | "peer node start"     | 2 minutes ago                                                                                           | Up 2 minutes  | 0.0.0.0:                    |
| $\Box$             |          |                                               | 9051->7051/tcp, 0.0.0.0:9053->7053/tcp peer0.org3.ito.com<br>0d40c08b9eac<br>hyperledger/fabric-peer:2.2.0    | "peer node start"     | 2 minutes ago                                                                                           | Up 2 minutes  | 0.0.0.01                    |
|                    |          |                                               | 8051->7051/tcp. 0.0.0.0:8053->7053/tcp peer0.org2.ito.com                                                     |                       |                                                                                                    |               |                             |
|                    |          |                                               | hyperledger/fabric-peer:2.2.0<br>8bf355a6bf6d<br>7051->7051/tcp, 0.0.0.0:7053->7053/tcp<br>peer0.org1.ito.com | "peer node start"     | 2 minutes ago                                                                                           | Up 2 minutes  | $0.0.0.0$ :                 |
| 10                 |          |                                               | 436d9f857691<br>couchdb: 3.1                                                                                  | "tini -- /docker-ent" | 2 minutes ago                                                                                           | Up 2 minutes  | 4369/tcp                    |
|                    |          |                                               | , 9100/tcp, 0.0.0.0:5984->5984/tcp<br>couchdb0<br>2889e878984b<br>couchdb:3.1                                 | "tini -- /docker-ent" | 2 minutes ago                                                                                           | Up 2 minutes  | 4369/tcp                    |
|                    | Q        |                                               | , 9100/tcp, 0.0.0.0:5985->5984/tcp<br>couchdb1                                                                |                       |                                                                                                    |               |                             |
|                    |          |                                               | ac60bla44a4e<br>couchdb:3.1<br>, 9100/tcp, 0.0.0.0:5986->5984/tcp<br>couchdb2                                 | "tini -- /docker-ent" | 2 minutes ago                                                                                           | Up 2 minutes  | 4369/tcp                    |
|                    |          | <b>OUTLINE</b>                                | ff9366cd53b8<br>hyperledger/fabric-ca:1.4.8                                                                   | "sh -c 'fabric-ca-se" | 2 minutes ago                                                                                           | Up 2 minutes  | 0.0.0.0:                    |
|                    |          | > TIMELINE                                    | ca.org1.ito.com<br>7054->7054/tcp                                                                             |                       |                                                                                                    |               |                             |

Figura 3.31: Verificación de la creación de la red

Para crear el canal previamente mencionado, denominado "autobuses", se hace uso de portainer y de la consola del contenedor cli, en las figuras 3.32 y 3.33 se muestra la creación del canal.

### $CAPÍTULO 3. APLICACIÓN DE LA METODOLOGÍA  $101$$

| <b>Actividades</b> |                | Visual Studio Code v                          | vie 17:52 ·                                                                                                    |                                                                                                    | 古利良                               |
|--------------------|----------------|-----------------------------------------------|----------------------------------------------------------------------------------------------------|----------------------------------------------------------------------------------------------------|-----------------------------------|
|                    |                |                                               | Welcome - cursoHF - Visual Studio Code                                                                                             |                                                                                                    | $\Rightarrow$ $\Box$              |
| 10                 |                | File Edit Selection View Go Run Terminal Help |                                                                                                    |                                                                                                    |                                   |
|                    | 巾              | <b>EXPLORER</b>                               | $\mathbf{\mathbb{X}}$ Welcome $\times$                                                                                             |                                                                                                    | m.                                |
| $\vert$ >          |                | > OPEN EDITORS                                |                                                                                                    |                                                                                                    |                                   |
|                    |                | $\vee$ CURSOHF                                | Start<br>Customize                                                                                                    |                                                                                                    |                                   |
|                    |                | > chaincode                                   | New file                                                                                                    |                                                                                                    |                                   |
|                    |                | $\times$ ito network                          | Open folder<br>Add workspace folder                                                                                                | Tools and languages<br>Install support for JavaScript, Python, Java, PHP, Azure, Docker and more      |                                   |
|                    | 135            | $\vee$ base<br>! docker-compose-ba U          |                                                                                                    |                                                                                                    |                                   |
|                    | $\overline{a}$ | $\mathbf{U}$<br>! peer-base.vaml              |                                                                                                    |                                                                                                    |                                   |
|                    |                | > chaincode                                   |                                                                                                    | Settings and keybindings<br>Install the settings and keyboard shortcuts of Vim. Sublime, Atom and oth |                                   |
|                    | æ              | > channel-artifacts<br>$\bullet$              | Docont<br><b>DEBUG CONSOLE</b><br>PROBLEMS<br>OUTPUT<br><b>TERMINAL</b>                                                            | 2: bash                                                                                               | m<br>尙<br>$\widehat{\phantom{a}}$ |
|                    |                | > crypto-config<br>$\bullet$                  |                                                                                                    |                                                                                                    |                                   |
|                    | حشه            | $\cup$<br>configtx.vaml                       | iose@iose-VirtualBox:~/fabric-samples/cursoHF/ito-network\$ docker ps<br><b>CONTAINER ID</b><br><b>TMAGE</b><br><b>COMMAND</b>     | CREATED<br><b>STATUS</b>                                                                              | PORTS                             |
|                    |                | $\cup$<br>crypto-config.vaml                  | <b>NAMES</b>                                                                                                    |                                                                                                    |                                   |
|                    |                | docker-compose-cli-c U                        | hyperledger/fabric-tools:2.2<br>18e85aa03c45<br>"/bin/bash"<br>cli                                                                 | 2 minutes ago<br>Up 2 minutes                                                                         |                                   |
|                    |                |                                               | f839ca5c7e22<br>hyperledger/fabric-peer:2.2.0<br>"peer node start"                                                                 | 2 minutes ago<br>Up 2 minutes                                                                         | 0.0.0.01                          |
| $\Box$             |                |                                               | 9051->7051/tcp. 0.0.0.0:9053->7053/tcp<br>peer0.org3.ito.com<br>0d40c08b9eac<br>hyperledger/fabric-peer:2.2.0<br>"peer node start" | Up 2 minutes<br>2 minutes ago                                                                         | 0.0.0.01                          |
|                    |                |                                               | 8051->7051/tcp. 0.0.0.0:8053->7053/tcp<br>peer0.org2.ito.com<br>hyperledger/fabric-peer:2.2.0<br>8bf355a6bf6d<br>"peer node start" | Up 2 minutes<br>2 minutes ago                                                                         | 0.0.0.0:                          |
| $\big  0$          |                |                                               | 7051->7051/tcp, 0.0.0.0:7053->7053/tcp<br>peer0.org1.ito.com                                                                       |                                                                                                    |                                   |
|                    |                |                                               | 436d9f857691<br>couchdb:3.1<br>"tini -- /docker-ent"<br>9100/tcp, 0.0.0.0:5984->5984/tcp<br>couchdb0                               | 2 minutes ago<br>Up 2 minutes                                                                         | 4369/tcp                          |
|                    | ඹ              |                                               | couchdb:3.1<br>2889e878984b<br>"tini -- /docker-ent"                                                                               | 2 minutes ago<br>Up 2 minutes                                                                         | 4369/tcp                          |
| 图                  |                |                                               | . 9100/tcp. 0.0.0.0:5985->5984/tcp<br>couchdb1<br>ac60bla44a4e<br>couchdb:3.1<br>"tini -- /docker-ent"                             | 2 minutes ago<br>Up 2 minutes                                                                         | 4369/tcp                          |
|                    | ಬ್ಬಿ           | OUTLINE                                       | , 9100/tcp, 0.0.0.0:5986->5984/tcp<br>couchdb2<br>ff9366cd53b8<br>hyperledger/fabric-ca:1.4.8<br>"sh -c 'fabric-ca-se"             | Up 2 minutes<br>2 minutes ago                                                                         | $0.0.0.0$ :                       |
| $\cdots$           |                | $>$ TIMELINE                                  | ca.org1.ito.com<br>7054->7054/tcp                                                                                                  |                                                                                                    |                                   |

Figura 3.32: Creación del canal autobuses.

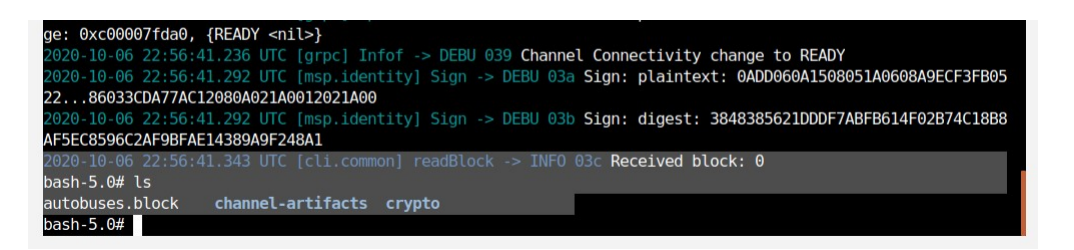

Figura 3.33: Canal de autobuses creado.

El canal es una "subred" privada de comunicación entre dos o más miembros de la red, con el propósito de realizar transacciones privadas y confidenciales. Un canal lo definen los miembros (organizaciones), los anchor peers, el libro mayor compartido, los chaincodes y los nodos de servicio de pedidos (ordering service node(s)). Cada transacción en la red se ejecuta en un canal, donde cada parte debe estar autenticada y autorizada para realizar transacciones en ese canal. Por lo cual se deben unir todas las organizaciones, en la figura 3.34 se muestra el comando para unir la organización uno en la red y en la figura 3.35 se muestra el mensaje que se unió el canal.

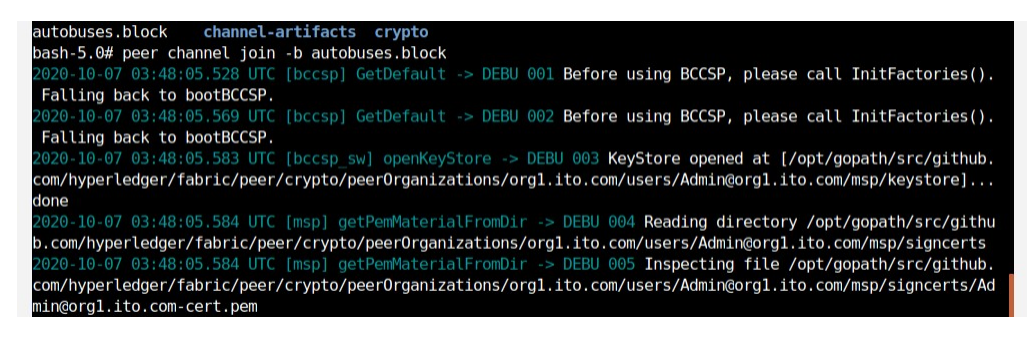

Figura 3.34: Comando para unir la Org1 al canal autobuses.

Lo anterior se realiza para cada organización en la red, para este caso en particular se tienen tres organizaciones.

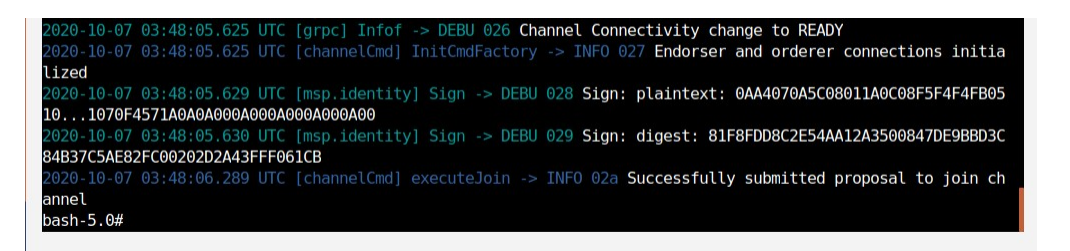

Figura 3.35: Canal unido.

Al unirse la organización se actualiza el estado mundial: base de datos que contiene los valores actuales de un conjunto de estados del libro mayor. El estado mundial facilita la obtenci´on del valor actual de estos estados, en lugar de tener que calcularlos recorriendo todo el registro de transacciones. Los estados del libro mayor se expresan, de forma predeterminada, como pares clave-valor. En el couchDB de la Org1 se crea un nuevo estado mundial denominado autobuses. Sin embargo, como las demás organizaciones no se han unido no se observa algún cambio, figura 3.36.

| <b>Actividades</b>                  |                      | Navegador web Firefox v       |                               |                                               |                                  | mar 22:52 ·                         |                         |                                     | $\Box$<br>$A = 40$              |
|-------------------------------------|----------------------|-------------------------------|-------------------------------|-----------------------------------------------|----------------------------------|-------------------------------------|-------------------------|-------------------------------------|---------------------------------|
| O                                   | Portainer            | $\times$                      | Project Fauxton               | $\times$ +                                    |                                  | Project Fauxton - Mozilla Firefox   |                         |                                     | $\Theta$ $\Theta$ $\theta$      |
|                                     | $\leftarrow$         | $\rightarrow$ $C$<br>$\Omega$ |                               | $\overline{0}$ $\Box$ localhost:5984/_utils/# |                                  |                                     |                         | … 2☆<br>110%                        | $\circledcirc$<br>$=$<br>IIN ED |
| $\mathbf{z}$                        |                      | <b>Databases</b>              |                               | Project Fauxton -<br>$\times$                 | $+$                              | Project Fauxton - - Mozilla Firefox |                         |                                     | 000                             |
|                                     | g                    | <b>Name</b>                   | $\leftarrow$<br>$\rightarrow$ | $G$<br>$\Omega$<br>$\odot$                    | <b>b</b> localhost:5985/ utils/# |                                     |                         | ☆<br>$\cdots$ $\heartsuit$<br>110%  | $\mathbb{R}$ of<br>$\equiv$     |
|                                     | ىد                   | replicator                    | $\overline{\phantom{m}}$      | <b>Databases</b>                              |                                  | Project Fauxton -<br>$\times$       | $+$                     | Project Fauxton - - Mozilla Firefox |                                 |
|                                     | ≣                    | _users                        | $\bullet$                     | <b>Name</b>                                   | $\leftarrow$                     | G<br>$\hat{w}$<br>$\odot$<br>$\Box$ | localhost:5986/ utils/# |                                     | $\cdots$ $\heartsuit$<br>110%   |
|                                     | ❖                    | autobuses                     | متو                           | replicator                                    | $\rightarrow$                    | <b>Databases</b>                    |                         | Database name                       | Create Databa<br>$\checkmark$   |
| $\boxed{\Box}$                      | 400<br>$\Box \cdots$ | autobuses lifecycle           | 〓                             | users                                         | $\bullet$                        | <b>Name</b>                         | <b>Size</b>             | # of Docs                           | <b>Partitioned</b>              |
| $\bullet$                           | 啣                    | fabric internal               | ✿                             | fabric internal                               | $\overline{\mathcal{F}}$         | replicator                          | 2.3 KB                  | $\mathbf{1}$                        | <b>No</b>                       |
| E                                   | 0                    |                               | 400<br>$\Box \cdots$          |                                               | 喜                                | users                               | 2.3 KB                  | $\mathbf{1}$                        | <b>No</b>                       |
| $\bullet\bullet\bullet$             | $\mathsf g$          |                               | 丽                             |                                               | $\bullet$                        | fabric internal                     | 291 bytes               | $\mathbf{1}$                        | <b>No</b>                       |
| $\cdots$<br>$\bullet\bullet\bullet$ |                      |                               |                               |                                               | $4 \cdot 1$                      |                                     |                         |                                     |                                 |

Figura 3.36: Estado mundial, World state.

Dado que es una red descentralizada, al unir más organizaciones al canal, el estado mundial se replica en todas las organizaciones, figura 3.37.

| Portainer                  |                                                      |                               | Project Fauxton - all db x                           |                               |                                      |                           |                                     |                                                                                                    |
|----------------------------|------------------------------------------------------|-------------------------------|------------------------------------------------------|-------------------------------|--------------------------------------|---------------------------|-------------------------------------|----------------------------------------------------------------------------------------------------|
| $\leftarrow$               | $C^*$ $\Omega$                                       |                               | $\mathbb{O}$ $\Box$ localhost:5984/_utils/#/_all_dbs |                               |                                      |                           | 110% … ◎ ☆                          | $\equiv$<br>$\mathbb{R}$ 0 $\mathbb{C}$                                                                   |
| $\rightarrow$              | <b>Databases</b>                                     |                               | $+$<br>$\times$<br>Project Fauxton -                 |                               | Project Fauxton - - Mozilla Firefox  |                           |                                     | O(1)                                                                                                    |
| $\bullet$                  | <b>Name</b>                                          | $\leftarrow$<br>$\rightarrow$ | $\mathbb{C}^{\mathbb{N}}$<br>$\hat{w}$<br>$\odot$    |                               | D localhost:5985/_utils/#            |                           | … ◎ ☆<br>110%                       | $\blacksquare \blacksquare \blacksquare \blacksquare \blacksquare \blacksquare \blacksquare \blacksquare$ |
| $\overline{\mathcal{L}}$   | replicator                                           | $\overline{\phantom{a}}$      | <b>Databases</b>                                     |                               | Project Fauxton -<br>$\times$<br>$+$ |                           | Project Fauxton - - Mozilla Firefox |                                                                                                    |
| 畐                          | users                                                | $\bullet$                     | replicator                                           | $\leftarrow$<br>$\rightarrow$ | $C$ $\hat{w}$<br>$\odot$             | D localhost:5986/_utils/# |                                     | $\cdots$ $\heartsuit$<br>110%                                                                             |
| ۰                          | autobuses                                            | F                             | users                                                | $\overline{\phantom{a}}$      | <b>Databases</b>                     |                           | Database name                       | Create Databa<br>$\scriptstyle\rm v$                                                                      |
| $4 \cdot 0$<br><b>D</b> -> | autobuses lifecycle                                  | 〓                             | autobuses                                            | g                             | replicator                           | 2.3 KB                    |                                     | <b>No</b>                                                                                                 |
| 印                          | fabric internal                                      | $\bullet$                     | autobuses lifecycl<br>ė                              | P                             | users                                | 2.3 KB                    | $\mathbf{1}$                        | <b>No</b>                                                                                                 |
| ◙                          |                                                      | 400<br><b>Dirib</b>           | fabric internal                                      | 畺                             | autobuses                            | 25.9 KB                   | 3                                   | No                                                                                                    |
| $\mathbf{8}$               |                                                      | 丽                             |                                                      | o                             | autobuses lifecycl<br>e              | 0 bytes                   | $\mathbf{0}$                        | No                                                                                                    |
|                            | localhost:5984/_utils/database/_replicator/_all_docs |                               |                                                      | $\leftarrow$                  | $-1$ $-1$ $-1$ $-1$ $-1$             | $n \times n$              |                                     | Q @ (1) 2 2 0 1 2 3 3 3 3 C C RL DERECHA                                                                  |

Figura 3.37: World state replicado en todos los nodos.

Se desarrolla el chaincode en Go, el cual dota de la capacidad de ejecutar y hacer cumplir las condiciones establecidas en el mismo. Mediante el protocolo de consenso se validan y realizan nuevas transacciones que se propagan posteriormente a todos los nodos, para ser ejecutadas. Los chaincodes y el world state forman el core del ledger de *Hyperledger Fabric*. En el *world state* se almacena el histórico de estados por el cual ha pasado la blockchain, mientras que los chaincodes o smart contracts, definen las

interacciones que se pueden llevar a cabo entre los diferentes nodos que conforman la red. Ahora se asegura que sea más descentralizado y se cumplan algunas confirmaciones que permitan que el resto de organizaciones o nodos que son parte de la red estén de acuerdo que se despliegue el chaincode en la red, solo si existe el acuerdo se da paso a que sea parte de la red, para ello se usa el ciclo de vida de chaincode.

Para ello, se configuran algunas variables de entorno para desplegar el chaincode, figura 3.38, y se hace uso del ciclo de vida del chaincode para empaquetar este chaincode en un archivo tar.gz, figura 3.39.

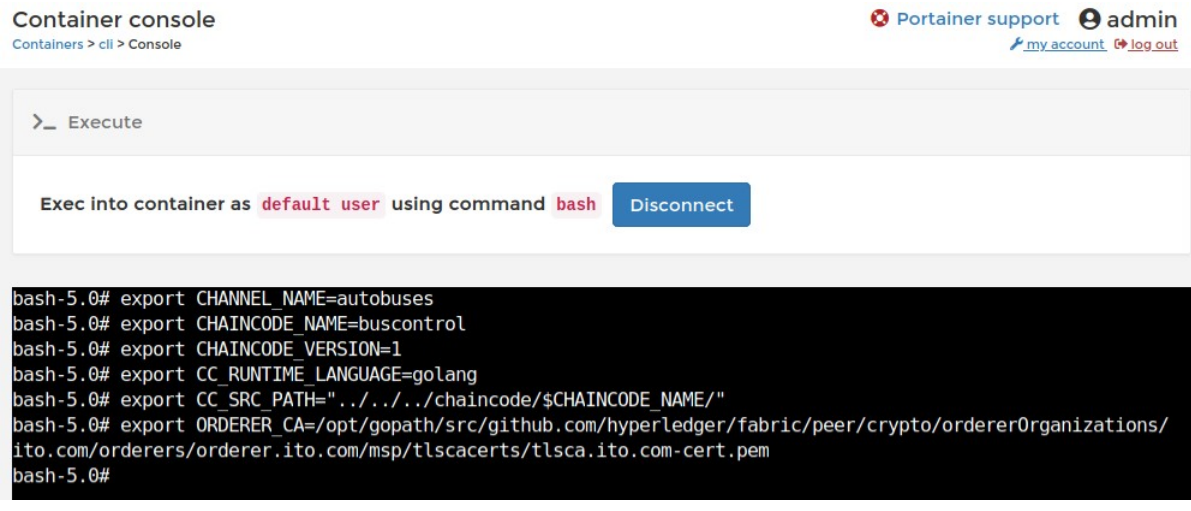

Figura 3.38: Variables de entorno para el ciclo de vida chaincode.

.

.

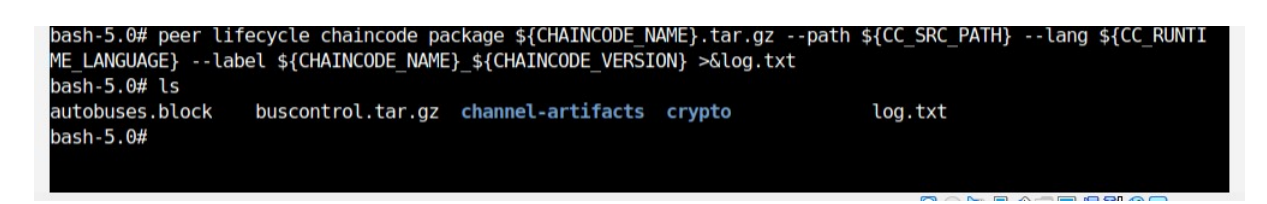

Figura 3.39: Empaquetado del chaincode.

El empaquetado se debe distribuir e instalar en cada organización, figura 3.40, el cual al finalizar provee un identificador que posteriormente se utiliza en las políticas de endorsamiento, figura 3.41.

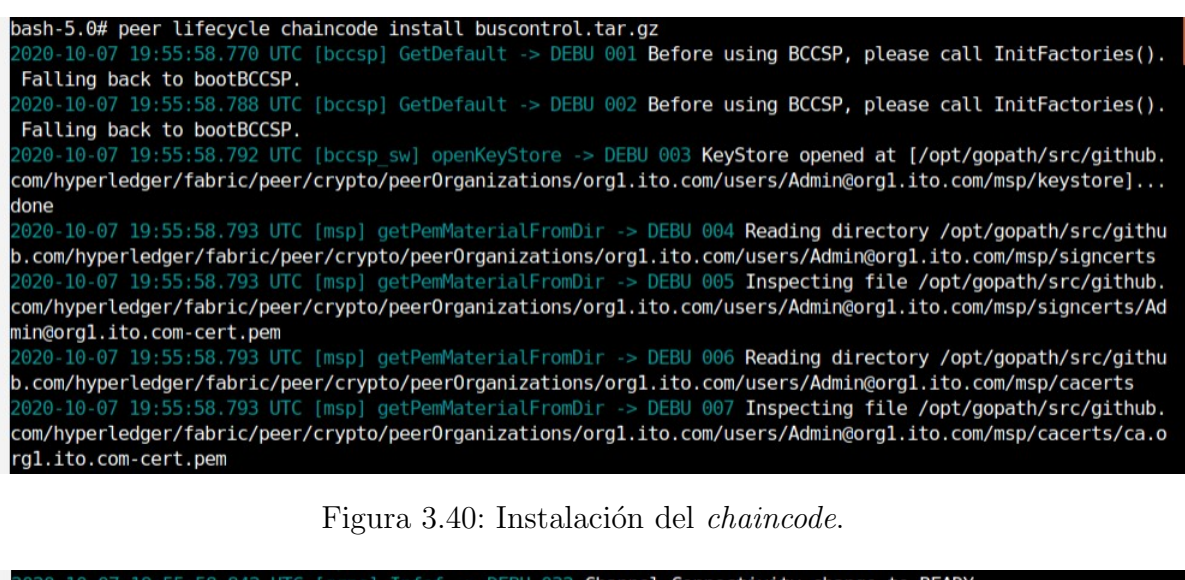

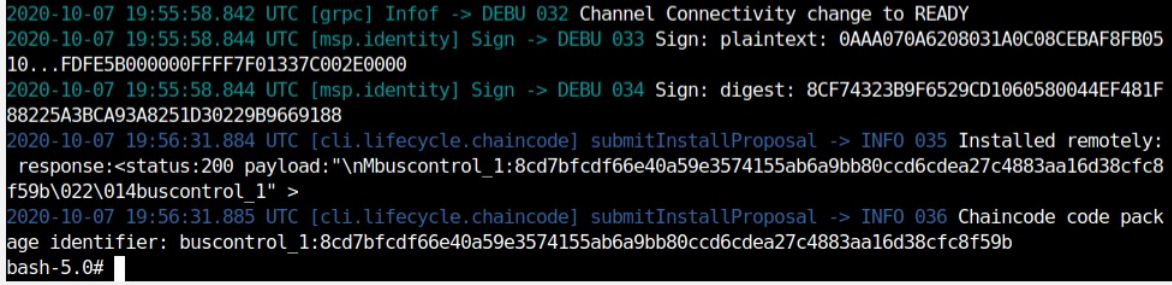

Figura 3.41: Instalación del *chaincode* finalizada.

Se realiza la definición de las políticas de endorsamiento solo en las organizaciones deseadas. Las políticas de endorsamiento o de aprobación solo se definen para el *chaincode*, para este chaincode en particular solo la org1 y org3 son capaces de firmar transacciones de recibir transacciones, solo estas organizaciones tienen permisos de escritura en este *chaincode*, figura 3.42. Las políticas de endorsamiento son específicas del *chaincode* en el canal.

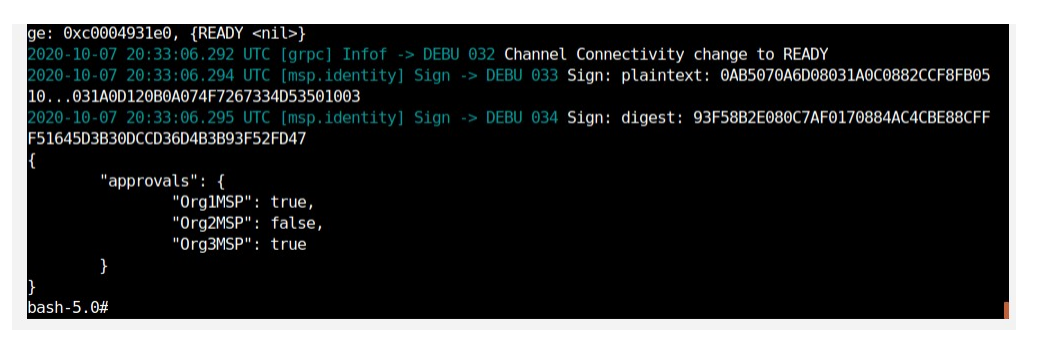

Figura 3.42: Políticas de endorsamiento aprobadas en la org1 y org2.

por último se compromete (*commit*) y se pone en marcha el *chaincode*, se hace uso de lifecycle y se especifica la url del servicio de ordenamiento, la cafile del servicio y se indica para qué *peer* se compromete (peer0 de la org1 y peer0 de la org3), se especifica el canal de este *chaincode*, el nombre del *chaincode*, la versión y las políticas, figura 3.43. Se confirma mediante un transaction id para el primer nodo de la Org1 y un transaction id para el Org3, figura 3.44.

bash-5.0# peer lifecycle chaincode commit -o orderer.acme.com:7050 --tls --cafile \$ORDERER\_CA --peerAddress es peer0.org1.acme.com:7051 --tlsRootCertFiles /opt/gopath/src/github.com/hyperledger/fabric/peer/crypto/pe erOrganizations/orgl.acme.com/peers/peer0.orgl.acme.com/tls/ca.crt --peerAddresses peer0.org3.acme.com:7051 --tlsRootCertFiles /opt/gopath/src/github.com/hyperledger/fabric/peer/crypto/peerOrganizations/org3.acme.c om/peers/peer0.org3.acme.com/tls/ca.crt --channelID \$CHANNEL NAME --name \$CHAINCODE NAME --version \$CHAINCO DE\_VERSION --sequence 1 --signature-policy "OR ('OrglMSP.peer','Org3MSP.peer')"

Figura 3.43: commit del chaincode

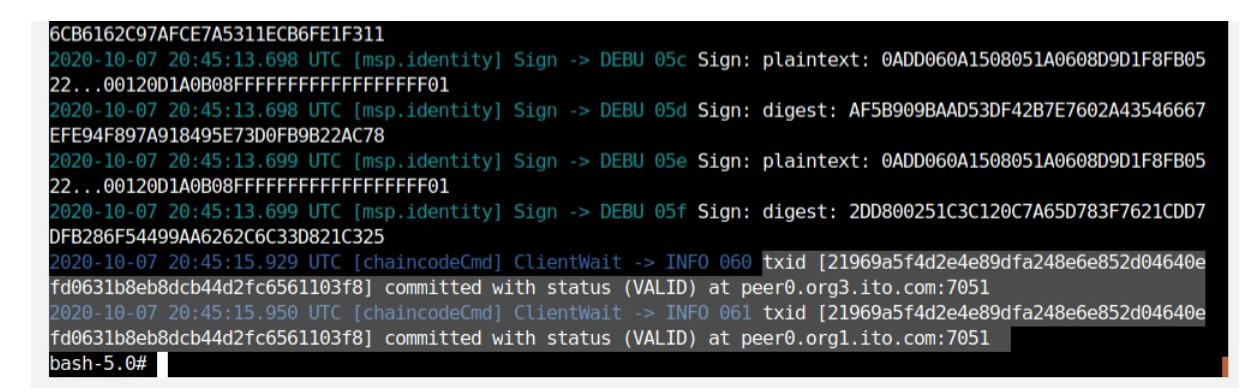

Figura 3.44: Confirmación del *commit* 

#### Pruebas del chaincode

.

Finalmente ya que se instaló el *chaincode*, se crea una instancia a través del CLI en la red de *Hyperledger Fabric*, lo que permite la interacción con el libro mayor compartido de la red, para la interacción con el libro mayor se utilizan las interfaces de *chaincode*:

 $\blacksquare$  Init(): Se llama a init cuando implementa por primera vez. Como su nombre lo indica, esta función se utiliza para realizar cualquier especialización que necesite el chaincode.

- **Invoke():** Invoke se llama cuando se desea llamar a funciones de *chaincode* para hacer una acción (es decir, leer o escribir en el libro mayor). Las invocaciones se capturan como transacciones, que se agrupan en bloques en la cadena.
- $\Box$  Query(): Query se llama cuando se desea llamar una función de consulta, es decir, leer en el libro mayor.

En dichas interfaces se llaman las funciones desarrolladas en cada chaincode, por ejemplo se hace uso de la función set utilizando la interfaz invoke, el endpoint del servicio de ordenamiento, se usa el protocolo seguro, la ruta de archivo cafile, el nombre del canal, el nombre del *chaincode* y los argumentos de ejecución, figura 3.45.

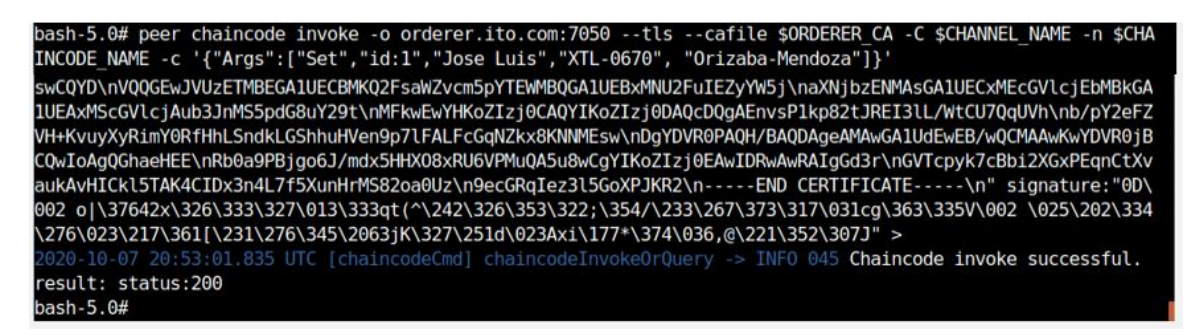

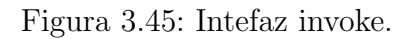

Para la consulta del elemento que se escribió anteriormente se hace uso la interfaz Query, utilizando la función Query del *chaincode*, se especifica el nombre del canal, el nombre del chaincode e indica el argumento id, figura 3.46. De igual forma si se revisa la base de datos, dado que es una red descentralizada se replican los datos en todos los nodos. El estado o ledger es un libro distribuido de clave valor (consta de un id, una llave y el valor), el valor se guarda en un Json que contiene la información, figura  $3.47$ .

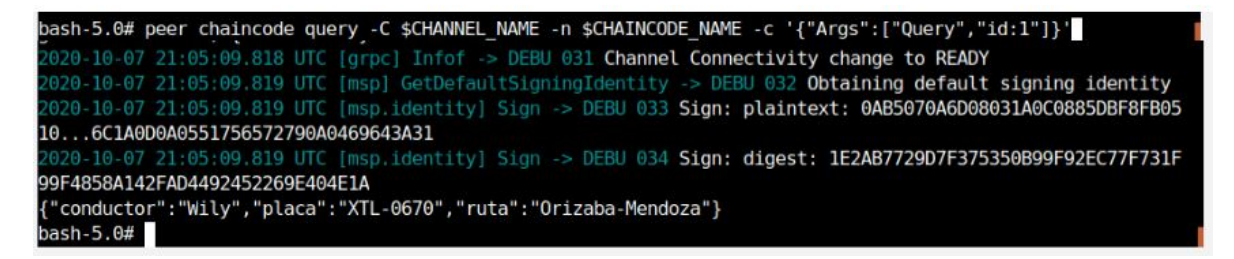

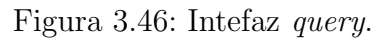

| G traductor - Buscar con Gr X n Project Fauxton - databax X +   |                                                                    |                                                                                                    |                                    |                              |  |
|-----------------------------------------------------------------|--------------------------------------------------------------------|----------------------------------------------------------------------------------------------------|------------------------------------|------------------------------|--|
| $\leftarrow$ $\rightarrow$<br>$C$ $\Omega$                      | 0 0 localhost:5984/ utils/#database/autobuses buscontrol/ all docs |                                                                                                    | … ◎ ☆<br>110%                      |                              |  |
| ÷<br>autobuses_buscon                                           |                                                                    | Document ID                                                                                                    | <b>O</b> <sup>o</sup> Options<br>٠ | 印<br>$\{\}$ JSON             |  |
| $\bullet$<br><b>All Documents</b><br>$\bullet$                  | $\boxed{\circ}$<br><b>田 Table</b>                                  | $\begin{picture}(20,20) \put(0,0){\dashbox{0.5}(5,0){ }} \thicklines \put(0,0){\dashbox{0.5}(5,0){ }} \thicklines \put(0,0){\dashbox{0.5}(5,0){ }} \thicklines \put(0,0){\dashbox{0.5}(5,0){ }} \thicklines \put(0,0){\dashbox{0.5}(5,0){ }} \thicklines \put(0,0){\dashbox{0.5}(5,0){ }} \thicklines \put(0,0){\dashbox{0.5}(5,0){ }} \thicklines \put(0,0){\dashbox{0.5}(5,0){ }} \thicklines \put(0,0){\dashbox{0.5}(5,$<br>$\{\}$ JSON<br>Metadata |                                    | <b>Create Document</b>       |  |
| $\overline{\mu}$<br>Run A Query with Mango                      |                                                                    |                                                                                                    |                                    |                              |  |
| Permissions<br>嘼                                                | $\mathop{\rm id}\nolimits$                                         | key                                                                                                    | value                              |                              |  |
| Changes<br>❖                                                    | $\mathbb{R}$ id:1<br>O                                             | id:1                                                                                                    |                                    | { "rev": "1-6e26cf18944f067d |  |
| $4 - 12$<br>$\Box \rightarrow \Box$<br>u<br>Ø<br>$\mathbf{8}$   | $1 -$                                                              | autobuses buscontrol > id:1<br>Save Changes<br>Cancel                                                                                                    |                                    |                              |  |
| localhost:5984/ utils/#/database/autobuses buscontrol/ all docs | $\overline{2}$<br>3<br>А<br>5<br>6<br>7<br>$\overline{8}$          | "_id": "id:1",<br>"_rev": 1-6e26cf18944f067dbb1751d4aed809a0 ,<br>"conductor": "Jose Luis",<br>"placa": XTL-0670<br>"ruta": "Orizaba-Mendoza",<br>"~version": "CoMBBoA="                                                                                                    |                                    |                              |  |

Figura 3.47: Lectura del elemento id:1 en el world state.

Para cada chaincode se debe hacer uso del (ciclo de vida,lifecycle), para desplegar el chaincode.

Dado el caso de estudio se desarrollaron cinco chaincodes:

.

- 1. buscontrol: *chaincode* para realizar la gestión de los autobuses.
- 2. drivercontrol: *chaincode* para realizar la gestión de los conductores.
- 3. payroutescontrol: *chaincode* para realizar la gestión de las tarifas.
- 4. payscontrol: *chaincode* para realizar la gestión de los pagos o cobros.
- 5. routecontrol: *chaincode* para realizar la gestión de las rutas.

Cada *chaincode* consta de una serie de métodos que conforman al *smart contract* o  $chaincode$  de la blockchain, figura 3.48 y 3.49. Se describen a continuación los métodos implementados en el chaincode buscontrol.

## $\begin{array}{lll} \textit{CAPÍTULO 3.} \end{array} \begin{array}{lllllllllllllllllllllllllllllll} \textit{A MetOODOLOG\'{I}A} & \hspace*{1.5cm} \textit{109} \end{array}$

.

| · buscontrol.go - buscontrol - Visual Studio Code                                                                                                    |  |
|----------------------------------------------------------------------------------------------------|--|
| Go Run Terminal Help                                                                                                    |  |
| eo buscontrol.go .                                                                                                    |  |
| so buscontrol.go                                                                                                    |  |
| package main<br>$\overline{2}$                                                                                                    |  |
| 3<br>import (<br>$\Delta$<br>"encoding/json"                                                                                                    |  |
| 5<br>"fmt"<br>6<br>"github.com/hyperledger/fabric-contract-api-go/contractapi"<br>$\overline{7}$                                                                                                    |  |
| 8<br>type SmartContract struct {<br>9<br>contractapi.Contract<br>10                                                                                                    |  |
| 11<br>$\rightarrow$<br>12 <sup>5</sup>                                                                                                    |  |
| type Bus struct<br>13<br>IdConductor string json: "idconductor"<br>14                                                                                                    |  |
| Descripcion string json: descripcion<br>15<br>16<br>Placa string json: "placa"<br>17<br>Ciudad string `json:"ciudad"`                                                                                                    |  |
| Ruta string json: ruta"<br>18<br>IdRuta string 'json:"idRuta"'<br>19                                                                                                    |  |
| FInicio string 'json:"fInicio"<br>20<br>FTermino string json:"fTermino"<br>21                                                                                                    |  |
| 22<br>HoraSalida string 'json:"horaSalida"<br>HoraLlegada string json: horaLlegada<br>23                                                                                                    |  |
| Comentarios string json: comentarios"<br>24<br>D.<br>25                                                                                                    |  |
| 26<br>27<br>type QueryResult struct {                                                                                                    |  |
| Key string json: "Key"<br>28<br>Buses *Bus<br>29                                                                                                    |  |
| 30 <sup>°</sup><br>n<br>31                                                                                                    |  |
| 32<br>func (s *SmartContract) Set(ctx contractapi.TransactionContextInterface, busId string, idconductor string, descripcion string,<br>33<br>placa string, ciudad string, ruta string, idRuta string, fInicio string, fTermino string, horaSalida string, horaLlegada string,<br>comentarios string) error {<br>34 |  |
| 35<br>36<br>exists, err := s.BusExists(ctx, busId)<br>37<br>if $err$ != $nil$ {                                                                                                    |  |
| 38<br>return err<br>39                                                                                                    |  |
| 40<br>if exists {                                                                                                    |  |

Figura 3.48: Chaincode buscontrol

| Go Run Terminal Help                                                                                                    |
|----------------------------------------------------------------------------------------------------|
| co buscontrol.go ·                                                                                                    |
| co buscontrol.go                                                                                                    |
| 64<br>func (s *SmartContract) UpdateBus(ctx contractapi.TransactionContextInterface, busId string, idconductor string, descripcion string,<br>65<br>placa string, ciudad string, ruta string, idRuta string, fInicio string, fTermino string, horaSalida string, horaLlegada string,<br>66<br>comentarios string) error {<br>67<br>exists, err := s.BusExists(ctx, busId)<br>68<br>if $err := nil$<br>69<br>70<br>return err<br>71<br>ł.<br>72<br>if lexists {<br>return fmt.Errorf("el autobus %s no existe", busId)<br>73<br>74<br>÷. |
| 75<br>76<br>bus $:=$ Bus{<br>IdConductor: idconductor,<br>77<br>Descripcion: descripcion,<br>78<br>Placa: placa,<br>79<br>Ciudad: ciudad.<br>80<br>81<br>Ruta: ruta,<br>IdRuta: idRuta,<br>82<br>FInicio: fInicio,<br>83<br>FTermino: fTermino,<br>84<br>85<br>HoraSalida: horaSalida.<br>86<br>HoraLlegada: horaLlegada,<br>Comentarios: comentarios,<br>87<br>88                                                                                                    |
| assetJSON, err := json.Marshal(bus)<br>89<br>if $err$ != $nit$ {<br>98<br>91<br>return err<br>92<br>э.<br>93<br>return ctx.GetStub().PutState(busId, assetJSON)<br>94                                                                                                    |
| 95<br>96<br>func (s *SmartContract) Query(ctx contractapi.TransactionContextInterface, busId string) (*Bus, error) {<br>97<br>busAsBytes, err := ctx.GetStub().GetState(busId)<br>98<br>99<br>if $err = nil$<br>100<br>101<br>return nil, fmt.Errorf("No se pudo leer en el worldstate. %s", err.Error())<br>182                                                                                                    |

Figura 3.49: Continuación  $chain code$  buscontrol

Métodos implementados en el *chaincode* buscontrol:

- $\bullet$  set(): Método para insertar los datos de un autobús en la blockchain. Recibe todos los parámetros definidos en la estructura del activo, es decir, todos los valores que constituyen al autobus.
- **updateBus**(): Método que tiene como objetivo la actualización de un autobús. Recibe como parámetros el *id* del autobús y los parámetros a modificar.
- **Query:** Método para consultar un único autobús, recibe como parámetro el *id* del autobús a consultar.
- QueryAllBuses: Método para consultar el conjunto total de autobuses.
- DeleteBuses: M´etodo para eliminar del estado mundial el activo. Recibe como parámetro el *id* del autobús a eliminar.
- BusExists: M´etodo para verificar si ya ha sido creado o existe el activo. Recibe como parámetro el *id* del activo.

Para la interacción entre el front-end y el back-end, se hace uso de Hyperledger Fa $bric$  SDK para node JS el cual permite que las aplicaciones interactúen con una red blockchain de Fabric. Se hace uso de NodeJs con el objetivo de desarrollar una API para enviar transacciones al ledger o consultar su contenido. Para esta API se utiliza el marco de trabajo express para crear el servidor y consta de diversos m´etodos de petición. A continuación se describen estos métodos para la interacción con el *chain*code buscontrol previamente explicado y posteriormente realizar peticiones desde el front-end.

Métodos de la API:

**app.get(/ConsultarAutobus)**: Método *get* para consultar un único autobús, recibe como parámetro el *id* del autobús y se hace uso de la función Query del chaincode, figura 3.50.

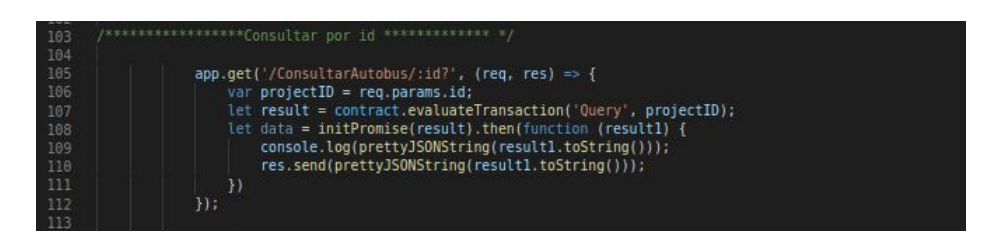

Figura 3.50: Método *get* para consulta autobuses.

**app.post(/crearAutobus)**: Método post para crear un autobús nuevo, recibe diversos parámetros y utiliza las funciones del *chaincode* busExists para no duplicar autobuses y set para crear o dar de alta el nuevo autobús, figura 3.51.

| 150 | /********************* Crear ************ */                                             |
|-----|------------------------------------------------------------------------------------------|
| 151 |                                                                                          |
| 152 | $app.post('/crearAutobus', (req, res) \Rightarrow f$                                     |
| 153 | $var$ params = $req.body;$                                                               |
| 154 | $var$ busId = params.id;                                                                 |
| 155 | var idConductor = params.idconductor;                                                    |
| 156 | var descripcion = params.descripcion;                                                    |
| 157 | var placa = params.placa;                                                                |
| 158 | var ciudad = params.ciudad;                                                              |
| 159 | var ruta = params.ruta;                                                                  |
| 160 | result1 = contract.evaluateTransaction('BusExists', busId);                              |
| 161 | let data = initPromise(result1).then(function (result) {                                 |
| 162 | console.log(prettyJSONString(result.toString()));                                        |
| 163 | if (result == "true") {                                                                  |
| 164 | return res.status(404).send({ message: 'El autobus ya existe' });                        |
| 165 | else {                                                                                   |
| 166 | contract.submitTransaction('Set', busId, idConductor, descripcion, placa, ciudad, ruta); |
| 167 | return res.status(200).send({                                                            |
| 168 | param: params                                                                            |
| 169 | $\}$                                                                                     |
| 170 |                                                                                          |
| 171 | $\}$                                                                                     |
| 172 |                                                                                          |
| 173 | $\}$ ) ;                                                                                 |

Figura 3.51: Método *post* para crear un autobús.

- **app.post(/modificarAutobus)**: Método post para modificar un autobús, recibe diversos parámetros y utiliza las funciones del *chaincode* busExists para comprobar que ya exista el autobús con el *id* especificado y UpdateBus para modificar los parámetros especificados, figura 3.52.
- **app.post(/EliminarAutobus)**: Método post para eliminar un autobús, recibe el parámetro id del autobús y utiliza las funciones del *chaincode* busExists para comprobar que sí exista el autobús especificado y DeleteBus para eliminar el autobús especificado, figura 3.53.
- **app.get(/ConsultarAutobuses)**: Método get para consultar el conjunto de autobuses, se hace uso de la función QueryAllBuses del *chaincode*, figura 3.54.

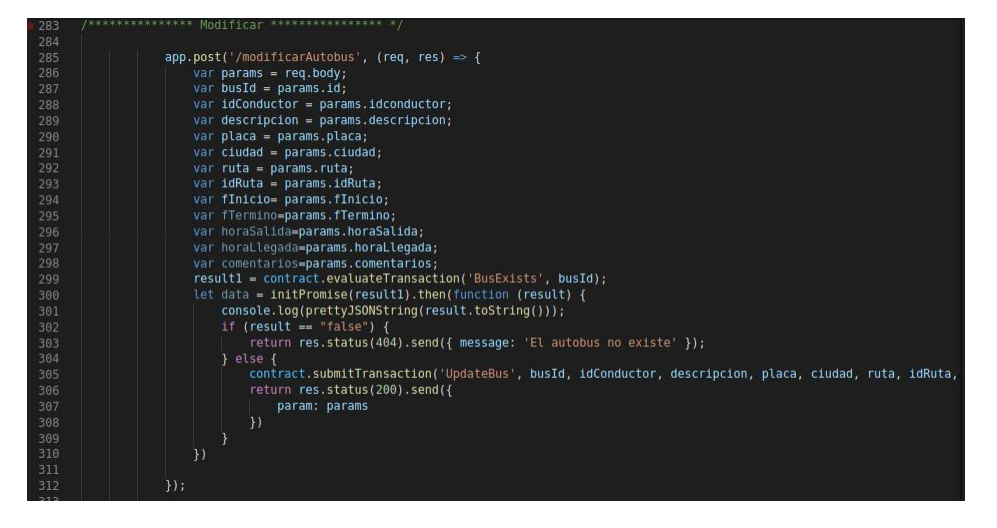

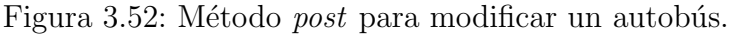

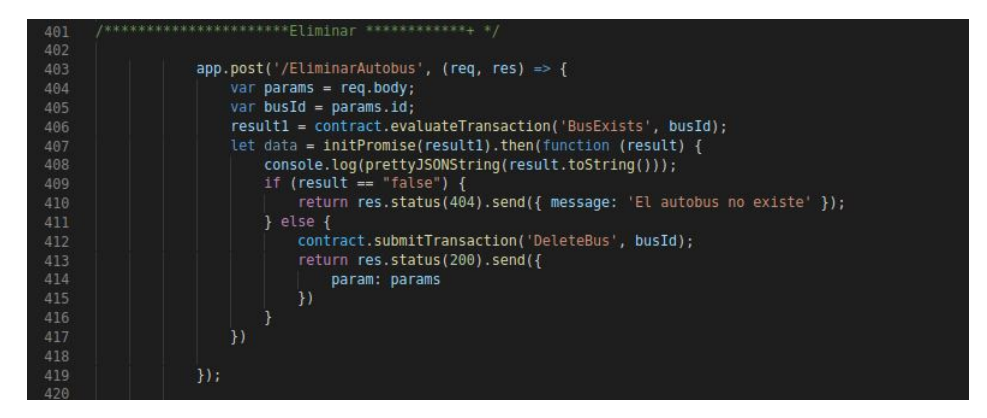

Figura 3.53: Método *post* para eliminar un autobús.

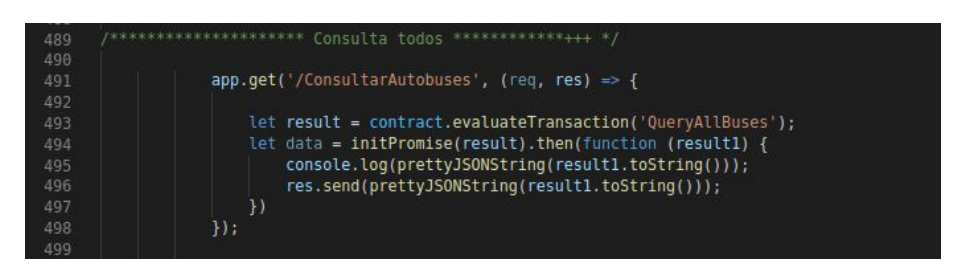

Figura 3.54: Método *get* para consultar todos los autobuses.

Para probar la API desarrollada se hace uso de la herramienta Postman, esta herramienta permite crear peticiones sobre APIs de una forma sencilla y poder, de esta manera, probar las APIs como se muestra en los siguientes ejemplos, figuras 3.55 y 3.56.

.

|        | POST http://localhost:300 ● |               | GET http://localhost:5000/         | POST http://localhost:300 ●<br>$+$<br>000 | No Environment     | $\overline{\mathbf{v}}$ | œ.               | $\frac{1}{2}$           |
|--------|-----------------------------|---------------|------------------------------------|-------------------------------------------|--------------------|-------------------------|------------------|-------------------------|
|        | <b>Untitled Request</b>     |               |                                    |                                           |                    | <b>BUILD</b>            | 0                | 同                       |
| POST   | $\mathbf{v}$                |               | http://localhost:3000/CrearAutobus |                                           | Send               | ۰                       | Save             | $\overline{\mathbf{v}}$ |
| Params |                             | Authorization | Headers (8)<br>Body $\bullet$      | Pre-request Script<br>Tests<br>Settings   |                    |                         | Cookies Code     |                         |
| -      | $\triangle$<br>none         | form-data     | x-www-form-urlencoded              | binary<br>$\bullet$ raw<br>GraphQL        |                    |                         |                  |                         |
|        | KEY                         |               |                                    | VALUE                                     | <b>DESCRIPTION</b> | 0.0.0                   | <b>Bulk Edit</b> |                         |
| ⊽      | id                          |               |                                    | id:2                                      |                    |                         |                  |                         |
| ◡      | nombre                      |               |                                    | jose                                      |                    |                         |                  |                         |
| ◡      | placa                       |               |                                    | $XTV-20$                                  |                    |                         |                  |                         |
| ⊽      | ruta                        |               |                                    | orizaba-maltrata                          |                    |                         |                  |                         |
|        | Key                         |               |                                    | Value                                     | Description        |                         |                  |                         |

Figura 3.55: Petición post realizada desde Postman.

| No Environment<br>GET http://localhost:3000/<br>GET http://localhost:5000/<br>000<br>POST http://localhost:300 ●<br>$+$ | $\frac{1}{2}$<br>$\overline{\mathbf{v}}$ |
|----------------------------------------------------------------------------------------------------|------------------------------------------|
| <b>Untitled Request</b>                                                                                                 | 0<br>巨<br><b>BUILD</b>                   |
| http://localhost:3000/ConsultarAutobus/id:2<br><b>GET</b><br>$\overline{\mathbf{v}}$                                    | Send<br>Save<br>۰                        |
| Authorization<br>Headers (8)<br>Pre-request Script<br>Body $\bullet$<br>Params<br>Tests<br>Settings                     | Cookies Code                             |
| • x-www-form-urlencoded • raw<br>● form-data<br>to binary<br>GraphQL<br>$\bullet$ none                                  |                                          |
| KEY<br>VALUE<br><b>DESCRIPTION</b>                                                                                      | <b>Bulk Edit</b><br>0.0.0                |
| ⊕<br>Cookies Headers (7)<br><b>Test Results</b><br>Bodv<br>Status: 200 OK Time: 292 ms Size: 304 B                      | Save Response v                          |
| Visualize<br>HTML <b>v</b><br>Preview<br>Pretty<br>Raw<br>$\Rightarrow$                                                 | Q                                        |
| $\mathcal{E}$<br>1<br>"conductor": "jose",<br>$\overline{2}$<br>"placa": "XTV-20",<br>з                                 | I                                        |
| "ruta": "orizaba-maltrata"<br>4<br>5<br>}                                                                               |                                          |

Figura 3.56: Petición *get* realizada desde *Postman*.

### 3.4.4. Codificación y pruebas con la aplicación externa

La aplicación externa hace referencia al front-end el cual fue desarrollado mediante el uso de AngularJS. Se ha llevado a cabo mediante el desarrollo de diferentes componentes, dado el caso de estudio a continuación se describe cada componente.

Componentes principales:

- transportes: componente para gestionar autobuses, consta de cuatro componentes add-car, calendar, car-details, car-list, figura 3.57. Cada componente se enfoca en una acción a realizar, por ejemplo, agregar un autobús, calendarizar, listar todos los autobuses, entre otros.
- routes: componente para gestionar las rutas
- payRoutes: componente para gestionar las tarifas.
- employee: componente para gestionar los conductores.
- autobuses: componente para gestionar los pagos de los autobuses.

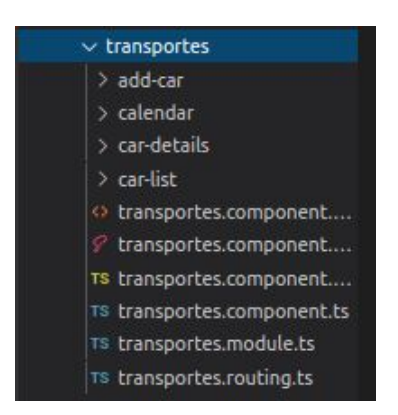

Figura 3.57: Componente transportes (Angular).

Para cada componente se creó un servicio, figura 3.58, para realizar peticiones a la API creada y explicada anteriormente. Los servicios son clases que se encargarán de acceder a los datos para entregarlos a los componentes.

| v services              |   |
|-------------------------|---|
| TS authh.service.ts     |   |
| TS driver.service.ts    |   |
| TS global.ts            |   |
| TS location service ts  | u |
| TS pay.service.ts       | U |
| TS payroutes.service.ts | Ü |
| TS project.service.ts   |   |
| TS route service ts     |   |
|                         |   |

Figura 3.58: Servicios(Angular).

Se creó un archivo.ts global, este arhivo.ts consta de tres simples lineas de código en donde se llama al servidor previamente creado en express, figura 3.59. Este archivo lleva por nombre global.ts y sera reutilizado en todos los servicios para acceder a la API.

Llamadas HTTP a la API usando HTTPClient.

Para usar HttpClient de Angular en cualquier parte, se importa el módulo HttpClientModule, en la sección imports del app. module.ts:

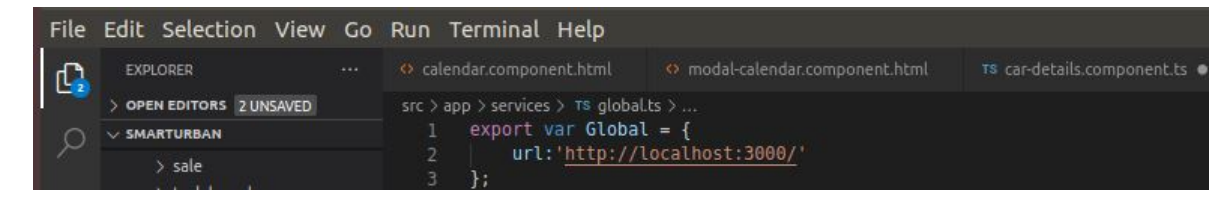

Figura 3.59: global.ts

import { HttpClientModule } from "@angular/common/http";

Se debe importar e inyectar en los constructores de los servicios desde los que van a realizar las llamadas HTTP. Por ejemplo, en este servicio con el cual se va a trabajar, se ha creado para listar los autobuses, consulta un autobús, actualizar un autobús o eliminar un autobús que vienen desde la API, con eso listo se realizan llamadas HTTP, figura 3.60.

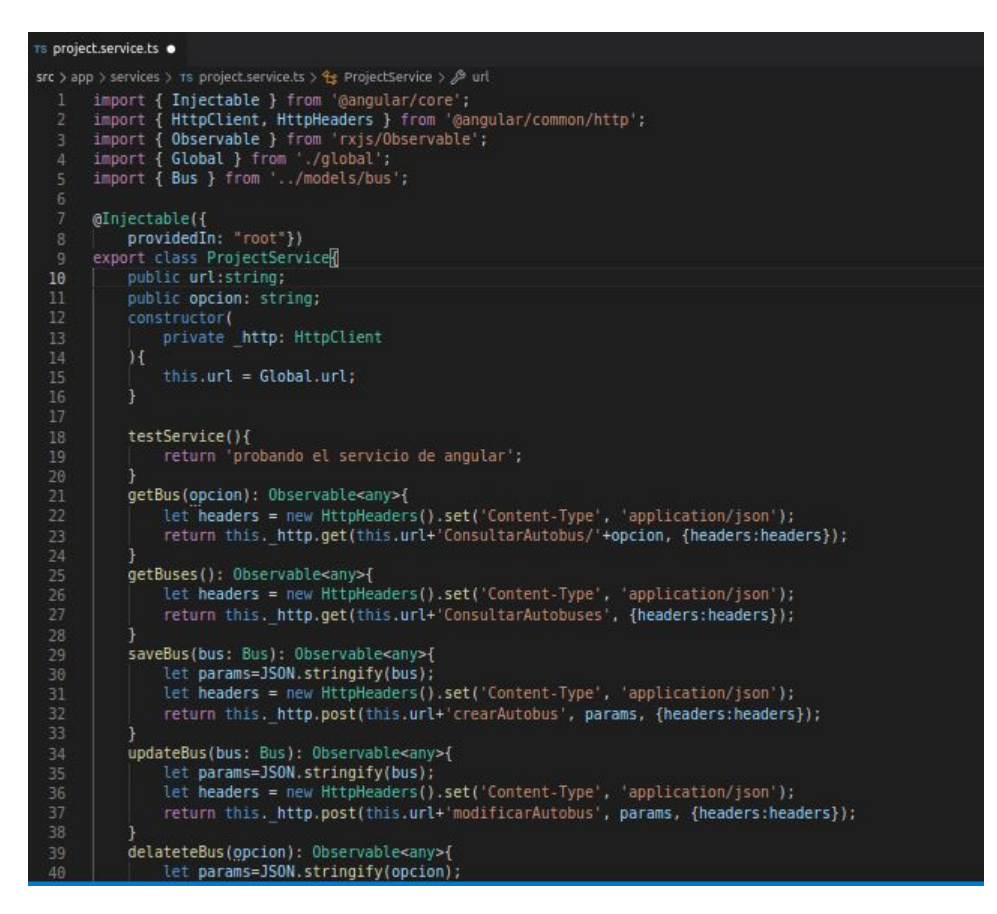

Figura 3.60: Servicio para gestionar autobuses.

# Capítulo 4

## Resultados

Este capítulo tiene como objetivo mostrar los resultados del producto desarrollado, así como la aplicaci´on del caso de estudio. El caso de estudio comprende un sistema para la gestión de autobuses, conductores, rutas, tarifas y pagos para un sistema de autobuses urbanos.

El procedimiento para la gestión de una empresa de este tipo debe ser muy ordenado y siempre se debe contar con información precisa y se debe de garantizar la seguridad de esta información por lo cual se hace uso para la gestión de toda la información la tecnología de *blockchain* y para la autenticación *firebase* y una *wallet* para guardar los certificados, para esto se crea un servicio de autenticación.

Mediante esta aplicación descentralizada, se puede tener un orden en el manejo de datos, así como también un resguardo de los datos muy seguro, ya que esta es una de las principales preocupaciones de las empresas y es una de las principales características que ofrece la tecnología blockchain.

## 4.1. Acceso al sistema

El sistema cuenta con inicio o *home*, figura 4.1, el cual cuenta con un botón para acceder al sistema, el acceso al sistema tiene un diseño práctico y agradable a la vista, figura 4.2 , cuenta con sus validaciones de formulario y un servicio de autenticación, esto garantiza la integridad de la información.

.

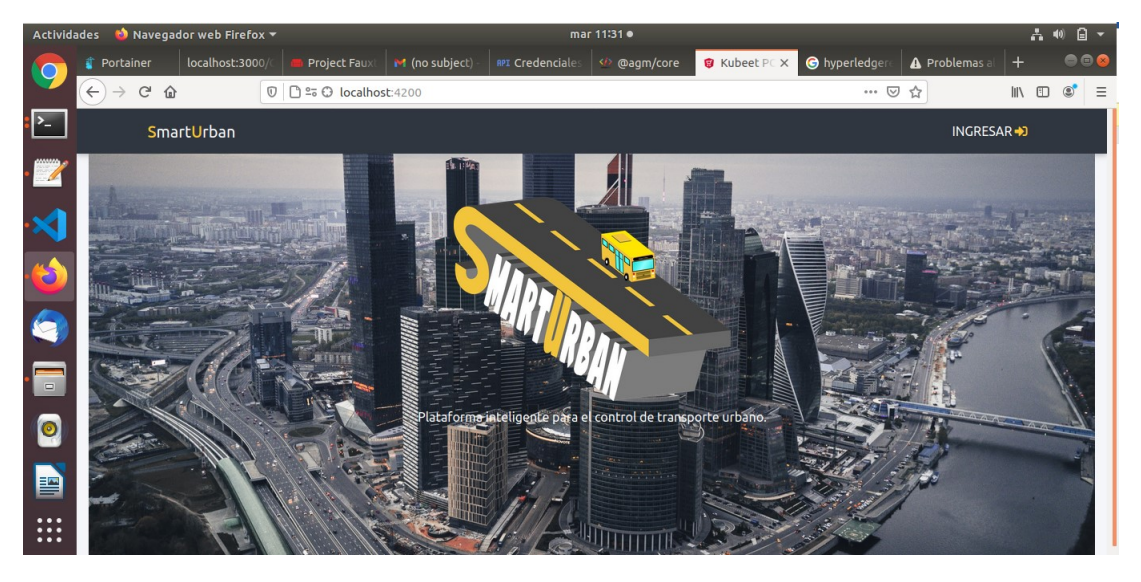

Figura 4.1: Inicio o home.

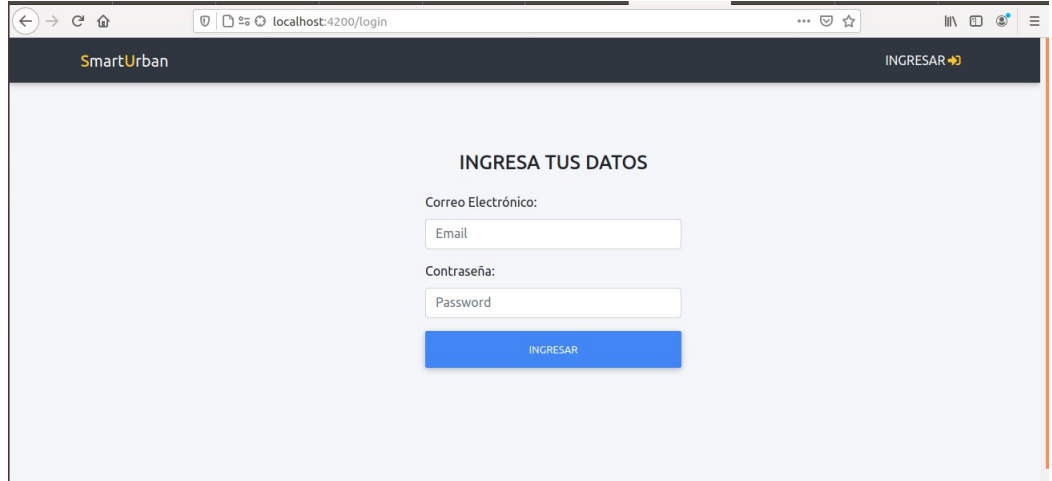

Figura 4.2: Acceso al sistema.

## 4.2. Roles en el sistema

Se definieron dos roles, uno para el administrador: este usuario podrá realizar todas las modificaciones que se requieran siempre y cuando las acciones sean válidas en el respectivo *chaincode*, dependiendo de la acción realizada se hace uso del *chaincode* y de sus reglas o funciones.

Para el rol de administrador se cuentan con seis funciones en el menú:

1. Autobuses: Módulo para realizar la gestión de autobuses, este módulo cuenta inicialmente con una interfaz por medio de tarjetas, figura 4.3, en la cual se listan todos los autobuses, de igual forma cuenta con las funciones de agregar autobús, eliminar y editar.

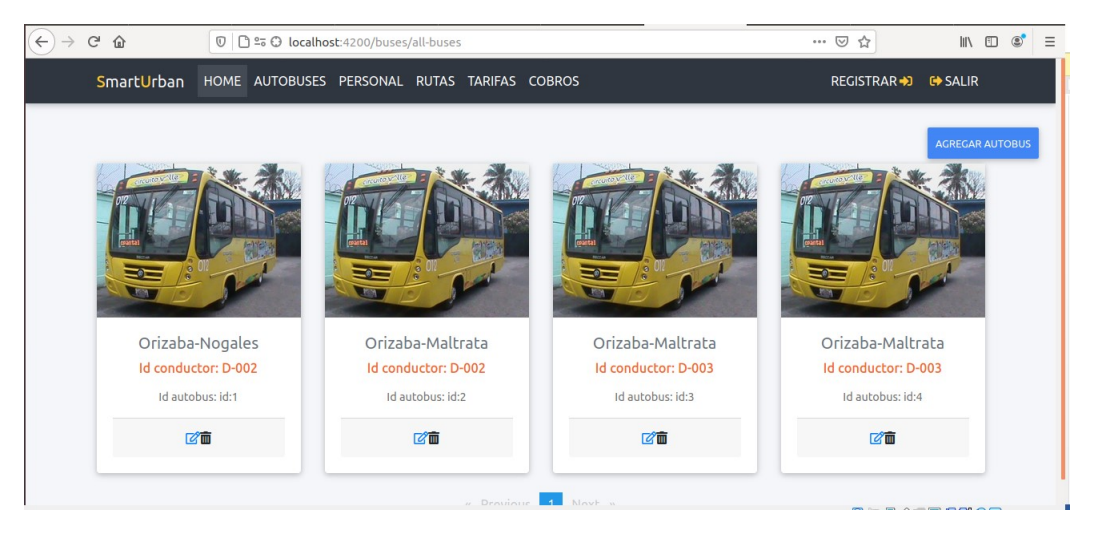

Figura 4.3: Listado de autobuses.

- Agregar autobús: Función para agregar un autobús, se selecciona el botón agregar autobús en la interfaz de autobuses, figura 4.3, redirigirá al formulario de autobuses, figura 4.4, este formulario cuenta con sus respectivas validaciones y el botón se encuentra deshabilitado, debido a que todos los campos son obligatorios. Los campos id conductor y ruta muestran solo los conductores y rutas que se encuentran dados de alta en el sistema. Para realizar esta acción se hace uso del *chaincode* buscontrol y utiliza dos métodos, uno para validar que no exista un autobús con el mismo id en el  $ledger$  y si no se encuentra un autobús con el mismo id, se hace uso de otra función para dar de alta el autobús en el *ledger*.
- $\blacksquare$  Modificar autobús: Esta función muestra los detalles del autobús seleccionado, figura 4.5, si se desea modificar un dato, se modifica y se selecciona el botón actualizar, esta acción hace uso del *chaincode* y la función busExist

para corroborar que existe el autobús que se desea modificar y la función UpdateBus para actualizar los datos a modificar. También esta interfaz cuenta con un ícono para la calendarización de los autobuses .

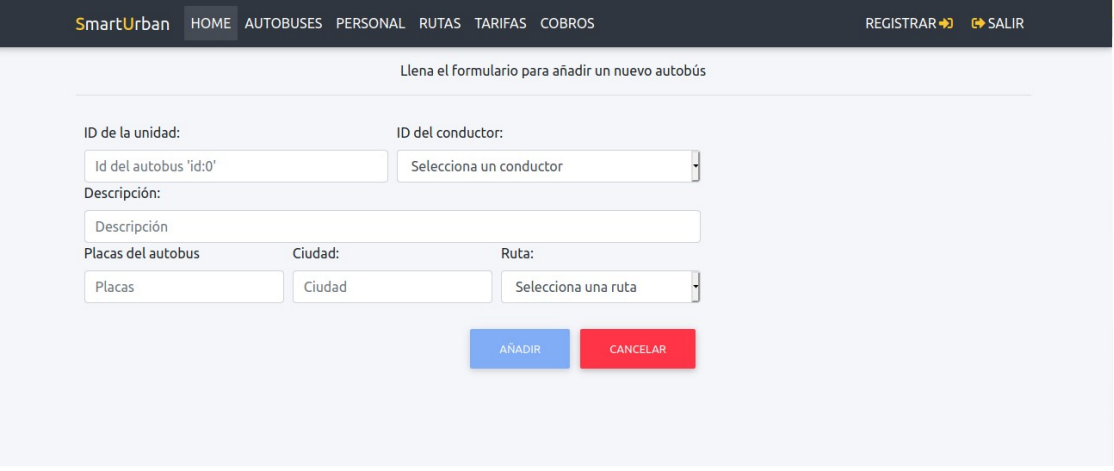

Figura 4.4: Agregar autobús.

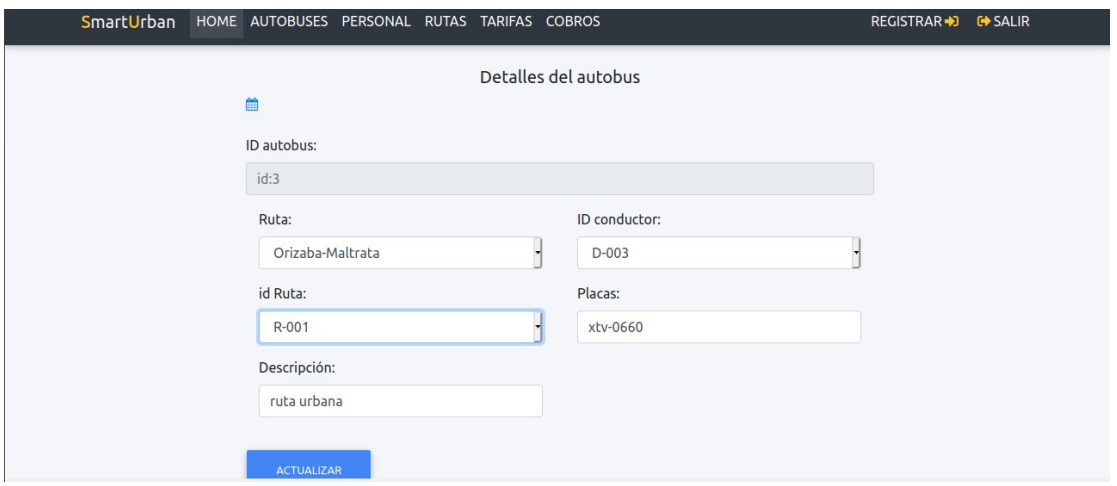

Figura 4.5: Modificar autobús.

Al seleccionar el ícono para la calendarización, muestra la ruta que previamente se definió para el autobús, figura 4.6, y cuenta con un botón para calendarizar.

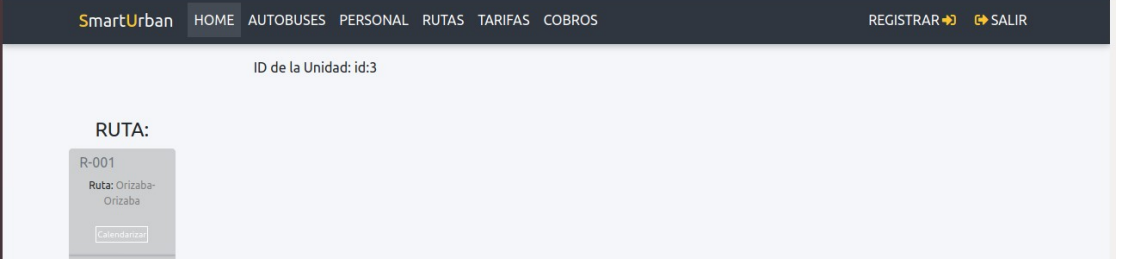

Figura 4.6: Calendarización autobús.

Para la calendarización se muestra un formulario, el cual cuenta con seis campos, figura 4.7, día de inicio, día de término, conductor, hora de salida, hora de llegada y comentarios. Esto con el objetivo de llevar un mejor control de los autobuses y conductores.

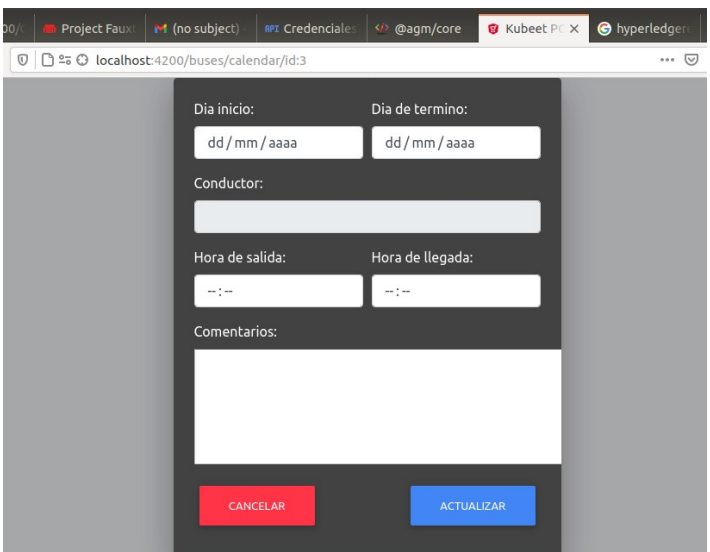

Figura 4.7: Formulario para la calendarización del autobús.

2. Personal: Módulo para realizar la gestión del personal (conductores), este módulo cuenta inicialmente con una interfaz en donde se listan todos los conductores, figura 4.8, de igual forma cuenta con las funciones de agregar conductor, eliminar conductor y editar conductor.

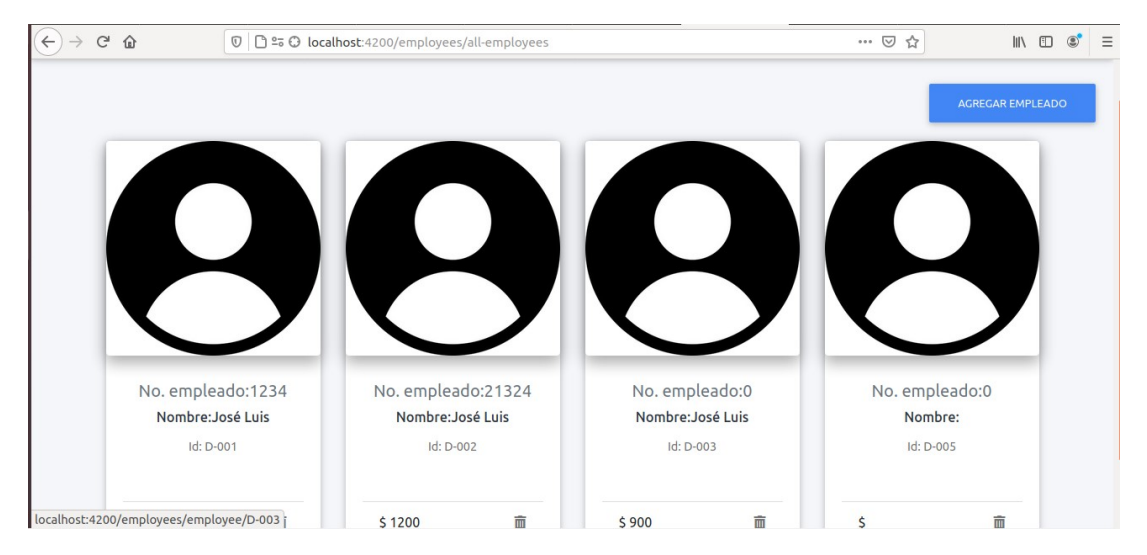

Figura 4.8: Listado de conductores.

Agregar empleado: Para agregar un empleado o conductor, se selecciona el botón agregar empleado en la interfaz, figura 4.8, redirigirá al formulario para agregar un empleado, figura 4.9, este formulario cuenta con sus respectivas validaciones y el botón añadir empleado, al igual que en el formulario de autobuses se encuentra deshabilitado, debido a que todos los campos son obligatorios. Para realizar esta acción se hace uso del *chaincode* drivercontrol y utiliza dos m´etodos, uno para validar que no exista un conductor con el mismo id en el ledger y si no se encuentra un autobús con el mismo id, se hace uso de la función para dar de alta el autobús en el *ledger*, figura 4.9.

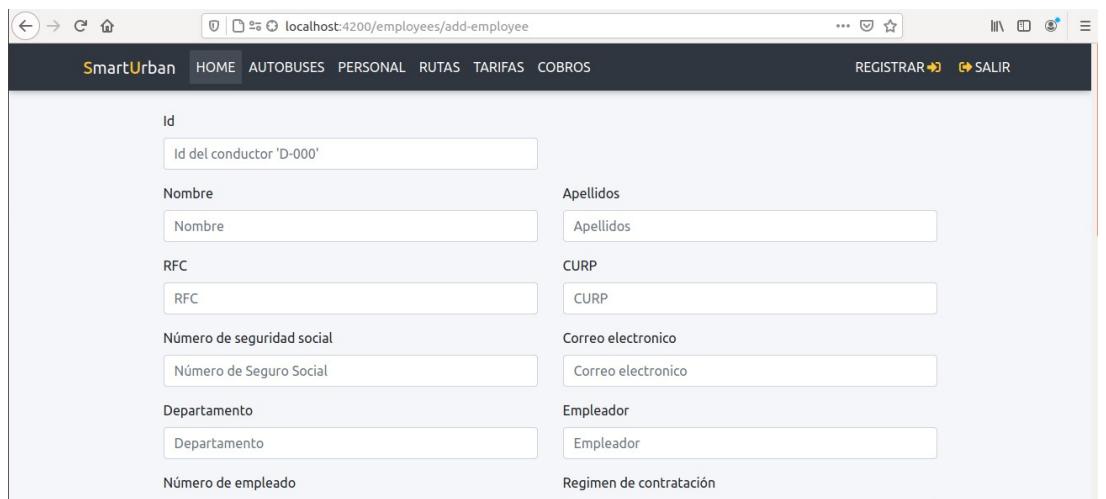

Figura 4.9: Agregar conductor.

**Modificar conductor:** Para realizar la modificación de un conductor o empleado se debe seleccionar el nombre del conductor, esto redirige y muestra los detalles del conductor, figura 4.10, de igual manera se pueden modificar los datos del conductor y posteriormente mediante el botón actualizar empleado, se hace uso del chaincode drivercontrol para actualizar el conductor.

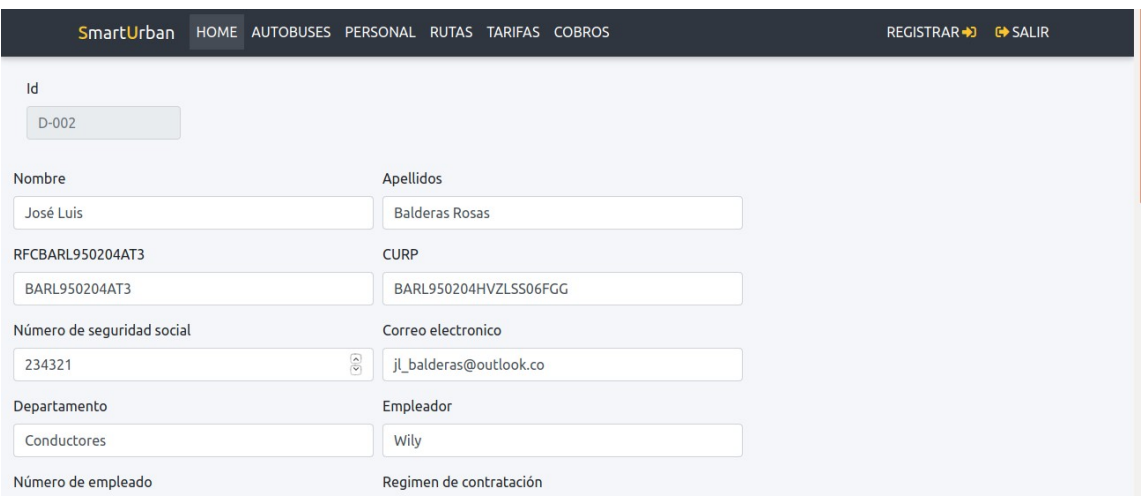

Figura 4.10: Modificar conductor.

- Eliminar conductor: Para la eliminación del conductor simplemente se selecciona el ícono con forma de bote de basura, figura 4.8, este enviará al *chain*code el id del conductor y validar´a primero las credenciales del administrador y posteriormente hace uso de las funciones DriverExist y DeleteDriver.
- 3. Rutas: Módulo para realizar la gestión de las rutas, este módulo cuenta inicialmente con una interfaz en donde se listan todas las rutas, figura 4.11, de igual forma cuenta con las funciones de agregar ruta, eliminar ruta y editar ruta.

La principal diferencia de este módulo es el uso de *google-maps* en la interfaz de editar, figura 4.12, en este componente se agregan las paradas para la ruta seleccionada, al seleccionar algún punto del mapa, agrega un marcador y muestra un campo donde se especifica el nombre de la parada y un bot´on para agregar el punto o la parada, al agregarlo, dentro del mapa se agrega la parada y muestra un ícono señalando el punto de la parada mediante el icono.

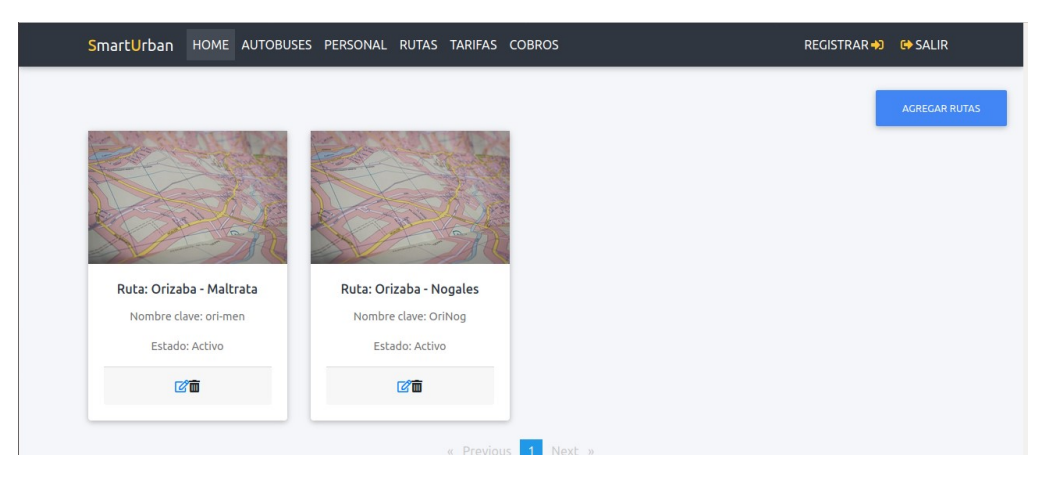

Figura 4.11: Lista de rutas.

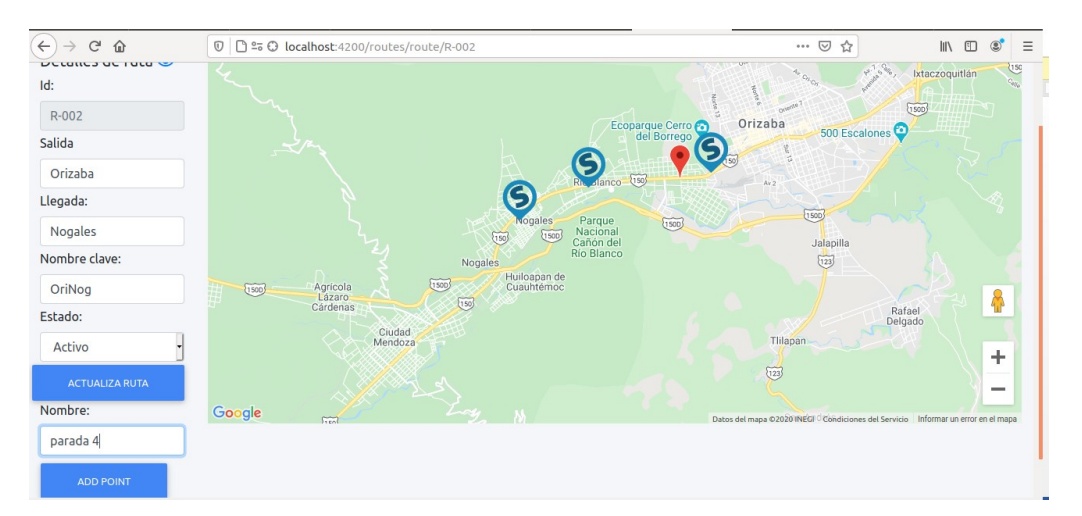

Figura 4.12: Modificar ruta y agregar parada.

4. Registro: El módulo de registro muestra un formulario en donde se debe de ingresar un usuario con formato de correo electrónico por ejemplo: Administrador@chyc.com, una contraseña y deberá elegir el tipo de usuario, es decir, el rol que tendrá el usuario, figura 4.13.

Al registrar el usuario, independientemente del registro que se hace en firebase, genera los CA, certificados de autoridad. genera un archivo con los certificados y una llave privada, para que posteriormente el usuario creado tenga la autorización de realizar acciones en la red blockchain. Más específicamente, estos servicios se relacionan con la inscripción de usuarios, las transacciones invocadas en la blockchain y las conexiones entre usuarios o componentes de la blockchain, figura

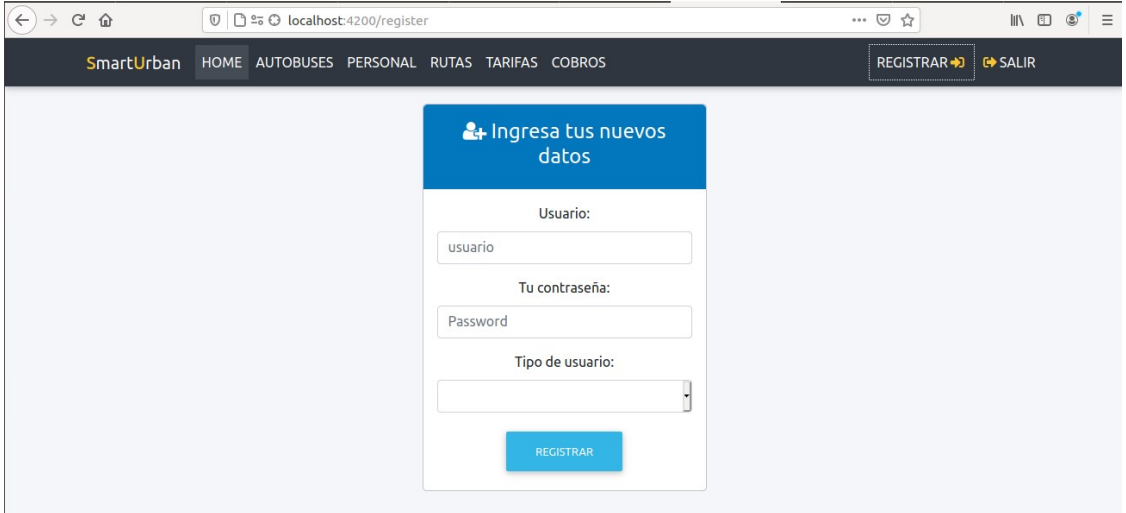

Figura 4.13: Registrar usuario.

4.14.

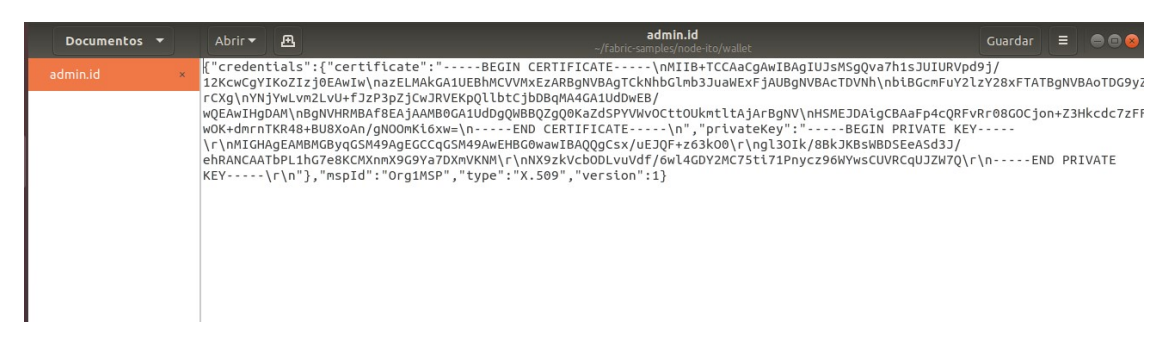

Figura 4.14: Credenciales del usuario.

- 5. Cobros: Módulo para realizar la gestión de los cobros realizados, este módulo cuenta con una interfaz en donde se listan los cobros por autobús, se cuenta con una lista de autobuses, para seleccionar el  $id$  de un autobús y muestra mediante una tabla los cobros realizados por el mismo. La tabla cuenta con un n´umero de folio, el *id* del autobús, la ruta y el cobro, figura 4.15. Para esta acción se realiza una petición post y se hace uso del *chaincode* payscontrol y busescontrol para obtener un único autobús y todos sus cobros realizados.
- 6. Tarifas: Módulo para realizar la gestión de tarifas, este módulo cuenta inicialmente con una interfaz en donde se listan todas las tarifas, figura 4.16, de igual forma cuenta con las funciones de agregar tarifa, eliminar tarifa y editar tarifa,

|      | SmartUrban                                                              |       | HOME AUTOBUSES PERSONAL RUTAS TARIFAS COBROS |  |                    |                    |       | REGISTRAR→D <b>C</b> → SALIR |  |
|------|-------------------------------------------------------------------------|-------|----------------------------------------------|--|--------------------|--------------------|-------|------------------------------|--|
|      |                                                                         |       |                                              |  |                    | Consulta de cobros |       |                              |  |
|      | Selecciona el id de un un autobus para consultar los cobros realizados: |       |                                              |  |                    |                    |       |                              |  |
| id:4 | $\checkmark$                                                            |       |                                              |  |                    |                    |       |                              |  |
|      |                                                                         | Folio | <b>Id Autobus</b>                            |  | Ruta               |                    | Cobro |                              |  |
|      |                                                                         | 011   | id:4                                         |  | Orizaba-Nogales    |                    | 13    |                              |  |
|      |                                                                         | 013   | id:4                                         |  | Orizaba-Rio blanco |                    | 12    |                              |  |
|      |                                                                         | 09    | id:4                                         |  | Orizaba-Rio blanco |                    | 12    |                              |  |
|      |                                                                         |       |                                              |  |                    |                    |       |                              |  |
|      |                                                                         |       |                                              |  |                    |                    |       |                              |  |
|      |                                                                         |       |                                              |  |                    |                    |       |                              |  |
|      |                                                                         |       |                                              |  |                    |                    |       |                              |  |
|      |                                                                         |       |                                              |  |                    |                    |       |                              |  |

Figura 4.15: Gestión de cobros.

las tarifas serán utilizadas posteriormente con el rol de conductor en el módulo de pagos o cobros para realizar los cobros con base en estas tarifas predefinidas.

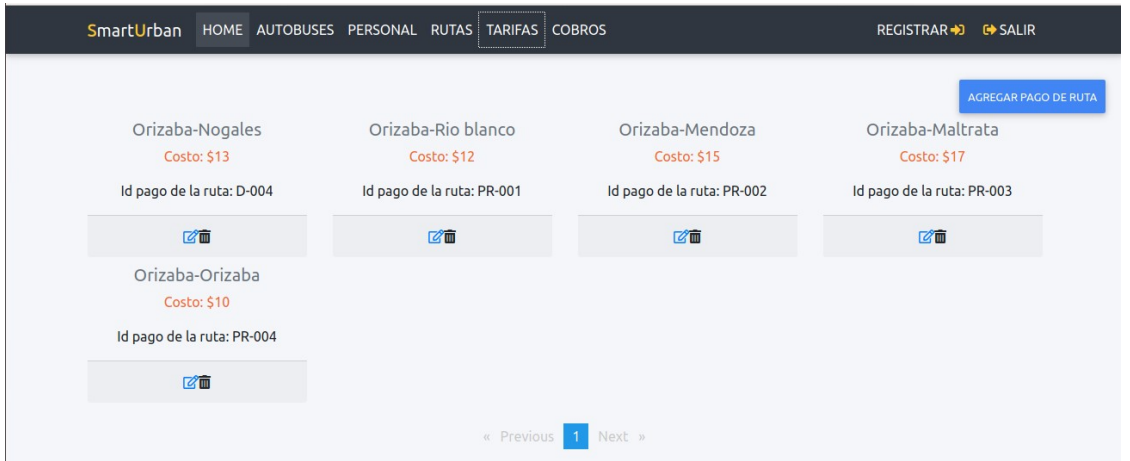

Figura 4.16: Tarifas.

Para el rol de conductor se cuenta con una única acción en el menú:

1. Cobros: Este m´odulo como su nombre lo indica es para realizar cobros, el conductor deberá acceder al sistema, seleccionar cobros y para esto, solo se debe seleccionar la ruta, es decir, de dónde a dónde viajará el usuario, se obtendrá el costo y se realiza el pago. Como se muestra en la figura 4.17. Los cobros se enviaran al ledger, para que posteriormente sean gestionados por el administrador.

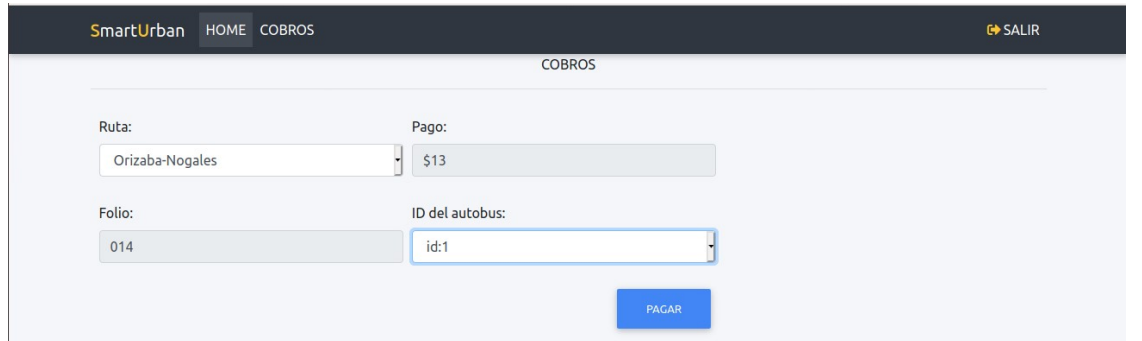

Figura 4.17: Cobros.

# 4.3. Comprobación de la descentralización en la aplicación

El libro mayor almacena información fáctica importante; tanto el valor actual de los atributos de los objetos como el historial de transacciones que dieron como resultado estos valores actuales. Como anteriormente ya se había mencionado el *ledger* o libro mayor consta de dos partes: un estado mundial y una cadena de bloques. Cada uno de ellos representa un conjunto de hechos sobre un conjunto de objetos.

- Estado mundial: una base de datos que contiene los valores actuales de un conjunto de estados del libro mayor. Dado que es una red descentralizada, en cada nodo se tiene la réplica de cada base de datos, es decir, en cada nodo se tienen cinco bases de datos, figura 4.18, para realizar la gestión del sistema de autobuses urbanos.
	- autobuses buscontrol.
	- autobuses drivercontrol.
	- autobuses payroutescontrol.
	- autobuses payscontrol.
	- autobuses routecontrol.

.

| $\leftarrow$                  | G<br>$\hat{w}$                                            | $\mathbb{O}$ $\Box$ localhost:5984/ utils/#/ all dbs |                |                                           | … ◎ ☆                  | $\mathbb{I}$ | $\Box$ |
|-------------------------------|-----------------------------------------------------------|------------------------------------------------------|----------------|-------------------------------------------|------------------------|--------------|--------|
| $\overline{\phantom{a}}$      | <b>Databases</b>                                          |                                                      |                | Database name<br>$\overline{\phantom{a}}$ | Create Database        | $\{\}$ JSON  | 丽      |
| e                             | autopuses_inecycle.ppn_impn<br>cit_org_\$org3\$m\$s\$p    | 38.1 KB                                              | 90             | <b>No</b>                                 | $\frac{4-8}{1-8}$<br>₽ | 會            |        |
| $\epsilon$                    | autobuses lifecycle\$\$p impli<br>cit org \$org1\$m\$s\$p | 37.3 KB                                              | 90             | <b>No</b>                                 | 禁                      | △ □          |        |
| 喜                             | autobuses buscontrol                                      | 25.8 KB                                              | 40             | <b>No</b>                                 | 體                      | 合會           |        |
| ٠                             | autobuses drivercontrol                                   | 15.3 KB                                              | $\overline{7}$ | <b>No</b>                                 | 5.9                    | △ □          |        |
| $\blacksquare$<br><b>Dieb</b> | autobuses_Iscc                                            | 0 bytes                                              | $\overline{0}$ | <b>No</b>                                 | $rac{4-10}{1-3}$       | 合會           |        |
| 丽                             | autobuses payroutescontrol                                | 2.1 KB                                               | 5              | <b>No</b>                                 | $1 - 1$                | △ □          |        |
| 0                             | autobuses payscontrol                                     | 3.3 KB                                               | 5              | <b>No</b>                                 | 體<br>≏                 | 面            |        |
| $\mathsf g$                   | autobuses routecontrol                                    | 2.3 KB                                               | $\overline{2}$ | <b>No</b>                                 | $rac{4-10}{10-5}$      | 合會           |        |
|                               | fabric_internal                                           | 291 bytes                                            | $\mathbf{1}$   | <b>No</b>                                 | 盐                      | 面            |        |

Figura 4.18: Bases de datos.

Como ya se ha mencionado dado que nuestra red se configuró con tres nodos, en cada nodo debemos tener las bases de datos replicadas, para verificar esto se accede al couchDB de cada nodo ubicados en localhost:5984, localhost:5985 y localhost:5986 respectivamente, figuras 4.19, 4.20 y 4.21.

| $\leftarrow$                                                       | $C$ $\hat{\omega}$<br>$\mathbb{O}$ $\Box$ localhost:5984/_utils/#/_all_dbs |           | … 2☆           | $\Box$<br>$\mathbb{I}$                    |                                     |                  |  |
|--------------------------------------------------------------------|----------------------------------------------------------------------------|-----------|----------------|-------------------------------------------|-------------------------------------|------------------|--|
|                                                                    | <b>Databases</b>                                                           |           |                | Database name<br>$\overline{\phantom{a}}$ | Create Database                     | 丽<br>$\{\}$ JSON |  |
| $\bullet$                                                          | autopuses_inecycle.ppn_impn<br>cit_org_\$org3\$m\$s\$p                     | 38.1 KB   | 90             | <b>No</b>                                 | $\frac{4-8}{1-8}$<br>$\triangle$    | 會                |  |
| عر                                                                 | autobuses lifecycle\$\$p impli<br>cit org \$org1\$m\$s\$p                  | 37.3 KB   | 90             | <b>No</b>                                 | $1 - 1$<br>$\bullet$                | 画                |  |
| 喜                                                                  | autobuses_buscontrol                                                       | 25.8 KB   | 40             | <b>No</b>                                 | $rac{4-10}{10-5}$<br>€              | 画                |  |
| ۰                                                                  | autobuses_drivercontrol                                                    | 15.3 KB   | $\overline{7}$ | <b>No</b>                                 | $1 - 1$<br>А                        | 画                |  |
| $4 \cdots D$<br>$\overline{\mathbf{u}}$ in $\overline{\mathbf{b}}$ | autobuses_Iscc                                                             | 0 bytes   | $\overline{0}$ | <b>No</b>                                 | $\frac{4-10}{12-9}$<br>$\mathbf{a}$ | 画                |  |
| 明                                                                  | autobuses payroutescontrol                                                 | 2.1 KB    | 5              | <b>No</b>                                 | $1 - 1$<br>₽                        | 一面               |  |
| 0                                                                  | autobuses payscontrol                                                      | 3.3 KB    | 5              | <b>No</b>                                 | 體<br>$\mathbf{a}$                   | 自                |  |
| 8                                                                  | autobuses_routecontrol                                                     | $2.3$ KB  | $\overline{2}$ | <b>No</b>                                 | 體<br>А                              | 画                |  |
|                                                                    | fabric_internal                                                            | 291 bytes | $\mathbf{1}$   | <b>No</b>                                 | $\frac{4-1}{1+1}$                   | 凾                |  |

Figura 4.19: couchDB organización 1.

Al tener un sistema descentralizado se pueden obtener grandes ventajas y una de ellas es: si algún nodo no estuviera activo, es decir, para este caso se tiene la  $\text{Org1}, \text{la Org2}$ y la Org3, y si la Org3 no está activa, seguiríamos teniendo acceso a los datos, de igual manera se ejemplifica un caso o se prob´o eliminar una serie de datos en el nodo dos desde couchDB, figura 4.22, como se logra observar solo se cuenta con un activo.

### $CAPÍTULO 4. RESULTADOS$  128

| $\rightarrow$<br>$\rightarrow$               | $C$ $\hat{\omega}$                                        | $\mathbb{O}$ $\Box$ localhost:5985/ utils/# | … ⊙ ☆          | $\qquad \qquad \blacksquare$<br>$\circ$<br>$\equiv$ |                                                                         |                  |
|----------------------------------------------|-----------------------------------------------------------|---------------------------------------------|----------------|-----------------------------------------------------|-------------------------------------------------------------------------|------------------|
| $\overline{\phantom{a}}$                     | <b>Databases</b>                                          |                                             |                | Database name<br>$\overline{\phantom{a}}$           | Create Database                                                         | 丽<br>$\{\}$ JSON |
| $\bullet$                                    | cit_org_\$org1\$m\$\$\$p                                  |                                             |                |                                                     |                                                                         |                  |
| عر                                           | autobuses lifecycle\$\$h impli<br>cit_org_\$org2\$m\$s\$p | 0 bytes                                     | $\mathbf{0}$   | <b>No</b>                                           | $rac{4-12}{12-12}$                                                      | 合會               |
| 〓                                            | autobuses lifecycle\$\$h impli<br>cit org \$org3\$m\$s\$p | 38.1 KB                                     | 90             | <b>No</b>                                           | $\begin{array}{c} 4 \cdots 12 \\ 12 \cdots 14 \end{array}$<br>$\bullet$ | 画                |
| Ø.                                           | autobuses buscontrol                                      | 25.8 KB                                     | 40             | <b>No</b>                                           | $\frac{4-12}{12-12}$                                                    | 合會               |
| $400\overline{B}$<br>$\Box \rightarrow \Box$ | autobuses_drivercontrol                                   | 15.3 KB                                     | $\overline{7}$ | <b>No</b>                                           | $\bullet$<br>$rac{4-8}{1-8}$                                            | 画                |
| 丽                                            | autobuses_Iscc                                            | 0 bytes                                     | $\overline{0}$ | <b>No</b>                                           | $1 - 1$                                                                 | △ □              |
| 0                                            | autobuses payroutescontrol                                | 2.1 KB                                      | 5              | <b>No</b>                                           | $\frac{4-10}{12}$                                                       | 合會               |
| $\mathbf{8}$                                 | autobuses payscontrol                                     | 3.2 KB                                      | 10             | <b>No</b>                                           | 體                                                                       | 合會               |
|                                              | autobuses routecontrol                                    | 2.3 KB                                      | $\overline{2}$ | <b>No</b>                                           | $\frac{4-10}{1-1}$                                                      | 圙                |

Figura 4.20: couchDB organización 2.

| Portainer                                | localhost:3000/                                           | Project Fa X<br>M (no subject)   | <b>RPI Credenciales</b> | <br>@aqm/core | <b>R</b> Kubeet POP           | <b>O</b> hyperledgem | A Problemas al                    | $+$         |               | $\bullet\bullet\bullet$    |
|------------------------------------------|-----------------------------------------------------------|----------------------------------|-------------------------|---------------|-------------------------------|----------------------|-----------------------------------|-------------|---------------|----------------------------|
| $\leftarrow$<br>$\rightarrow$            | $C$ $\hat{\omega}$<br>$\circledcirc$                      | <b>D</b> localhost:5986/ utils/# |                         |               |                               | … ◎ ☆                |                                   |             | $\Box$ $\Box$ | $\circledcirc$<br>$\equiv$ |
| $\rightarrow$                            | Databases                                                 |                                  |                         |               | Database name                 | $\cdot$              | Create Database                   | $\{\}$ JSON | 田             |                            |
| $\bullet$                                | autobuses mecycleppir impir<br>cit_org_\$org3\$m\$s\$p    | 38.2 KB                          | 90                      |               | <b>No</b>                     |                      | А<br>$\frac{4-8}{8-8}$            | 圙           |               |                            |
| عر                                       | autobuses lifecycle\$\$p_impli<br>cit org \$org3\$m\$s\$p | 35.3 KB                          | 90                      |               | <b>No</b>                     |                      | 禁                                 | △ 向         |               |                            |
| 喜                                        | autobuses buscontrol                                      | 25.8 KB                          | 40                      |               | <b>No</b>                     |                      | $\bullet$<br>$\overline{a}$       | 画           |               |                            |
| ۰                                        | autobuses drivercontrol                                   | 15.3 KB                          | $\overline{7}$          |               | <b>No</b>                     |                      | $\frac{4-8}{8-8}$<br>$\bullet$    | 一向          |               |                            |
| $4 \cdots 11$<br>$\Box \rightarrow \Box$ | autobuses Iscc                                            | 0 bytes                          | $\mathbf{0}$            |               | <b>No</b>                     |                      | $\frac{4-12}{12-2}$<br>$\bullet$  | 向           |               |                            |
| 困                                        | autobuses payroutescontrol                                | $2.1$ KB                         | 5                       |               | <b>No</b>                     |                      | $\mathbf{a}$<br>$\frac{4-1}{1-2}$ | 一面          |               |                            |
| ◎                                        | autobuses payscontrol                                     | 2.5 KB                           | 5                       |               | <b>No</b>                     |                      | $\mathbb{Z}^n$<br>$\mathbf{a}$    | 自           |               |                            |
| 8                                        | autobuses routecontrol                                    | 2.3 KB                           | $\overline{2}$          |               | <b>No</b>                     |                      | $\triangle$<br>$\frac{4-8}{8-8}$  | 自           |               |                            |
|                                          | fabric internal                                           | 291 bytes                        | $\mathbf{1}$            |               | <b>No</b>                     |                      | $\triangle$<br>$\frac{4-8}{8-8}$  | 面           |               |                            |
|                                          |                                                           |                                  |                         |               | Showing 1-15 of 15 databases. |                      | Databases per page                | ۰<br>20     | $\propto$     | $1 \quad \nu$              |

Figura 4.21: couchDB organización 3.

| $(\leftarrow)$                     | $C^*$ $\Omega$                       |                        |           | 1 <b>D</b> localhost:5985/ utils/#database/autobuses payscontrol/ all docs |    |                            |         |                                                                                                    | … ◎ ☆                           | $\circledcirc$<br>$\mathbb{I}$ $\mathbb{I}$ $\mathbb{I}$ | $\equiv$ |  |
|------------------------------------|--------------------------------------|------------------------|-----------|----------------------------------------------------------------------------|----|----------------------------|---------|----------------------------------------------------------------------------------------------------|---------------------------------|----------------------------------------------------------|----------|--|
|                                    |                                      | autobuses_paysco       | ÷         |                                                                            |    |                            |         | Document ID<br>$\cdot$                                                                                                    | <b>Q</b> <sup>B</sup> Options   | 丽<br>$\{\}$ JSON                                         |          |  |
| $\bullet$                          |                                      | <b>All Documents</b>   | $\bullet$ | $\Box$                                                                     |    | <b>田 Table</b><br>Metadata | {} JSON | $\begin{picture}(20,20) \put(0,0){\dashbox{0.5}(5,0){ }} \thicklines \put(0,0){\dashbox{0.5}(5,0){ }} \thicklines \put(0,0){\dashbox{0.5}(5,0){ }} \thicklines \put(0,0){\dashbox{0.5}(5,0){ }} \thicklines \put(0,0){\dashbox{0.5}(5,0){ }} \thicklines \put(0,0){\dashbox{0.5}(5,0){ }} \thicklines \put(0,0){\dashbox{0.5}(5,0){ }} \thicklines \put(0,0){\dashbox{0.5}(5,0){ }} \thicklines \put(0,0){\dashbox{0.5}(5,$ |                                 | <b>Create Document</b>                                   |          |  |
| ىد                                 |                                      | Run A Query with Mango |           |                                                                            |    |                            |         |                                                                                                    |                                 |                                                          |          |  |
| 喜                                  | Permissions                          |                        |           |                                                                            | id |                            | key     |                                                                                                    | value                           |                                                          |          |  |
|                                    | Changes                              |                        |           | 1 01<br>01<br>$\Box$                                                       |    |                            |         |                                                                                                    | ["rev": "1-541aeac6dbbd5b90cf55 |                                                          |          |  |
| ۰                                  | <b>Design Documents</b><br>$\bullet$ |                        |           |                                                                            |    |                            |         |                                                                                                    |                                 |                                                          |          |  |
| $400\overline{a}$<br>$\Box \cdots$ |                                      |                        |           |                                                                            |    |                            |         |                                                                                                    |                                 |                                                          |          |  |
| 丽                                  |                                      |                        |           |                                                                            |    |                            |         |                                                                                                    |                                 |                                                          |          |  |
| ☎                                  |                                      |                        |           |                                                                            |    |                            |         |                                                                                                    |                                 |                                                          |          |  |
|                                    |                                      |                        |           |                                                                            |    |                            |         |                                                                                                    |                                 |                                                          |          |  |

Figura 4.22: base de datos autobuses payscontrol nodo 2.

Sin embargo, como no hubo un consenso, es decir, un acuerdo por parte de todas las organizaciones o nodos, en el resto de las organizaciones siguen todos los activos, figura
4.23.

| $\rightarrow$<br>$\rightarrow$                            | $C$ $\hat{\omega}$              |                  | $\circ$ |   |                                                                                                    |                |     | □ localhost:5984/ utils/#database/autobuses payscontrol/ all docs |                        |                                 | $\cdots$ $\heartsuit$<br>☆       | $\mathbb{I}$ | $\hfill\square$ | $\circledcirc$<br>÷ |
|-----------------------------------------------------------|---------------------------------|------------------|---------|---|----------------------------------------------------------------------------------------------------|----------------|-----|-------------------------------------------------------------------|------------------------|---------------------------------|----------------------------------|--------------|-----------------|---------------------|
| $\overline{\phantom{m}}$                                  |                                 | autobuses_paysco |         | ÷ |                                                                                                    |                |     |                                                                   | Document ID            | ۰                               | <b>Q</b> <sub>8</sub> Options    | $\{\}$ JSON  | 田               |                     |
| g                                                         | $\circ$<br><b>All Documents</b> |                  |         |   | $\begin{picture}(20,20) \put(0,0){\line(1,0){10}} \put(10,0){\line(1,0){10}} \put(10,0){\line(1,0){10}} \put(10,0){\line(1,0){10}} \put(10,0){\line(1,0){10}} \put(10,0){\line(1,0){10}} \put(10,0){\line(1,0){10}} \put(10,0){\line(1,0){10}} \put(10,0){\line(1,0){10}} \put(10,0){\line(1,0){10}} \put(10,0){\line(1,0){10}} \put(10,0){\line(1$<br><b>田 Table</b><br>{} JSON<br>Metadata |                |     |                                                                   | <b>Create Document</b> |                                 |                                  |              |                 |                     |
| F                                                         | Run A Query with Mango          |                  |         |   |                                                                                                    |                |     |                                                                   |                        |                                 |                                  |              |                 |                     |
| 〓                                                         | Permissions                     |                  |         |   |                                                                                                    | id             | key |                                                                   |                        | value                           |                                  |              |                 |                     |
|                                                           |                                 | Changes          |         |   | n                                                                                                    | 1 01           |     | 01                                                                |                        |                                 | {"rev": "1-541aeac6dbbd5b90cf55  |              |                 |                     |
| ۰                                                         | <b>Design Documents</b>         |                  | $\circ$ |   | R <sub>1</sub>                                                                                                    |                |     |                                                                   |                        | {"rev": "1-97938a9122b000fe3890 |                                  |              |                 |                     |
| $400\overline{B}$<br>$\square \cdots \blacktriangleright$ |                                 |                  |         |   | n                                                                                                    | 马 2            |     | $\overline{2}$                                                    |                        |                                 | {"rev": "1-0234c7cb914119164c1d  |              |                 |                     |
| 丽                                                         |                                 |                  |         |   | Π                                                                                                    | 马 3            |     | 3                                                                 |                        |                                 | {"rev": "1-bee0063b6b34705c59b   |              |                 |                     |
|                                                           |                                 |                  |         |   | $\Box$                                                                                                    | $\mathbb{R}$ 4 |     | $\overline{4}$                                                    |                        |                                 | { "rev": "4-50d6a5056b336fd75ecb |              |                 |                     |
| ◚                                                         |                                 |                  |         |   |                                                                                                    |                |     |                                                                   |                        |                                 |                                  |              |                 |                     |

Figura 4.23: base de datos autobuses payscontrol nodo 1.

De igual manera si se consultan todos los pagos desde el servidor de la API, se observa que devuelve todos los datos, figura 4.24.

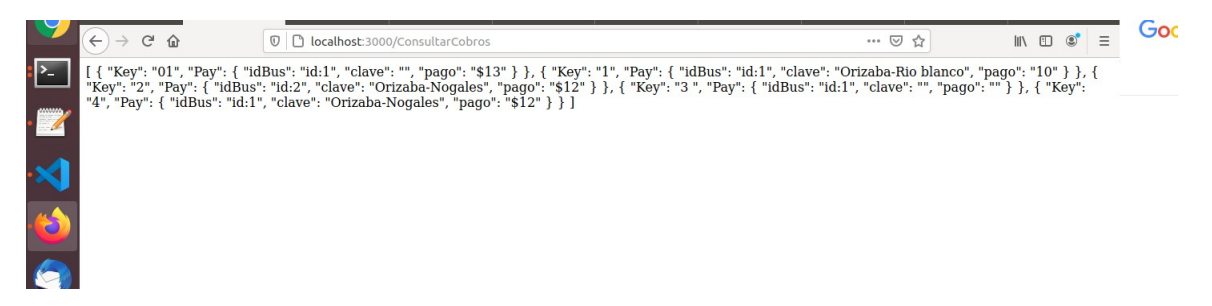

Figura 4.24: Consulta de pagos mediante la API

Como se observa una aplicación descentralizada ofrece la ventaja de tener los datos en "N"nodos, para este caso se cuentan con tres nodos y las bases se replican en todos los nodos, de igual manera si eliminaran datos directamente en CouchDB en uno o más nodos, con el hecho de que un nodo tenga los datos, se podrá seguir teniendo acceso a los datos debido a su descentralización, entre más nodos haya más descentralizada será la aplicación.

# Capítulo 5

## Conclusiones y recomendaciones

En este cap´ıtulo se muestran las conclusiones y recomendaciones para este trabajo de tesis.

### 5.1. Conclusiones

El desarrollo del presente trabajo de tesis se basó en la tecnología blockchain. Sin embargo, se hace uso de diversas tecnologías con el fin de obtener una aplicación descentralizada robusta y completa, logrando la seguridad necesaria y la transparencia de datos.

En función de la problemática a solucionar, se llevó a cabo la búsqueda de trabajos relacionados con el fin de conocer sus alcances y limitaciones de los artefactos para el desarrollo de software orientado a *blockchain* (BOS). Esto ayudó a tener una mejor visión para el desarrollo del producto requerido, permitiendo obtener un panorama más amplio mediante el modelado, haciendo uso de los artefactos que mejor se adaptan a este nuevo paradigma de software.

La aplicación descentralizada basada en blockchain desarrollada conlleva tres fases: planificación-definición, desarrollo, entrega-mantenimiento. Cada fase es de suma importancia, dado que es un sistema que conlleva el uso de diversas tecnolog´ıas y pasos para la obtención completa del sistema, desde el modelado, la configuración de la red, la generación de artefactos para la red blockchain, la codificación de los chaincodes en Go, la creación del canal, la instalación del *chaincode*, la codificación de la API, la codificación del *front-end* en Angular, hasta la integración de todo el sistema.

En conclusión, la importancia de tener un proceso de desarrollo y saber o conocer qué artefactos ayudar´an o aportar´an ventajas para el desarrollo es de suma importancia, ya que con esto se asegura una mayor productividad en el desarrollo y provoca la reducción de errores de codificación. Asimismo se garantiza un sistema de calidad y robusto, asegurando la seguridad de los datos, siendo la característica principal por la cual se usa la tecnología blockchain.

### 5.2. Trabajos a futuro

Respecto a la tecnología blockchain empleada, cabe resaltar que es una tecnología válida para su uso en diversos entornos reales. Por lo cual se sugiere el uso de blockchain Hyperledger Fabric en un entorno 100 % real y activo, es decir, un sistema desplegado y trabajando en algún entorno y sobre este sistema llevar a cabo la integración de blockchain. De igual manera, otra de las posibilidades de trabajo a futuro sería crear un mecanismo para la evaluación de la seguridad de un sistema blockchain desplegado y trabajando en un entorno real.

# Apéndice A

# Pruebas con la plataforma

Crear instancia Para iniciar la instalación de los requisitos y dar de alta una red de Hyperledger Fabric se crea una instancia de máquina virtual de Linux en Compute Engine con Google Cloud Platform Console, figura A.1.

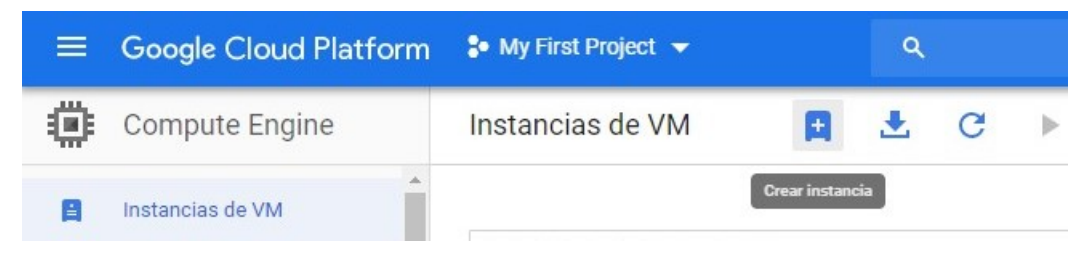

Figura A.1: Crear instancia.

Para la creación de la instancia se debe configurar el disco de arranque, seleccionando el sistema operativo a utilizar, cantidad de memoria en disco, entre otros. Se inicia el proceso de creación, figura A.2, y finalmente se crea e inicia la máquina virtual, figura A.3.

| Filtrar las instancias de VM<br>Ξ |               |               |           |                   |               |          |  | 0<br>Columnas $\sim$ |  |  |
|-----------------------------------|---------------|---------------|-----------|-------------------|---------------|----------|--|----------------------|--|--|
| Nombre $\wedge$                   | Zona          | Recomendación | Usada por | IP interna        | IP externa    | Conectar |  |                      |  |  |
| blockchain                        | us-central1-a |               |           | 10.128.0.2 (nic0) | 35.202.90.133 | SSH +    |  |                      |  |  |
| blockchain1                       |               |               |           |                   | Ninguna       |          |  |                      |  |  |

Figura A.2: Instancia creada.

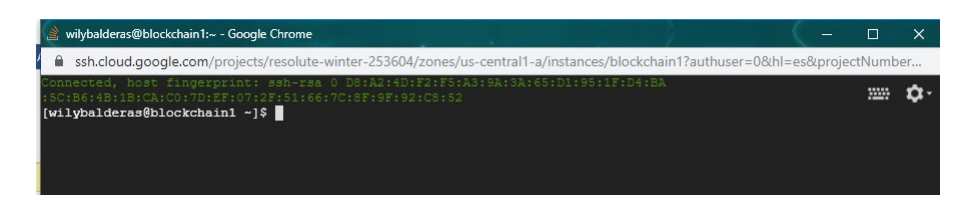

Figura A.3: Inicio de máquina virtual CentOS 7.

Actualización de CentOS. Aunque el paquete *Docker* está disponible en el repositorio oficial de CentOS 7, que no siempre es la última versión. El enfoque recomendado es instalar Docker desde los repositorios de Docker.

1. La figura A.4 muestra la actualización de los paquetes del sistema y se instalan las dependencias requeridas:

#### Comando actualización de CentOS: sudo yum update

- 2. El sistema proporciona una lista de los paquetes que se descargarán, figura A.5, así como el espacio en disco requerido. El sistema pide una confirmación para descargar los paquetes, el sistema los descarga y realiza la instalación.
- 3. La figura A.6 muestra la instalación de una serie de paquetes previos. Comando: Sudo yum install -y yum-utils device-mapper-persistentdata lvm2.

| wilybalderas@blockchain1:~ - Google Chrome                                                                                                    |                         |                                        |              |  | Л                                                    | $\times$      |  |  |
|----------------------------------------------------------------------------------------------------|-------------------------|----------------------------------------|--------------|--|------------------------------------------------------|---------------|--|--|
| ■ ssh.cloud.google.com/projects/resolute-winter-253604/zones/us-central1-a/instances/blockchain1?authuser=0&hl=es&projectNumber                                   |                         |                                        |              |  |                                                      |               |  |  |
| [wilybalderas@blockchain1 ~]\$ sudo yum update<br>Loaded plugins: fastestmirror<br>Determining fastest mirrors                                                    |                         |                                        |              |  | ₩                                                    |               |  |  |
| epel/x86 64/metalink<br>* base: yum.tamu.edu<br>* epel: d21zk17pfhq30w.cloudfront.net<br>* extras: mirror.vcu.edu<br>* updates: mirror.oss.ou.edu<br>base<br>epel |                         |                                        |              |  | 17 kB 00:00:00<br>3.6 kB 00:00:00<br>5.3 kB 00:00:00 |               |  |  |
| Installing for dependencies:<br>bind-export-libs<br>geoipupdate<br><b>Transaction Summary</b>                                                                     | x86 64<br>x86 64        | 32:9.11.4-9.P2.el7<br>$2.5.0 - 1.$ el7 | base<br>base |  |                                                      | 1.1 M<br>35 k |  |  |
| Install<br>1 Package<br>160 Packages<br>Upgrade<br>Total download size: 303 M<br>Is this ok $[y/d/N]$ :                                                           | (+2 Dependent packages) |                                        |              |  |                                                      |               |  |  |

Figura A.4: Actualización de CentOS 7.

4. Se utilizan repositorios propios de Docker.

Comando:sudo yum-config-manager –add-repo https://download.docker.com/ linux/centos/docker-ce.repo. Esto hará que aparezca un archivo con los repositorios a˜nadidos en /etc/yum.repos.d/docker-ce.repo

**Docker CE** Es una aplicación que permite crear contenedores ligeros y portables (contienen elementos necesarios para que una aplicación ejecute), para que las aplicaciones de software sean capaces de ejecutarse en cualquier máquina con *Docker* instalado, independientemente del sistema operativo, facilitando los despliegues.

#### Instalación de *Docker* CE

A continuación se muestran los pasos para la instalación de docker CE.

1. La figura A.7 muestra la instalación de la última versión de Docker CE (Community Edition).

Comando: Sudo yum install -y docker-ce

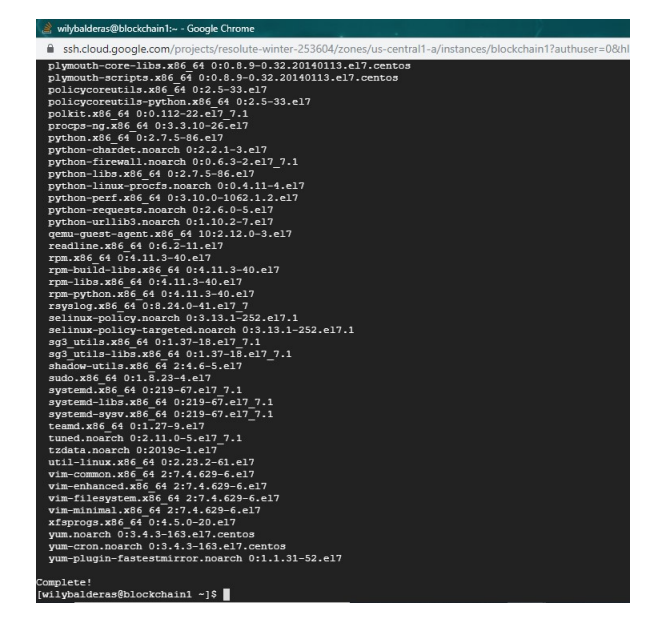

Figura A.5: Paquetes del sistema.

2. Administrar Docker como usuario no root.

The Docker daemon se une a un socket Unix en lugar de un puerto TCP. Por defecto, el socket de Unix es propiedad del usuario root y otros usuarios solo pueden acceder a él usando sudo. The Docker daemon siempre se ejecuta como el root usuario.

Si no se desea introducir el Docker comando como prefacio sudo, se crea un grupo Unix llamado *Docker* y se agregan los usuarios. Cuando se inicia the Docker daemon, crea un socket Unix accesible para los miembros del grupo *Docker* [26]. Nota: El Docker grupo otorga privilegios equivalentes al root usuario.

3. Para crear el grupo Docker y agregar su usuario:

Comando crear el grupo Docker: sudo groupadd docker.

4. Agregar usuario al Docker grupo.

Comando: sudo usermod -aG docker \$USER. Figura A.8

Control Docker con systemd Algunas distribuciones de Linux usan systemd para iniciar the Docker daemon. Se muestran algunos ejemplos de cómo personalizar la configuración de *Docker* [26].

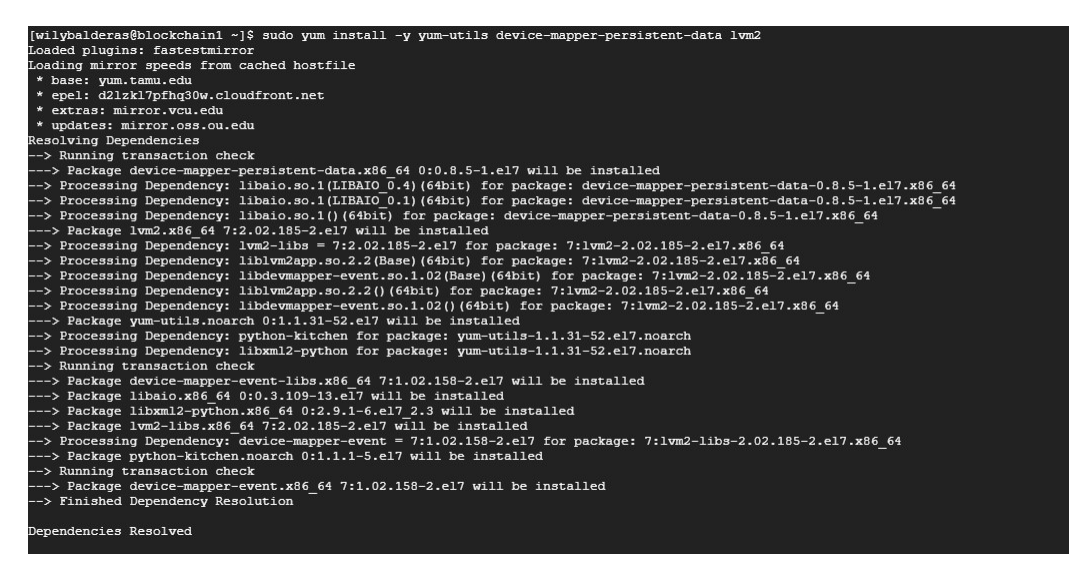

Figura A.6: Instalación de paquetes.

5. Iniciar the Docker daemon Una vez que Docker está instalado, se debe iniciar the Docker daemon. La mayoría de las distribuciones de Linux usan el comando systemctl para iniciar servicios. Si no tiene *systemctl*, se usa el comando service [26].

#### Comandos:

systemctl: sudo systemctl start docker service: sudo service docker start

6. Verifica que se puede ejecutar comandos Docker sin el comando sudo.

#### Comando: docker run hello-world

Se descarga una imagen de prueba y se ejecuta en un contenedor. Cuando se ejecuta el contenedor, imprime un mensaje.

Si inicialmente se ejecutaron los comandos de Docker CLI usando sudo antes de agregar el usuario al grupo Docker, se genera el siguiente error, que indica que el /.docker/ directorio se creó con permisos incorrectos debido a que se utilizaron comandos sudo. WARNING: Error loading config file: /home/user/.docker/config.json-stat/ home/user/.docker/config.json: permission denied

| Loaded plugins: fastestmirror<br>Loading mirror speeds from cached hostfile                                                                                                    |        |                                      |                                      |                   |  |  |  |  |                                                                                                    |  |  |  |  |  |  |  |  |  |                                                                                                    |  |  |  |  |  |  |  |  |  |  |
|----------------------------------------------------------------------------------------------------|--------|--------------------------------------|--------------------------------------|-------------------|--|--|--|--|----------------------------------------------------------------------------------------------------|--|--|--|--|--|--|--|--|--|----------------------------------------------------------------------------------------------------|--|--|--|--|--|--|--|--|--|--|
| * base: yum.tamu.edu                                                                                                    |        |                                      |                                      |                   |  |  |  |  |                                                                                                    |  |  |  |  |  |  |  |  |  |                                                                                                    |  |  |  |  |  |  |  |  |  |  |
| * epel: d21zk17pfhq30w.cloudfront.net                                                                                                    |        |                                      |                                      |                   |  |  |  |  |                                                                                                    |  |  |  |  |  |  |  |  |  |                                                                                                    |  |  |  |  |  |  |  |  |  |  |
| * extras: mirror.vcu.edu<br>* undates: mirror.cas.cu.edu<br>docker-ce-stable<br>1 3.5 kB 00:00:00<br>(1/2): docker-ce-stable/x86 64/updateinfo<br>55 B 00:00:00<br>(2/2): docker-ce-stable/x86 64/primary db<br>34 kB 00:00:00                                                                                                    |        |                                      |                                      |                   |  |  |  |  |                                                                                                    |  |  |  |  |  |  |  |  |  |                                                                                                    |  |  |  |  |  |  |  |  |  |  |
|                                                                                                    |        |                                      |                                      |                   |  |  |  |  | Resolving Dependencies<br>-> Running transaction check<br>--- > Package docker-ce.x86 64 3:19.03.2-3.el7 will be installed |  |  |  |  |  |  |  |  |  |                                                                                                    |  |  |  |  |  |  |  |  |  |  |
|                                                                                                    |        |                                      |                                      |                   |  |  |  |  |                                                                                                    |  |  |  |  |  |  |  |  |  | -- > Processing Dependency: container-selinux >= 2:2.74 for package: 3:docker-ce-19.03.2-3.el7.x86 64 |  |  |  |  |  |  |  |  |  |  |
|                                                                                                    |        |                                      |                                      |                   |  |  |  |  |                                                                                                    |  |  |  |  |  |  |  |  |  | -> Processing Dependency: containerd.io >= 1.2.2-3 for package: 3:docker-ce-19.03.2-3.el7.x86 64      |  |  |  |  |  |  |  |  |  |  |
|                                                                                                    |        |                                      |                                      |                   |  |  |  |  | -- > Processing Dependency: docker-ce-cli for package: 3:docker-ce-19.03.2-3.el7.x86 64                                    |  |  |  |  |  |  |  |  |  |                                                                                                    |  |  |  |  |  |  |  |  |  |  |
| -> Running transaction check                                                                                                    |        |                                      |                                      |                   |  |  |  |  |                                                                                                    |  |  |  |  |  |  |  |  |  |                                                                                                    |  |  |  |  |  |  |  |  |  |  |
| ----> Package container-selimux.noarch 2:2.107-3.el7 will be installed                                                                                                    |        |                                      |                                      |                   |  |  |  |  |                                                                                                    |  |  |  |  |  |  |  |  |  |                                                                                                    |  |  |  |  |  |  |  |  |  |  |
| --- > Package containerd.io.x86 64 0:1.2.6-3.3.el7 will be installed                                                                                                    |        |                                      |                                      |                   |  |  |  |  |                                                                                                    |  |  |  |  |  |  |  |  |  |                                                                                                    |  |  |  |  |  |  |  |  |  |  |
| ---> Package docker-ce-cli.x36 64 1:19.03.2-3.el7 will be installed                                                                                                    |        |                                      |                                      |                   |  |  |  |  |                                                                                                    |  |  |  |  |  |  |  |  |  |                                                                                                    |  |  |  |  |  |  |  |  |  |  |
| -> Finished Dependency Resolution                                                                                                    |        |                                      |                                      |                   |  |  |  |  |                                                                                                    |  |  |  |  |  |  |  |  |  |                                                                                                    |  |  |  |  |  |  |  |  |  |  |
| Dependencies Resolved                                                                                                    |        |                                      |                                      |                   |  |  |  |  |                                                                                                    |  |  |  |  |  |  |  |  |  |                                                                                                    |  |  |  |  |  |  |  |  |  |  |
| Package                                                                                                    | Arch   | Version                              | Repository                           | 51ze              |  |  |  |  |                                                                                                    |  |  |  |  |  |  |  |  |  |                                                                                                    |  |  |  |  |  |  |  |  |  |  |
| Installing:                                                                                                    |        |                                      |                                      |                   |  |  |  |  |                                                                                                    |  |  |  |  |  |  |  |  |  |                                                                                                    |  |  |  |  |  |  |  |  |  |  |
| docker-ce                                                                                                    | x86 64 | $3:19.03.2 - 3.417$                  | docker-ce-stable                     | 24 M              |  |  |  |  |                                                                                                    |  |  |  |  |  |  |  |  |  |                                                                                                    |  |  |  |  |  |  |  |  |  |  |
| Installing for dependencies:                                                                                                    |        |                                      |                                      |                   |  |  |  |  |                                                                                                    |  |  |  |  |  |  |  |  |  |                                                                                                    |  |  |  |  |  |  |  |  |  |  |
| container-selinux                                                                                                    | noarch | $2:2.107 - 3.17$                     | extras.                              | 39 k              |  |  |  |  |                                                                                                    |  |  |  |  |  |  |  |  |  |                                                                                                    |  |  |  |  |  |  |  |  |  |  |
| containerd.io                                                                                                    | x86 64 | $1.2.6 - 3.3.11$                     | docker-ce-stable                     | 26 M              |  |  |  |  |                                                                                                    |  |  |  |  |  |  |  |  |  |                                                                                                    |  |  |  |  |  |  |  |  |  |  |
| docker-ce-cli                                                                                                    | x86 64 | 1:19.03.2-3.e17                      | docker-ce-stable                     | 39 3              |  |  |  |  |                                                                                                    |  |  |  |  |  |  |  |  |  |                                                                                                    |  |  |  |  |  |  |  |  |  |  |
| Transaction Summary                                                                                                    |        |                                      |                                      |                   |  |  |  |  |                                                                                                    |  |  |  |  |  |  |  |  |  |                                                                                                    |  |  |  |  |  |  |  |  |  |  |
| Install 1 Package (+3 Dependent packages)                                                                                                    |        |                                      |                                      |                   |  |  |  |  |                                                                                                    |  |  |  |  |  |  |  |  |  |                                                                                                    |  |  |  |  |  |  |  |  |  |  |
| Total download size: 90 M                                                                                                    |        |                                      |                                      |                   |  |  |  |  |                                                                                                    |  |  |  |  |  |  |  |  |  |                                                                                                    |  |  |  |  |  |  |  |  |  |  |
| Installed size: 368 M                                                                                                    |        |                                      |                                      |                   |  |  |  |  |                                                                                                    |  |  |  |  |  |  |  |  |  |                                                                                                    |  |  |  |  |  |  |  |  |  |  |
|                                                                                                    |        |                                      |                                      |                   |  |  |  |  |                                                                                                    |  |  |  |  |  |  |  |  |  |                                                                                                    |  |  |  |  |  |  |  |  |  |  |
| Running transaction<br>Installing : 2:container-selinux-2.107-3.el7.noarch<br>Installing : containerd.io-1.2.6-3.3.el7.x86 64<br>Installing : 1:docker-ce-cli-19.03.2-3.el7.x86 64<br>Installing : 3:docker-ce-19.03.2-3.el7.x86 64<br>Verifying : 3:docker-ce-19.03.2-3.el7.x86 64<br>Verifying : 2:container-melinux-2.107-3.el7.noarch |        |                                      |                                      |                   |  |  |  |  |                                                                                                    |  |  |  |  |  |  |  |  |  |                                                                                                    |  |  |  |  |  |  |  |  |  |  |
| Verifying : containerd.10-1.2.6-3.3.el7.x86 64<br>Verifying : lidocker-ce-cli-19.03.2-3.el7.x86 64                                                                                                    |        |                                      |                                      | 2/4<br>3/4<br>4/4 |  |  |  |  |                                                                                                    |  |  |  |  |  |  |  |  |  |                                                                                                    |  |  |  |  |  |  |  |  |  |  |
| Installed:<br>docker-ce.x86 64 3:19.03.2-3.el7                                                                                                    |        |                                      |                                      |                   |  |  |  |  |                                                                                                    |  |  |  |  |  |  |  |  |  |                                                                                                    |  |  |  |  |  |  |  |  |  |  |
| Dependency Installed:<br>container-selinux.noarch 2:2.107-3.el7                                                                                                    |        | containerd.io.x56 64 0:1.2.6-3.3.el7 | docker-ce-cli.x86 64 1:19.03.2-3.el7 |                   |  |  |  |  |                                                                                                    |  |  |  |  |  |  |  |  |  |                                                                                                    |  |  |  |  |  |  |  |  |  |  |
| Complete!                                                                                                    |        |                                      |                                      |                   |  |  |  |  |                                                                                                    |  |  |  |  |  |  |  |  |  |                                                                                                    |  |  |  |  |  |  |  |  |  |  |

Figura A.7: Instalación de Docker.

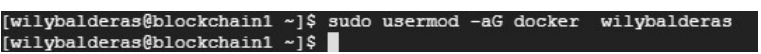

Figura A.8: Comando para agregar usuario al grupo.

Para solucionar este problema, eliminar el /.docker/ directorio (se vuelve a crear automáticamente, pero se pierde la configuración personalizada) o cambiar la propiedad y permisos.

#### Comandos:

```
sudo chown "$USER":"$USER/home/"$USER/.docker -R
sudo chmod g+rwx "$HOME/.docker"R
```
Para que la membresía de grupo sea reevaluada se cierra sesión e inicia nuevamente.

#### Instalación de Compose

Se necesitan los siguientes paquetes de dependencia: py-pip, python-dev, libffi-dev,

openssl-dev, gcc, libc-dev, y make.

- 1. descargar la versión estable actual de *Docker Compose*. Comando: sudo curl ?L "https://github.com/docker/compose/releases/ download/1.23.2/docker-compose-\$(uname -s)-\$(uname -m)o /usr/local/bin/dockercompose
- 2. Aplicar permisos ejecutables al binario. Comando: sudo chmod  $+x$  /usr/local/ bin/docker-compose

Nota: Si el comando *docker-compose* falla después de la instalación, verificar la ruta. También se puede crear un enlace simbólico en el directorio /usr/bin o cualquier otro directorio en la ruta.

#### Comando: sudo ln -s /usr/local/bin/docker-compose /usr/bin/docker-compose

Opcionalmente, instalar finalización del comando para el bash y zshconcha. Colocar el Script de finalización en el directorio /etc/bash\_completion.d/

Comando: sudo curl -L https://raw.githubusercontent.com/docker/compose/1.24.1 /contrib/completion/bash/docker-compose -o /etc/bash completion.d/dockercompose.

3. Probar la instalación, figura A.9.

Comando: docker-compose-version

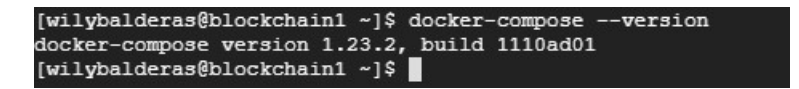

Figura A.9: Prueba de instalación docker-compose.

WGET WGET es una utilidad de línea de comandos para descargar archivos de la web. Con WGET, se descargan archivos usando los protocolos HTTP, HTTPS y FTP.

WGET viene preinstalado en la mayoría de las distribuciones de Linux, para verificar si el WGET está instalado en el sistema:

- 1. Abrir consola.
- 2. Escribir WGET.
- 3. Si se tiene instalado WGET, el sistema imprimirá WGET: *missing* URL, de lo contrario, imprimirá WGET command not found.
- 4. Si WGET no está instalado, se deberá instalar el administrador de paquetes de la distribución, figura A.10.

Comando: sudo yum install wget

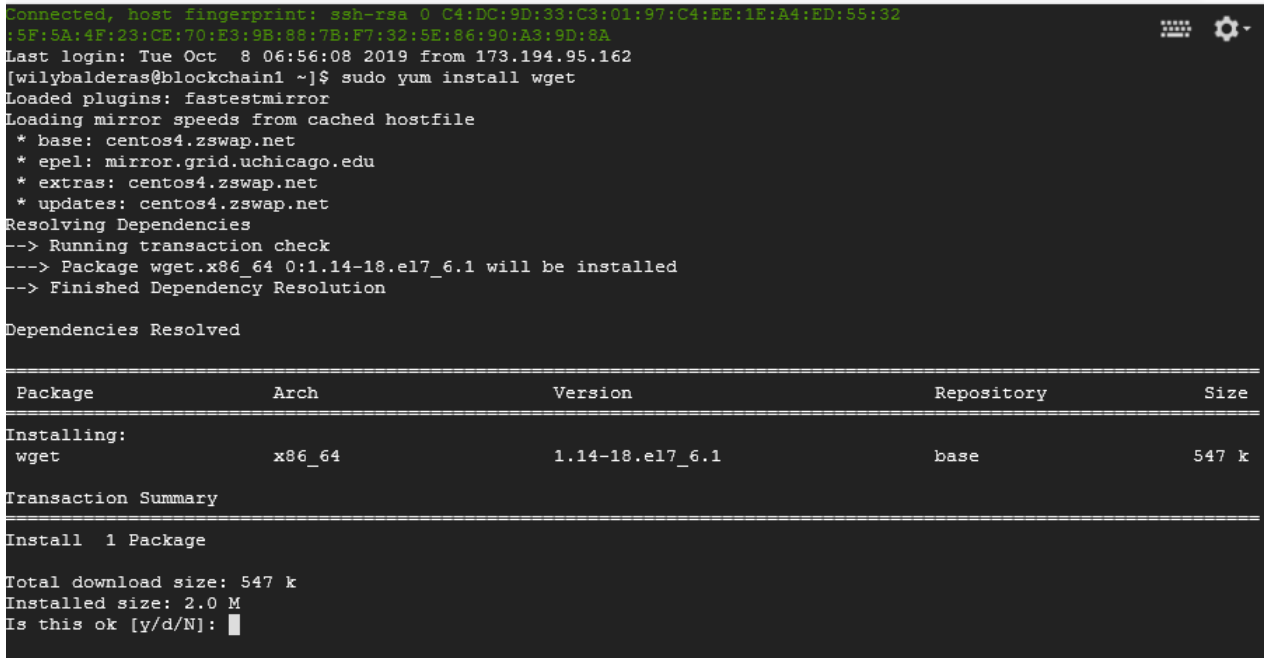

Figura A.10: Instalación de WGET.

#### Instalación de Go

A continuación se muestran los pasos instalar  $Go$ .

1. Descargar el binario de Go . Comando: wget https://dl.google.com/go/go1.13.linuxamd64.tar.gz

- 2. Extraer el tarball en el directorio usr/local mediante el comando tar. Comando: sudo tar -C /usr/local -xzf go1.12.9.linux-amd64.tar.gz
- 3. Ajustar la variable de ruta. Para indicarle al sistema dónde encontrar los binarios ejecutables de Go ajustando la variable de entorno.

Comando: vi .bas profile

#### PATH=\$PATH:\$HOME/.local/bin:\$HOME/bin:/usr/local/go/bin

Probar instalación de Go.

1. Se crea un directorio para el espacio de trabajo.

#### Commandos:

- cd
- mkdir go
- cd go
- mkdir src
- cd src
- mkdir hello
- cd hello
- 2. Se crea un archivo .go

#### commando: vi hello.go

3. Se realiza un hello world! mediante el siguiente código mostrado en la figura A.11.

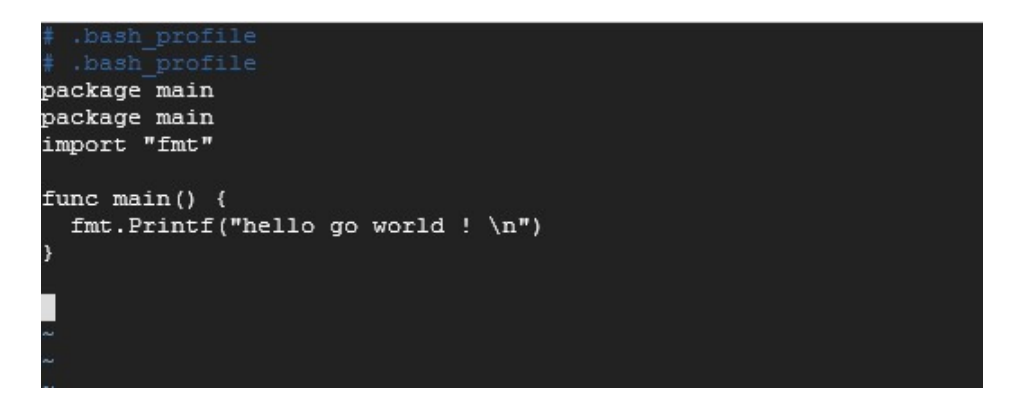

Figura A.11: Código ?hello world? en Go.

4. Se compila el programa

#### Commando: go build

5. se ejecuta el programa, figura A.12 Comando: ./hello

```
[wilybalderas@blockchain1 hello]$ go build
[wilybalderas@blockchain1 hello]$ ./hello
hello go world !
[wilybalderas@blockchain1 hello]$
```
Figura A.12: Ejecución de ?hello? en Go.

Instalación de *Fabric Samples* A continuación se muestran los pasos para instalar Fabric Samples y posteriormente construir la red.

- 1. Se necesita de un sistema de control de versiones por lo cual se instala Git. Comando: sudo yum install git.
- 2. Se autoriza la descarga y se instalan los archivos correspondientes.
- 3. Se verifica la versión de  $Git$ , figura A.13.

#### Comando: git –version

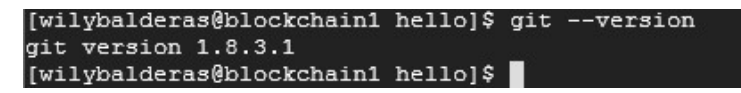

Figura A.13: Verificación de versión Git.

- 4. Si es necesario, se clona el repositorio hyperledger/fabric-samples Comando: git clone https://github.com/hyperledger/fabric-samples.git
- 5. Se ingresa al directorio fabric-samples.

#### Comando: cd fabric-samples

6. En el directorio donde se instalarán los *Fabric samples* y los binarios, desplegar los archivos binarios e imágenes. Nota: Si se desea la última versión de producción, se omiten todos los identificadores de versión.

#### Comando: curl -sSL http://bit.ly/2ysbOFE — bash -s

El comando anterior descarga y ejecuta un Script de bash que descarga y extrae todos los binarios específicos de la plataforma que necesita para configurar la red y colocarlos en el repositorio clonado que creó anteriormente. Recupera los siguientes binarios específicos de la plataforma:

- configtxgen,
- configtxlator,
- cryptogen,
- discover,
- idemixgen
- orderer,
- **peery**
- fabric-ca-client

Los coloca en el subdirectorio bin del directorio de trabajo actual.

7. Si se desea configurar la variable del entorno se puede realizar mediante el siguien-

te

Comando: vi .bash profile

PATH=\$PATH:\$HOME/.local/bin:\$HOME/bin:/usr/local/go/bin:/home/ adsoft\_research/fabric-samples/bin}

# **Bibliografía**

- [1] M. Marchesi, L. Marchesi, y R. Tonelli. An Agile Software Engineering Method to Design Blockchain Applications. Proceedings of the 14th Central and Eastern European Software Engineering Conference Russia on ZZZ - CEE-SECR'18, Moscow, Russian Federation, pages 1-8, 2018
- [2] L. V. Kiran, R. B. Dinakar, y P. S. Prasad. Blockchain Technology A Sturdy Protective Shield. International Journal of Recent Technology and Engineering (IJR-TE), pages 1-4, 2018
- [3] B. A. Tama, B. J. Kweka, Y. Park, y K.-H. Rhee. A critical review of blockchain and its current applications. International Conference on Electrical Engineering and Computer Science (ICECOS), pp. 109-113, 2017.
- [4] M. Beller y J. Hejderup. Blockchain-based Software Engineering. Proceedings of the 41st International Conference on Software Engineering: New Ideas and Emerging Results, Piscataway, NJ, USA, pp. 53–56, 2019.
- [5] W. Cai, Z. Wang, J. B. Ernst, Z. Hong, C. Feng, y V. C. M. Leung. Decentralized Applications: The Blockchain-Empowered Software System, IEEE Access, 2018.
- [6] Lisk Documentation Getting Started. "https://lisk.io/documentation/start. [Accedido: 01-oct-2019].
- [7] Y.-C. Chen, Y.-P. Chou, y Y.-C. Chou. An Image Authentication Scheme Using Merkle Tree Mechanisms, Future Internet, jul. 2019.
- [8] S. Nakamoto. Bitcoin: A Peer-to-Peer Electronic Cash System, p. 9, 2008.
- [9] A. T. Khan, X. Cao, y S. Li. A Survey on Blockchain Technology and Its Potential Applications in Distributed Control and Cooperative Robots. ArXiv181205452 Cs, nov. 2018.
- [10] G. Destefanis, M. Marchesi, M. Ortu, R. Tonelli, A. Bracciali, y R. Hierons. Smart contracts vulnerabilities: a call for blockchain software engineering. International Workshop on Blockchain Oriented Software Engineering (IWBOSE), Campobasso, pp. 19-25, 2018.
- [11] Home Ethereum, ethereum.org. Disponible en: "https:ethereum.org"[Accedido: 04-oct-2019].
- [12] J. Herbert y A. Litchfield. A Novel Method for Decentralised Peer-to-Peer Software License. Computer Science, vol. 159, p. 9, 2015.
- [13] D. Johnston et al. The General Theory of Decentralized Applications, DApps. p. 12.
- [14] W. Ruttenberg. Andrea Pinna Distributed ledger technologies in. p. 35, 2016.
- [15] S. Porru, A. Pinna, M. Marchesi, y R. Tonelli. Blockchain-Oriented Software Engineering: Challenges and New Directions. IEEE/ACM 39th International Conference on Software Engineering Companion (ICSE-C), Buenos Aires, Argentina, pp. 169- 171, 2017.
- [16] H. Rocha y S. Ducasse. Preliminary steps towards modeling blockchain oriented software. Proceedings of the 1st International Workshop on Emerging Trends in Software Engineering for Blockchain - WETSEB '18, Gothenburg, Sweden, pp. 52- 57, 2018.
- [17] K. Zíle y R. Strazdina. Blockchain Use Cases and Their Feasibility. Applied Computer Systems, vol. 23, No. 1, pp. 12-20, may 2018.
- [18] P. Chakraborty, R. Shahriyar, A. Iqbal, y A. Bosu. Understanding the software development practices of blockchain projects: a survey. Proceedings of the 12th

ACM/IEEE International Symposium on Empirical Software Engineering and Measurement - ESEM '18, Oulu, Finland, pp. 1-10, 2018.

- [19] X. Xu, C. Pautasso, L. Zhu, Q. Lu, y I. Weber. A Pattern Collection for Blockchainbased Applications. Proceedings of the 23rd European Conference on Pattern Languages of Programs - EuroPLoP '18, Irsee, Germany, pp. 1-20, 2018.
- [20] R. M. Ramanathaiah. Blockchain Technology a Technology for Future Sustainable Development. Blockchain Technol., vol. 8, No. 1, p. 8, 2019.
- [21] T. T. A. Dinh, R. Liu, M. Zhang, G. Chen, B. C. Ooi, y J. Wang. Untangling Blockchain: A Data Processing View of Blockchain Systems. IEEE Trans. Knowl. Data Eng., vol. 30, n.o 7, pp. 1366-1385, jul. 2018.
- [22] X. Xu et al. A Taxonomy of Blockchain-Based Systems for Architecture Design. IEEE International Conference on Software Architecture (ICSA). Gothenburg, Sweden, pp. 243-252, 2017.
- [23] L. Alvarado, ✭✭SXP, metodolog´ıa ´agil para el desarrollo de software✮✮, p. 12.
- [24] R. S. Pressman, Software engineering: a practitioner's approach, 7th ed. New York: McGraw-Hill Higher Education, 2010.
- [25] R. S. Pressman, Ingeniería del software: un enfoque práctico. 2013
- [26] «Docker Documentation», Docker Documentation, oct. 07, 2019. https://docs.docker.com/ (accedido oct. 08, 2019).